# **General Disclaimer**

# **One or more of the Following Statements may affect this Document**

- This document has been reproduced from the best copy furnished by the organizational source. It is being released in the interest of making available as much information as possible.
- This document may contain data, which exceeds the sheet parameters. It was furnished in this condition by the organizational source and is the best copy available.
- This document may contain tone-on-tone or color graphs, charts and/or pictures, which have been reproduced in black and white.
- This document is paginated as submitted by the original source.
- Portions of this document are not fully legible due to the historical nature of some of the material. However, it is the best reproduction available from the original submission.

Produced by the NASA Center for Aerospace Information (CASI)

NASA CR-

 $147803$ 

I

# Technical Memorandum

m.

# DIGITIZING ZONE MAPS, USING MODIFIED LARSYS PROGRAM

Unclas<br>45744

 $G3/43$ 

(NASA-CB-147803) DIGITIZING ZONE MAPS, N76-27649 USING MODIFIED LARSIS PROGRAM (Lockheed<br>Riectronics Co.) 175 p HC \$6.75 CSCL 08B  $BlectronicS CO.$ ) 175 p HC  $$6.75$ 

Prepared By

Lockheed Electronics Company, Inc. Aerospace Systems Division Houston, Texas

Contract NAS 9-12200

For

EARTH OBSERVATIONS DIVISION  $\sqrt{\frac{100}{1976}}$  JUL 1976

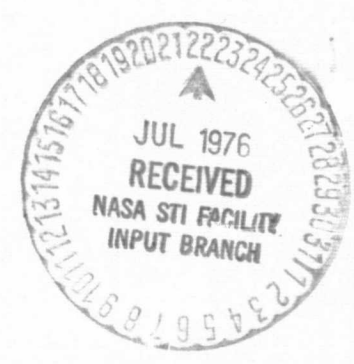

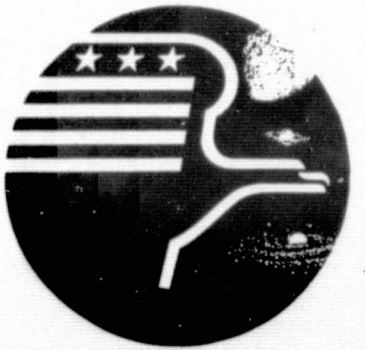

F,

*National Aeronautics and Space Administration* **LYNDON B. JOHNSON SPACE CENTER** 

> *Houston, Texax* May 1976

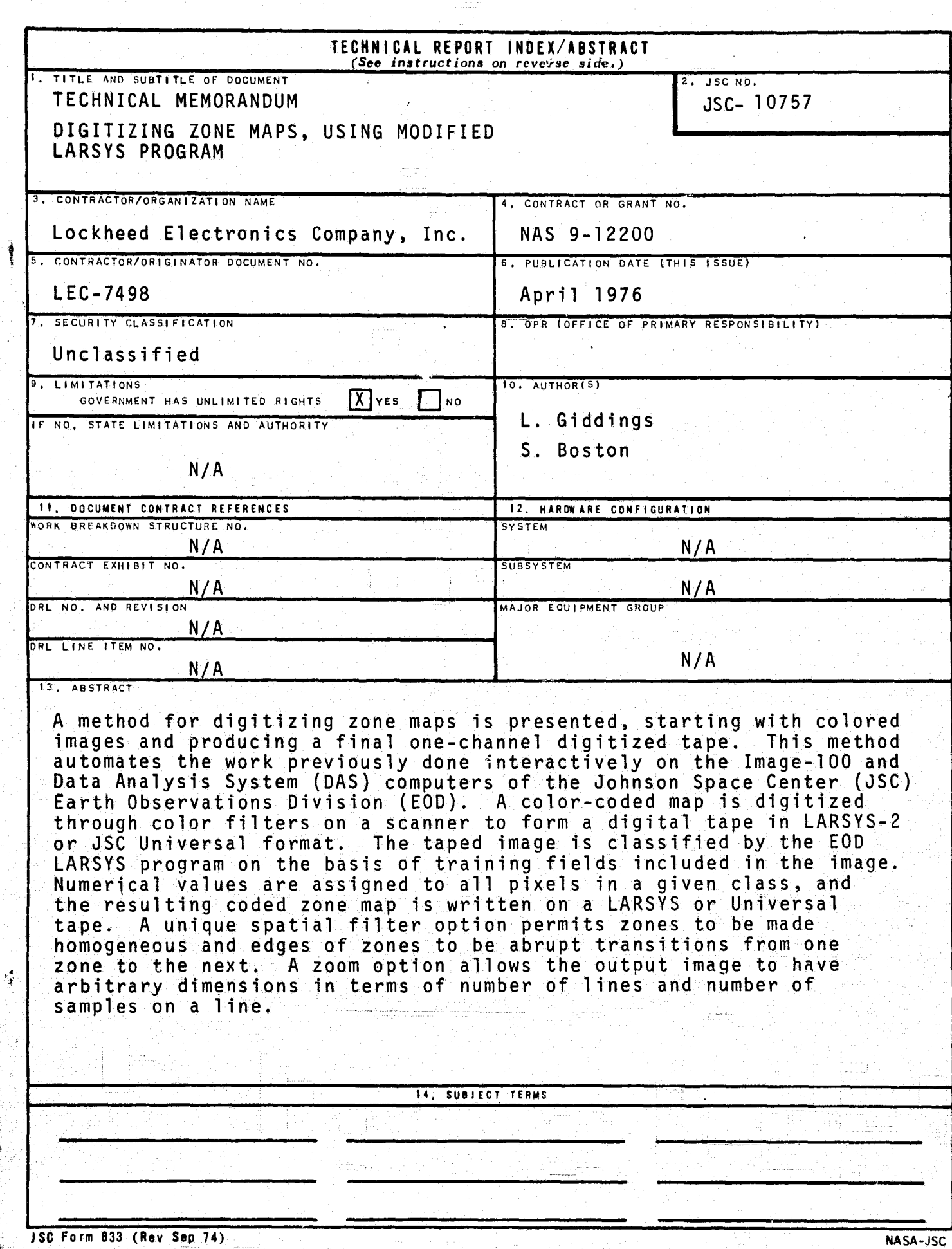

J.

þ.

cipità

IE '

J.

įΪø

á

A

JSC-10757

#### TECHNICAL MEMORANDUM

DIGITIZING ZONE MAPS, USING MODIFIED LARSYS PROGRAM

PREPARED BY

dreey Toslan  $\frac{2}{1}$ S. Boston Gidding

**APPROVED BY** 

low L Berlin

 $\label{eq:1} \begin{array}{ll} \mathcal{L}_{\text{R}}(\mathcal{C})=\mathcal{L}_{\text{R}}(\mathcal{C})=\mathcal{L}_{\text{R}}(\mathcal{C})\end{array}$ 

M. L. Bertrand, Jr., Manager Earth Observations Data Products Department

Prepared By

Lockheed Electronics Company, Inc.

For

EARTH OBSERVATIONS DIVISION

NATIONAL AERONAUTICS AND SPACE ADMINISTRATION LYNDON B. JOHNSON SPACE CENTER HOUSTON, TEXAS

May 1976

LEC-7498

#### **SUMMARY**

A method for digitizing zone maps is presented, starting with colored images and producing a final one-channel digitized tape. This method automates the work previously done interactively on the Image-100 and Data Analysis System (DAS) computers of the Johnson Space Center (JSC) Earth Observations Division (EOD). A color-coded map is digitized through color filters on a scanner to form a digital tape, which is then converted to a multichannel LARSYS-2 or JSC Universal formatted tape for input to the EOD-LARSYS system.

m

۲

<sup>I</sup>

The processors STAT, CLASSIFY and a modified DISPLAY processor classify each of the input multichannel pixel values into one of the training zone values or a threshold value. An output tape is then created by the modified DISPLAY processor which is input to the Spatial Filter and Zoom Scanner Data Program (FILZOM).

FILZOM has several options including:  $(1)$  to process a specified area of the input image; (2) to filter the specified area up to eight times using an eight-point spatial filtering scheme; (3) to zoom the specified area; (4) to output a multifile LARSYS-2 or Universal formatted tape; and (5) to output a line printer map with overprint capabilities.

Detailed examples are presented for digitizing Crop Moisture Index (CMI) maps and other zonal maps. A fist of suitable tempera paint colors used in the preparation of images for a multichannel tape is also included.

# **CONTENTS**

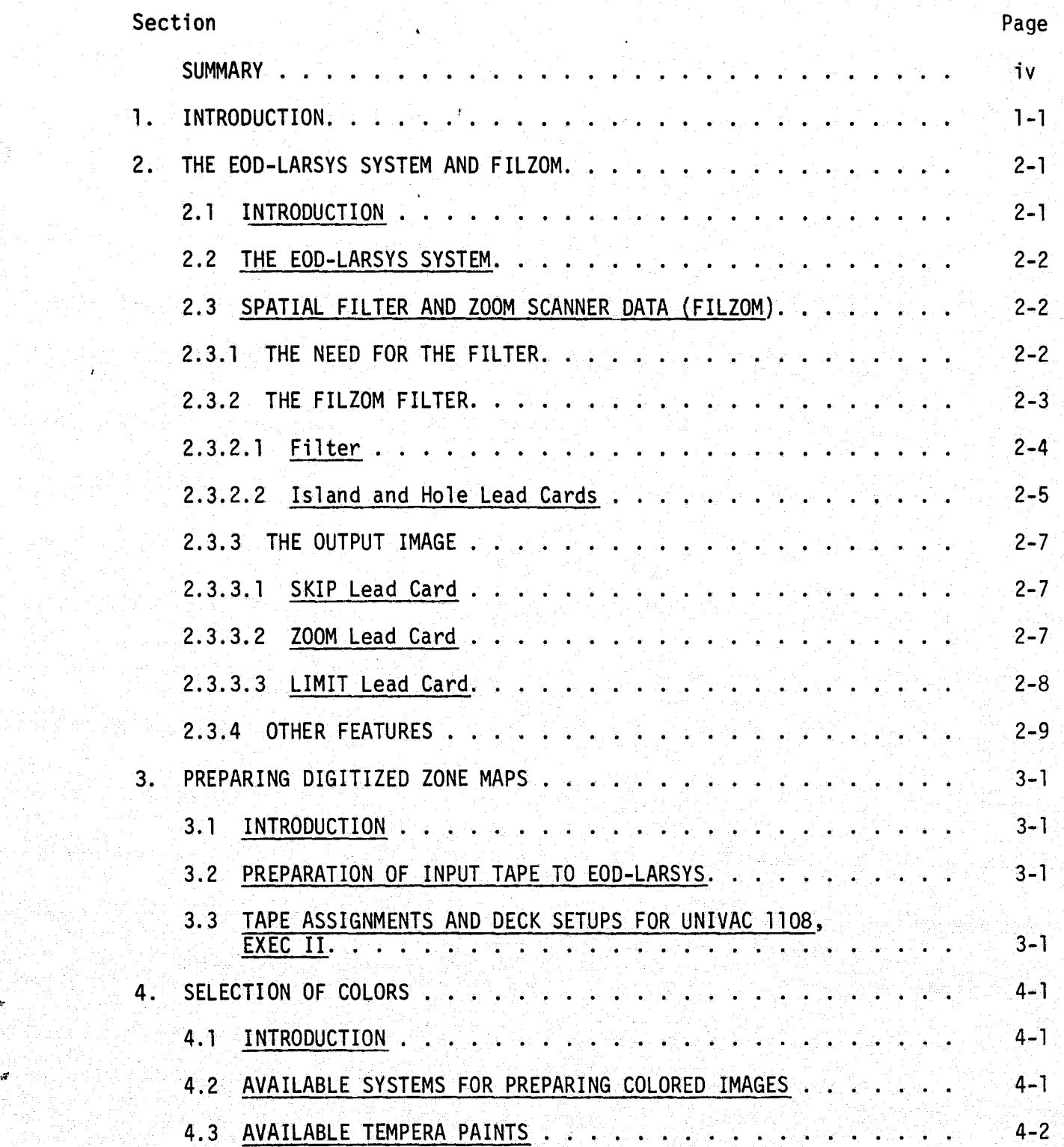

j

v

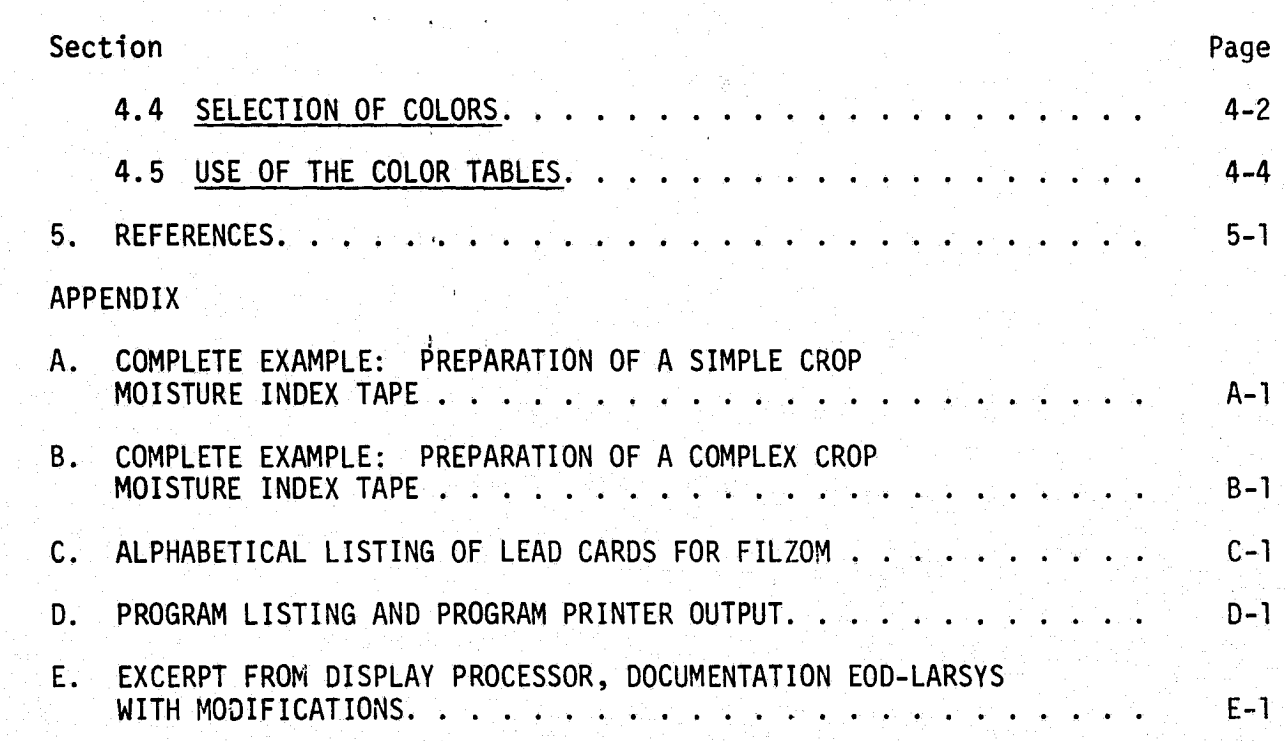

**I**

a-

**The Contract of the Contract** 

Yo akka sa

# TABLES

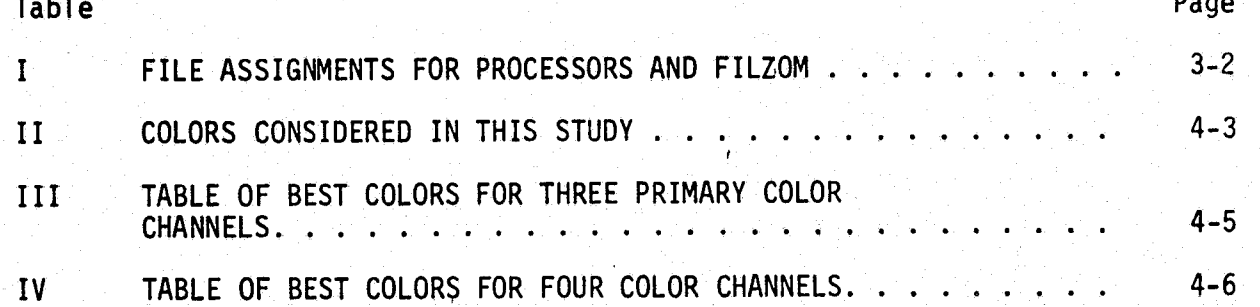

# FIGURES

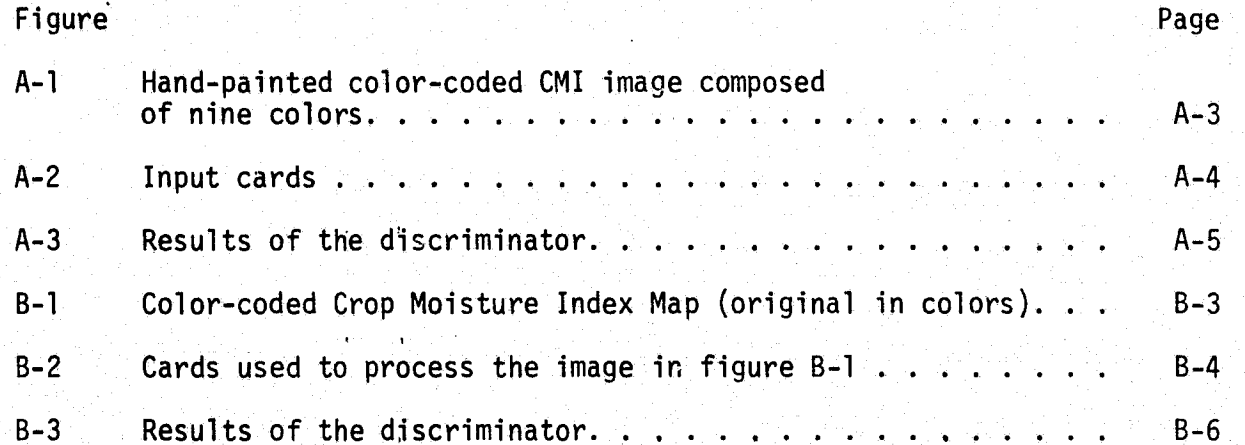

#### 1. INTRODUCTION

S F  $\}$  is a set of  $\{ \}$ 

i

i

The need for a general method of digitizing zonal maps is detailed in the previous document of this series (An Interactive Method for Digitizing Crop Moisture Index and Other Maps) (ref. 1). In a few words, the need appeared for digitizing Crop Moisture Index (CMI) maps and other background images for use in the Screwworm. Eradication Data System (SEDS). When it appeared that no method was available at JSC, the methods described in these documents were developed.

In essence, the work reported here is an automatization of the interactive procedure described earlier (ref. 1). This procedure bypasses the classification steps performed on the Image-100 computer system and the tape construction steps performed on the DAS. It still requires that an image be colored and digitized to form a multichannel tape. A method now in development promises to bypass these steps by producing a final one-channel tape based on the raw CMI data (ref. 2).

In brief, this procedure consists of the following three steps:

- Preparation of image with zones color coded (as described in ref. 1; optimum set of colors described in, section 4 of this document)
- Digitization of colored image (as described in ref. 1; see appendix F for reformatting output tape from scanning densitometer of Photo Technology Laboratories)
- Processing of tape with modified EOD-LARSYS-system and the FILZOM program to yield an appropriately coded final tape.

AMML

I

## 2. THE EOD-LARSYS SYSTEM AND FILZOM

t i

#### 2.1 INTRODUCTION

 $\mathbf{I}$ 

The fundamental program for classifying scanner data at JSC in June, 1975, was the operating version of the EOD-LARSYS program. This is an elaboration of classification algorithms developed at the Purdue University Laboratory for Applications of Remote Sensing at West Lafayette, Indiana. The original program has been progressively modified at JSC to meet local needs, and is continually being revised.

The program had most of the elements for classifying the type of data produced by the table scanner of the Image-100 computer of NASA's Earth Observations Division. As such, it had the potential of eliminating the extensive interactive processing that was being performed routinely to digitize maps. Although the classification program was adequate, there was no mechanism for preparing arbitrarily-coded tapes with the classification results. Nor were there special "filter" methods needed to ensure that zones were homogeneous and that discrete boundaries of zones were classified properly as abrupt transitions from one homogeneous zone to the next.

To develop these capabilities, modifications were made to the DISPLAY' processor of the current EOD-LARSYS system and the program, Spatial Filter and Zoom Scanner Data (FILZOM), was written. The program FILZOM is extensively documented elsewhere (ref. 4), but the chief features of FILZOM are presented here as a guide to the user.

The modified EOD-LARSYS system and FILZOM are contained on one program tape. The programs may be executed consecutively or separately. Information on FILZOM's deck setup can be obtained from reference 4 and appendix C. Later modifications, as well as current tape numbers, may be obtained fromthe <sup>E</sup> supervisor of the Data Processing Systems Department, Lockheed Electronics Company, Inc. Phone 713-483-3246 (FTS 525-3246).

#### 2.2 THE EOD-LARSYS SYSTEM

The three EOD-LARSYS processors which are used in producing an input tape, INFIZ, for FILZOM are STAT, CLASSIFY, and DISPLAY. The statistical processor, STAT, computes statistical parameters for the training blocks which are defined as colored blocks on the image. The output tape from STAT along with the original multispectral scanner (MSS) image data tape are input to the classification processor, CLASSIFY. Each pixel on the MSS tape is classified into one of the defined zones and a statistical value of the likelihood that the pixel is classified correctly is assigned to each pixel. The output tape from CLASSIFY (MAPTAP) is input to the display processor, DISPLAY. DISPLAY can perform the following options:

- Produce a line printer map
- Produce a classification summary
- Perform thresholding

u

I^

l

ŗ.

i

- Perform four point spatial filtering
- Output a tape in LARSYS-2 or Universal format.

#### 2.3 SPATIAL FILTER AND ZOOM SCANNER DATA ( FILZOM)

The program FILZOM performs many functions. The following topics concerning FILZOM are discussed:

- The need for the FILZOM filter
- The FILZOM filter
- The output image
- Other features.

#### 2.3.1 THE NEED FOR THE FILZOM FILTER'

The most unique feature of FILZOM is the filter option, which is described in greater detail in a separate memorandum (ref. 5).

 $\blacksquare$  . A specification is a constructed and the second sequence of a specifical property  $\blacksquare$  . A specifical property  $\blacksquare$ 

At the time this work was undertaken, there was no filter available. By coincidence, a four-neighbor filter was designed and implemented **in** the DISPLAY processor parallel to our development of the eight-neighbor multifilter option.

The version of the DISPLAY processor with the four-neighbor filter was, however, used to make the modifications to output an INFIZ tape. This means that the image filtered in DISPLAY may be further filtered in FILZOM. The FILZOM filter has greater capabilities than the four-point spatial filter because it can do fine filtering as well as gross filtering.

A need for the FILZOM filter was caused by two problems. The first problem comes from imperfections in painting and classifying the image. By their nature, zones must be homogeneous, but as a practical problem, misclassifications occur. This filter allows most of the poorly classified pixels within a zone to be replaced by values assigned to their neighbors.

The second need for the filter is caused by the edge problem between zones. An abrupt change of classification over the boundary is needed between two zones. In practice, boundaries are almost always classified as something other than two zones, because pixels between zones are composed of two or more zones, or paints mix, or shadows occur due to change in relief across a border, thus, causing indistinct boundaries.

### 2.3.2 THE FILZOM FILTER

1

t

**1**

i

r

FILZOM filters a specified area of the image output by DISPLAY. The extent of the filtering is determined by the following variables which have default values that can be overridden by input lead cards.

- The number of times the image is filtered lead card FILTER
- The island test variable  $-$  lead card ISLAND
- $\bullet$  The hole test variable  $-$  lead card HOLE.

A discussion of each of the lead cards and the filter algorithm follows:

# 2.3.2.1 filter

i

t

l

i

FILZOM processes a specified area of the input image. (Refer to FILZOM's Lead Cards, appendix C.) The number of times the specified area is filtered is determined by the variable TIMFIL on the lead card FILTER. The maximum number of times an area can be filtered is arbitrarily set in the program to eight. The example below illustrates a multifilter variable of five. (TIMFIL equals 5.) <sup>1</sup>

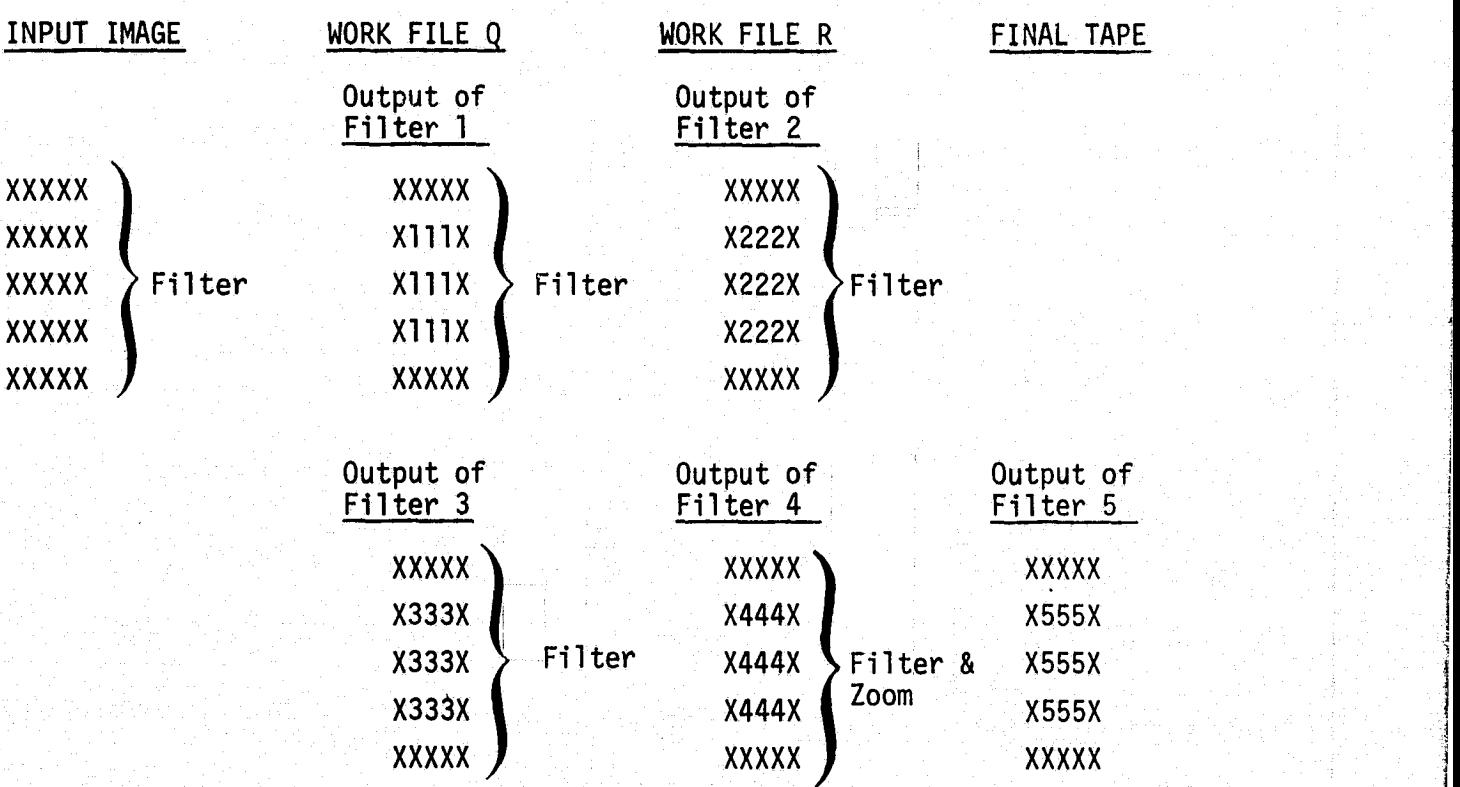

where

X are pixels that are not filtered,

and

1 through 5 represents the number of times a pixel is filtered.

In the example, an input scan line is filtered and output on work file Q. Then, the next scan line is filtered and output on work file Q. This procedure continues until all lines in the specific area have been output on work file Q Work file Q rewinds and becomes the input file and work file R is the output file. The work files R and Q are used simultaneously with one being the input file and the other being the output file, until the last filtering of the image. The output from the last filter is zoomed and written in Universal or LARSYS-2 format on the final output tape.

The border of the image is not filtered. Only the pixels which are surrounded by eight neighboring pixels can be filtered. Two examples are shown below, one is a classified pixel surrounded by eight neighbors, and the other is the order in which the neighboring pixels are examined.

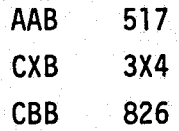

The closest neighbors  $(1, 2, 3, 4)$  are examined first.

#### 2.3.2.2 ISLAND and HOLE Lead Cards

i

s -

The difference between a hole and an island in FILZOM is that an island is a classified pixel surrounded by eight pixels, and a-hole is an unclassified (thresholded) pixel surrounded by eight neighbors.

The test variables for spatial filtering an island or a hole are input on lead cards ISLAND and HOLE. These test variables specify the number of neighboring pixels that have to be alike before the center pixel (island or hole) is changed. A test variable for a hole and a test variable for an island can vary for each time the image is filtered. Refer to lead cards ISLAND and HOLE in appendix C.

Using the previous image, which is duplicated on the following page, if the island test variable equals three, the following pixels in the image are examined.

2-5

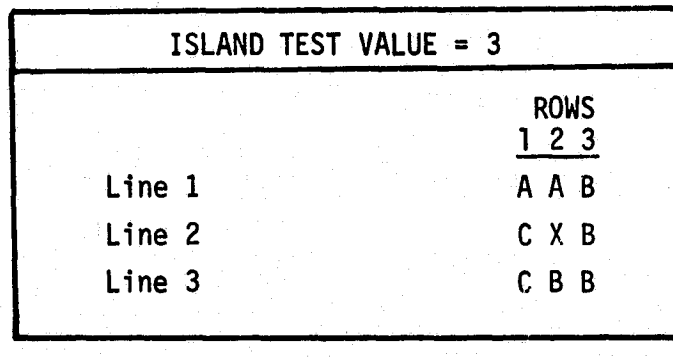

 $\Omega$ 

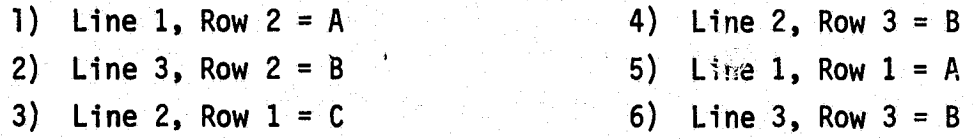

ti

r

There are three B pixels, two A pixels and one C pixel. The center pixel is changed to a B. The remaining two pixels (line 1, row 3; line 3, row l) are not counted.

If the island test value equals five, all eight neighbors are examined but the center pixel remains X, since there are less than five like surrounding pixels." The Construction of the production of the Construction production of the policy of Photo Se

a,

Shown below is an image with threshold pixels indicated as T's,

 $A T B$ A T T A T B

If the hole test value equals three, the hole (center threshold pixel) would remain a T. The three closest like pixels are T's.

Since it is often desirable to replace as many of the threshold pixels with A I B<br>
A T T<br>
A T B<br>
If the hole test value equals three, the hole (center threshold pixel) woul<br>
remain a T. The three closest like pixels are T's.<br>
Since it is often desirable to replace as many of the threshold pixels w card indicates that only the neighboring classified pixels are counted. In the above example using a hole test value of -3, all eight neighbors are examined. The center pixel becomes an A, since there are three pixels that have an A classification.

## 2.3.3 THE OUTPUT IMAGE

The specific samples and lines which are output on the final tape are determined by parameters which are default values or are input on lead cards SKIP, ZOOM, and LIMIT. (Refer to FILZOM's lead cards.) A discussion of these lead cards follows.

# u 2.3.3.1 SKIP Lead Card<br>| .

The SKIP lead card (1) designates the number of scan lines that are skipped on the image output by DISPLAY and (2) designates the number of samples that are skipped on each processed scan line.

Example:

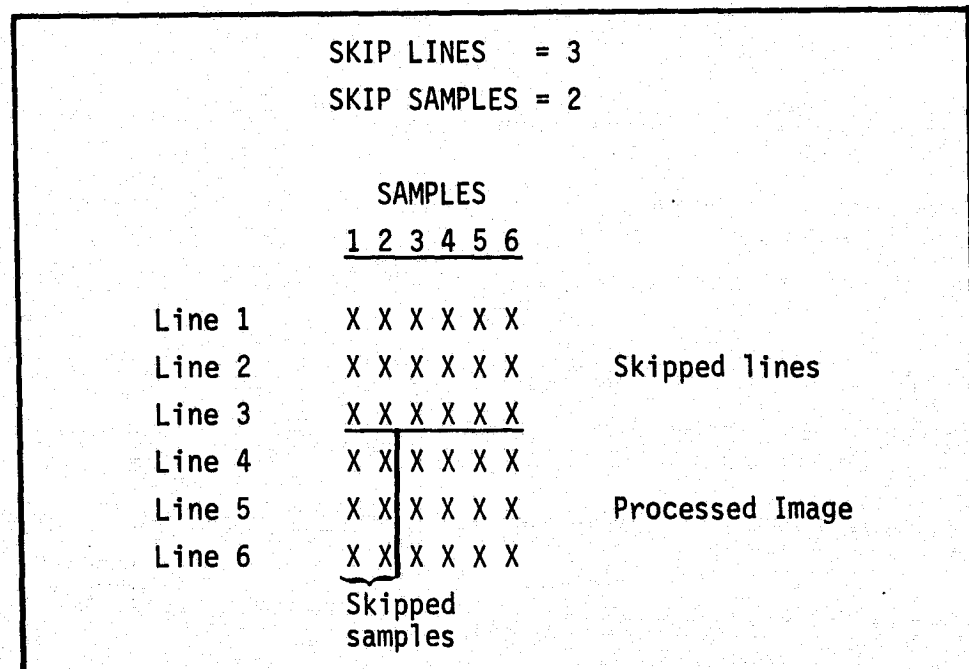

#### 2.3.3.2 ZOOM Lead Card

The ZOOM lead card designates which pixels within the specified area are multiply defined or skipped. In the previous example, the processing area has three lines and four samples. If the zoom sample factor equals 2, each pixel on a scan line is output two times. If the zoom line factor equals 3, each scan line is output three times. The equation for calculating the number of times a pixel is output on a scan line follows:

$$
Z \cdot (N - S) \le Y + T
$$

where

 $\sim$ 

 $\vert^{\mathfrak{C}}$ 

r

- Z = zoom sample factor
- $N =$  sample number on a scan line
- $S$  = number of samples to skip on a scan line
- $T =$  number of times the N pixel value will be output. T is a whole number.
- n-1  $Y = \Sigma$  T (sum of previous output pixels) s+l processes that the control state of the control of the control of the control of the control of the control of

The same equation is used to determine if a scan line is multiply defined or skipped.

## 2.3.3.3 LIMIT Lead Card

The LIMIT lead card contains the total number of samples and lines that are output on the final tape. The following formula determines if all the pixels on an image are processed or if fill data is needed.

 $T = L - (P - S) * Z$ 

 $\blacksquare$ 

- $L =$  total number of output samples
- $P =$  number of pixels on an input scan line

 $Z = z$ oom sample factor

- $S =$  number of samples to skip on a scan line
- $T =$  the number of output pixels which are skipped or the number of threshold pixel values which are added to the end of an output scan line

2-8

# 2,3.4 OTHER FEATURES

t

li s r.

Other features of FILZOM are the varied codes which are assigned to the output pixels, the overprint symbolson the line printer map, and the multiple output files.

t

r

j

i

On the FILZOM's output tape **in** LARSYS-2 or Universal format, any code between 1 and 255 may be assigned to a classified zone, a threshold field, an unidentifiable field or an unidentifiable 'other' field. The present logic in the DISPLAY processor assigns codes ranging between zero and the number of subclasses or class +5. (Refer to lead cards CODE, DEFAULT C, and DESIGNATE in appendix C.)

After each filter, the image can be zoomed and output in a LARSYS-2 or Universal tape format. In addition, the image can be represented on a line printer map (refer to lead card FILTER). This means that if the data is filtered three times, there can be three files of the zoomed output image and three line printer maps of the image.

The symbols, on the line printer map which represent the various zones, may be the CMI default overprint symbols, the symbols used in the DISPLAY processor, or the symbols input on lead cards.

## 3. PREPARING DIGITIZED ZONE MAPS

#### 3.1 INTRODUCTION

k

x

 $x.$ 

The use of EOD-LARSYS and FILZOM greatly simplifies the digitization of zone maps. For brevity, this section will riot discuss any matters mentioned in the previous document on the interactive process, since these are not changed here.

#### 3.2 PREPARATION OF THE INPUT TAPE TO EOD-LARSYS

Images may be prepared on the Image-100 table scanner as before. In this case, instructions of the previous document would be followed on scanning devices. Then the memory of the Image-100 would be released to a 9-track tape in LARSYS-2 or Universal format.

The densitometer of the Photo Techniques Laboratory might be used. In this case, the tape conversion program in appendix G would convert the tape format to one compatible with the EOD-LARSYS. This would be a 9-track tape. In general, the initial source of digitized data could be a wide variety of densitometers.

## 3.3 TAPE ASSIGNMENTS AND DECK SETUPS FOR\_UNIVAC 1108, EXEC II

In executing EOD-LARSYS and FILZOM several files are used. The logical unit for each file is pre-assigned in the programs. (Refer to table I.) The tapes produced on the building 17 Image-100 computer system are 9-track tapes. This presents a problem, in that the EXEC 11 1108 computer system at JSC has only one 9-track tape drive. The input 9-track tape has to be copied onto a 7-track tape. Examples of deck setups along with their appropriate Form 588 are presented in the following pages.

PINISTOR PORTUGALIZACIONE DELL'ILE EL METROPORTI ANCHE L'ARTICLE PORTUGALI A CONTROLE DI CATALLE DELL'INDIANA M

**DRIGINAL PAGE 18**<br>OF POOR QUALITY

k.

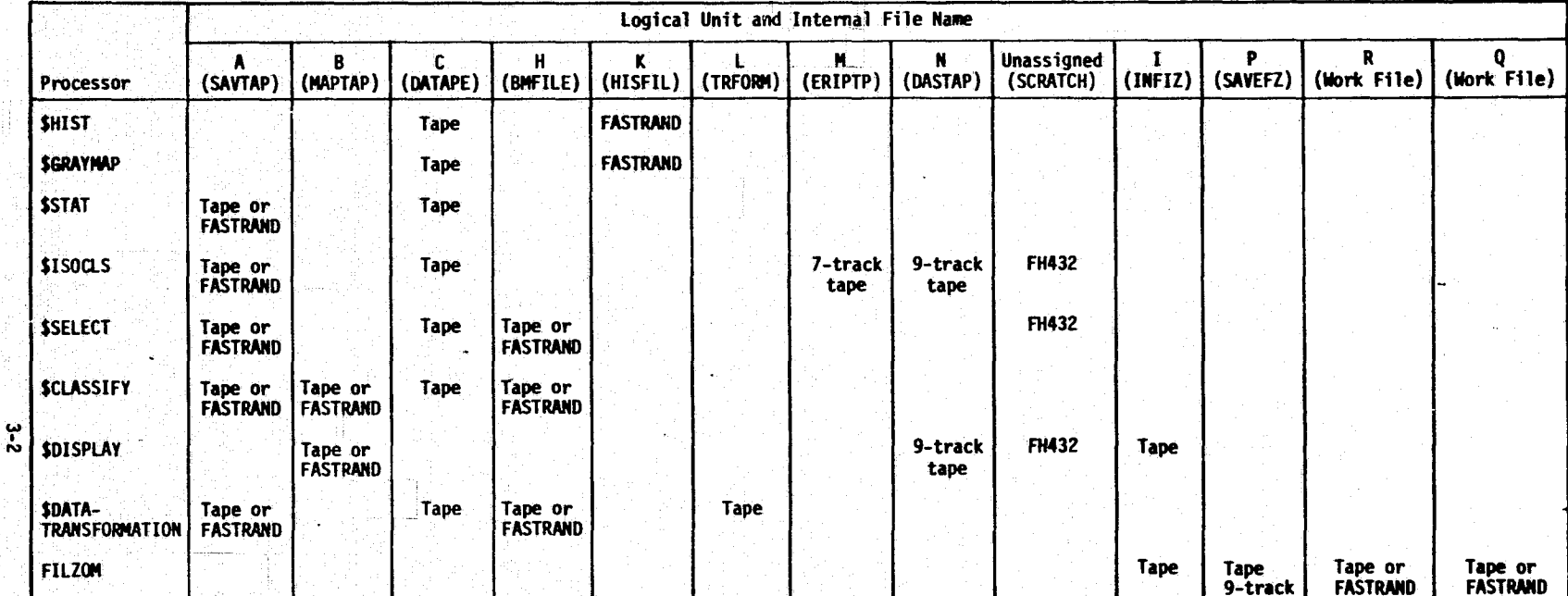

TABLE I. - FILE ASSIGNMENTS FOR PROCESSORS AND FILZOM

 $\mathbf T$ 

 $\overline{\mathbf{f}}$ 

Note: It is suggested that the program tape always be assigned to logical unit Z.

irina di

性的现在的现在

Example I.  $-$  Run 1 of 2 copies the input 9-track tape onto a 7-track tape. Run 2 of 2 executes LARSAA (processors, \$STAT, \$CLASSIFY and \$DISPLAY) and executes FILZOM.

**Section** 

**CONTROLL** 

**有限数据的主要的时间** 

kas ti

**6 RUN SSARN ASG N=1039** BRS ASG C=V01689 **& ASG L=SUTIL S XQT CUR** IN L **& XQT TAPACK** REWIND.19 REWIND.3 TAPECOPY, 19, 1, 1, 3 REWIND, 19 REWIND.3 **SEND 6 FIN 6 RUN 6 PROGRAM TAPE FOR LARSAA AND FILZOM 85 ASG Z=V03345 6 OUTPUT FROM FILZOM-----9 TRACK TAPE** GNSR ASG P=SAV **GSR ASG B=MAPTAP SSR ASG T=INFIZ GSR ASG C=V01689 6** DATAPE **SRW ASG R=WORK1 BRW ASG Q=WORK2 CASG H, A 6 COM 03477776** & XQT CUR TRW Z  $INZ$ **8 XQT LARSAA SSTAT** AUTOMATIC PREPARATION OF CMI. 4 CHANNELS FROM IMAGE 100 **COMMENT**  $1, 2, 3, 4$ **CHANNELS** MAXCLS = 22 **OPTION** COVAR=C OPTION \*END\* CLASSNAME -6.5 **SUBCLASS**  $-6.5$  $(1, 1), (-3, 356), (-23, 356), (-23, 375), (-3, 375)$  $-6.5$ CLASSNAME +7.5 **SUBCLASS**  $+7.5$  $(1, 1)$ , (7, 395), (20, 395), (20, 415), (  $7, 415$  $+7.5$ CLASSNAME +6.5 SUBCLASS.  $+6.5$  $(1.1)$ ,  $(7.4401)$ ,  $(20.4401)$ ,  $(20.4401)$ ,  $(20.459)$ ,  $(7.4591)$  $+6.5$ CLASSNAME +5.5  $.45.5$ **SUBCLASS**  $(1 - 1)$ ,  $(37 - 440)$ ,  $(51 - 440)$ ,  $(51 - 459)$ ,  $(37 - 459)$  $+5.5$ CLASSNAME +4.5  $+4.5$ **SUBCLASS**  $(1, 1)$ , ( 67, 440), (84, 440), ( 84, 459), ( 67, 459)  $+4.5$ CLASSNAME +3.5 **SUBCLASS**  $+3.5$  $(1.1)$ , (98, 440),  $(112, 440)$ ,  $(112, 459)$ , (98, 459)  $+3.5$ CLASSNAME +2.5 SUBCLASS +2.5  $(1.28, 1)$ ,  $(128, 440)$ ,  $(142, 440)$ ,  $(142, 459)$ ,  $(128, 459)$  $+2 - 5 C$ CLASSNAME +1.5

**Birkishoon** デジー (所)

É.

يخيخ

X,

ă

神经精神

**THE REAL PROPERTY** 

 $3 - 4$ 

**SUBCLASS**  $+1.5$  $\overline{(1},11,112,440,1440)$ ,  $(172, 440, 1172, 459)$ ,  $(155, 459)$  $+1.5C$ CLASSNAME +0.75  $+0.75$ **SUBCLASS**  $(1.1)$ , (185, 440), (202, 440), (202, 459), (185, 459)  $+0.75C$ CLASSNAME +0.25 **SUBCLASS**  $+0.25$  $(1, 1), (216, 440), (232, 440), (232, 459), (216, 459)$  $+0.25$ CLASSNAME -0.25 **SUBCLASS**  $-0.25$  $(1, 1), (247, 440), (263, 440), (263, 459), (247, 459)$ -0.25 CLASSNAME -0.75 **SUBCLASS**  $-0.75$  $(1, 1)$ , (277, 440), (293, 440), (293, 459), (277, 459)  $-0.75$ CLASSNAME -1.5 **SUBCLASS**  $-1.5$  $(1, 1)$ , (308, 440), (324, 440), (324, 459), (308, 459)  $-1.5$ CLASSNAME -2.5 **SUBCLASS**  $-2-5$  $(1, 1), (339, 440), (355, 440), (355, 459), (339, 459)$  $-2-5$ CLASSNAME -3.5 **SUBCLASS**  $-3.5$  $(1, 1)$ ,  $(368, 440)$ ,  $(384, 440)$ ,  $(384, 459)$ ,  $(368, 459)$  $-3.5$ CLASSNAME -4.5 **SUBCLASS**  $-4.5$  $(1, 1)$ , (400, 440), (416, 440), (416, 459), (400, 459)  $-4.5$ CLASSNAME -5.5  $-5.5$ **SUBCLASS**  $(1, 1)$  (431, 440), (447, 440), (447, 459), (431, 459) -5.5 CLASSNAME WATER **SUBCLASS WATER**  $(1, 1), (465, 440), (495, 440), (495, 459), (465, 459)$ **WATER** \$END\* **SCLASSIFY CHANNELS**  $1, 2, 3, 4$ OPTION **STATS** \*END\*  $(1, 1), (1, 1), (512, 1), (512, 512), (1, 512)$ **NHOLE SEND\* SDISPLAY** CM1 27 **COMMENT**  $G_97_96_95_94_93_92_91_90_9+g-$ , A, B, C, D, E, F, J **SYMBOLS** THRESHOLD VALUE **OPTION** THRESHOLD 17\*50.0.500.0 OPTION FIZKEY \*END\* \$END\* **SEXIT O XQT FILZOM COMMENT CMI 27** MAP FILES FILTER  $\mathbf{2}^{\circ}$  $-3$  $-3$ **ISLAND** -3 HOLE  $-3$ **BE PMD O** FIN

**INSTRUCTIONS FOR CENTRAL COMPUTER COMPLEX COMPUTER RUNS** 

(DO NOT FILL IN SHADED AREAS)

TAPE 1039 IS 9 TRACK

PROGRAMMER'S COMMENTS

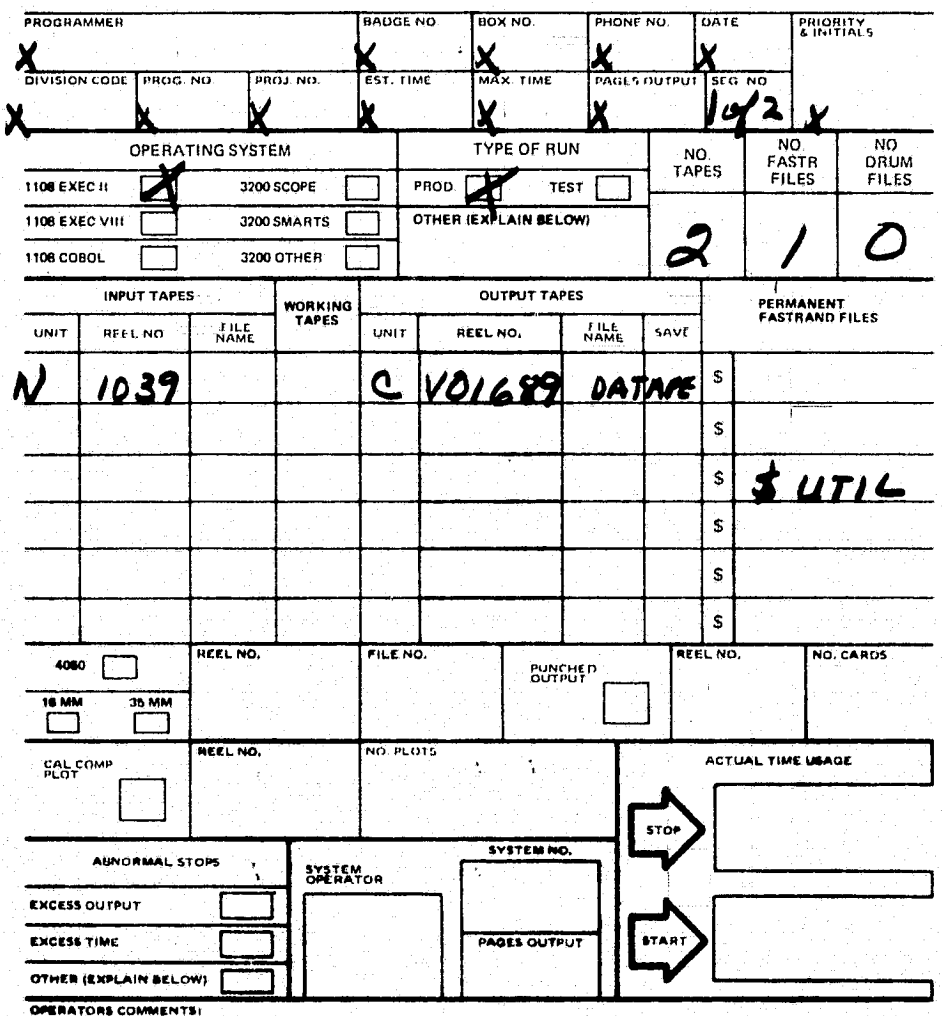

 $Example I$ <br>Run lof 2

ISC FORM SHALLELY MAY 7.1

☆ U.S. GOVERNMENT PRINTING OFFICE: 1975- 671 349.

INSTRUCTIONS FOR CENTRAL COMPUTER COMPLEX COMPUTER RUNS

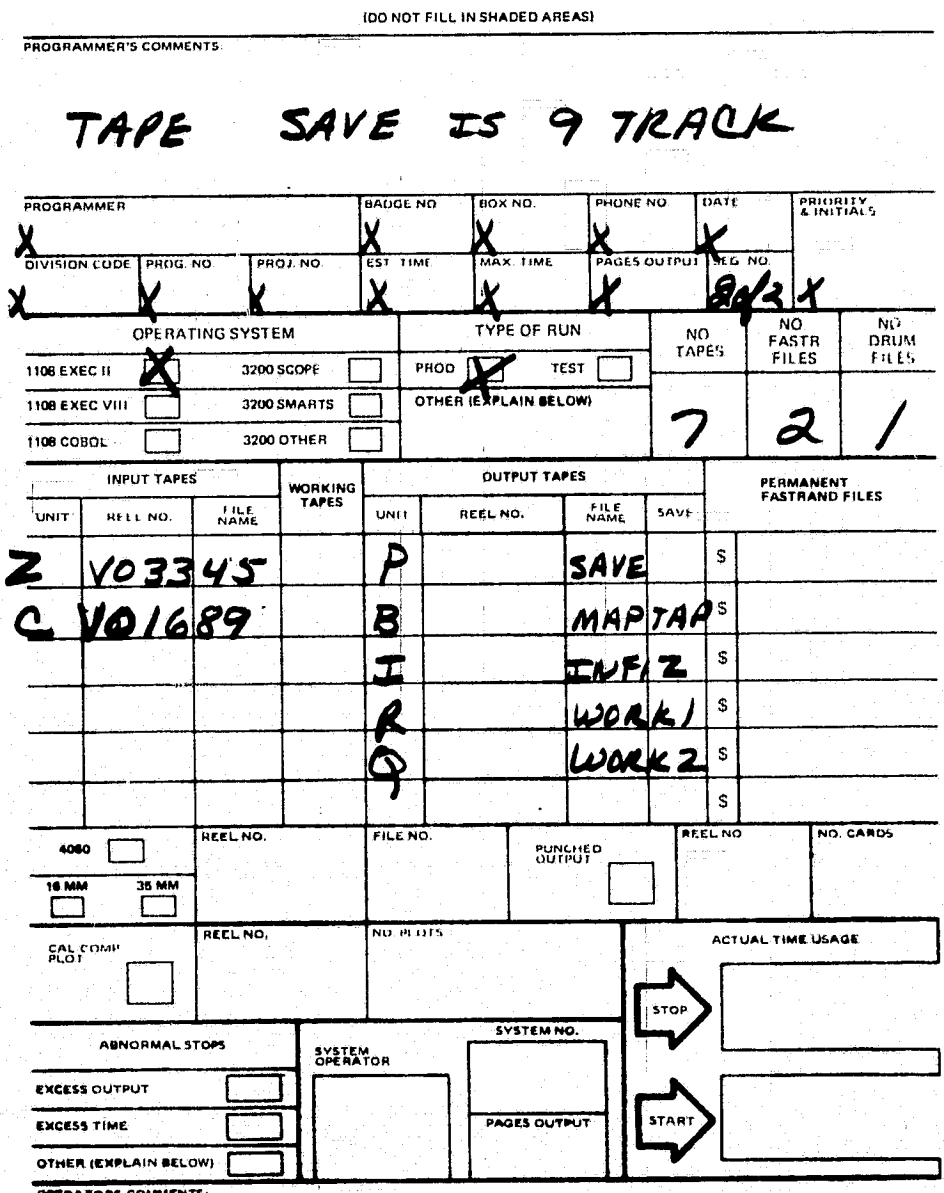

 $Example$   $\Gamma$ <br>Run 2of 2

**JSC FORM SHEA JHEV MAY ?** 

W.U.S. GOVERNMENT PRINTING OFFICE: 1975- 671-549-2

Example II. - In this deck setup, one run card is used. The input 9-track tape on unit P is copied onto unit C. LARSAA and FILZOM are executed. FILZOM writes over the input data on unit P.

**6Z RUN 6 PROGRAM TAPE FOR LARSAA AND FILZOM 85 ASG Z=V03345 6 INPUT DATAPE OVERWRITTEN WITH FINAL OUTPUT FROM INFIZ BSARN ASG P=1039 ESR ASG B=MAPTAP SSR ASG I=INFIZ ESR ASG C=DATAPE** ORW ASG R=WORK1 GRW ASG Q=WORK2 **& ASG H.A 6 ASG LESUTIL** COM 03477776 **6 XQT CUR** IN L **8 XOT TAPACK** REWIND, 19 REWIND, 3 TAPECOPY, 19, 1, 1, 3 REWIND.19 REWIND.3 **SEND 6 XQT CUR** TRW Z IN Z **S XQT LARSAA SSTAT** AUTOMATIC PREPARATION OF CMI. 4 CHANNELS FROM IMAGE 10--CMI 27 COMMENT CHANNELS  $1, 2, 3, 4$  $MAXCLS = 22$ OPTION COVAR=C OPTION \*END\* CLASSNAME -6.5 **SUBCLASS**  $-6.5$  $(1, 1), (-3, 356), (-23, 356), (-23, 375),$ 3. 375)  $-6.5$ CLASSNAME-+7.5 **SUBCLASS**  $+7.5$  $(1, 1)$ , ( 7, 395), ( 20, 395), ( 20, 415), ( 7, 415)  $+7.5$ CLASSNAME +6.5 **SUBCLASS**  $+6.5$  $(1.1)$ , (  $7.440$ ), (  $20.460$ ), (  $20.490$ ), (  $20.459$ ), (  $7.459$ )  $+6.5$ CLASSNAME +5.5 - SUBCLASS  $+5.5$  $(1,1), (37,440), (51,440), (51,459), (37,459)$  $+5.5$ CLASSNAME +4.5  $+4.5$ **SUBCLASS**  $(1, 1)$ ,  $(67, 440)$ ,  $(84, 440)$ ,  $(84, 459)$ ,  $(67, 459)$  $+4.5$ CLASSNAME +3.5 **SUBCLASS**  $+3.5$  $(1,1)$ , (98, 440),  $(112, 440)$ ,  $(112, 49)$ ,  $(112, 49)$ ,  $(98, 459)$  $+3.5$ CLASSNAME +2.5  $+2.5$ **SUBCLASS**  $(1.1)$ ,  $(128, 440)$ ,  $(142, 440)$ ,  $(142, 459)$ ,  $(128, 459)$  $+2.5C$ CLASSNAME +1.5 **SUBCLASS**  $+1 - 5$  $(1 + 1)$ , (155, 440), (172, 440), (172, 459), (155, 459)  $+1.5C$ CLASSNAME  $+0.75$ **SUBCLASS**  $+0.75$  $(1,1)$ ,  $(185, 440)$ ,  $(202, 440)$ ,  $(202, 459)$ ,  $(185, 459)$  $.40.75C$ CLASSNAME +0.25  $+0.25$ **SUBCLASS** (1, 1), (216, 440), (232, 440), (232, 459), (216, 459)  $+0.25$ 

 $3 - 9$ 

CLASSNAME -0.25 SUBCLASS  $\div 0.25$  $(1, 1)$ ,  $(247, 440)$ ,  $(263, 440)$ ,  $(263, 459)$ ,  $(247, 459)$  $-0.25$ CLASSNAME -0.75 **SUBCLASS**  $-0.75$  $(1, 1), (277, 440), (293, 440), (293, 459), (277, 459)$  $-0.75$ CLASSNAME -1.5 **SUBCLASS**  $-1.5$  $(1, 11, 1308, 4401, 1324, 4401, 1324, 4591, 1308, 459)$  $-1.5$ CLASSNAME -2.5 **SUBCLASS**  $-2.5$  $\{1, 1\}$ , (339, 440), (355, 440), (355, 459), (339, 459)  $-2.5$ CLASSNAME -3.5 **SUBCLASS**  $-3.5$  $(1, 1), (368, 440), (384, 440), (384, 459), (3368, 459)$  $-3.5$ CLASSNAME -4.5 **SUBCLASS**  $-4.5$  $(1, 1)$ ,  $(400, 440)$ ,  $(416, 440)$ ,  $(416, 459)$ ,  $(400, 459)$  $-4.5$ CLASSNAME -5.5 **SUBCLASS**  $-5.5$  $(1.1)$ ,  $(431, 440)$ ,  $(447, 440)$ ,  $(447, 459)$ ,  $(431, 459)$  $-5.5$ CLASSNAME WATER **SUBCLASS WATER**  $(1, 1), (465, 440), (495, 440), (495, 459), (465, 459)$ **NATER** \$END\* **SCLASSIFY CHANNELS**  $1,2,3,4$ ر دستان بر<br>منزلیات OPTION **STATS** \*END\*  $(1, 1), (1, 1), (512, 1), (512, 512), (1, 512)$ **WHOLE** SEND\* **SOISPLAY** COMMENT **CMI 27 SYMBOLS**  $G_97_96_95_94_93_92_91_90_94_9 g_9B_9C_9D_9E_9F_6$ THRESHOLD VALUE **OPTION** THRESHOLD 17\*50.0.500.0 **OPTION** FIZKEY \*END\* **SEND\* SEXIT 8 XQT FILZOM CMI 27 COMMENT FILTER** - 250 MAP FILES **ISLAND** -3 -3  $-3$ **HOLE** -3. **GE PMD** 

INSTRUCTIONS FOR CENTRAL COMPUTER COMPLEX COMPUTER RUNS (DO NOT FILL IN SHADED AREAS)

PROGRAMMER'S COMMENTS Tape 1039 Is 9 TRACK. PROGRAMMER ADGE NO HONE NO. BOX NO DATE **FRIORITY** X DIVISION CODE MAX. TIME PRUG, NO ROJ, NO TIME ES OUTPUT **SEG. NO.** V y Ġ NO.<br>FASTR<br>FILES NO.<br>DRUM<br>FILES TYPE OF RUN OPERATING SYSTEM NO.<br>TAPES 1108 EXEC II 3200 SCOPE PROD X K TEST 1108 EXEC VIII OTHER (EXPLAIN BELOW) 3200 SMARTS 3 7 1108 COBOL 3200 OTHER INPUT TAPES OUTPUT TAPES **WORKING**<br>TAPES **PERMANENT<br>FASTRAND FILES FILE**<br>NAME FILE<br>NAME SAVI UNIT HEEL NO. unt) REEL NO. <u>م</u>  $\mathbb S$ V03345  $1039$ ₹  $\mathsf{s}$ <u>B</u> maptap  $4471$  $\mathbf{r}$ NFIZ  $\mathbb S$  $\mathbf{T}$  $\overline{\mathbf{C}}$ DATAPE  $\mathsf{s}$ K  ${\tt S}$ WORK I  $Q_{\rm max}$  $\mathbb{S}$ WORKZ REEL NO. NO. CARDS **AFEL NO** 4060 冖 **PUNCHED** TE MM 35 MM Г г REEL NO. NO. PLOTS ACTUAL TIME USAGE CAL COMP **STO** SYSTEM NO. ABNORMAL STOPS SYSTEM<br>OPERATOR **EXCESS OUTPUT** EXCESS TIME PAGES OUTPUT **STAR** OTHER (EXPLAIN BELOW) OPERATORS COMMENTS:

 $Example$   $I\!\!I$ 

 $3 - 11$ 

☆ U.S. GOVERNMENT PRINTING OFFICE: 1975-671-54972

**ISC FORM SHIA IREV MAY 2 %** 

Example III. - FILZOM is executed using the saved output tape, INFIZ, from a previous execution of processor \$DISPLAY.

ý.

ia<br>Ba şý.

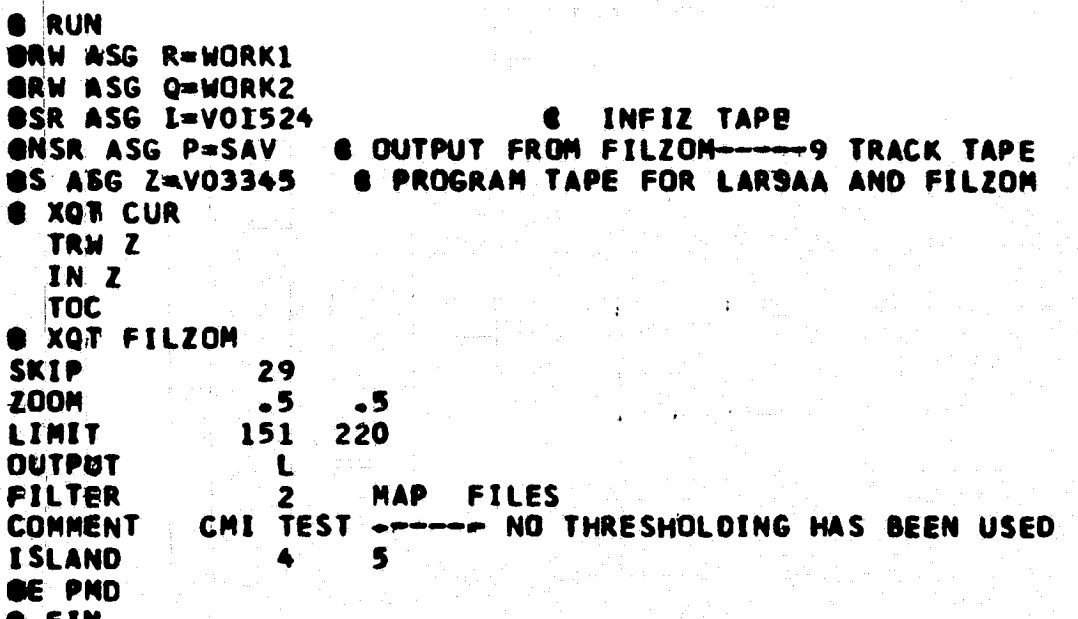

INSTRUCTIONS FOR CENTRAL COMPUTER COMPLEX COMPUTER RUNS (DO NOT FILL IN SHADED AREAS)

PROGRAMMER'S COMMENTS TAPE SAVE IS 9 TRACK **DATE** PROGRAMMER **BADGE NO BOX NO.** PHONE NO. **PRIORITY**  $\boldsymbol{\mathsf{X}}$  $\frac{1}{\text{max. Time}}$ DIVISION CODE PAGES OUTPUT SEG. NO. **EST TIME** PROG. NO. PROJ. NO. NO<br>DRUM<br>FILES NO<br>FASTR<br>FILES OPERATING SYSTEM TYPE OF RUN NO.<br>TAPES PROD. 1108 EXEC IL ĪŽ 3200 SCOPE **TEST** 1108 EXEC VIII 3200 SMARTS OTHER (EXPLAIN BELOW) 5  $\boldsymbol{\mathcal{L}}$ 1. 1108 COBOL 3200 OTHER **INPUT TAPES OUTPUT TAPES PERMANENT<br>FASTRAND FILES** WORKING<br>TAPES **ILE**<br>NAME REEL NO. **TILE**<br>NAME **SAVL** UNIT UNIT REEL NU.  $\overline{\mathbf{P}}$  $\mathbb S$ NO33Y 5 SAVE  $\mathbb{S}$ R I VOISSUINEIT WORK .<br>S 4 ينصد  $\mathsf{s}$  $\mathbb{S}$ s. NO. CAROS REEL NO. FILE NO. **ACLL NO** 4060 **PUNCHED 16 MM** 36 MM ┑  $\mathbf{I}$ REEL NO. NU. PLOTS ACTUAL TIME USAGE CAL COMP STOP SYSTEM NO. ABNORMAL STOPS SYSTEM<br>OPERATOR **EXCESS OUTPUT EXCESS TIME** PAGES OUTPUT OTHER (EXPLAIN BELOW) **OPERATORS COMMENTS:** 

 $Example 2I$ 

USC FORM SHIA JREV MAY 72E

لإمراء عاملا

الأستور

- 1

 $\left[\begin{smallmatrix} 1\\ \cdots \end{smallmatrix}\right]$ 

tin 1

H U.S. GOVERNMENT PRINTING OFFICE: 1975-671 54972

# 4. SELECTION OF COLORS

de la construcción de la construcción de la construcción de la construcción de la construcción de la construcc

t

## 4.1 INTRODUCTION

t  $\ddot{\phantom{a}}$ 

i

Crop Moisture Index maps have been digitized weekly for a year at this writing. The interactive procedure described previously and the automatic procedure described herein were applied to hand-colored images prepared with tempera paints.

For the interactive procedure, the principal requirement for selection of colors was that colors of adjacent zones be very distinct. It was convenient if each zone was classified unambiguously, but this was not necessary. However, in the automatic system described herein, it is vital that colors classify correctly. Major misclassifications will result in major errors on the final digital tapes. For this reason, a modest study of appropriate colors was made. The results are reported in the following sections

#### 4.2 AVAILABLE SYSTEMS FOR PREPARING COLORED IMAGES

There is a wide variety of coloring systems available for preparation of opaque images.- For this purpose, we needed a system that met the following requirements.

- 1. It would need to be rapid and to be completed in a few hours.
- 2. It needed to be suitable for a relatively untrained person to do.
- 3. Color zones needed to be homogeneous with the colors the same over the entire image and not to be glossy.
- 4. There should be no relief in the surface.
- 5. Colors needed to be opaque if they were to be used to paint over a figure on paper.
- 6. Fairly small detail (for example, a millimeter) needed to be easy to color.
- 7. Boundaries should be abrupt without transition.
- 8. Final image size should be about 6 or 8 inches on a side for digitization on the Image-100.

Probably, the best system in the hands of an artist involved opaque acrylic paints, but which are difficult for an untrained person to use. For a trained person, homogeneous colored paper could be the best system. This would be convenient if the image were large enough and were to be reduced photographically. No experiments were made with this system. Preparation of a transparency was also tried us ing colored film. The edges were not sufficiently precise in our trial cases, and preparation of the colored image was difficult. By;far, the best system was one involving the printing of the master image, as illustrated in appendix C, but it is much too slow and expensive for routine use. For operational use in support of the Screw worm Eradication Project, a system was developed for overpainting paper diagrams"with opaque tempera paints. This represented a compromise in all the requirements, but it satisfied the needs of the project.

#### 4.3 AVAILABLE TEMPERA PAINTS

r

M

M.

,r

For routine use, it was necessary to use a wide variety of tempera paints. It was quickly found that available paints vary widely in quality. Some would not cover a pencil or xerox image adequately, even though they were classified as opaque paints. Others did not leave uniform colors because of separation of pigments.

On the 'advice of professionals, only colors of a single quality brand were used. The one most accessible to us were the Rich Art colors shown in table I. These proved, to be good colors for this purpose, although undoubtedly other brands of paints would also be useful.

#### 4.4 SELECTION OF COLORS

A brief study was made of the separability of tempera colors. A color table was prepared to include all the colors in our possession. The ISOCLS

,a

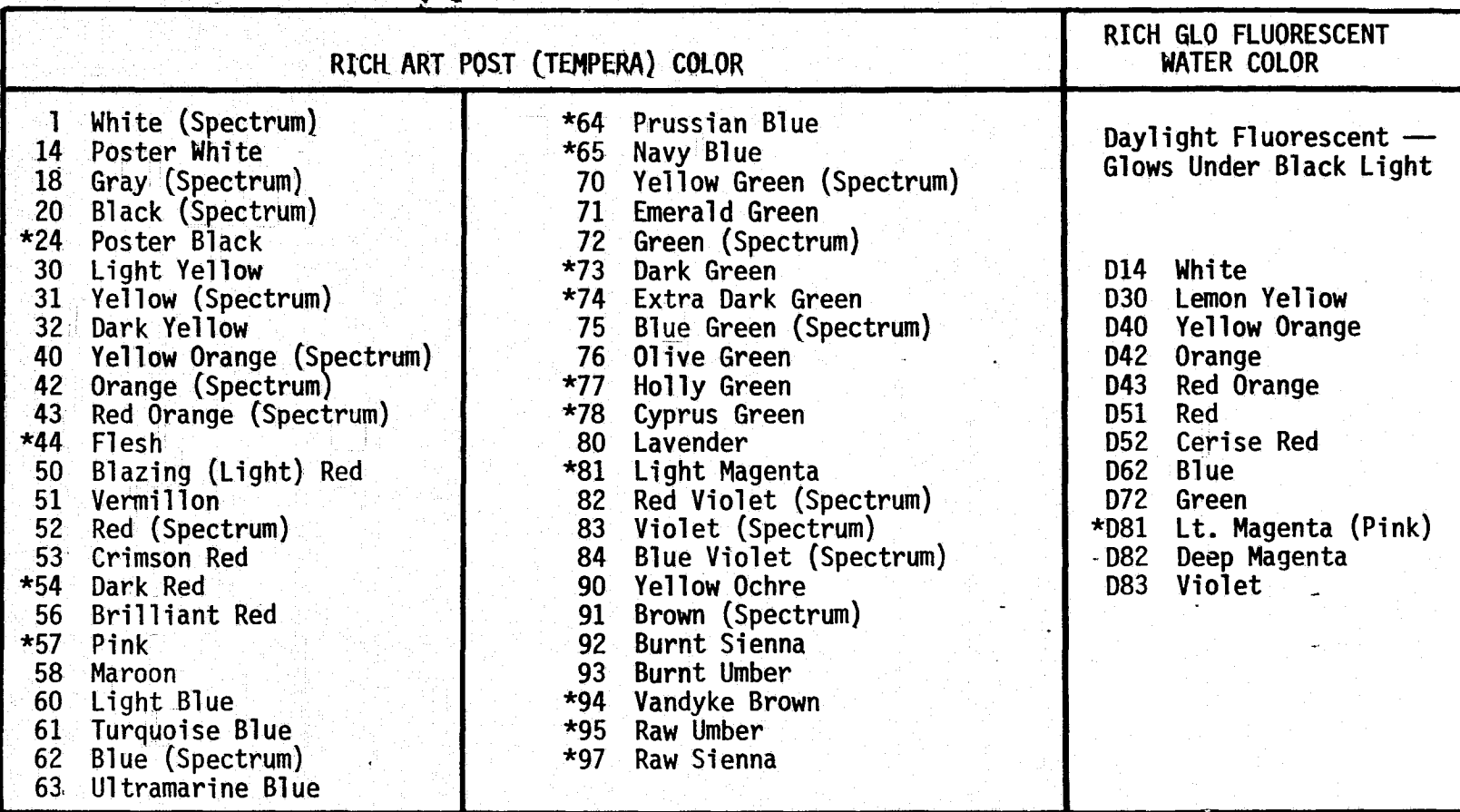

TABLE II. - COLORS CONSIDERED IN THIS STUDY

t <sup>T</sup>

All "Rich Art" Poster (Tempera) Colors and "Rich Glo" Fluorescent colors are listed, but starred colors were not used. Probably the "Rich Glo Acral" fluorescent acrylic poster colors would be identical in color to the fluorescent colors but more convenient to use.

These colors are available from art supply houses or direct from the Rich Art Color Company, 31 West 21st. Street, New York, N.Y., 10010.

No endorsement of Rich Art products is implied. Undoubtedly, other brands would be equally useful to this use. Rich Art colors happened to be the most accessible high quality tempera colors at the time of this investigation.

-P  $\dot{\bm{\omega}}$
processor of f00-LARSYS was used to determine which colors were most easily separable, and the results are shown in tables II and III.

 $\mathbf{r}$ 

This is only a quick way of determining separability of colors, and its results are only presented as a convenient starting point. This brief study suffered from the following defects:

- Only a single experiment was made.
- Results depend on the filters used, as specified in the table. Other filters might give a different set of colors.
- Lighting of the image was arbitrary. Photofloods were used with varying voltages produced by an autotransformer. Fluorescent lights would probably yield different color sets.
- e The experiment was limited to the Image-100 system. The spectra characteristics of its television cameras are not known.

In spite of these defects, these color sets should provide a useful starting point for choosing an optimum set.

#### 4.5 USE OF THE COLOR TABLES

Since a near-infrared channel is sometimes used in addition to three visible colors, two tables were needed. Both are used in the same way, but table II will be used for illustration.

If 23 zones are needed, use all the colors in the 23-zone column. If 22 are needed, remove No. 75 because it is listed as 1 in the elimination\_ order column. If 21 are needed, eliminate color 84. Table II, used in this way, can specify optimum sets for 5 to 23 zones.

Colors in these tables are arranged such that similar colors are adjacent. As a result, this order should be preserved for zones in numerical order. For example, if ten zones are to be coded numerically, 10, 20, 30, etc.,

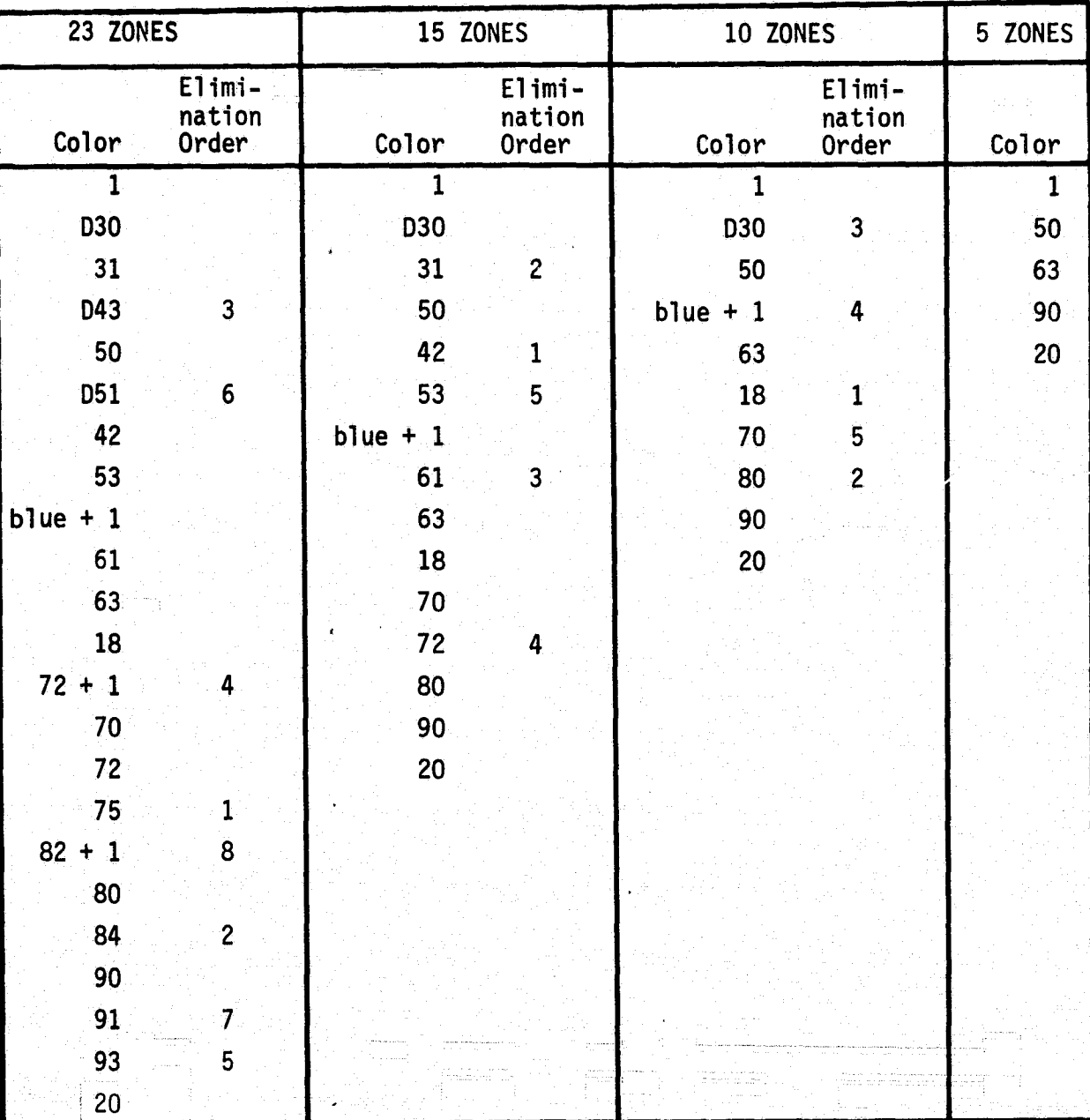

TABLE III. — TABLE OF BEST COLORS FOR THREE PRIMARY COLOR CHANNELS,

マン

These lists are based on LARSYS clustering of hand-painted color tables. Data were read through blue, yellow, and red filters (Wratten filters 98, 50Y, and 25 into three channels of the Image-100. Data was read from the machine in LARSYS-2 format and clustered using the EOD LARSYS program.

 $\cdot$  $\cdot$  s  $\cdot$  s  $\cdot$ 

The elimination order numbers specify the order of removal of colors. For example, if only thirteen zones are to be distinguished, colors 31 and 42 should be omitted from the 15 zone list of best colors\_.

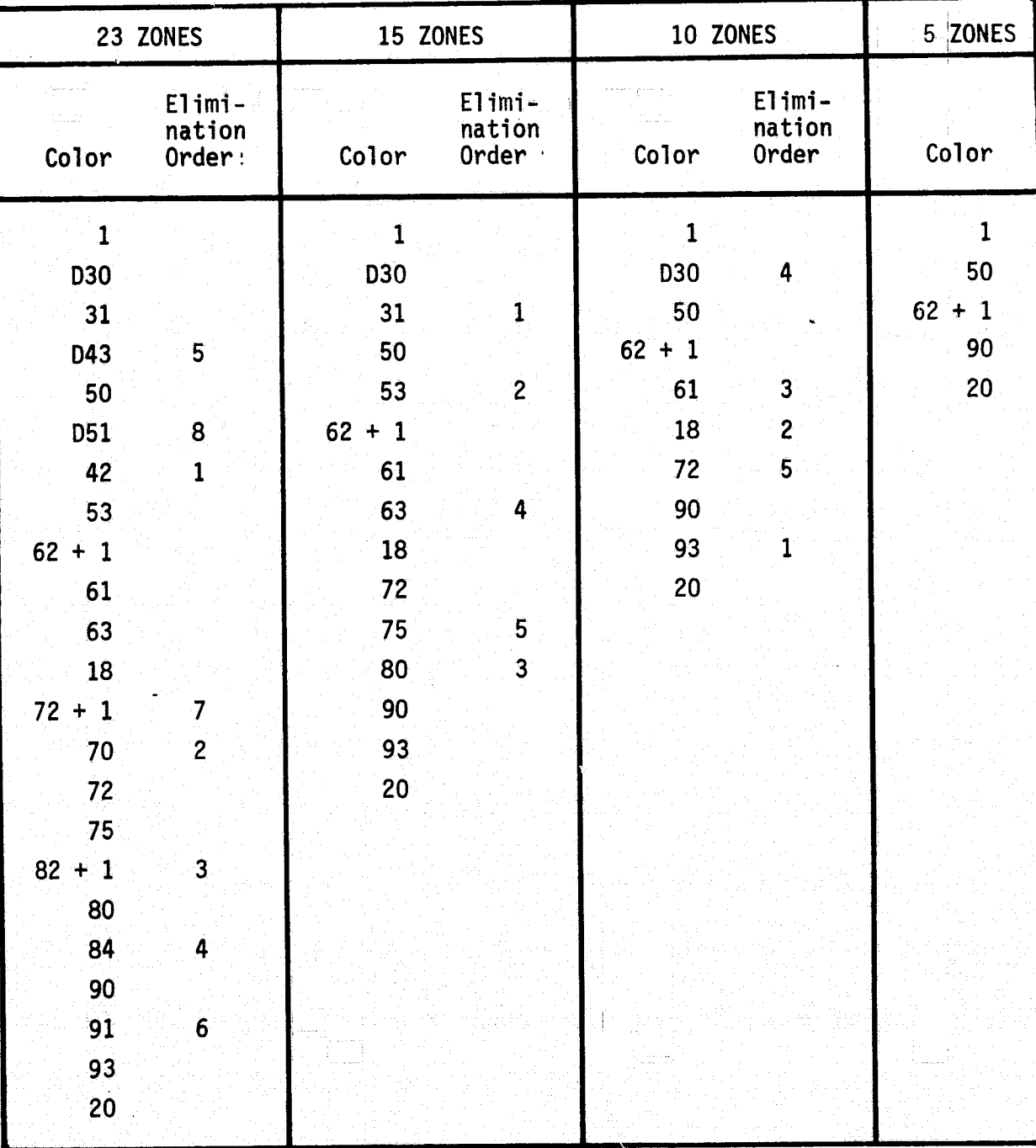

w

I

TABLE IV. — TABLE OF BEST COLORS FOR FOUR COLOR CHANNELS **EVALUATE: COLORS PLUS NEAR INFRARED)** 

t de la constitución de la constitución de la constitución de la constitución de la constitución de la constit

`

I

These lists were compiled like those on table 2, except that near-infrared radiation, using a Wratten 89B filter, was used as a fourth color channel.

they should be represented respectively, by colors 1, D30, 50, blue plus 1, etc., as shown in the table. Then, if a pixel in zone 30 is not properly classified, it wild most likely be misclassified as 20 or 40, not by numbers that are more erroneous,

These color tables are also used for interactive classification schemes, as in reference 1. In such a case, colors should be attenuated in some way such that adjacent zones are unlike colors. In the above example the same ten zones might be coded 1, 18, D30, 70, 50, 80, blue + 1, 90, 63, and 20.

r

### 5. REFERENCES

4

l T

- 1. Giddings, L. E.; and Thompson, E. J.: An Interactive Method for Digi- $\sim$ tizing Crop Moisture Index and Other Maps. JSC-09809, LEC-6498  $(1975)$ .
- 2. Giddings, L. E.; and Mejia, Raul: Preparation of Digital Tapes by Interpolation. JSC-10758, LEC-7499, to be issued in 1976.
- 3. Minter, Ruth; Gardner, C. T.; Wills, B. E.; and Corbett, B. W.: User Documentation EOD-LARSYS, Earth Observation Divisions Version of the Laboratory for Applications of Remote Sensing System Program Q619, LEC-3984 (1975).
- 4. Boston, Sydney: User Documentation Spatial Filter and Zoom Scanner Data (FILZOM) Program Q945. JSC 11130. LEC-8097 to be published in 1976.
- 5. Giddings, L. E.; and Boston, Sydney: The Eight-Neighbor Filter Option of the LSD DISPLAY Processor. JSC-10795. LEC-7619.

DIGITIZATION OF A SIMPLE ARTIFICIAL IMAGE

APPENDIX A

The method described here was designed for use with images such as that shown **in** figure A-1. This hand-painted image is composed of nine colors, each of which identifies a zone which is to be assigned a given value of crop moisture index. Adjacent colors were chosen for contrast, not for similarity. Therefore, misclassifications will tend to be serious.

Figure A-2 shows the input cards for this case, starting from an outputtape from LARSYS "CLASSIFY", and figure A-3 shows the results of the discriminator. Note, again that adjacent zones were chosen for contrast, whereas they would best have been chosen for similarity.

Figure A-3 shows the final result of the classification and assignment of zone values after four applications of a three-neighbor filter. Note that there are a few misclassifications, which are to be expected because of this low quality of illumination used with the Image-100 table scanner.

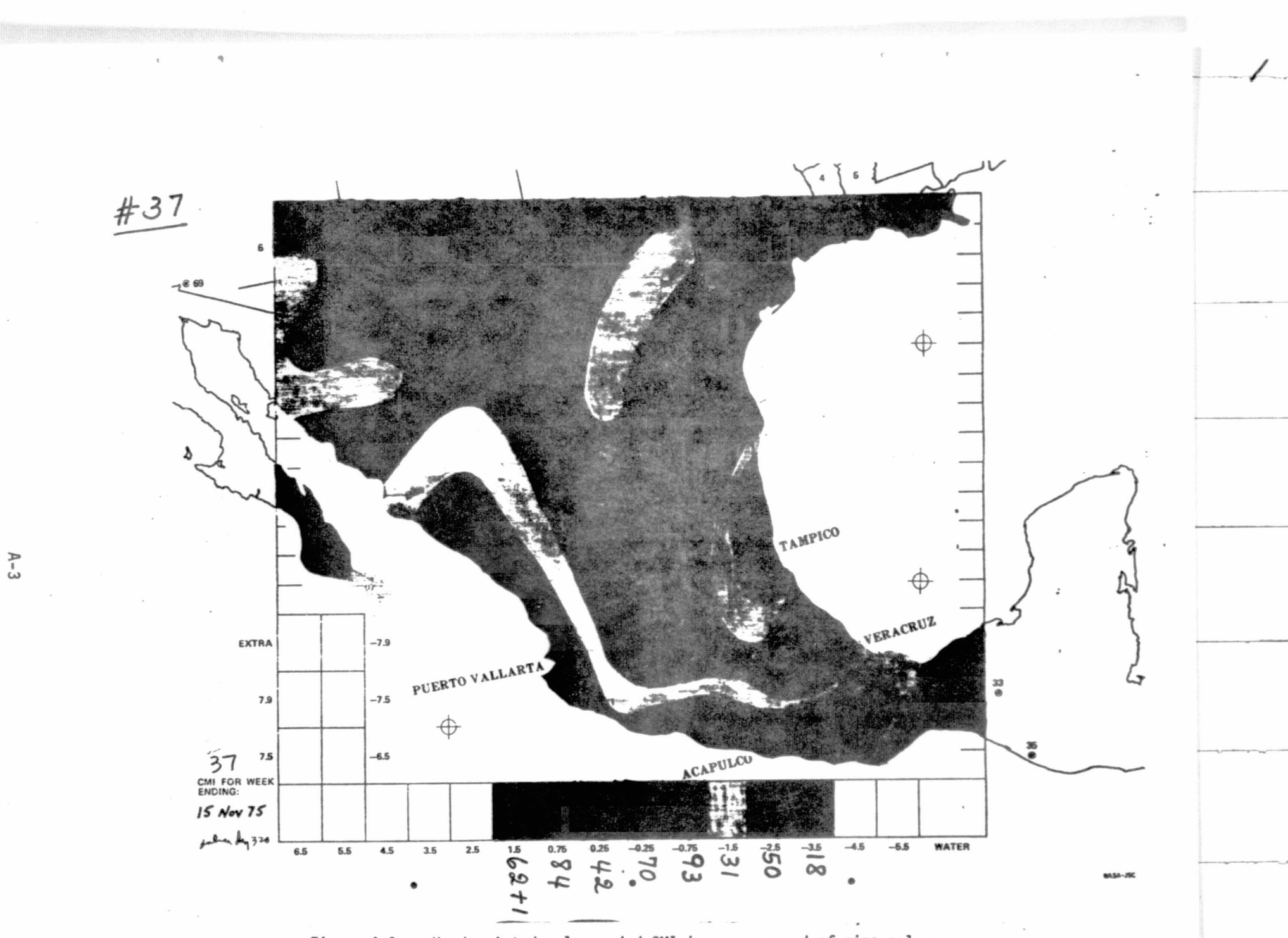

Figure A-1. - Hand-painted color-coded CMI image composed of nine colors.

BOSTON CMI 37 **@Z RUN L78385,FD52,H3A,4803D,J999,C,30,99 GNSR ASG P=SAVE** OUTPUT FROM FILZON------ TRACK TAPE **6 CMI INFIZ SSR ASG I=INFIZ** SRW ASG R=WORK1 **GRW ASG Q=WORK2 85 ASG Z=V00577 S PROGRAM TAPE FOR LARSAA AND FILZOM SSR ASG B=V02530 CHI MAPTAP 6 XQT CUR** TRW Z IN Z **TOC @ XQT LARSAA SDISPLAY COMMENT** CMI NO. 37 FOR WEEK ENDING 15 NOV 75 THRESHOLDING THRESHOLD 8\*50.0.500.0 **OPTION THRESHOLD VALUE SYMBOLS**  $1.2.3.4.5.6.7.8.1$ OPTION FIZKEY \*END\* \$END\* **SEXIT 6 XQT FILZOM OUTPUT** Ł **FILTER** 8 MAP FILES **COMMENT** CMI NO. 37 FOR WEEK ENDING 15 NOV 75 **THRESHOLDING ISLAND**  $\bullet$  $-3$  $-3$  $-3$  $-3$  $-3 -3$  $-3$ **HOLE**  $\bullet$  $-3$  $-3$  $-3$  $-3$  $-3$  $-3$  $-3$ **GE PMD 6 FIN** 

### Figure A-2.  $-$  Input cards.

ib.

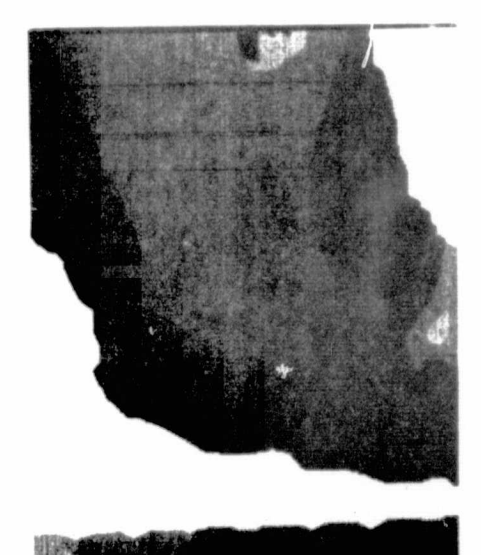

Figure A-3.— Results of the discriminator.

*ORIGINAL; pAGE IS* A-5 *OF POOR QUALITY*

 $\epsilon$ 

•

# APPENDIX B

DIGITIZATION OF A COMPLEX ARTIFICIAL IMAGE

The quality of zone-discrimination of this method depends very strongly on the homogeneity of illumination of the scanning device. Since illumination for opaque images on the Image-100 is only makeshift, zone discrimination should be expected to be only fair.

Figure B-1 presents an image which is considerably more complex than A-1. There are 17 zones to be discriminated in this figure.

Figure B-2 reproduces the cards used to process this image, starting with a 7-track copy of the 9-track tape produced by the Image-100 computer.

'f

;: F

The final zone image (fig. B-3) shows that the discriminator worked quitewell. In all cases, misidentifications are serious only because similar colors are not adjacent; for example, three blues are coded as 3.5, -0.75, and -4.5. If similar colors were adjacent, no misidentifications would have been serious:

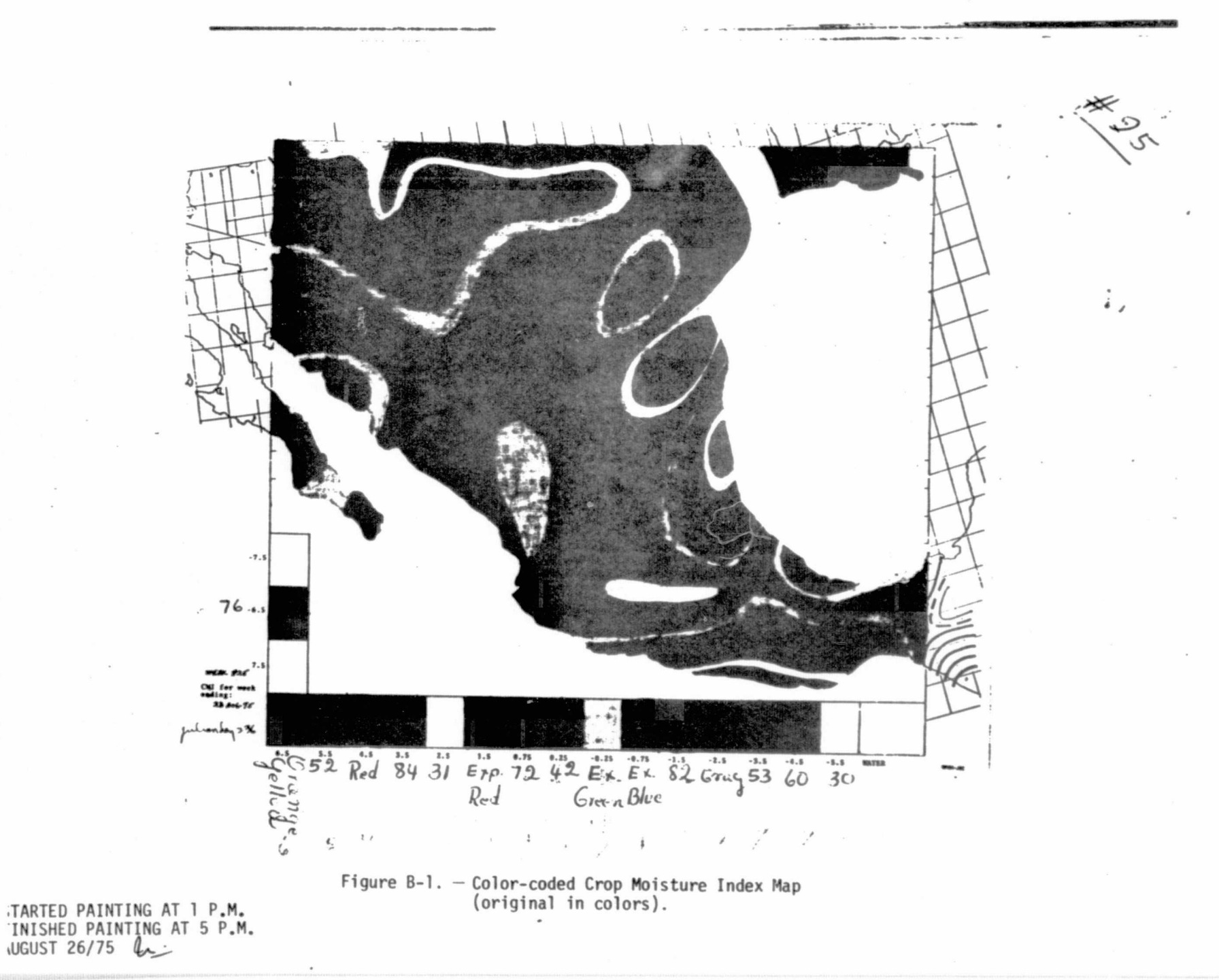

 $B - 3$ 

4Z RUN L78385.FD52.H3A.4803D.J999.C.30.99<br>8S ASG Z=V03345 G PROGRAM TAPE FOR LARSAA AND FILZOM BOSTON CMI 37 **S PROGRAM TAPE FOR LARSAA AND FILZOM GSR ASG C=V01689**  $$ ONSR"ASG P=X01741 • OUTPUT FROM FILZOM-----9 TRACK TAPE **GRW ASG R=WORK1** iRM ASG O=MORK2 •SR ASG I-XO0643 •SR ASG A w ASG H • XQT CUR TRW Z IN Z TOC XGT LARSAA SSTAT<br>COMMENT AUTOMATIC PREPARATION OF CMI<sub>9</sub> 4 CHANNELS FROM IMAGE 100<br>1929394 CHANNELS OPTION MAXCLS = 22<br>OPTION COVAR=C COVAR=C \*ENO\* CLASSNAME -6.5<br>SUBCLASS -6.5 SUBCLASS<br>-6.5  $(1, 1), (13, 363), (20, 363), (20, 377), (13, 377)$ CLASSNAME +6.5<br>SUBCLASS +6.5 **SUBCLASS**  $+6.5$  (1,1), (13, 440), (20, 440), (20, 453), (13, 453) CLASSNAME +5.5<br>SUBCLASS +5.5 SUBCLASS +5.5  $(1,1)$ ,  $(43,440)$ ,  $(51,440)$ ,  $(51,453)$ ,  $(43,453)$ CLASSNAME +4.5<br>SUBCLASS +4.5 SUBCLASS +4.5  $(1,1)$ ,  $(73,440)$ ,  $(84,440)$ ,  $(84,453)$ ,  $(73,453)$ CLASSNAME +3.5 SUBCLASS +3.5 +3.5 (lrl)9(1049440)9(1179440)9(1129453)9410494531 CLASSNAME +2.5<br>SUBCLASS +2.5  $SUBCLASS$ <br>+2.5  $(1,1)$ ,  $(134,440)$ ,  $(142,440)$ ,  $(142,453)$ ,  $(134,453)$ CLASSNAME +1.5<br>SUBCLASS +1.5 SUBCLASS +1.5  $+1.1$ ,  $+1.61$ ,  $+0.9$ ,  $+1.72$ ,  $+0.01$ ,  $+1.72$ ,  $+53$ ,  $+161$ ,  $+53$ CLASSNAME +0.75<br>SUBCLASS +0.75 SUBCLASS +0.75 +0.75 (191)9119194401.1202944019(2029453)9119194531 CLASSNAME +0.25<br>SUBCLASS +0.25 SUBCLASS<br>+0.25  $(1,1)$ ,  $(222,440)$ ,  $(232,440)$ ,  $(232,453)$ ,  $(222,453)$ CLASSNAME -0.25<br>SUBCLASS -0.25 <u>. Subclass -0.25 -0.25 -0.25 -0.25 -0.25 -0.25 -0.25 -0.25 -0.25 -0.25 -0.25 -0.25 -0.25 -0.25 -0.25 -0.25 -0.</u> -0.25 (1911•-(2539440)9(263944019(2639453)9(2539453) CLASSNAME -0.75<br>SUBCLASS -0.75 SUBCLASS -0.75 -0.75 (191)9(2839440)9(2939440)912939453)\*(28394-531 CLASSNAME -1.5<br>SUBCLASS -1.5  $SUBCLASS$ <br>-1.5 -\_1.5 (19119( 314, 440) • ( 324.4401,1 3249 453 1.1314, 4531

OF POOR QUALITY

'

erengen<br>Personen

i iki ing iki G.

ORIGINAL PAGE  $\overline{B}$  Figure B-2. - Cards used to process the image in figure B-1.

```
CLASSNAME -2.5
SUBCLASS -2.5-2.5(1, 1), (345, 440), (355, 440), (355, 453), (345, 453)CLASSNAME -3.5SUBCLASS
           -3.5-3.5\{1, 1\}, \{374, 440\}, \{384, 440\}, \{384, 453\}, \{374, 453\}CLASSNAME -4.5
SUBCLASS
           -4.5-4.5(1, 1), (406, 440), (416, 440), (416, 453), (406, 453)CLASSNAME -5.5
SUBCLASS
          -5.5-5.5(1, 1), (437, 440), (447, 440), (447, 453), (437, 453)CLASSNAME WATER
SUBCLASS
           WATER
            (1.1), (13.323), (20.323), (20.337), (13.337)BLANK
PAINT
            11, 11, (471, 440), (495, 440), (495, 453), (471, 453)$END*
SCLASSIFY
CHANNELS
            1, 2, 3, 4OPTION
           STATS
*ENO*
WHOLE
            (1, 1), (1, 1), (512, 1), (512, 512), (1, 512)$END*
SOISPLAY
COMMENT
            CMI WEEK ENDING 23 AUG 75 NUMBER 25
SYMBOLS
            G_96_95_94_93_92_91_90_94_9 - _9A_9B_9C_9D_9E_9F_9J_9THRESHOLD VALUE
OPTION
THRESHOLD 16*50.0,500.0
OPTION
           FIZKEY
*END*
$END*
SEXIT
6 XQT FILZON
            CMI WEEK ENDING 23 AUG 75 NUMBER 25
COMMENT
                    MAP FILES
FILTER
               5
                \bulletISLAND
                    -3-3-3
                                     -3HOLE
                \bullet-3-3-3-3OUTPUT
               \mathbf{L}BE PMD
C. FIN.
```
Figure B-2.  $-$  Cards used to process the image in figure B-1. (concluded)

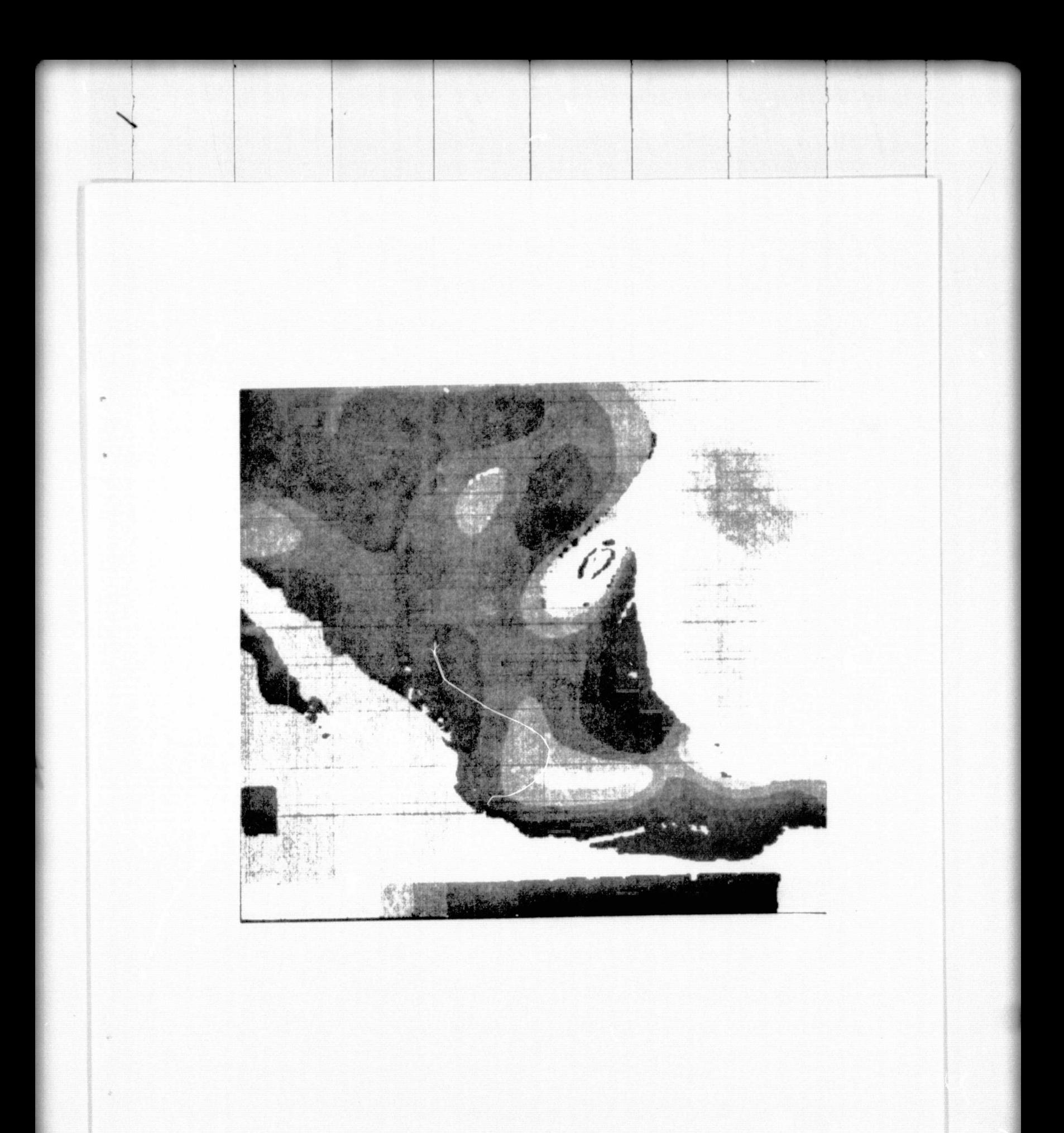

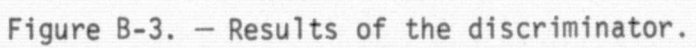

APPENDIX C

ALPHABETICAL LISTING OF LEAD CARDS FOR FILZOM

## APPENDIX C

ALPHABETICAL LISTING OF LEAD CARDS FOR FILZOM

i.

 $\ddot{\phantom{0}}$ 

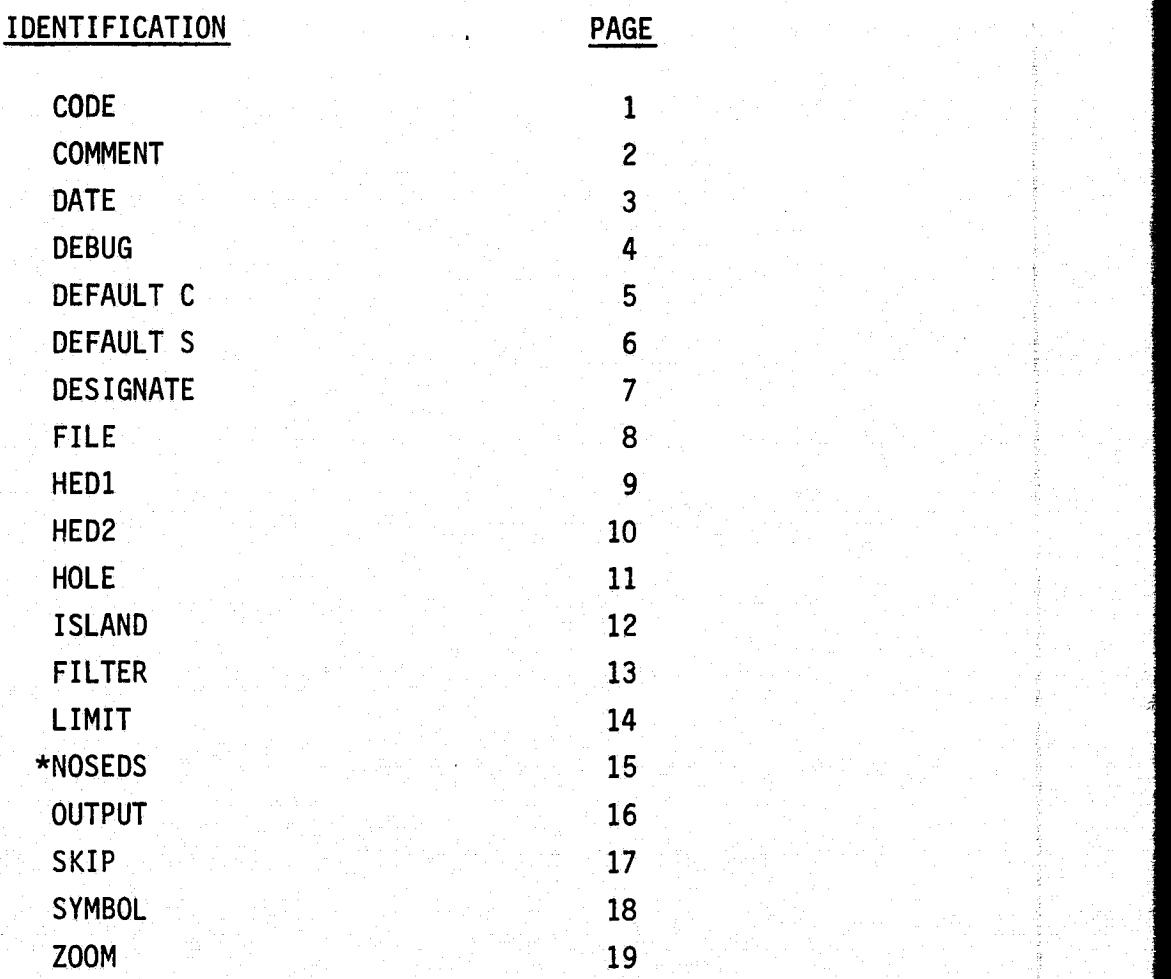

\*If a NOSEDS lead card is read, check the default values for cards LIMIT, SKIP and Z00M.

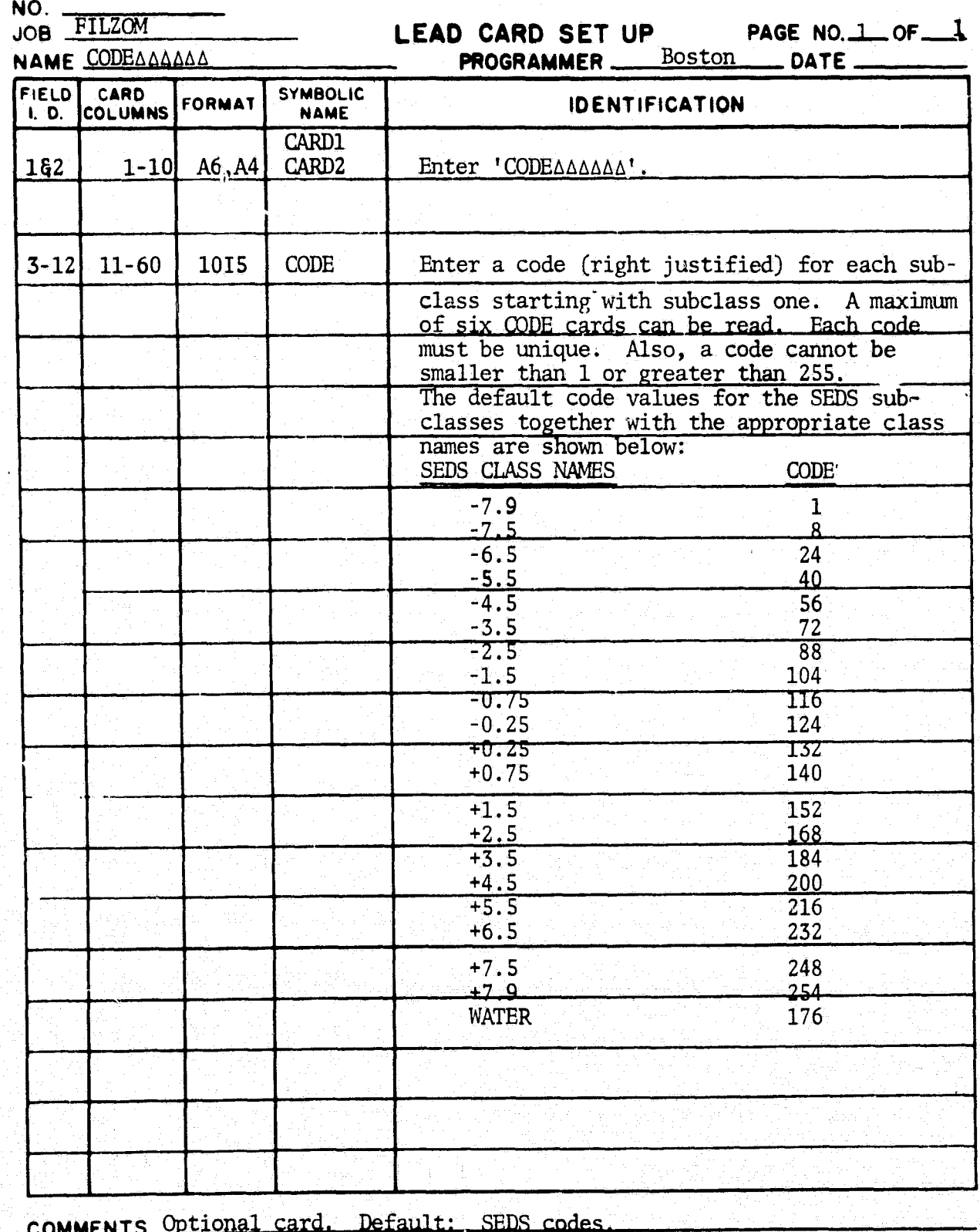

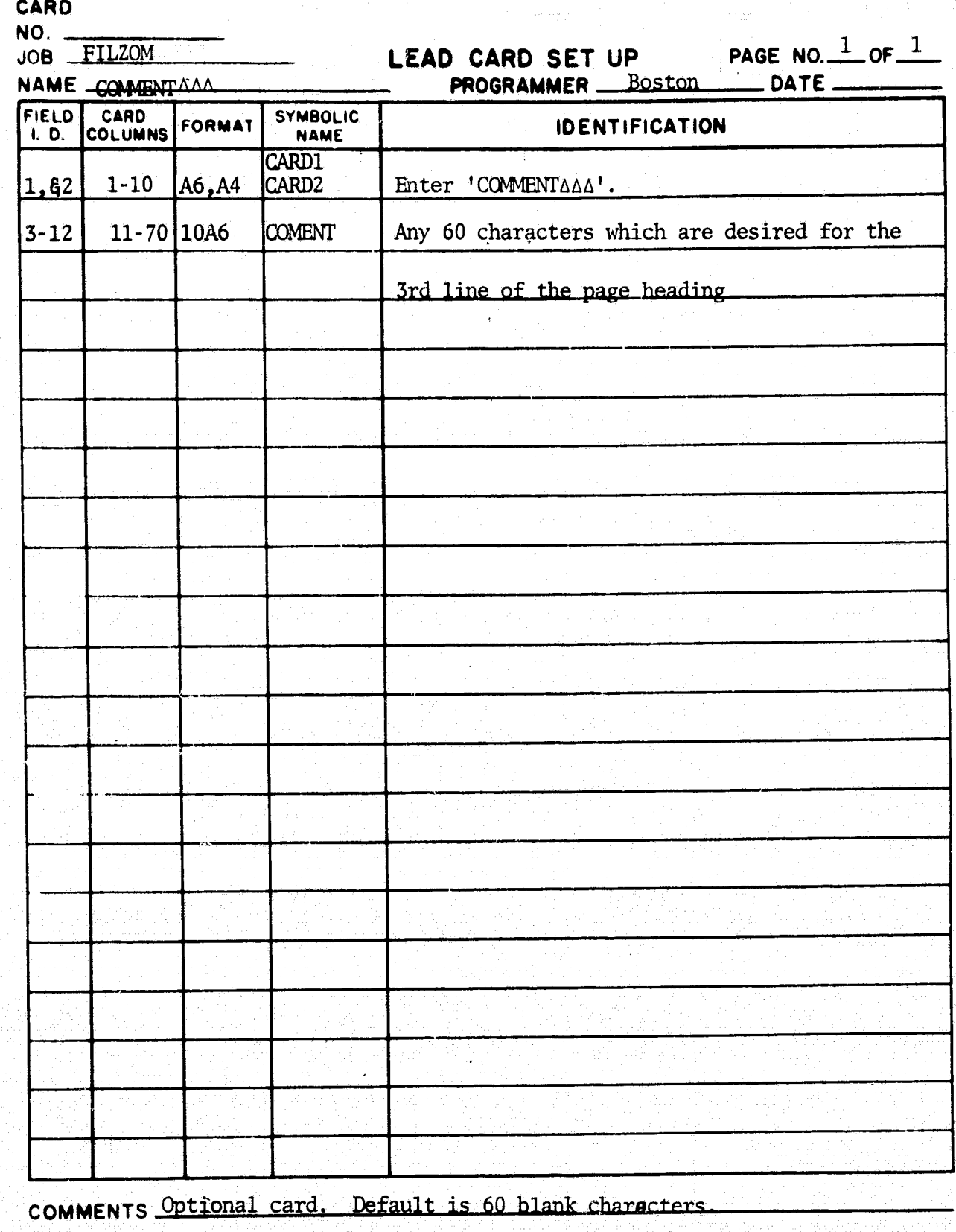

 $C - 4$ .

1

j

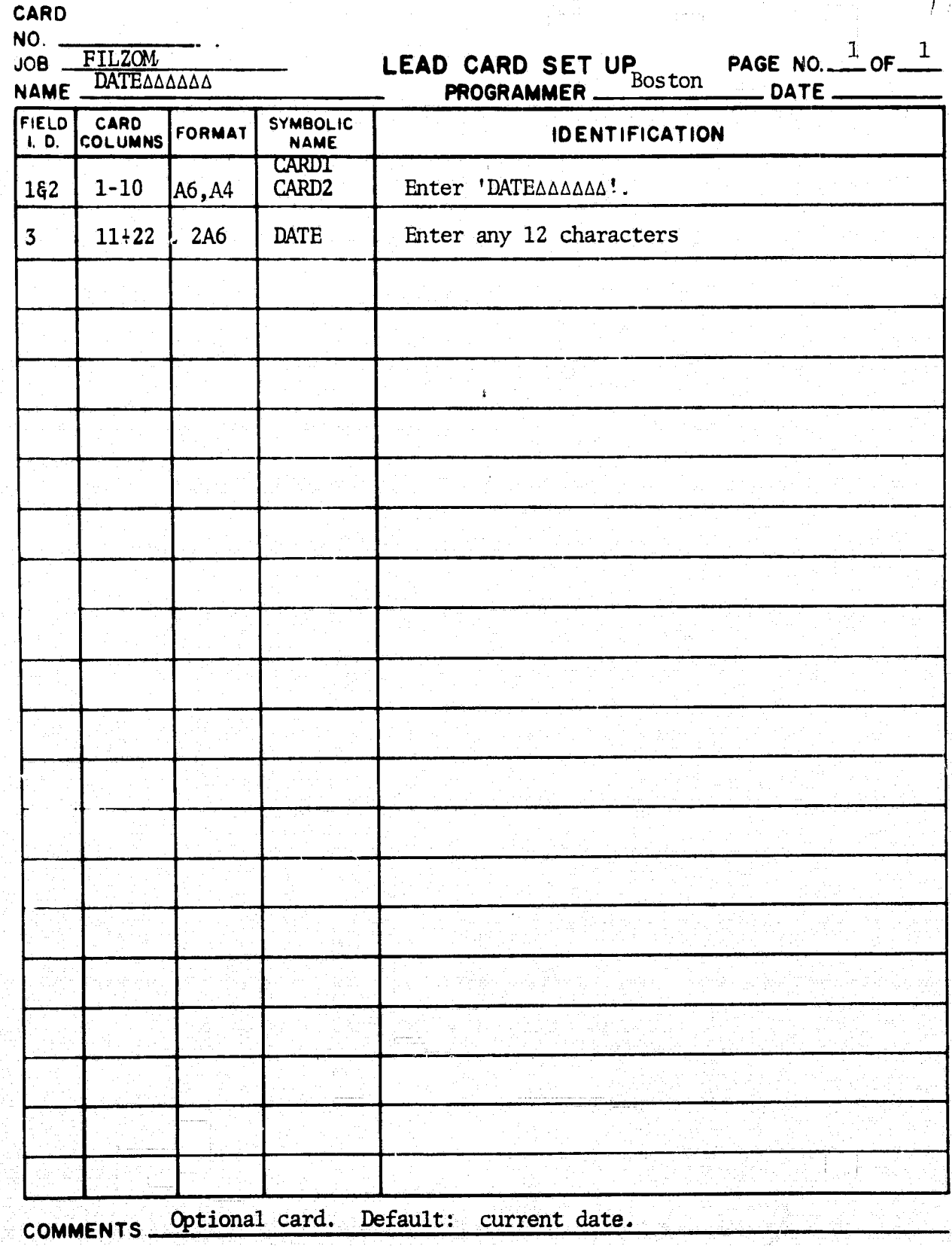

 $\mathcal{P}_{\mathcal{A}}$ 

 $\ddot{\phantom{0}}$ 

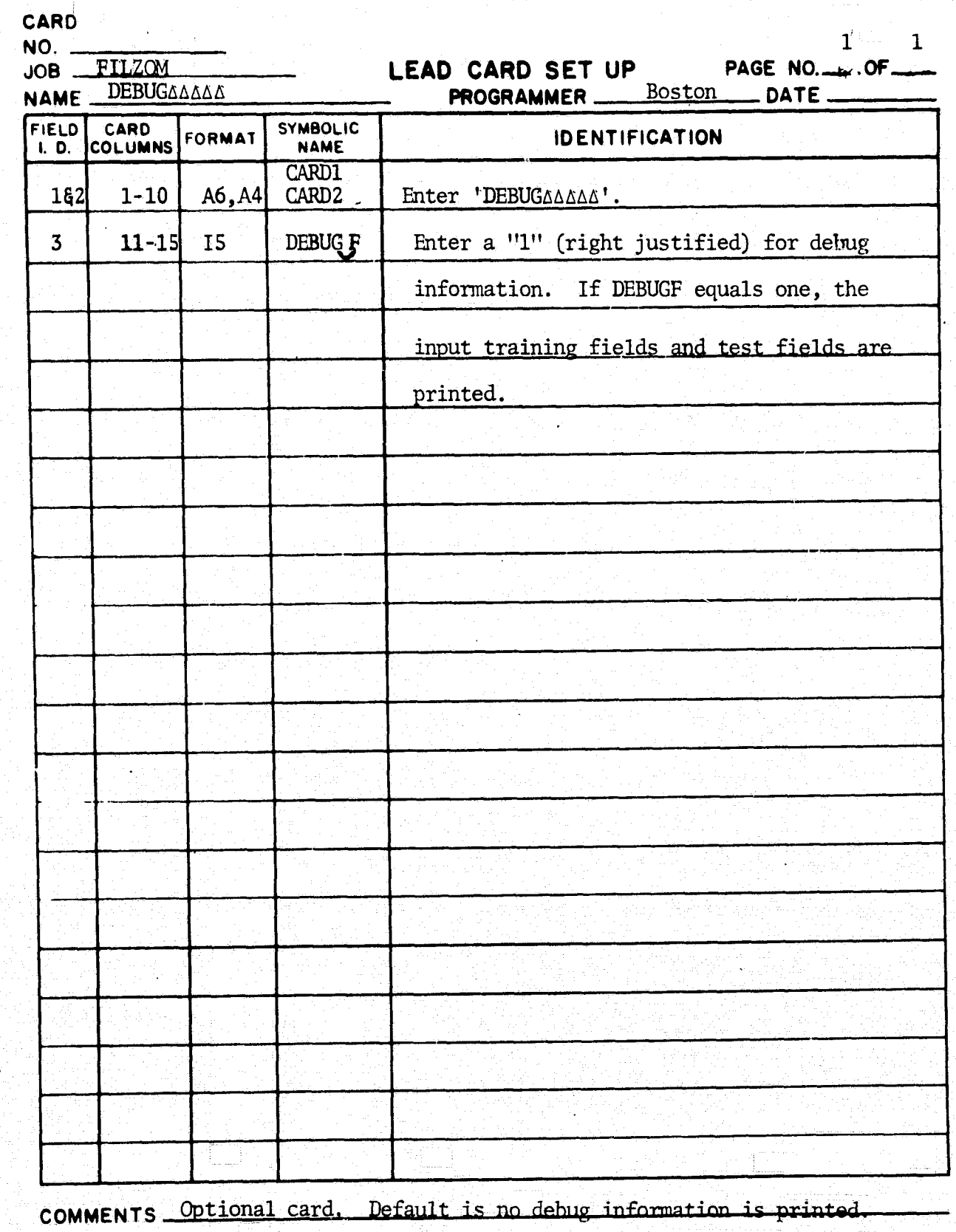

I i

e a

i i

F

i

i

 $C = 6$ 

r. 1

a

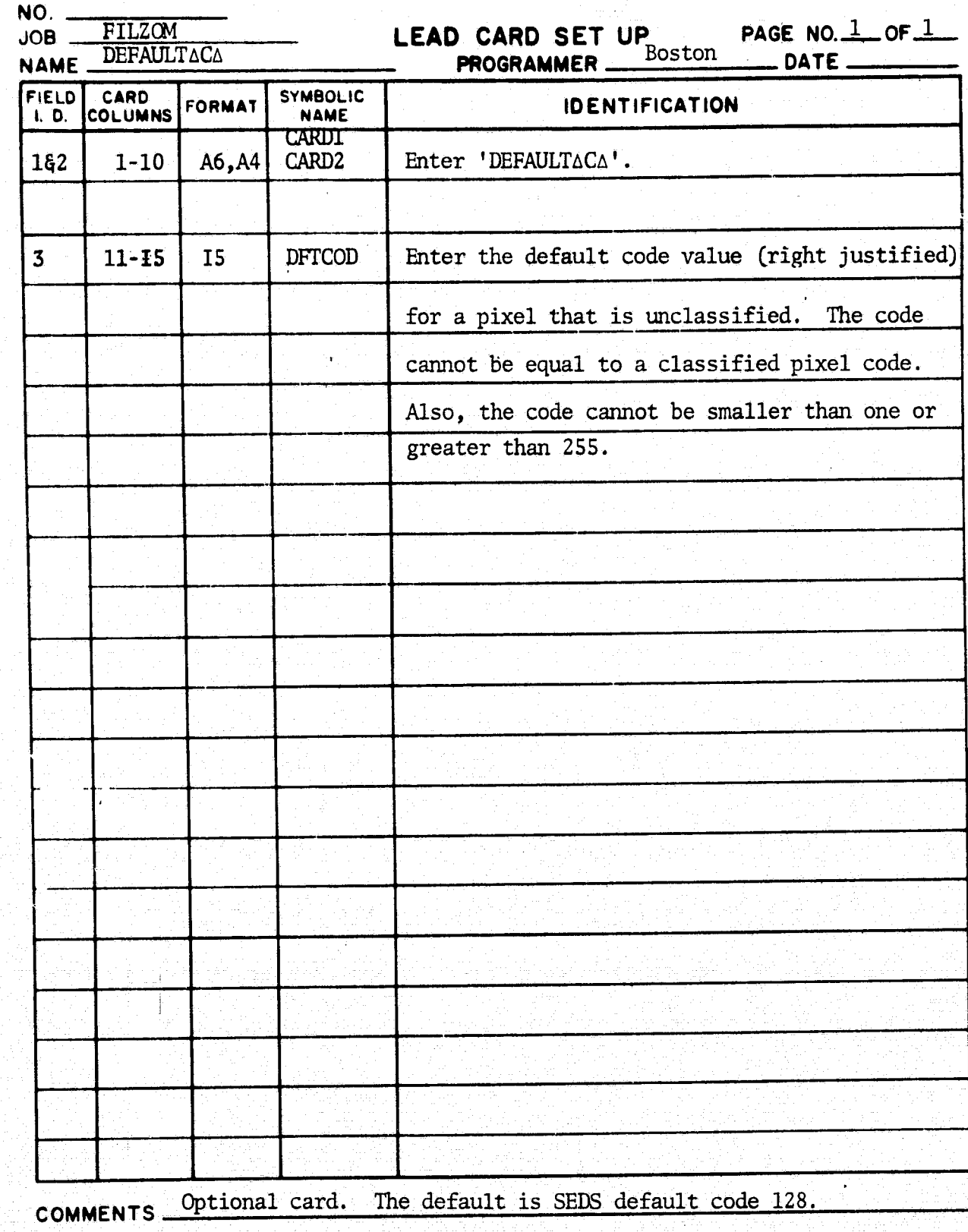

 $C-7$ 

I i

f

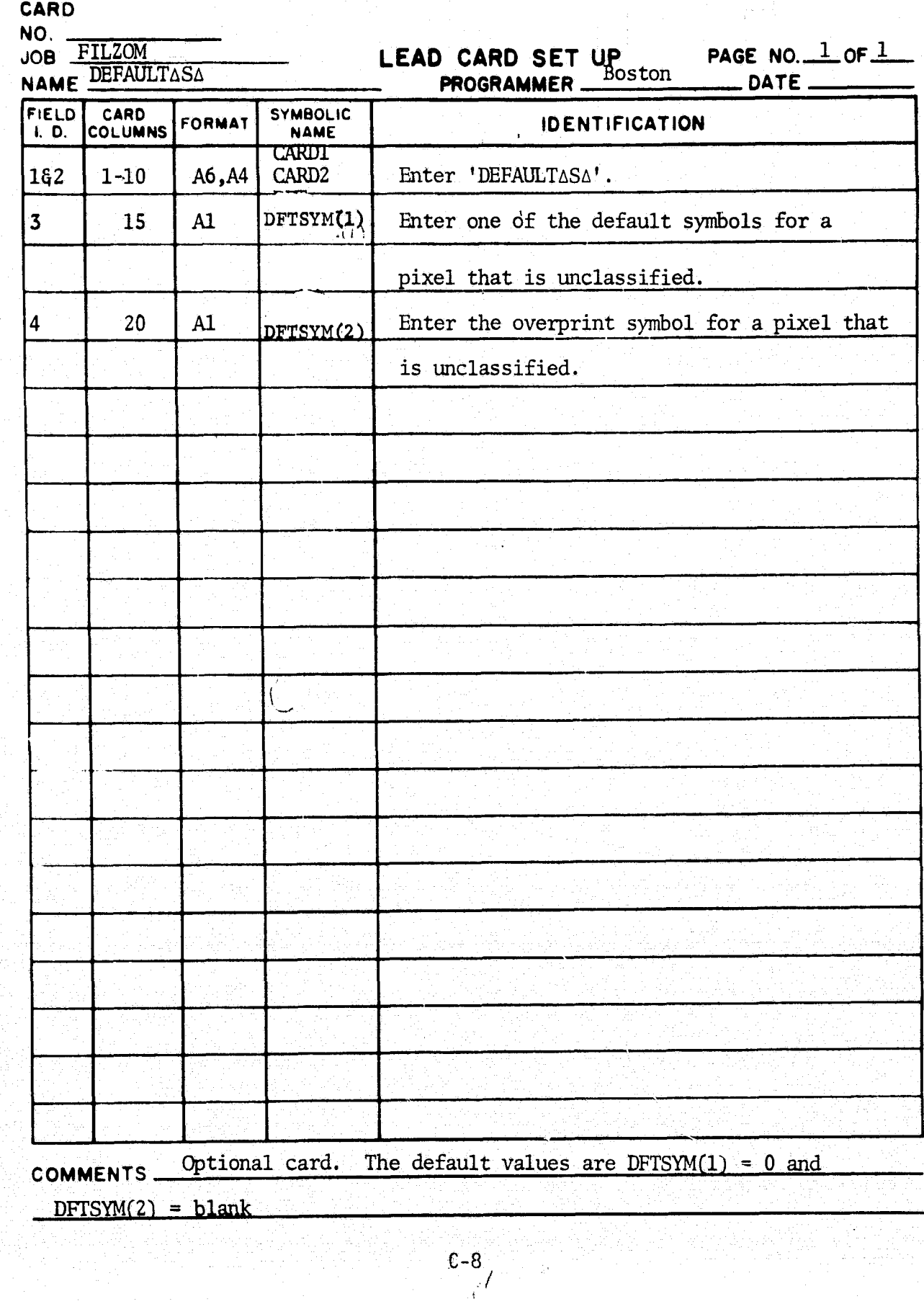

 $\frac{1}{2} \frac{1}{2} \frac{d^2}{dx^2}$ 

 $\frac{1}{2\pi} \frac{1}{2\pi} \frac{1}{2\pi} \frac{1}{2\pi} \frac{1}{2\pi}$ 

t.

Ļ,

Ē,

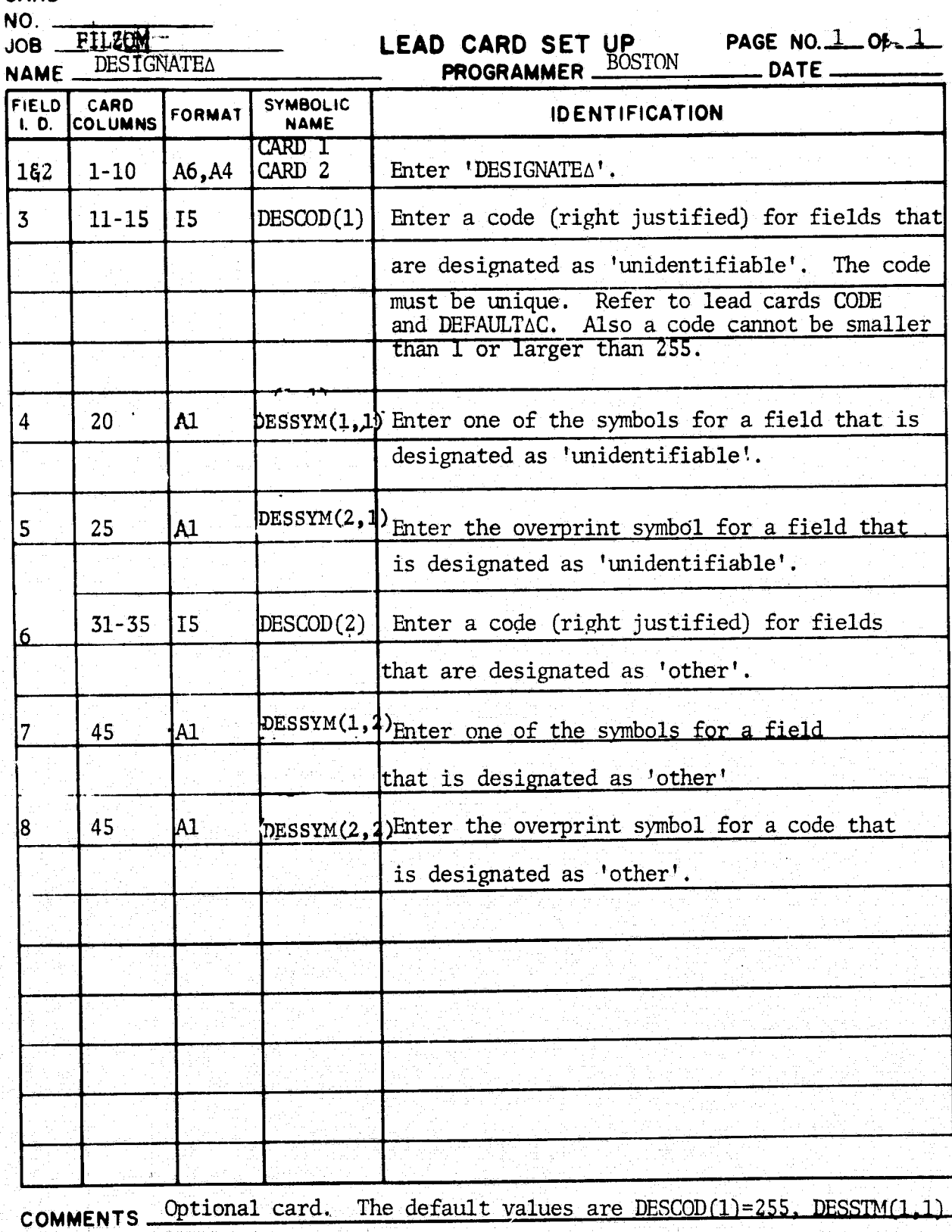

I

3

=?, DESSYM(2,1)= $\triangle$ , DESCOD(2)=2, DESSYM(1,2)=#, DESSYM(2,2)= $\triangle$ 

 $C = 9 / 7$ 

 $\mathcal{J}_{\mathcal{A}}$ 

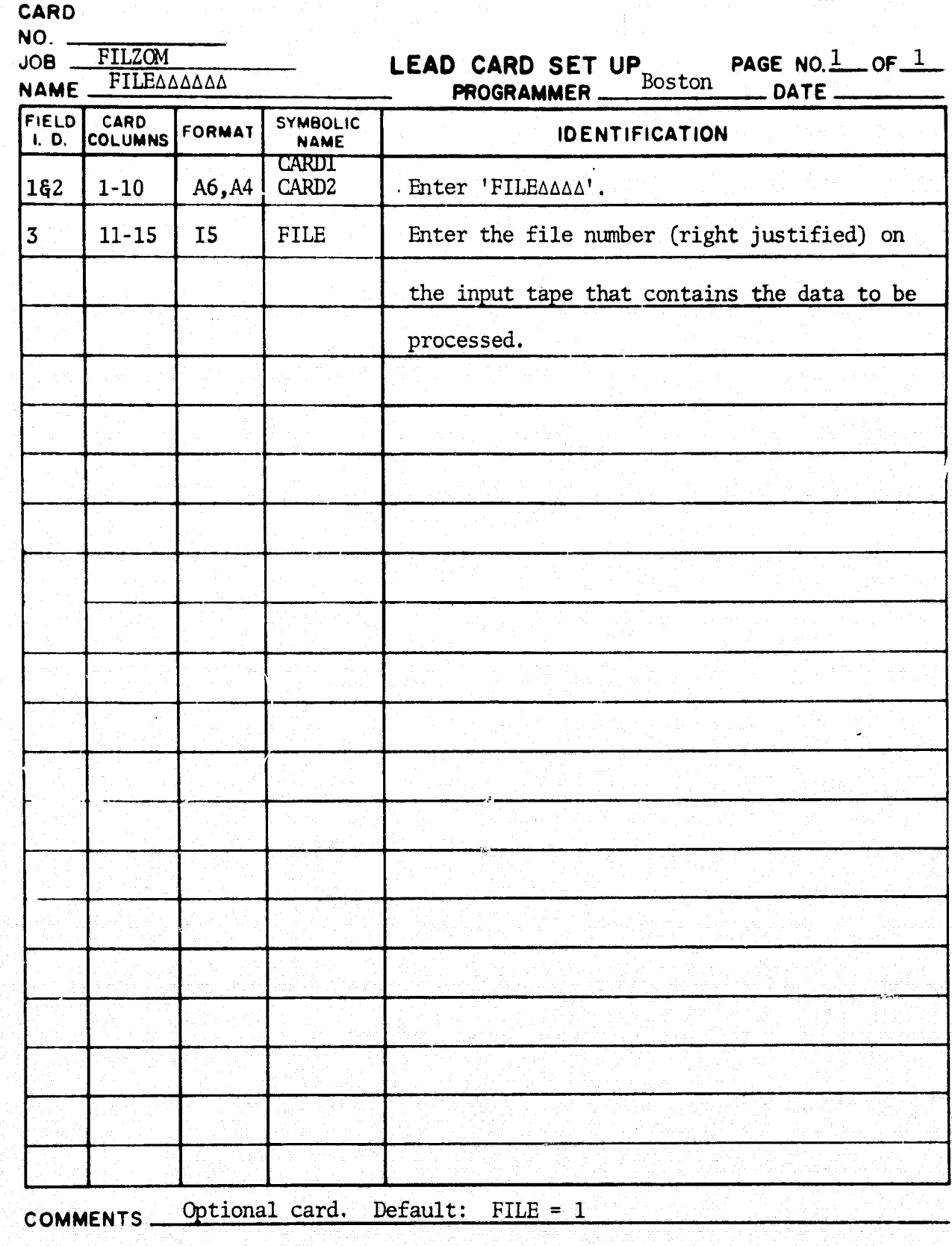

 $C-10$ 

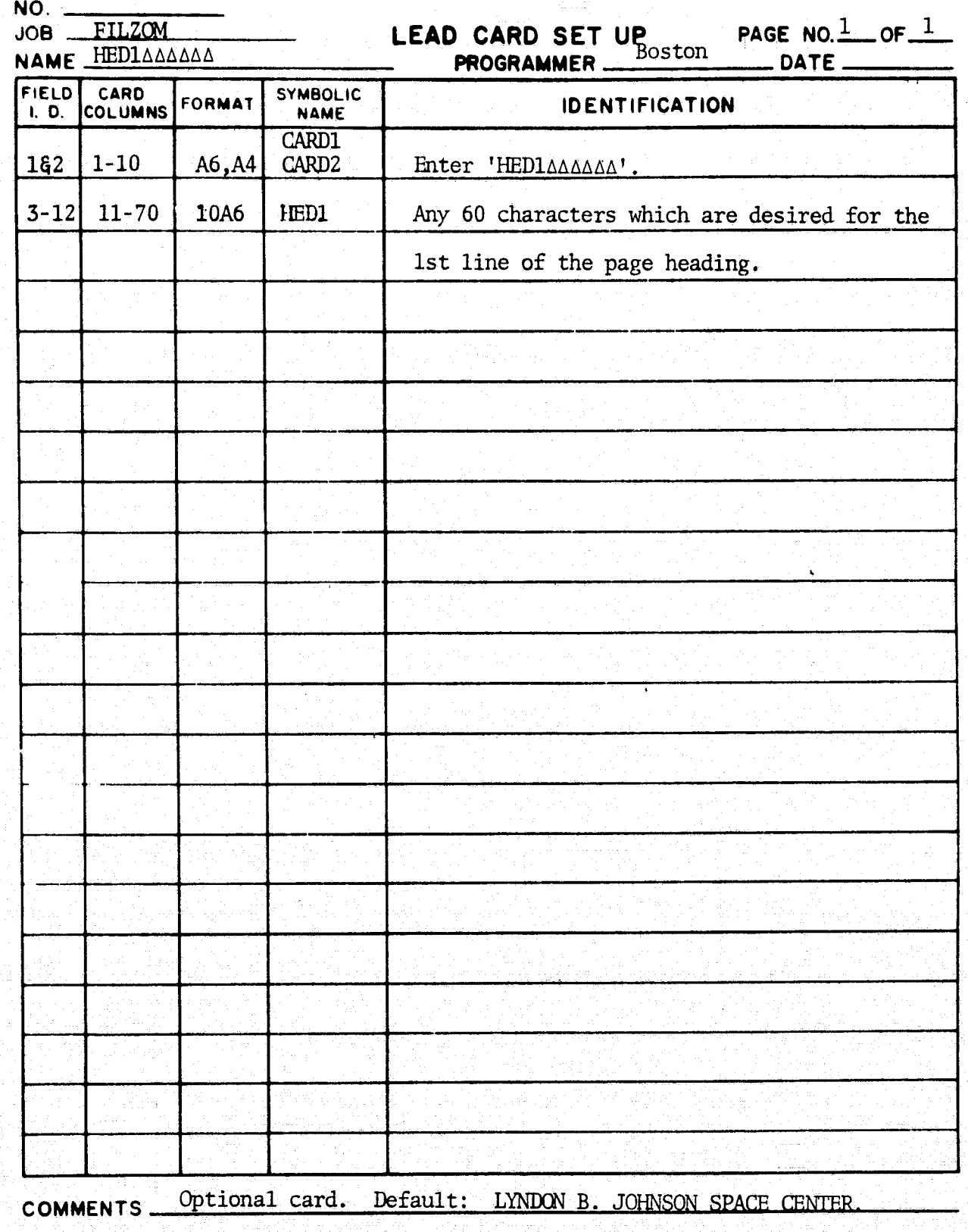

t

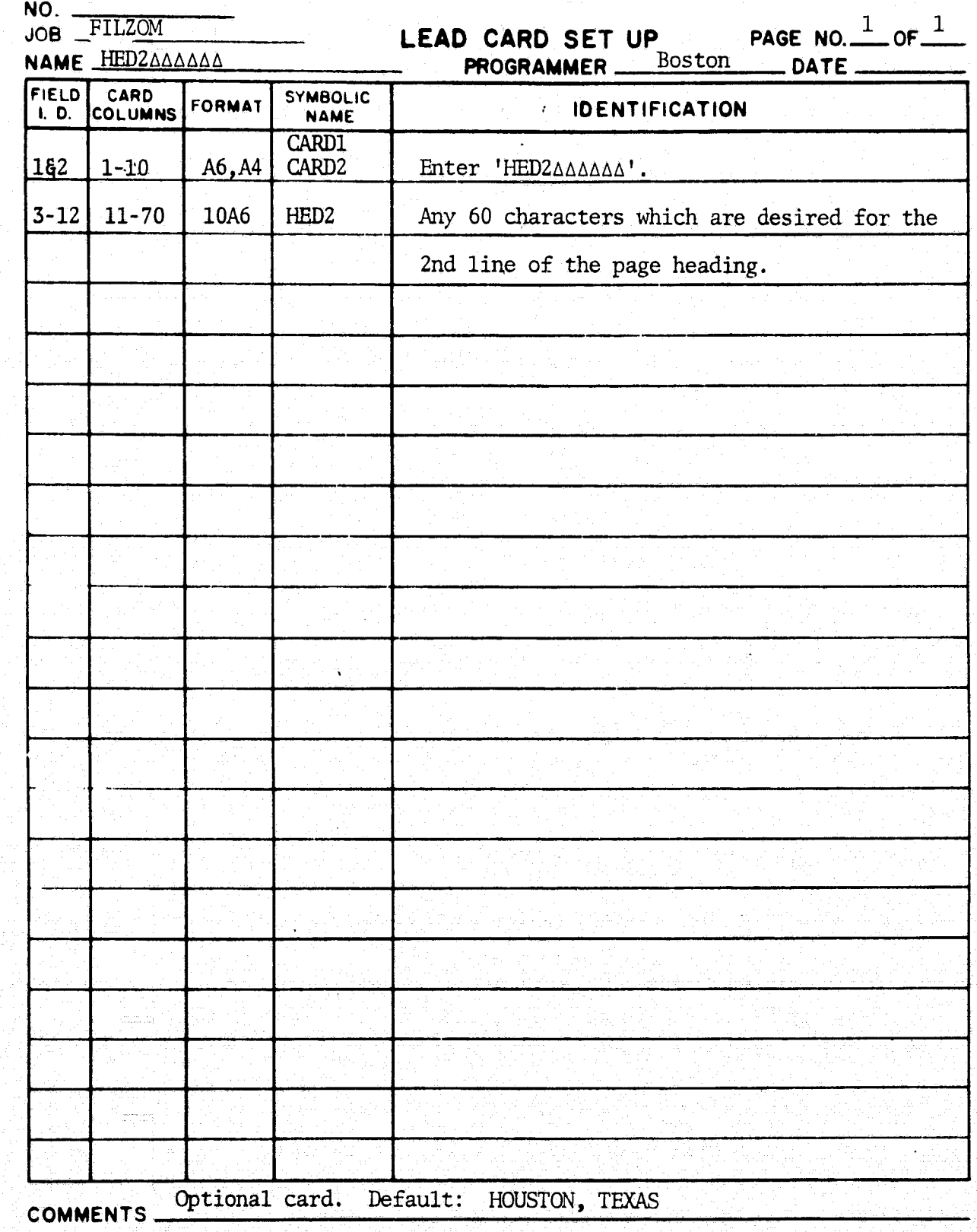

 $\mathcal{A}^{\mathcal{A}}$  is a substitution of the set of the set of the set of the set of the set of the set of the set of the set of the set of the set of the set of the set of the set of the set of the set of the set of the set

ų,

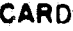

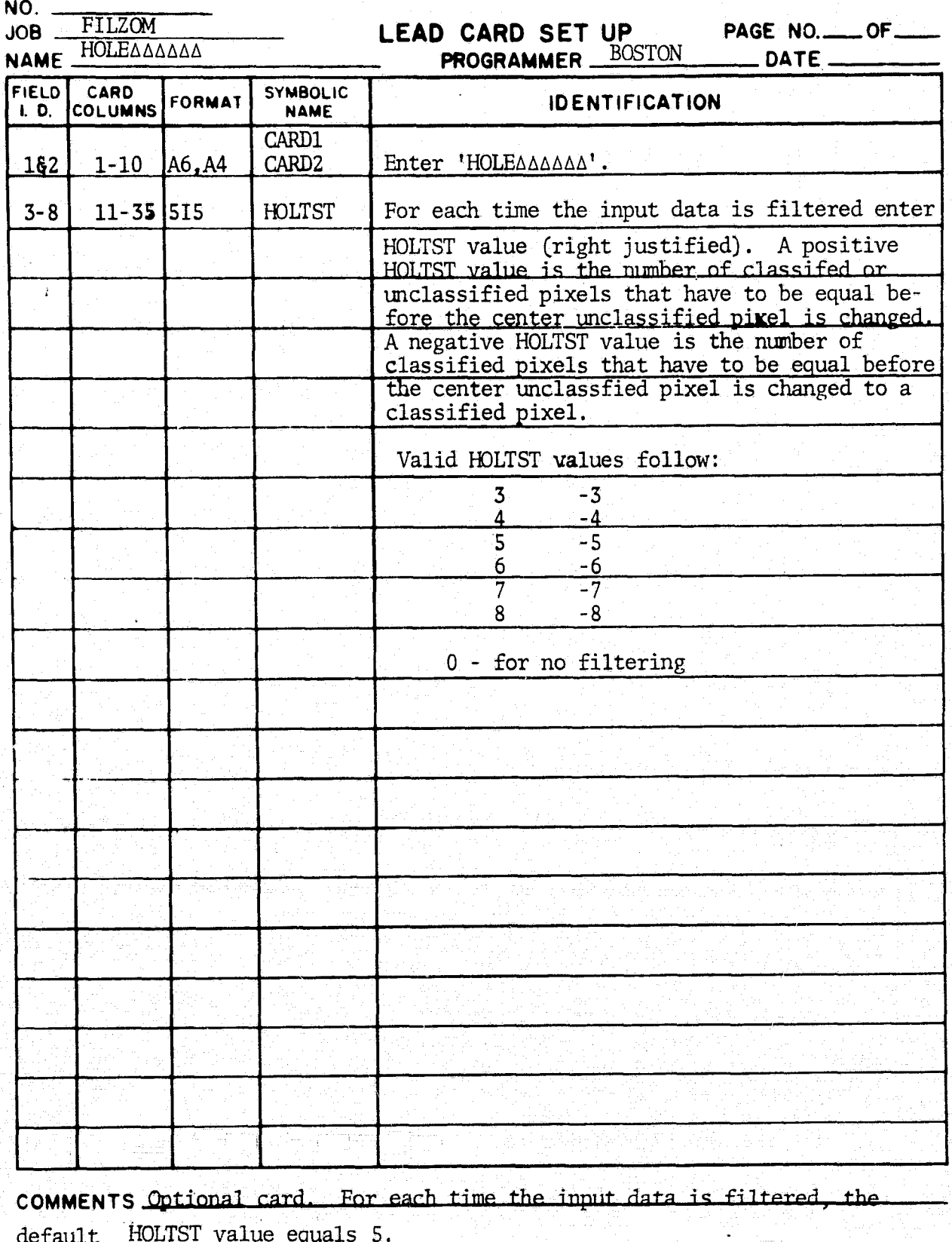

r

t

i j

W

NO.

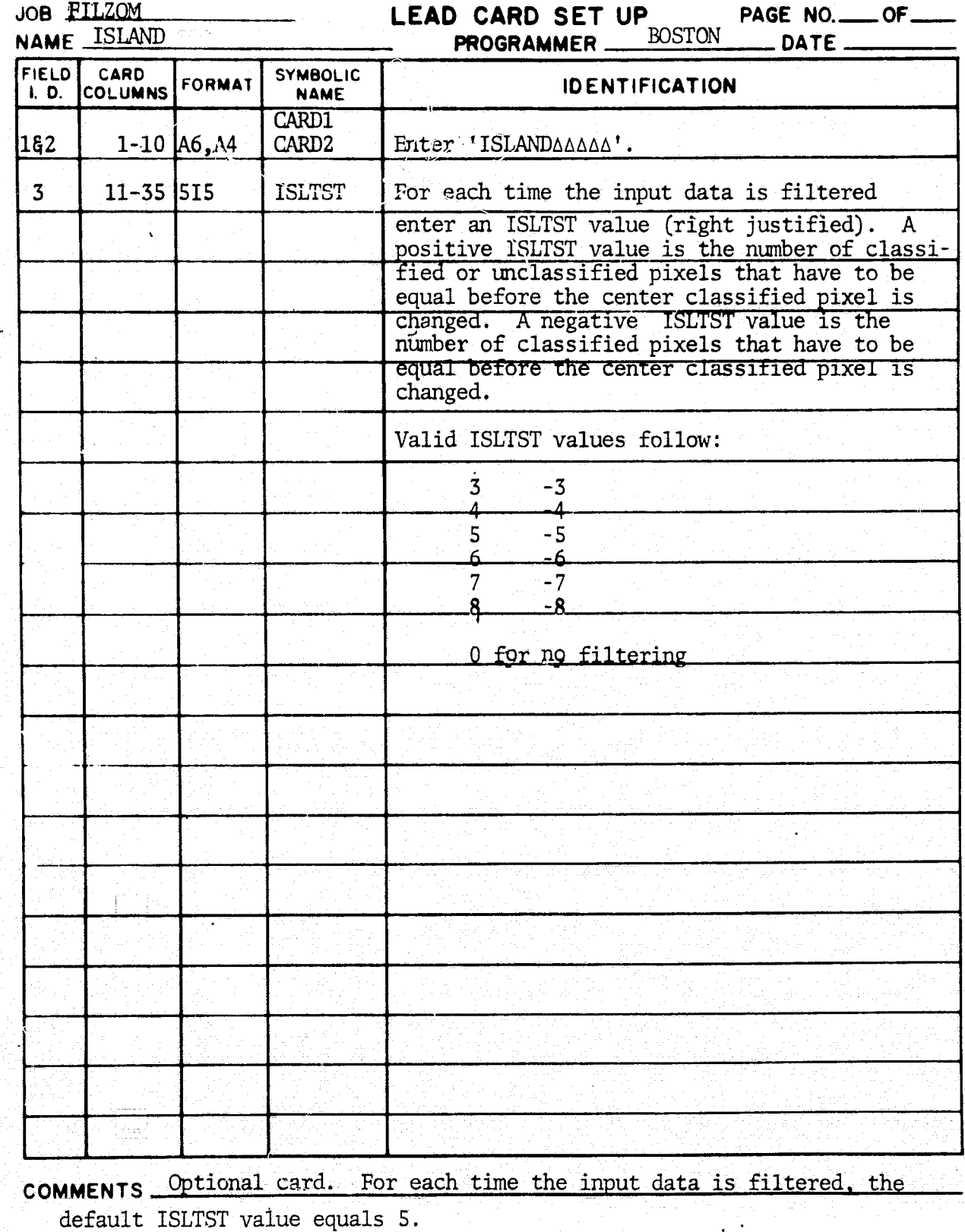

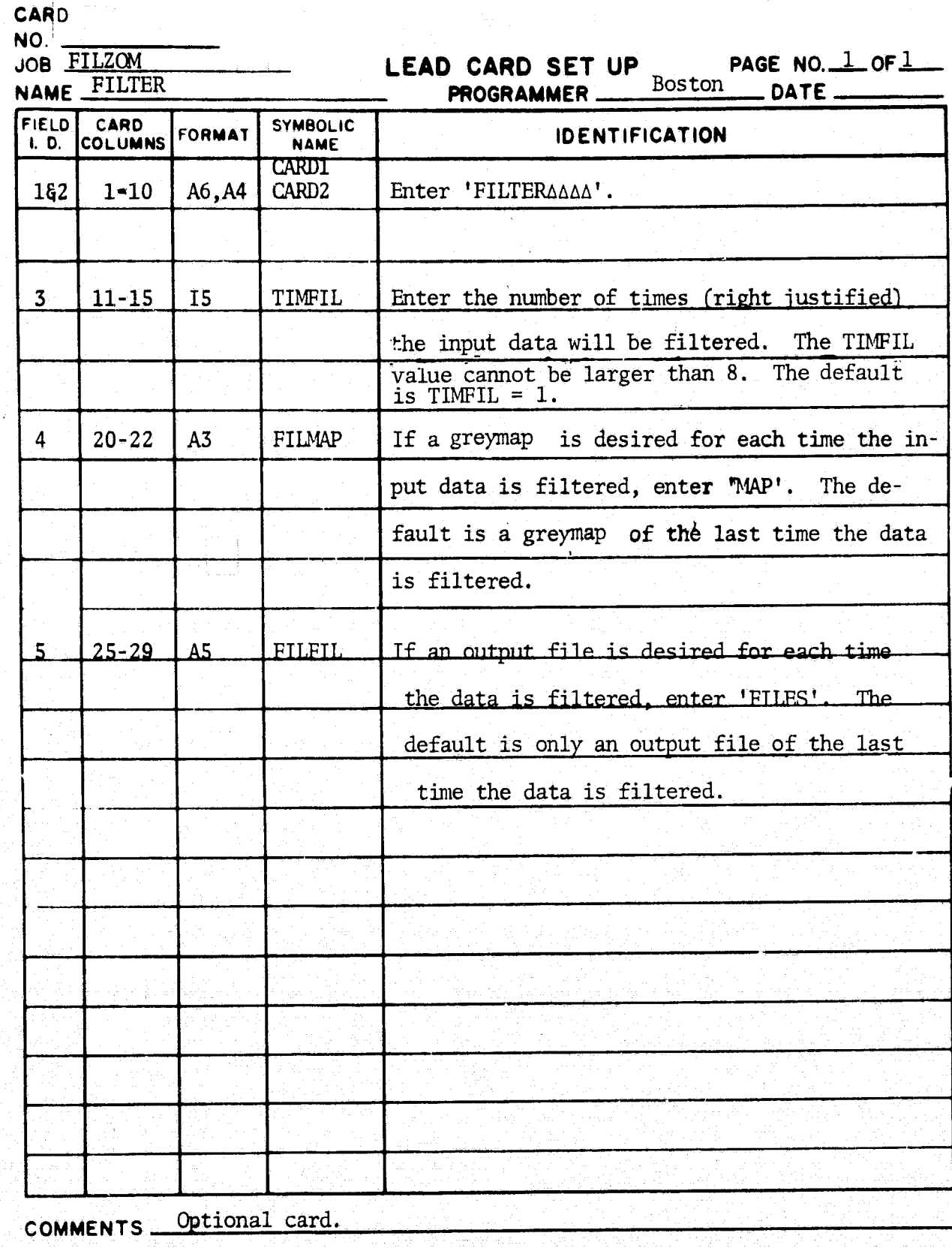

 $C-15$ 

 $\searrow$ 

**CARD NO. JOB FILZOM** LEAD CARD SET UP **PAGE NO. 1 OF 1** PROGRAMMER  $\frac{\text{Boston}}{\text{DATE}}$ **NAME FIELD CARD**<br> **COLUMNS FORMAT** SYMBOLIC<br>
CARDI **CARD IDENTIFICATION 1. D.**  $162$  | 1-10 | A6,A4 CARD2 | Enter 'LIMITAAAAA'. 3 | 11-15 | I5 | LIMLIN | Enter the number of lines (right instified) desired on the output tape. A blank or zero is not allowed. Also LIMLIN cannot be larger than 1,000. <sup>4</sup> 16-20 I5 LIMSAM Enter the number of samples (right justified) per line desired on the output tape. A blank or zero is not allowed. Also LIMSAM cannot be larger than 1,000.T ilendi il. The default values are LIMLIN = 550 and LIMSAM. COMMENTS Optional card  $= 625.$ 

t

**1 1**

NO.

LEAD CARD SET UP Boston **FILZOM** JOB<sub>\_</sub> PAGE NO.  $1$  of  $1$ NAME NOSEDAAAA **PROGRAMMER.** DATE\_ **FIELD** CARD **SYMBOLIC** I. D. COLUMNS FORMAT **IDENTIFICATION NAME** CARDT 182  $1 - 10$   $A6, A4$ CARD<sub>2</sub> Enter 'NOSEDAAAA'. This indicates that the SEDS default symbols and codes will not be used. Refer to lead cards SYMBOL, DEFAULT S. CODE, DEFAULT C and DESIGNATE. If a SYMBOL lead card is not read, the symbols from<br>\$DISPLAY will be used for the greymap. If a CODE lead card is not read, the first subclass will have a code value of 1 and the second subclass will have a code value of 2, etc. If a DEFAULTAS lead card is not read then<br>the threshold symbol from \$DISPLAY will be used. If a DEFAULT C lead card is not read then the default code equals the number of subclasses  $+1$ . If a DESIGNATE lead card is not read, the code for a designated unidentified' field equals the number of subclasses  $+$  5 and the code for a designated. 'other' field equals the number of subclasses  $+6.$ COMMENTS Optional card. Default is SEDS' symbols and codes. Refer to the

options on lead cards SYMBOL, DEFAULT S, CODE, DEFAULT C, and DESIGNATE.

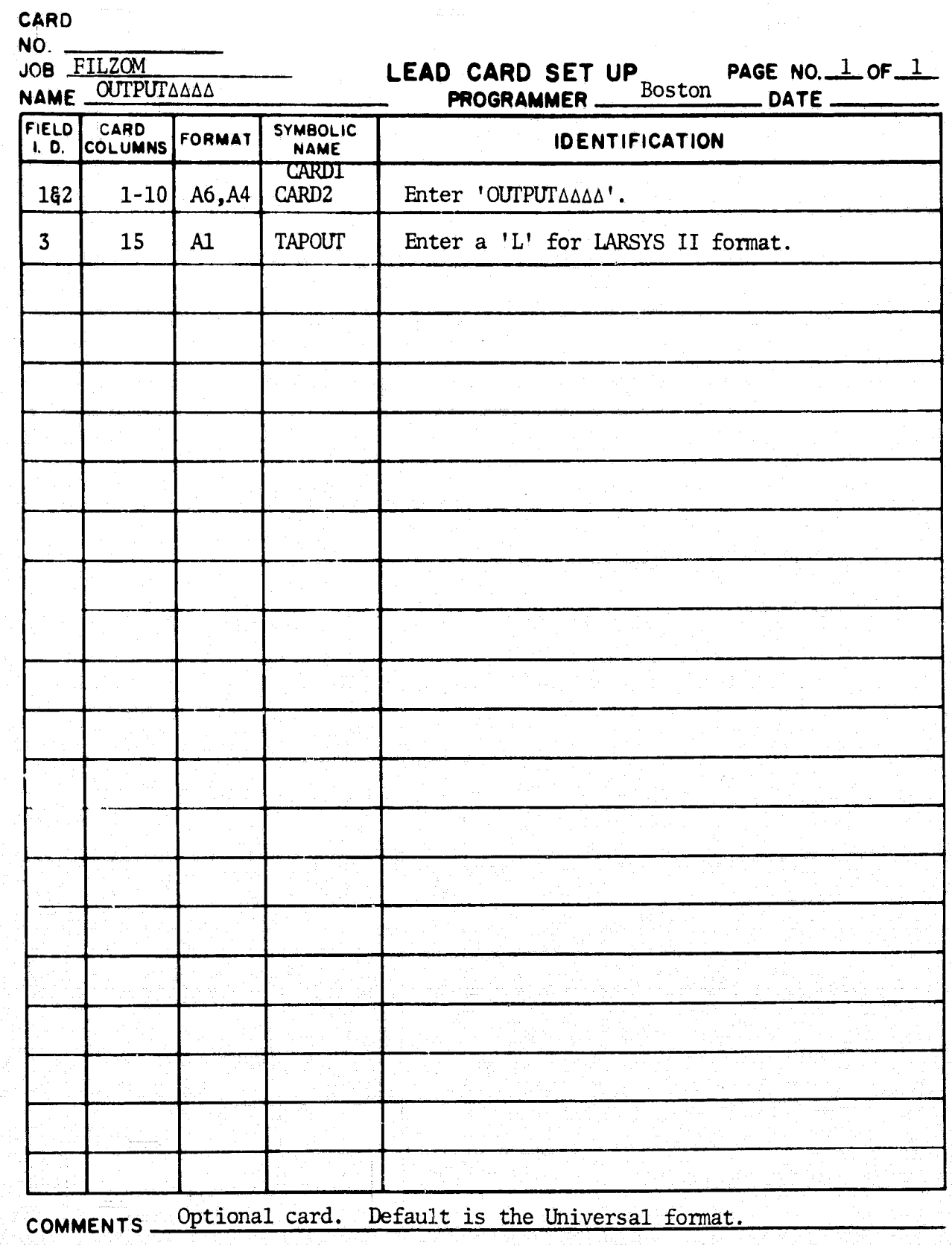

t and the second control of the second second second second second second second second second second second s

۴

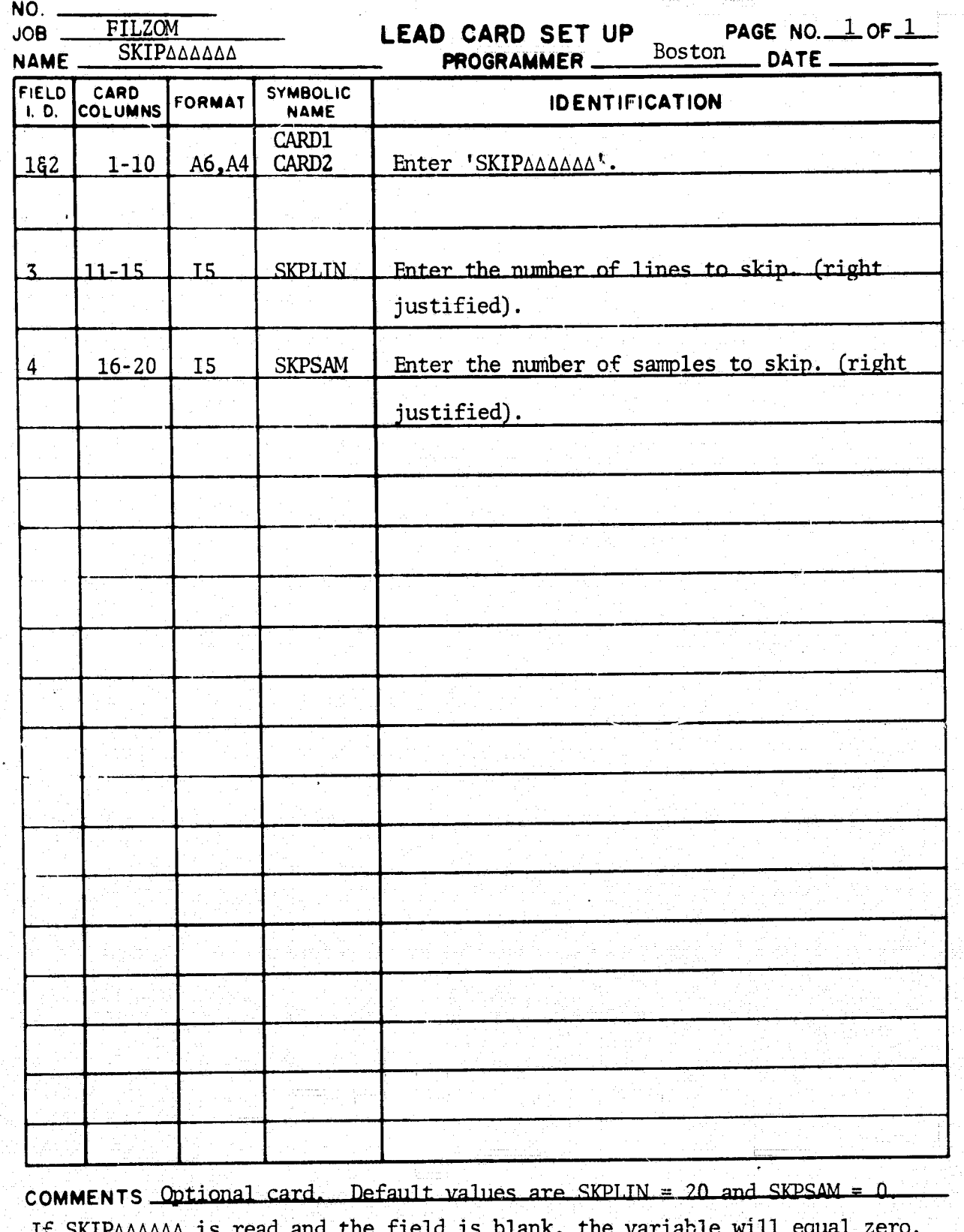

NO. LEAD CARD SET UP<br>Boston PAGE NO.  $1$  of  $1$ FILZOM JOB. NAME SYMBOLAAAA DATE\_ **PROGRAMMER.** SYMBOLIC FIELD CARD FORMAT **IDENTIFICATION COLUMNS**  $I, D,$ **NAME CARDI** CARD<sub>2</sub> Enter 'SYMBOLAAAA'.  $1 - 10$ A6, A4 182 Enter symbols  $S_1$ ,  $S_2$ ,  $S_n$  to subclasses  $1, 2...$  n **SYM**  $3 - 62$  $11 - 70$ 60A1 respectively. If overprinting is desired, then the overprint symbols are entered on a second<br>
SYMBOLAAAA lead card. Overprinted or nonoverprinted symbols may be used in the same greymap, however, each symbol or symbol set for a subclass must be unique. The default SEDS symbols are shown below. SYMBOL SETS SEDS CLASS NAMES  $-7.9$  $8/$ 77  $-7.5$  $-6.5.$  $6/$  $-5.5$ 57.  $4/$  $-4.5$  $3/$  $-3.5$  $2/$  $-2.5$  $1/$  $-1.5$  $-0.75$  $1=$  $\overline{0/}$  $-0.25$  $+0.25$  $0+$  $+0.75$  $\overline{1+}$  $+1.5$ 1۵  $2\Delta$  $+2.5$  $+3.5$  $3\triangle$  $74.5$ 47.  $+5.5$  $5\triangle$  $+6.5$ ᠊ᡠᠷ  $7\Delta$  $+7.5$  $+7.9$ 84 **WATER** ΔΔ COMMENTS Optional card. If only one SYMBOLAAAA card is read the second set The default symbols are the SEDS symbols. will be blanks.
CARD

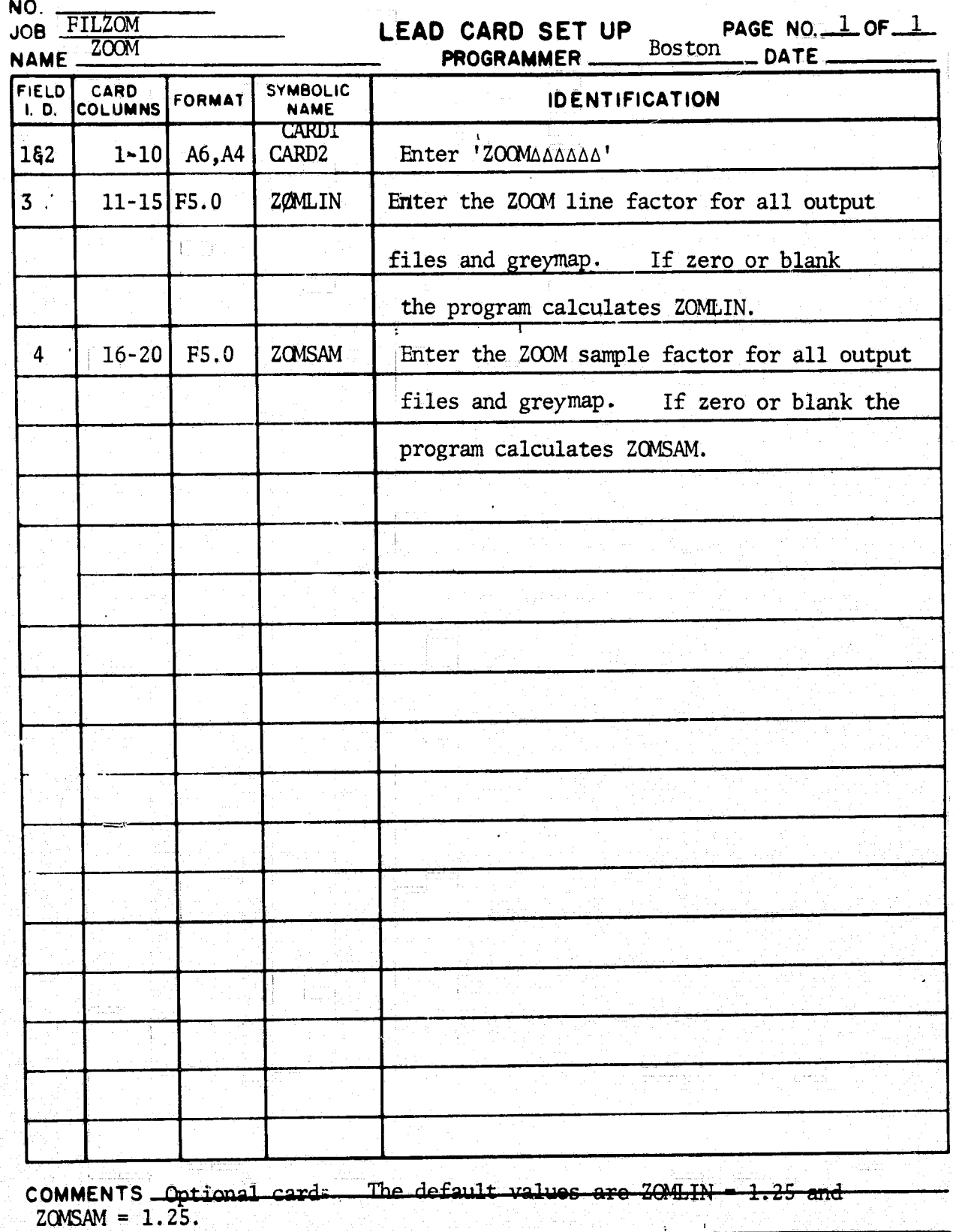

APPENDIX D

PROGRAM LISTING

AND

PROGRAM PRINTER OUTPUT

PROGRAM LISTING

ORIGINAL PAGE IS<br>OF POOR QUALITY

ka ut

 $D-3$ 

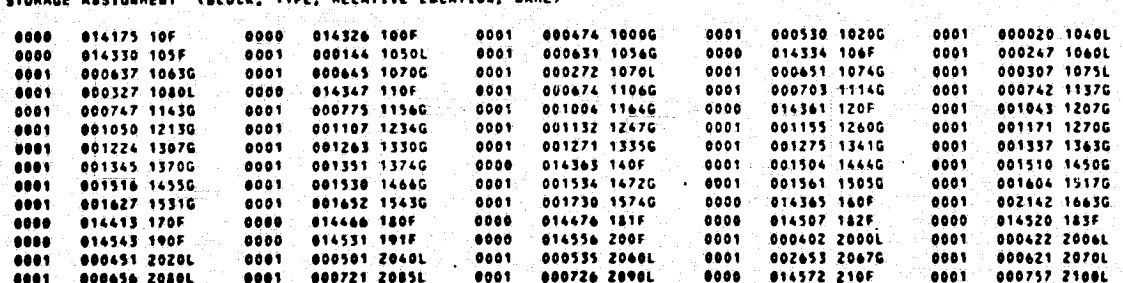

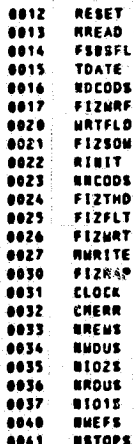

EXTERNAL REFERENCES (BLOCK, NAME)

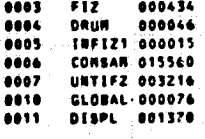

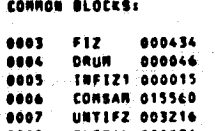

**DEN**<br>Univac 1108 FORTRAN V EXEC 11 LEVEL 25A –(EXECS LEVEL E12010018A)<br>THIS COMPILATION WAS DONE ON 08 APR 76 AT 11:23:34 **NAIN PROGRAM** 

STORAGE USED: CODE(1) 007573; DATA(0) 016627; BLARK CONNOR(2) 000000

11:23:34 81. APR. 74

ORIGINAL PAGE IS

888880

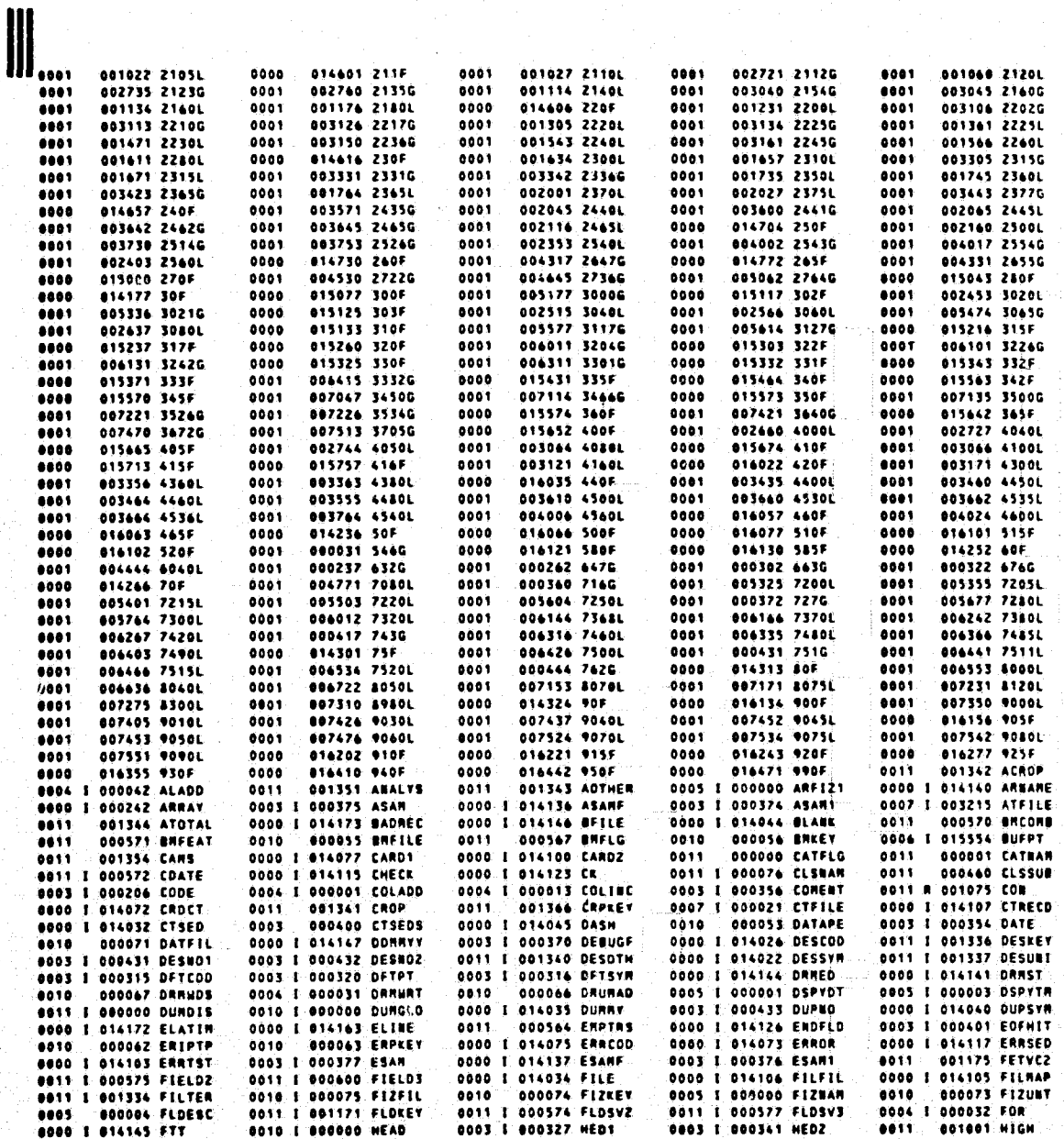

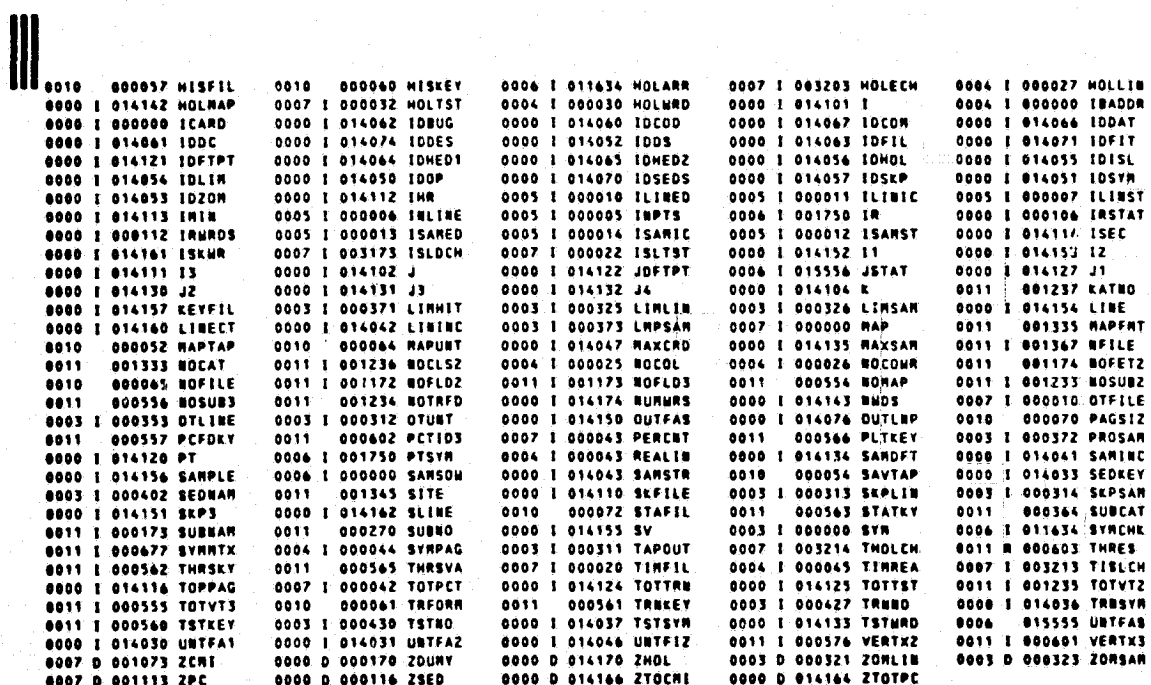

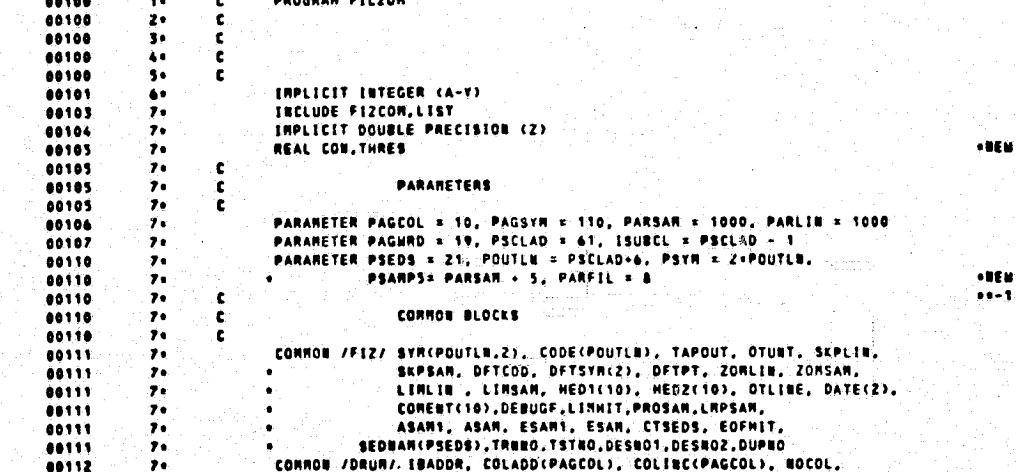

ORIGINAL PAGE IS<br>OF POOR QUALITY

.<br>165

68117  $\frac{7}{7}$ 00113 TEINST, ILINED, ILINED, ISANST, ISANST, ISANED, ISANIC<br>CONNON /CONSAN/ SANSOW(PARSAN),IR(PSANPS,4),HOLARR(PARSAN,2),  $00113$  $\frac{7}{7}$ 00114 88114 ż,  $\overline{ }$ 08115 **EXPELE, ISLESTORAFIL), HOLTSTORAFIL), TOTPET,<br>PERCHT(POUTLH,PARFIL),ZCHI(PARFIL), TOTPET,<br>PERCHT(POUTLH,PARFIL),ZCHI(PARFIL),<br>HOLECH(PARFIL), TISLEM, THOLCH<br>HOLECH(PARFIL), TISLEM, THOLCH 00115**  $\overline{\mathbf{r}}$ 68115  $, \,$  $\mathbf{r}$ 08115  $\overline{ }$ easis  $\cdot$ ,ATFILE 00115 00116 ż. END  $\ddot{\bullet}$ **INCLUDE CONDICA, LIST** CONNOW/GLOBAL/HEAD(42),NAPTAP,DATAPE,SAVTAP,DNELLE,BNXEY,<br>http://wisfil.hiskey.trforn.eriptp.erpkey.napunt.nofile. 00120  $\ddot{\bullet}$ 00120  $\bullet$ BRURAD, DRRWDS, PAGSIZ, DATFIL, STAFIL 00120 ī. FILZON 00120  $\bullet$ 00121 į, Eab 00122  $\bullet\bullet$ **INCLUDE CRUK10.LIST** 00123  $\ddot{ }$ CONNON/DISPL/CATFLG.CATNAN(61).CLSNAN(61).SUBNAN(61).SUBNO(60). SUBCAT(60), CLSSUB(60), BORAP, TOTYT3, BOSUB3, 88123 ٠. ý. PCFDKY, TSTKEY, THREEY, THRSEY, STATEY, ENPTRS, THRSVA, 00123 PLTKEY.ONFLG.BRCONB.BRFEAT.COATE(2),<br>FLDBVZ.FIELDZ.VERTXZ.FLDBV3.FIELD3.VERTX3.PCTID3, 00123  $\bullet\bullet$  $......$  $\ddot{ }$ 00123  $\frac{1}{2}$ THRES(60), SYNNTX(66), HIGH(60), COR(60) .FLDKEY, NOFLD2.NOFLD3.NOFET2.FETVC2(30) 00123 .NOSUB2,NOTRFD.TOTVT2.NOCLS2<br>.KATNO(60).NOCAT.FILTER.HAPFRT 00123  $\ddot{ }$ 60123  $\bullet\bullet$ ÷. ,DESKEY,DESUNI,DESOTH,CROP ,ACROP,AOTHER,ATOTAL<br>,SITE(4),ANALYS(3),CANS(30),CRPKEY 00123 00123  $\bullet\bullet$ ÷. **FILZON** 80123 **UFILE** 80124  $\bullet\bullet$ EBD 00125  $10.5$ DIRENSION ICARD(70), IRSTAT(4), IRMRDS(4) **PARANETER PARDIS-760, PARGLO-62, PARARF-13<br>DIMENSION DUNDIS(PARDIS), DUNGLO(PARGLO), ARFIZ1(PARARF)<br>DIMENSION PISYMICPOILLE), SYNCHICPOUTLE,2)<br>DIMENSION ZSED(PSEDS), ZDUNY(PSEDS)** 00126  $11.6$  $12 -$ 00127 08130  $13.$ 00131 144 **PARANETER PARARR = 6000** 00132  $15 16 - 17$ 88133 00134 DIMENSION DESSYN(2,2), DESCOD(2) 68134 184<br>194 t 00134 EQUIVALERCE STATERENTS c 49134  $20 -$ ٠ċ, EQUIVALENCE (PTSYNCT) [IRCI;T)); (HOLARRCT);SYNCHECT;T)) 68135 21. 80136<br>80137 EQUIVALENCE (DUNDISCI),CATFLG), (DUNGLO(1),HEAD(1))<br>EQUIVALENCE (ARFIZICI),FIZNAN)  $22 +$  $23<sub>0</sub>$ 00137  $24 -$ ¢ DATA STATERENTS 68137 25+  $\frac{c}{c}$ 00137 26+ DATA SEDNANC 13/6H-7.9 /, SEDNANC 23/6H-7.5 /. 88140  $27<sub>0</sub>$ SEDRANC 33/6H-6.5 "/, SEDRANC 43/6H-5.5 "/,<br>SEDRANC 33/6H-6.5 "/, SEDRANC 43/6H-5.5 "/,<br>SEDRANC 23/6H-4.5 "/, SEDRANC 43/6H-5.5 "/, **00140** 284 00146  $29.1$ 00140  $\overline{30}$ 00140  $j_{1}$ . SEDNAR( 9)/6H-0.75 /, SEDNAR(10)/6H-0.25 /,<br>SEDNAR(11)/6H-0.25 /, SEDNAR(12)/6H-0.75 /, 00140  $32.$ **SEDNANCISJ/6N+1.5 /, SEDNANCISJ/6N+2.5 /,<br>SEDNANCISJ/6N+1.5 /, SEDNANCISJ/6N+4.5 /,<br>SEDNANCISJ/6N+1.5 /, SEDNANCISJ/6N+4.5 /,<br>SEDNANCI9J/6N+7.5 /, SEDNANC20J/6N+7.9 /,** 08140 334 344 88140  $35 36%$ **BO148** 88140 SEDNAN(21)/GHNATER / -<br>| DATA TAPOUT/1/, GTUNT/19/, SKPLIN/20/, SKPSAM/0/, UNTFA1/20/,<br>|- | UNTFAZ/21/, HOLTST/PANFIL+5/, ISLTST/PANFIL+5/, DFTCOD/128/,  $38.$ <br> $39.$ 80166 88166

•IEE

ORIGINAL PAGE IS OF POOR QUALITY

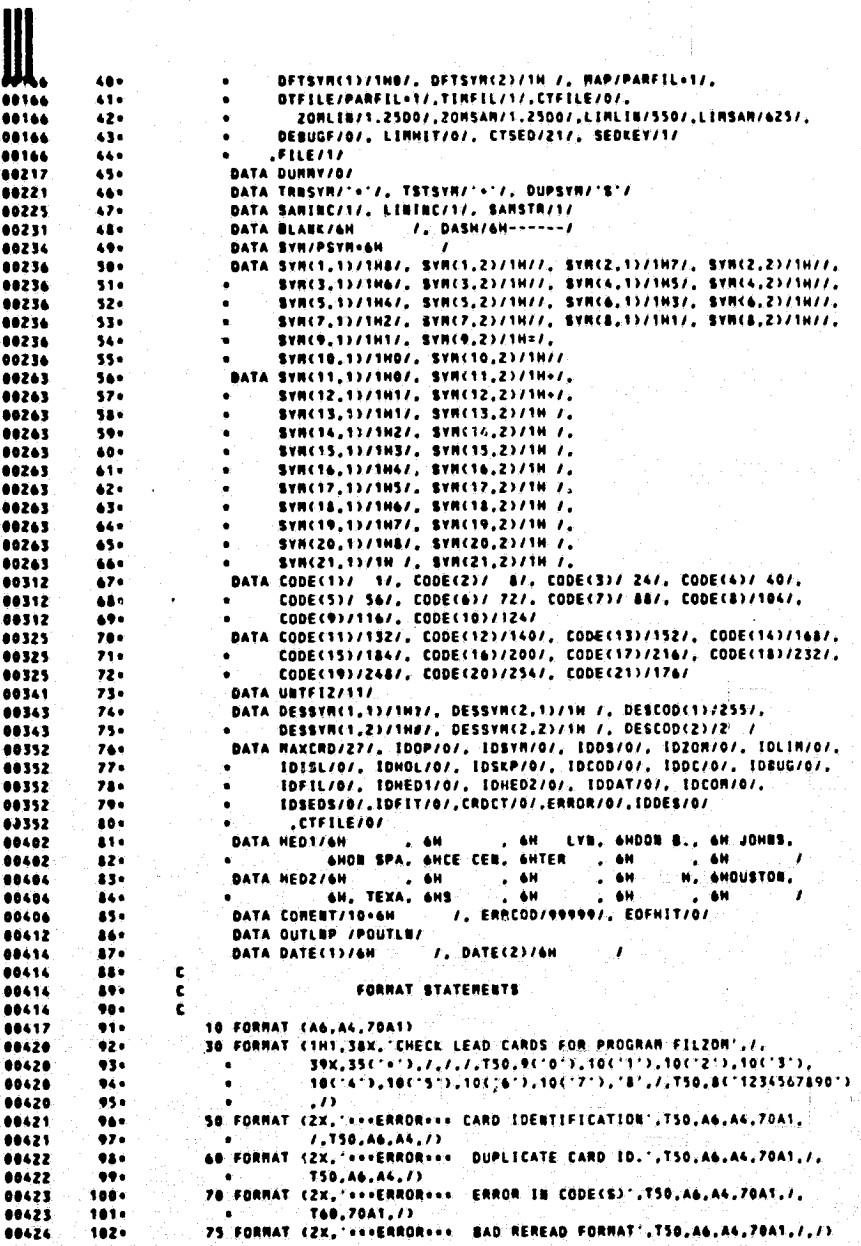

ORIGINAL' PAGE IS<br>OF POOR QUALITY

ý.

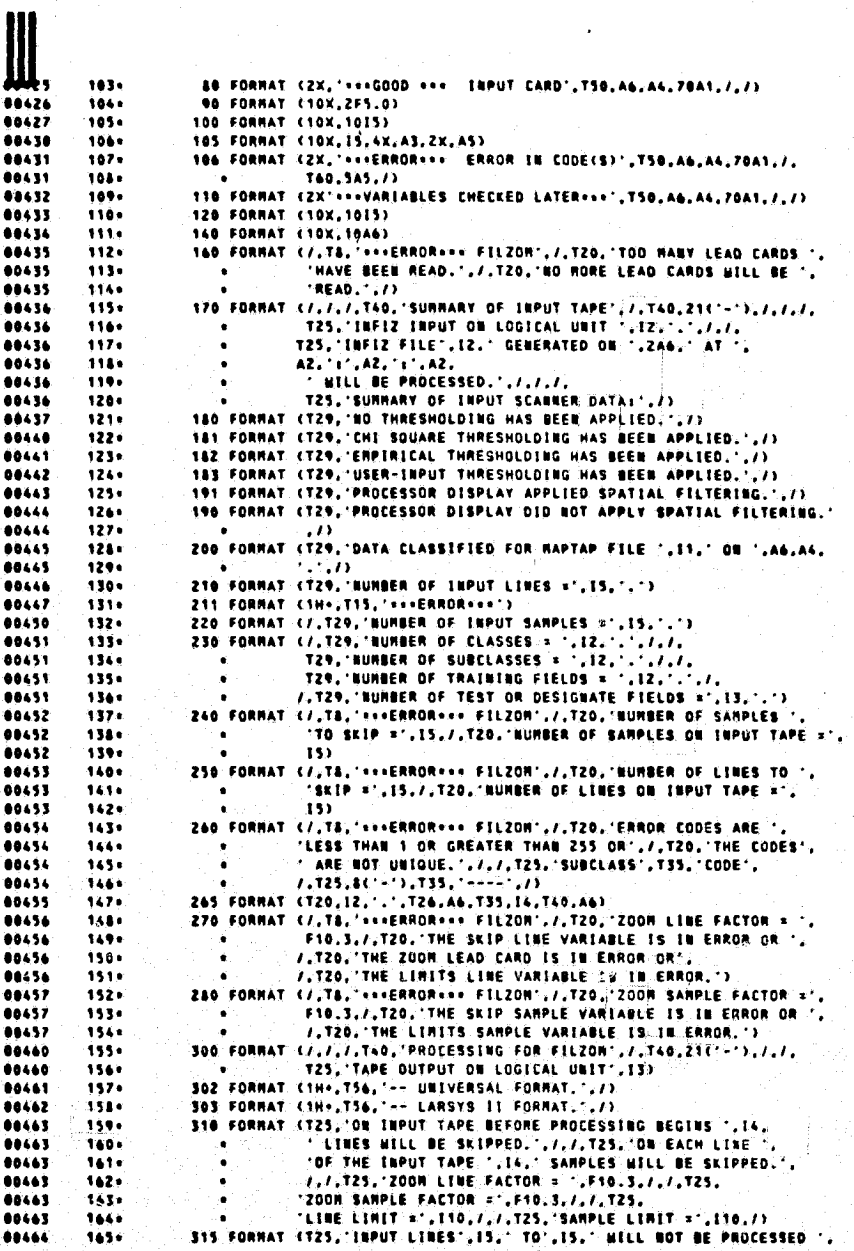

ORIGINALI PAGE IS<br>OF POOR QUALITY

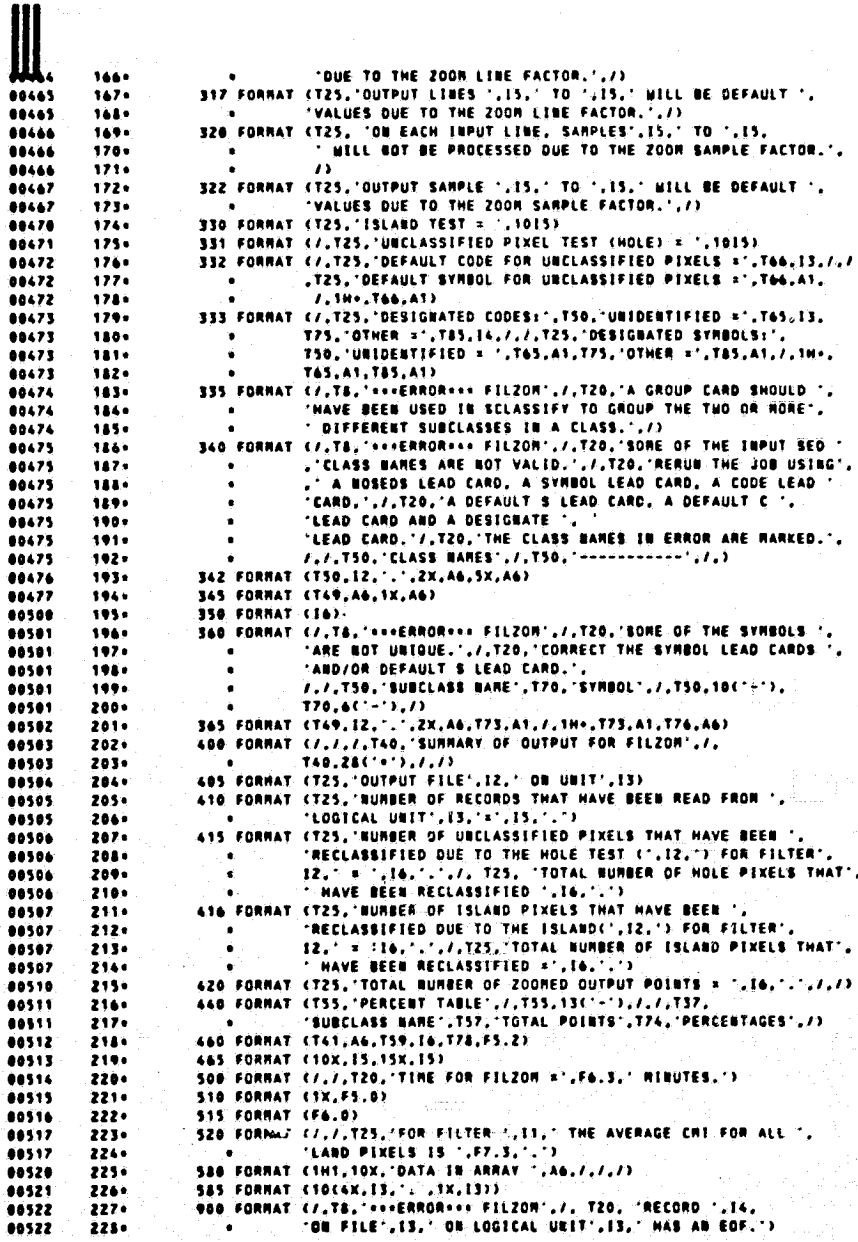

**ORIGINAL PAGE IS**<br>OF POOR QUALITY

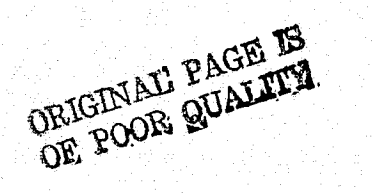

2290 905 FORMAT (7,78," ... ERROR ... FILZON', 7,720, 'LOGICAL URIT', I3,  $00523$  $2300$ HAS A **FARITY ERROR ON FILE '.12, 'ON RECORD',14,'.')**<br>910 FORMAT (7,TS, THE PREVIOUSLY MARKED ERROR(S) CAUSED THE PROGRAM', **00523** 2310 00524  $232.$ 98524  $233 -$ 00525  $234.$ 915 FORMAT (/,T&,"\*\*\*ERAOR\*\*\* FILZON",/,TZO,"ERROR IB SUBROUTINE ",<br>
\* "FIZSOM"./.TZO,"CALL A PROGRAMMER.",/)<br>
926 FORMAT (/,T&,"\*\*\*ERROR\*\*\* FILZON",/.TZO,"ISFIZ ON LOGICAL UNIT",<br>
\* " OF THE PHYSICAL RECORD FOLLOMS:",/, 00525 233+ 00526 2369 00526 237. 80524 2380 .00527  $239.$ 68527  $240 -$ 00527 Ž41 . 48527  $242 243.$ 00527 **930 FORMAT (/,TA, 'seeERRORese FILZON',/,TZO, 'THE BURBER ON ',<br>
"INFIZ TAPE =',12,'.',/,TZO, 'THE DESIRED FILE ',<br>
"BURBER = ',12,'.',/,TZO, 'CALL A PROGRAMMER.')<br>
940 FORMAT (/,TA, 'eseERRORese FILZON',/,TZO, 'OME RECOR**  $246$ 00530 00530  $246$ 80538 60531 **88531**  $248.$ 00531  $249.$ 950 FORMAT (7,78,'"PIKELS ON A LIME.")<br>
"ERROR COUDITION ON ATTEMPT TO POSITION INFIZ OVER',<br>
"ERROR COUDITION ON ATTEMPT TO POSITION INFIZ OVER',<br>
"EXAGE COUDITION ON ATTEMPT TO POSITION INFIZ OVER',<br>
"MAS A MRITE ERROR F  $0152$  $250 -$ 00532 251. 00532 252. 48533  $253.$ 00533 254. 00533  $255.$ 00533  $256 +$ Conner 00533 2574 READ AND PRINT LEAD CARDS 00533 2580 C. 00533  $259.$  $\mathbf c$ **CALL RESET** 80534 2600 80535  $261 -$ REMIND UNTELY 80534 2624 263+ **WRITE (6,30)** 00537 88541 2660 1040 CONTINUE 00542 265+ READ (5,10,END=2360) CARDI, CARDZ, ECARD **ERAD (S.10.2002)2369 CARDS, CARDS, EC<br>
CRDCT = CRDCT + 1<br>
IF (CARDZ .BE, BLANK) GD TO 1050<br>
IF (CARDZ .BE, BLANK) GD TO 1050<br>
IF (CARDI .EQ. 6HSTRBOL) GD TO 2000<br>
IF (CARDI .EQ. 6HSTRBOL) GD TO 2000<br>
IF (CARDI .EQ. 6HZOON**  $2669$ <br> $2679$ 00552 00553 80335  $2680$ 00357  $269 -$ 00561  $270 -$ 09563 271. 68565  $272.$ IF (CARD) .EQ. 6MISLAND )<br>IF (CARD) .EQ. 6MISLAND ) 00 TO 2080 68567  $271.$ 00571 274. GO TO 2120 68573 275.  $\rightarrow$ 00575  $276 \rightarrow$ 80577  $277 \rightarrow$ GO TO 2200 00601  $278.$  $\lambda$ GO TO 2220 80603  $279.$ IF (CARD) .EQ. ONFILTER ) GO TO 2225 IF (CARDS .EQ. 6HHEDS ... ) 2804 ..... GO TO 2240 281. 60 10 2260 60601 IF (CARD) .EQ. (MHEDZ : ) 'GO TO 2260<br>
IF (CARD) .EQ. (MPOTE : ) GO TO 2280<br>
IF (CARD) .EQ. (MUOSEDS ) GO TO 2310<br>
1950 IF (CARD) .EQ. (MUOSEDS ) GO TO 2310<br>
IF (CARD) .EQ. (MUOSEDS ).CARDZ .EQ. 4MT 5 ) GO TO 2320<br>
IF (CAR 00611 282. 00613 283. 88415 714. 00617  $215.$ 00621 2860  $\frac{1}{217}$  $00625$ 288. 00626 URITE (6,50) CARD1, CARD2, ICARD, DASH, DASH  $219.$ **8 BAD IDENTIFICATION** 00640  $290 -$ GO TO 1048 66641  $201$ **1060 CONTINUE** 

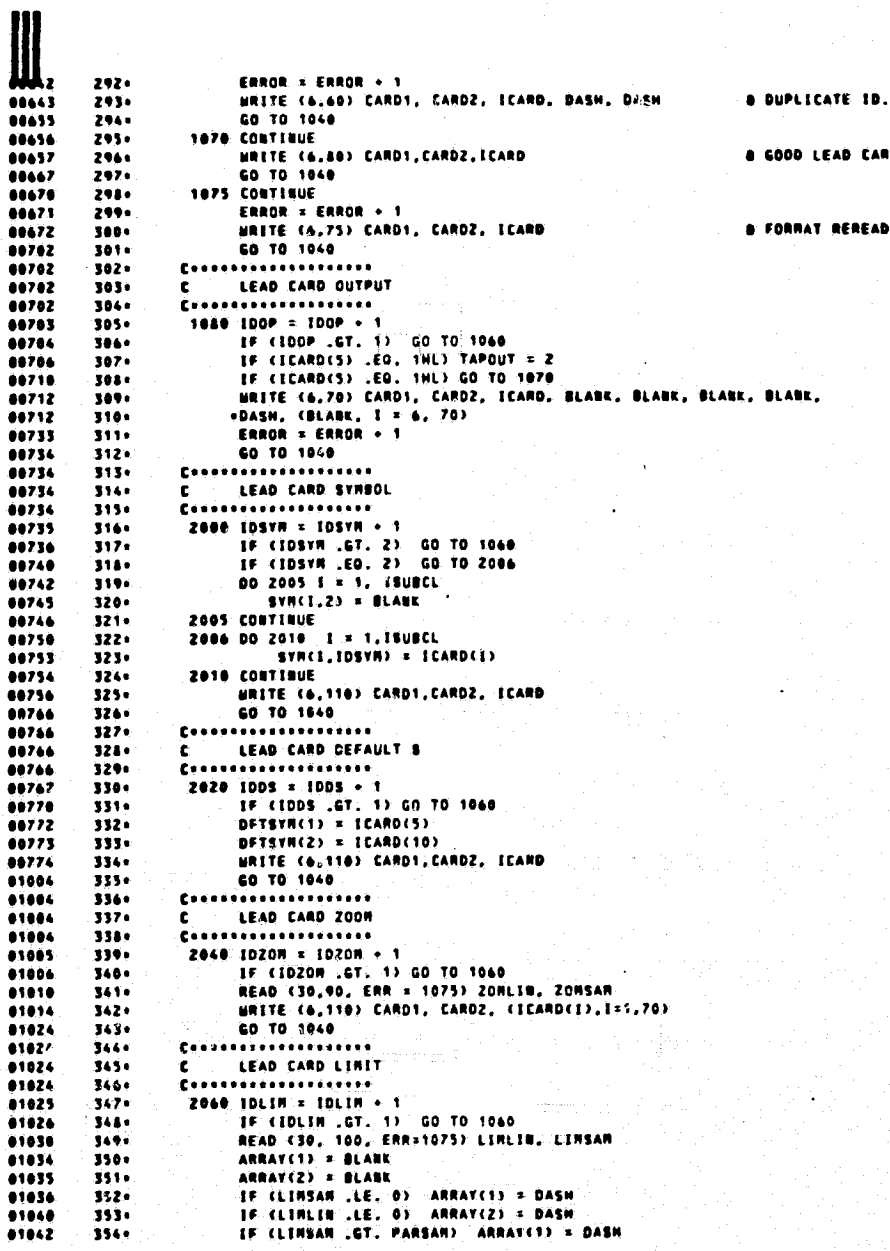

 $\boldsymbol{\beta}$ 

10.

**CARL** 

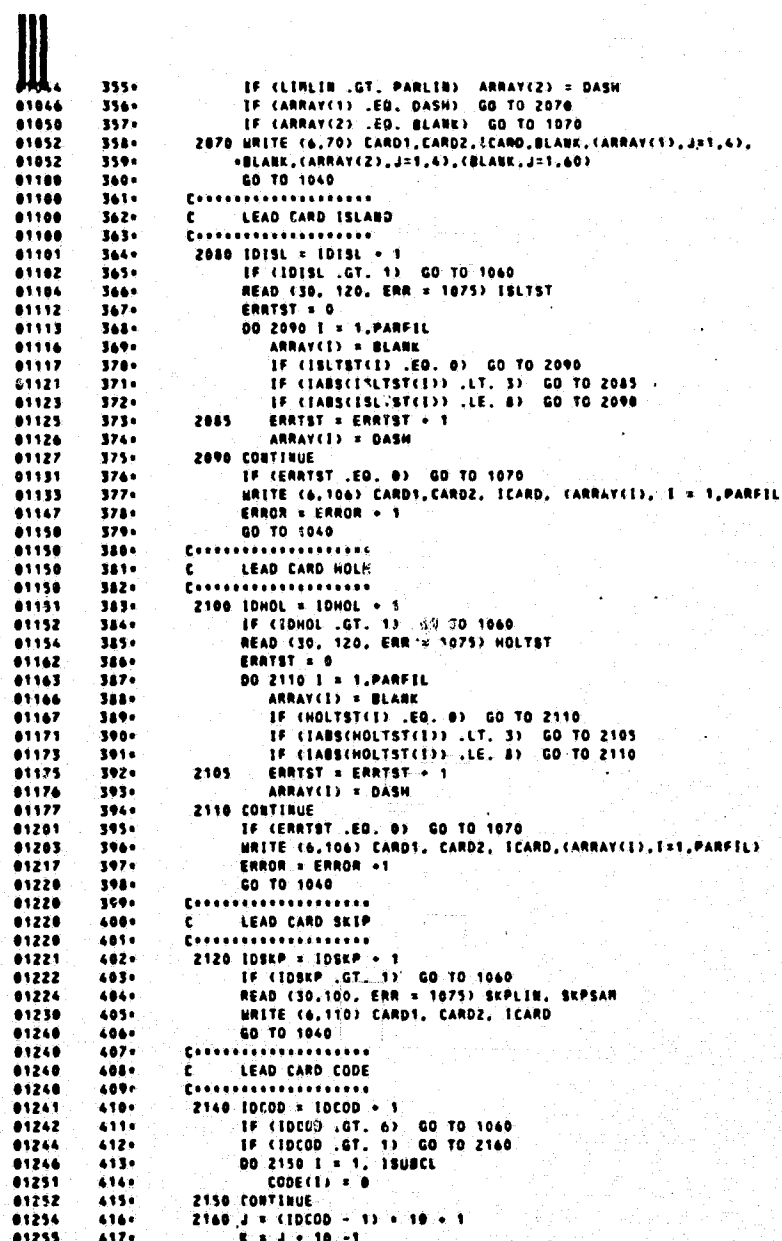

ORIGINAL' PAGE ES<br>OF POOR QUALITY

 $\boldsymbol{r}$ 

READ (30,120,ERR= 1075) (CODE(I), I = J, K)<br>HRITE (6,110) CARD1, CARD2, ICARD Atks  $...$ 81264  $420 -$ <br> $421 -$ **CO TO 1040** 81224 C ...................  $-1274$ ,81274  $422 -$ LEAD CARD DEFAULT C Experiences and services 81274  $423.$ 81275  $424 425 -$ 81276 01300  $4269$ 81383  $4271$  $01313$ 428+ 01313 4294 Essabasses =========== C<br>C LEAD CARD DENUE  $0.313$ 430. 01313 4314  $2200$  IDBUG = IDBUG + 1 01314 432. IF (IDBUG .GT. 1) GO TO 1060  $01315$ 433. 81317 4364 HE (DEBUGE .EG. 1) GO TO 1070<br>IF (DEBUGE .EG. 1) GO TO 1070<br>MRITE (6,70) CARDI, CARDZ, ICARD, BLARK, (DASH, I = 1, 4),  $01322$  $433 -$ 81374 4344 **ERADR = ERADR + 1**<br> **CRADR = ERADR + 1**<br> **CD** TO 1040 ----<br>437.  $01324$ 81345 438. 81346  $439.$ 01346 440+ LEAD CARD FILE 441. ¢. .................... 81346  $442 +$ 2220 IDFIL = IDFIL + 1 61347 443. **IDELL FUDEL 47**<br> **IE (IDELL 17, 1)** GO TO 1050<br> **READ (30,100, ERR=1075) FILE<br>
INSTE (4,70) CARD1, CARD2, ICARD, BLANK, (DASM, I = 1, 4),<br>
<b>CRLANK, I-6,70)**<br>
CRLANK, I-6,70)<br>
CRLANK, I-6,70)  $01350$  $444 -$ 41352 4450  $01355$  $446.$ 01357  $447.$  $......$  $4480$ 83400 4494 ERROR = ERROR + 1<br>60 TO 1040  $01401$ 450. Consesses essesses est 01401 4514 LEAD CARD FILTER 81481  $452*$  $\mathbf{c}$ 01401  $453.$ 81402 4544 IF (IDFIT.07.1) CO TO 1060<br>READ (30,105, ERR=1975) TIRFIL, FILMAP, FILFIL<br>ARRAY (1) = BLANK 01403  $455 -$ 61405 4540 81412  $457.$ ANNA (1981 - BLANK PARFIL) ARRAY(1) = DASH<br>
IF (TIRFAL .CT, 19 | ARRAY(1) = DASH<br>
IF (TIRFAL .CT, 19 | ARRAY(1) = DASH<br>
IF (FILMAP .CO. BLANK) ARRAY(2) = BLANK<br>
IF (FILMAP .CO. 6HRAP .) ARRAY(2) = BLANK<br>
ARRAY(3) = DASH<br>
A 61413 4584 81415 459. 81417  $440*$ 81428 44.14  $01422$  $442 -$ 81424 4434 ARRAY(3) = DASH<br>
IF (FILFIL .EQ. BLANK) ARRAY(3) = BLANK<br>
IF (RILFIL .EQ. BHFILES ) ARRAY(3) = BLANK<br>
IF (ARRAY(2) .EQ. DASH) GO TO 2230<br>
IF (ARRAY(2) .EQ. DASH) GO TO 2230<br>
IF (ARRAY(3) .EQ. BLANK) GO TO 1070<br>
IF (ARRAY(3 81425 4849 61427 4851 81431 4660 01433  $467<sub>0</sub>$  $4680$ 2230 ERROR = ERROR + 1<br>| | ||RITE (6,70) CARDI, CARD2, ICARD,(BLANK,I=1,6),ARRAY(1), 91437  $469 -$ 81440 470+ .CBLANE,I = T,4),ARRAY(2),ARRAY(2),ARRAY(2),BLANE,BLANE,<br>.cARRAY(3),I = 1,5),(BLANK,I = 20,70) 01440  $471.$ 01440  $472.$  $10F1L = 999$ .60 TD 1040 01476 473.  $\frac{4744}{4754}$ 81477  $......$ ...................  $\frac{4764}{4774}$ 81477 ÷. LEAD CARD HEDS 01477  $\frac{1}{4784}$  $01500$ 41501  $......$ READ (30,140, ERR=1075) HED1 01503

ORIGINAL PAGE IS OF POOR QUALITY

t.

š  $\mathcal{F}$ 

-9

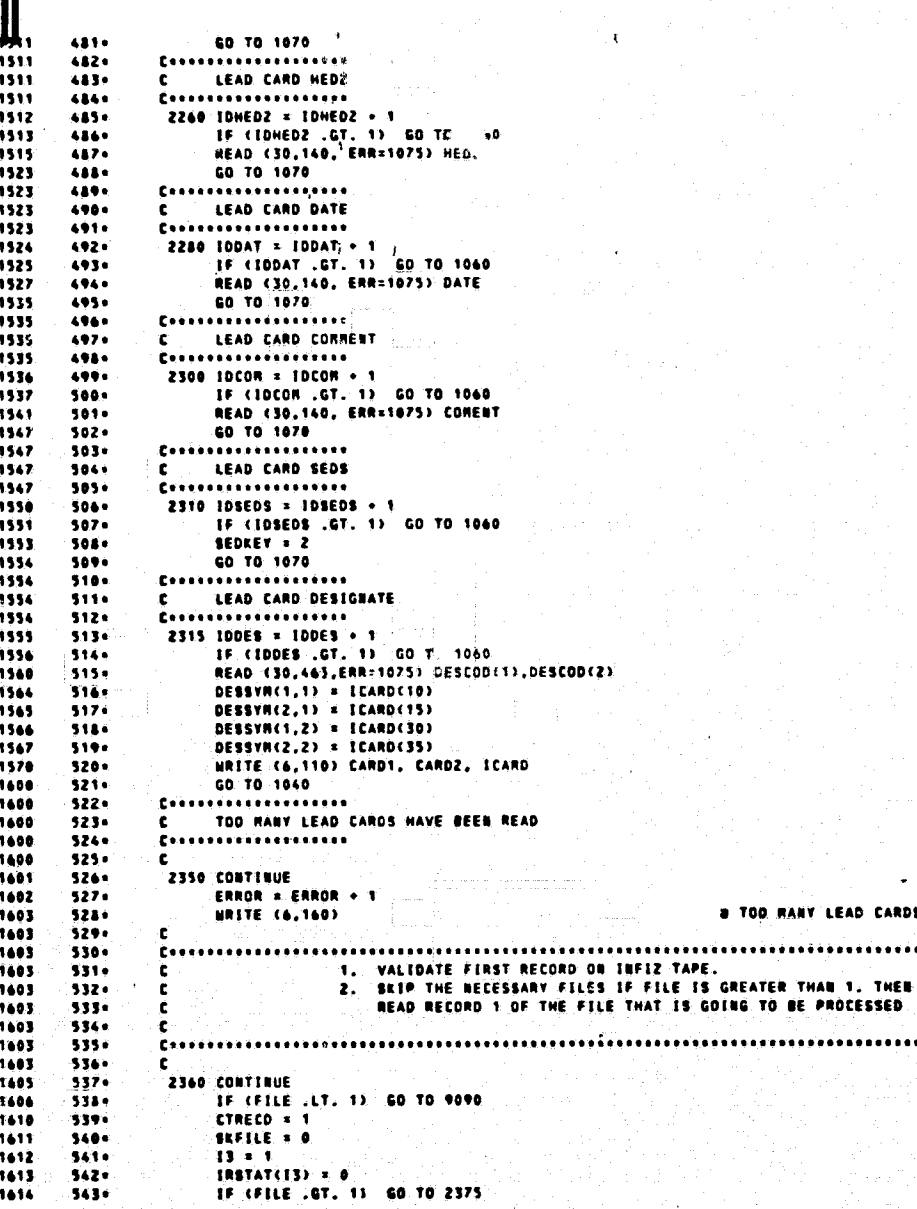

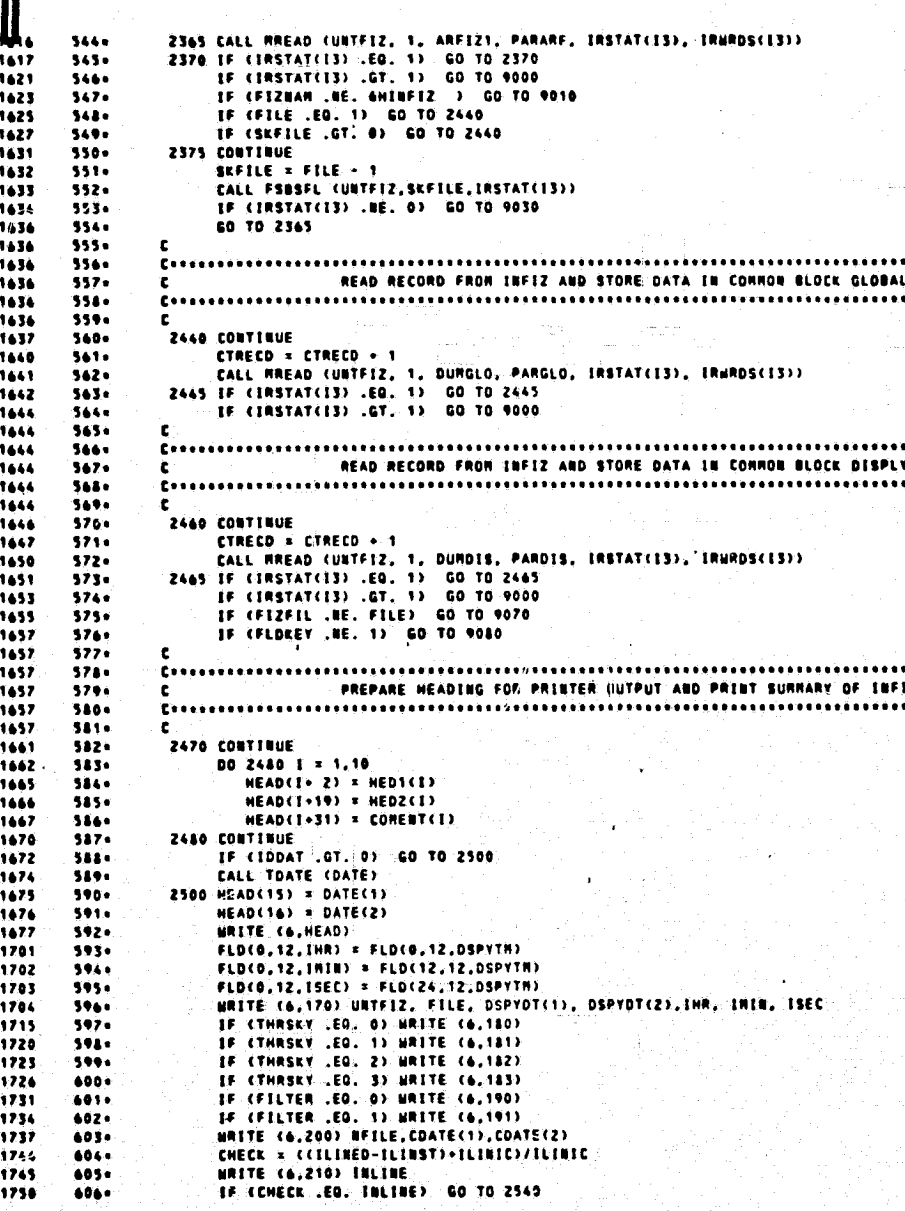

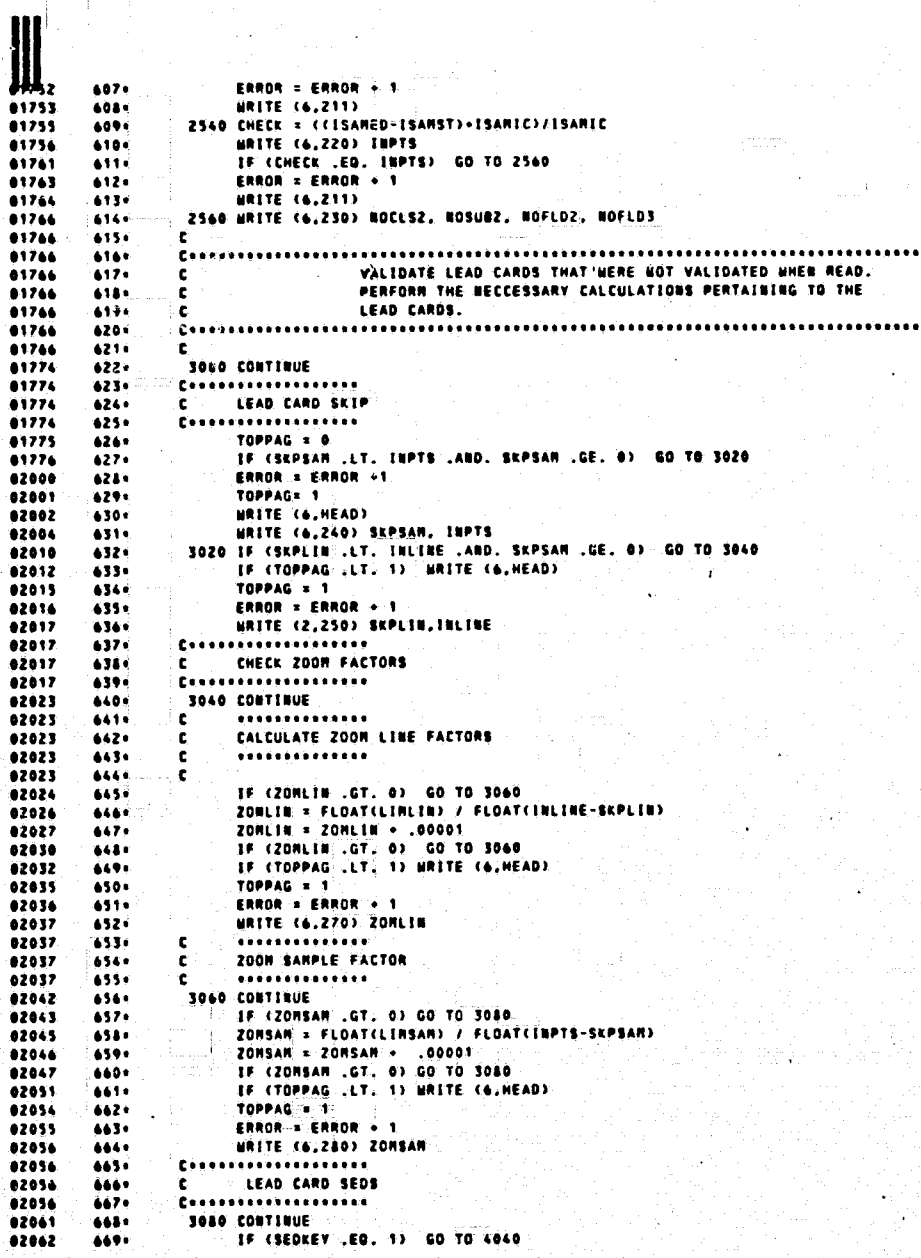

ORIGINAL PAGE IS<br>OF POOR QUALITY

 $D=16$ 

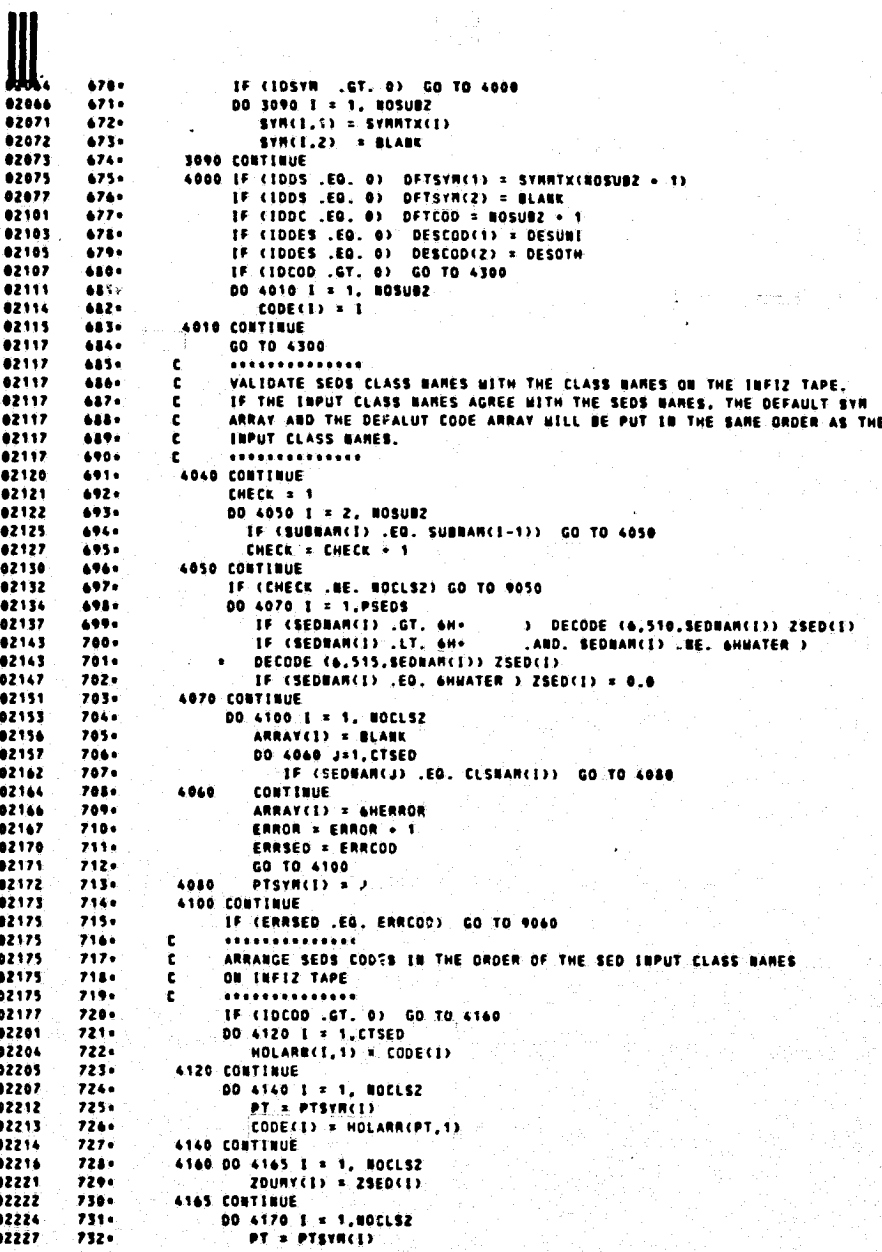

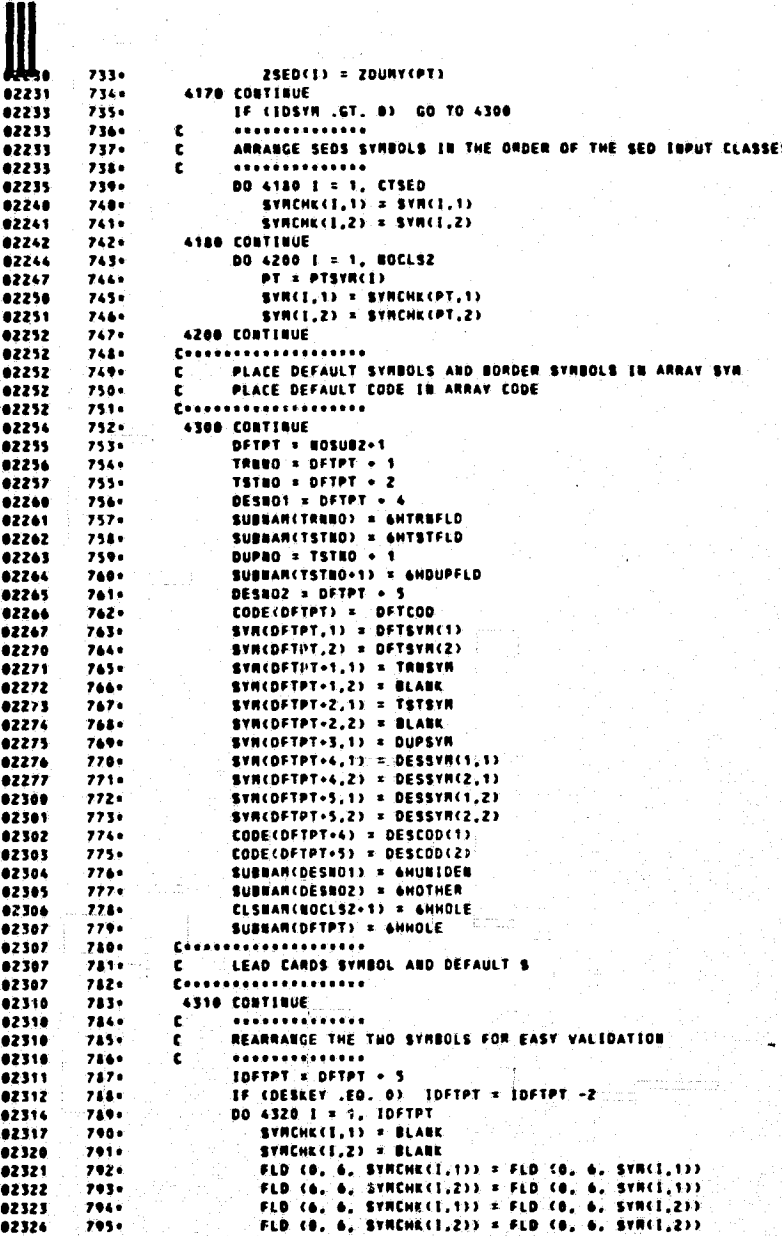

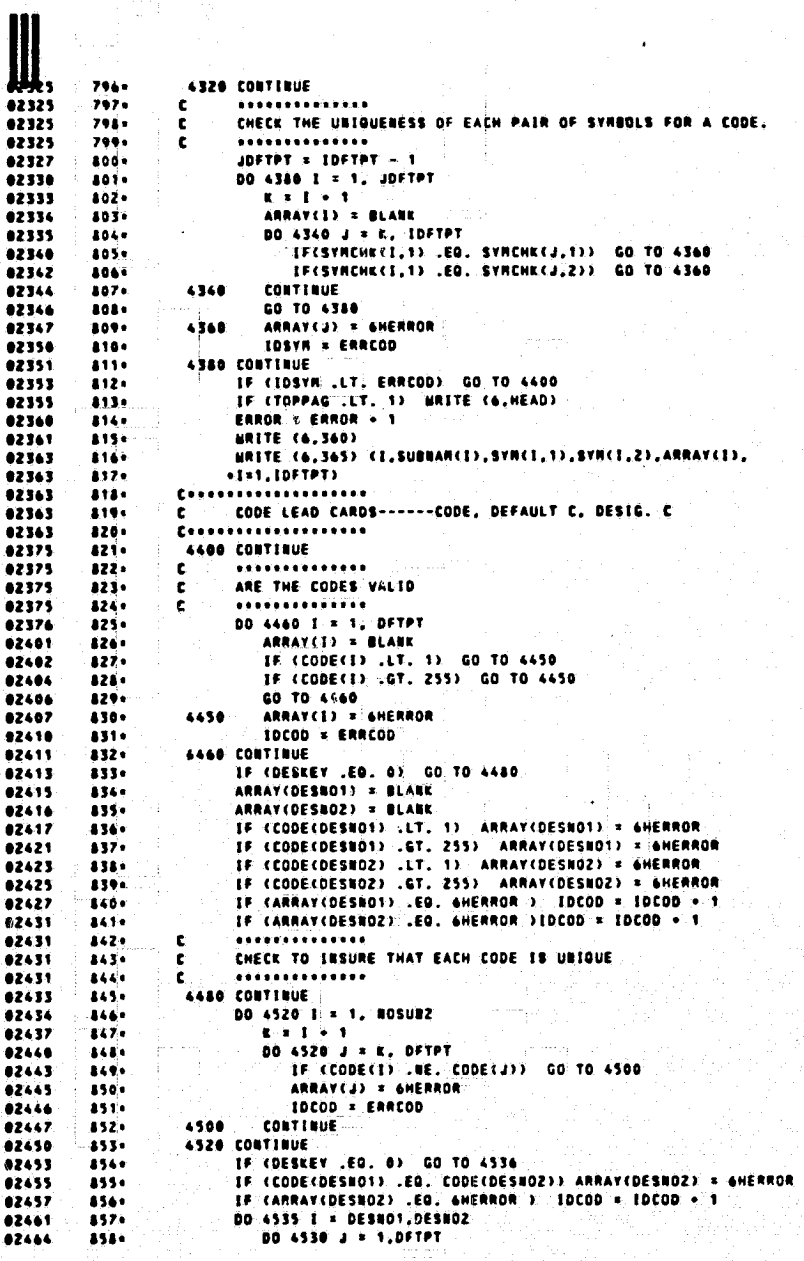

J,

## ORIGINAL PAGE IS<br>OF POOR QUALITY

 $\mathbf{r}$ 

**A394** IF (CODE(I) .NE. CODE(J)) GO TO 4530 02471 ARRAY(I) = GHERROR  $160 -$ 42472 8614  $10000 = 10000 + 1$ GO TO 4535 02473  $862 -$ 02474  $863 +$ 4530 **CONTINUE** 4535 CONTINUE 82676 8660  $02500$  $145 -$ 4536 CONTINUE IF (IDCOD .LT. ERRCOD) GO TO 4540 866+<br>867+ 62501 02503 16 CTOPPAG LLT. 13 HRITE (6, HEAD) 02506 **E681** TOPPAC = 1  $\frac{1}{160}$ ERROR = ERROR + 1 62507 MRITE (6,260)<br>MRITE (6,265) (1, SUBHAN(I), CODE(I), ARRAY(I), I = 1,DFTPT)  $170.$ **A71** 02523  $572.$ TF (DESKEY .EQ. 1)<br>«WRITE (6,265) (1,5UBBAM(I),CODE(I),ARRAV(I),I=DESHO1,DESHO2) 82523 8730 ............  $02523$  $174.$ CHECK FLAGS FOR PRINTING GRAYMAP FOR EACH TIME DATA IS FILTERED. 82523 8754  $\mathbf{c}$ č CHECK FLAGS FOR OUTPUTTING A FILE FOR EACH TIME THE DATA IS FILTERED. 02523  $1760$ 02523  $1.77.$ r. ..............  $02535$  $171.$ 4540 CONTINUE LURIINUE<br>| E (IDFIL .GT, 1) GO TO 4600<br>| E (FILMAP .EQ. 6HMAP ...) GO TO 4560<br>| DO 4550 I = 1,TIMFIL.<br>| MAP(I) = 0 02534  $179 -$ 82540 830-82542  $881+$ 82545 112. 02546  $113 -$ 4550 CONTINUE **RAP(TINFIL) = 1** 02550 8844  $\frac{1}{2}$  $115 -$ 4560 IF (FILFIL LEG. ONFILES ) 00 TO 4600 62553  $114 117.$ OTFILE(I) = 0 02556 02557  $......$ 4520 CONTINUE OTFILECTINFILE # 1 02562  $190 -$ **GO TO 4600** 62562  $201 -$ 02562  $......$ IF NO ERRORS HAVE OCCURRED THE SUMMARY FOR LEAD CARDS AND THE 82562  $10.7.$ t  $194 -$ CALCULATIONS HADE FROM THE LEADS CARDS ARE PRINTED. 02562 02562 **A95+** ..............  $02562$  $106.$ c  $\frac{1}{1}$ 82563 4600 CONTINUE IF (ERROR .GT. 0) GO TO 9090 62564 MRITE (6, HEAD) 02566  $......$ 62570  $000.$ 02573  $901 -$ **THE BUILTERSAL FORMAT B LARSYS II FORHAT** 02576  $902 -$ 02601  $403+$ 02611  $-04 -$ CHECK = (FLOAT(LIMLIN)/ZOMLIN) + SKPLIN CR = CHECK + 1<br>IF (CHECK + 1, INLINE) NAITE (6,395) CK,INLINE<br>CHECK = (FLOAT(LIMSAM)/ZOMSAM) + SKPSAM 02613  $704.$ 9071 82620 EN = CHECK +1<br>TE (CHECK -LT, INPTS) NRITE (6,320) CE, INPTS<br>CHECK = FLOAT (INLINE - SKPLIN) + ZOMLIN  $02621$ 908. 62422  $0000$ 02627  $110.$ FE \* CHECK + 1 62430  $\cdots$ IF (CHECK .LT. LIMLIN) WRITE (6,317) CK,LIMLIN 62631  $412.$ CHECK = FLOAT (INPTS - SKPSAH) + ZORSAN 02636  $......$ CK = CHECK + 1 02637 9144 **LE TOMER ...**<br>
IN CONCERT ...<br>
IN THE CO. 330) CISLIST(1), 1 = 1,TIMFIL)<br>
MAITE (6,333) CHOLIST(1), 1 = 1,TIMFIL)<br>
MAITE (6,333) CODECOFTPT), SYN(DETPT,1), SYN(DFTPY,2)<br>
IN THE (6,332) CODECOFTPT), SYN(DETPT,1), SYN(DFTPY  $02010$  $...$ 02645 9161 02653  $......$ 02661  $111.1$ .....  $118.1$ 02666  $220 -$ ١ċ.  $02000$  $921<sub>0</sub>$ 

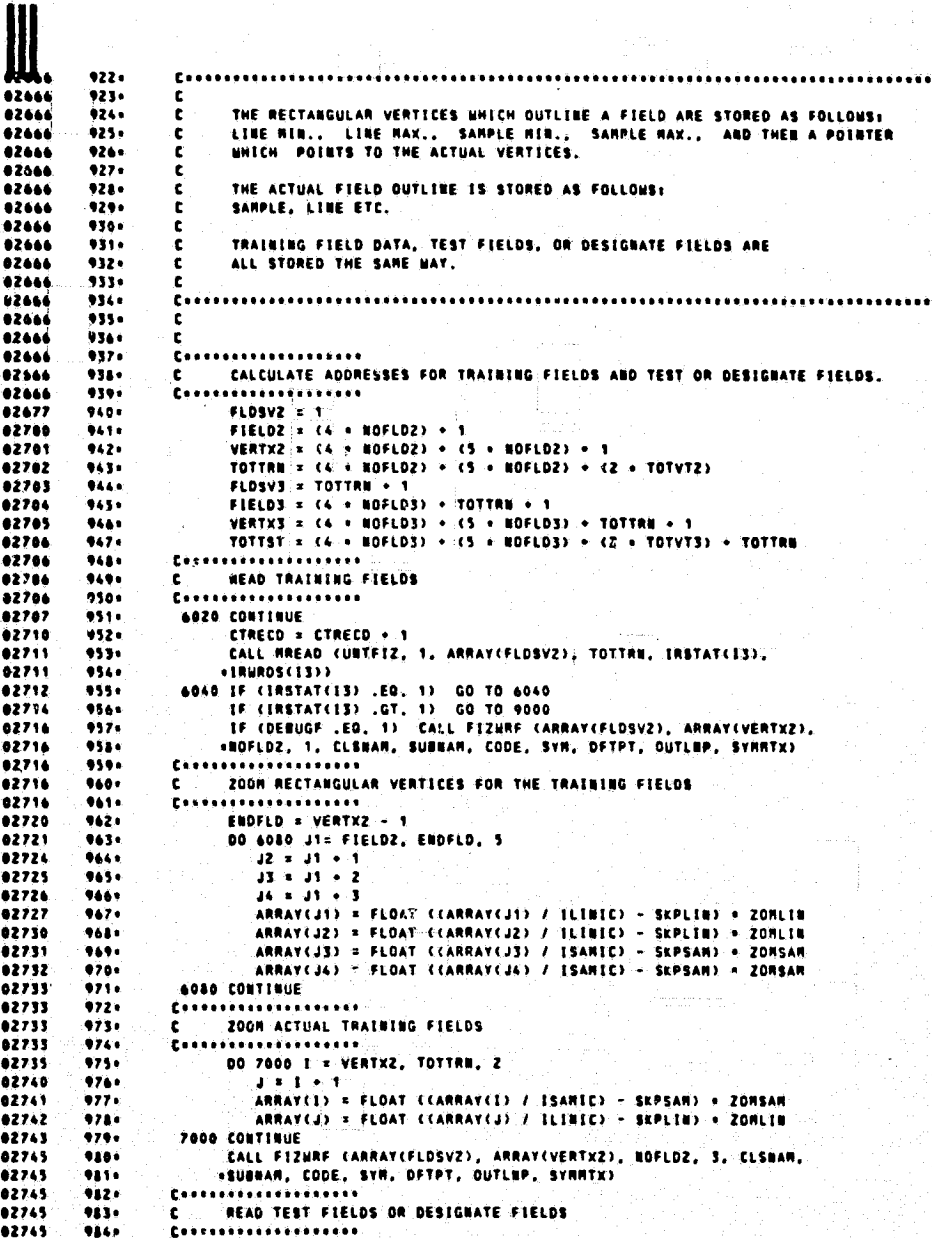

9856 7068 CONTINUE LE (TSTREY .EG. 0 .AND. DESKEY .EG. 0) GO TO 7200<br>TSTURD = TOTTST - TOTTRN<br>CTRECD = CTRECD + 7  $...$ 82747 62751  $02752$  $\bullet\bullet\bullet$ CALL RREAD (UNTFIZ, 1, ARRAY(FLOSV3), TSTMRD, IRSTAT(13).  $...$ - FRANCHIST (1, ARRAYCELDSVS), TSTURD, 1857<br>
7880 IF (1857AT(IS) .EQ. 1) GO TO 7080<br>
IF (1857AT(IS) .EQ. 1) GO TO 7080<br>
IF (1857AT(IS) .EQ. 1) GO TO 7080<br>
IF (DEBUGF .EQ. 1 .ABD. TSTEEY .EQ. 1)<br>
FALL FIZME CARRAYCELDSVS),A 02753  $110.$ 82254  $...$ 82756  $......$ 82740  $......$  $62760$  $...$ **92748**  $......$ .CLSBAN.SUBBAN.CODE.SVM.DFTPT.OUTLUP.SVMMTX) 62760  $111.$ tis: ...............  $02760$  $...$ ZOON RECTANGULAR VERTICES FOR TEST FIELDS OR DESIGNATE FIELDS  $\epsilon$ .............. 82742 9,990 ENDFLD = VERTX3 - 1 00 7100 41 \* FIELDS, ENDFLD, 5<br>  $42 = 41 + 1$ <br>  $43 = 41 + 2$ <br>  $46 = 43 + 3$ 62763 1080.  $02766$ 1001+ 1082. 82747  $02770$ 1003 JAPATCJI) = FLOAT (CARRATCJI) / ILIBIC) - SKPLIB) = ZORLIB<br>ASRATCJZ) = FLOAT (CARRATCJZ) / ILIBIC) - SKPLIB) = ZORLIB<br>ARRATCJ3) = FLOAT (CARRATCJ3) / ISARIC) - SKPSAR) = ZORSAR<br>ARRATCJ4) = FLOAT (CARRATCJ4) / ISARIC) - SKP 82771 10844 02772 1005. 82773 1004+ 82774  $1007.$ 02775  $1008 + 1009 +$ 2100 CONTINUE Consosos services en 02775 1010+ ZOON ACTUAL TEST FIELDS 82775 10111 Essessessessessesses  $02777$  $1012 -$ DO 7120 I = VERTX3, TOTTST, 2 93002 1013+  $\mathbf{J} = \mathbf{I} + \mathbf{I}$ 1014. ARRAYCE) = FLOAT (CARRAYCE) / ISANIC) - SEPSAN) + ZONSAN 83003  $03004$ 10150 ARRAYCJ) = FLOAT CCARRAYCJ) /ILIBIC) - SKPLIB) + ZOMLIB 03005 1016. 7120 CONTINUE 03007 10174 IF (DESKEY .EQ. 1) CALL URTFLD (ARRAYCFLDSV3), ARRAYCVERTX3), .NOFLD3.3.CLSNAM.SUBNAM) 93007 1018+ IF (TSTKEY .EQ. 1) CALL FIZHRF (ARRAY(FLDSV3), ARRAY(VERTX3). 03011 1019. 63811 10201 .BOFLOS.4.CLSBAN.SUBBAN.CODE.SVH.DFTPT.QUTLBP.SVHRTX)  $1021.$ 03011 63011 1022+ 83811  $1023 +$ **CALCULATE HOW HARY TIRES A PIXEL WILL BE WRITTER ON TAPE.** ¢ 03011 10244 Crasse 03011 1025.  $\mathbf{c}$ 03013 1026+ 7200 CONTINUE 03014 ASAN = SEPSAN + 1  $1027.$ SANDFE = 0 63615  $1028 +$ 83816  $1029.$  $2.8.6$ 83817  $1030 -$ **MAXSAN = 0 00 7210 1 = ASAN, INPTS**<br> $\begin{bmatrix} 1 & 2 & 3 \\ 1 & -1 & 3 \end{bmatrix}$  + 1 **A1678** 10314 63023  $1032 -$ 83824  $1033 -$ CALL FIZSON (J. HAXSAN, ZONSAN, SANSON(J), LINSAN, S7205) 03025 **MAXSARE RAXSAR- SARSON(J)**  $1034.$ 7205 63026 10354 **SF CHAXSAN .EO. LINSAN) GO TO 7215** 7210 CONTINUE 03030 1036. 03032 10374  $\frac{1}{1}$  = iners<br> $\frac{1}{2}$  = iners  $\frac{1}{2}$ 10384 63033 SANDFT = LINSAN - NAXSAN 03034 10394 **RANSON(J) & SANDET** 63635 10404 03036  $10414$ **NAKSAN = SANSON(J) + MAXSAN A3837** 18424 7215 PROSAN = J 03040 ESAN = 1 1043.  $-03041$ <br> $-03042$ 10444 ASANT = ASAR  $1065.$ IF CASAN .EO. 1) ASANI = 2 03044 1046. ASAME = ASAN IF (ASAN .&T. 1) ASANF = ASAN-1 03045 18670

 $D - 22$ 

ORIGINAL PAGE IS OF POOR QUALITY

Ш, 1848. **ESAN1 = 1** 03050 IF (ESAN .EQ. JRPTS) ESAN1 = INPTS - 1  $1049 -$ ESANT = ESAN + 1<br>
TE (ESAN + 1<br>
TE (ESAN + 1)<br>
TE (DEBUGE .EQ. 0) GO TO 7220<br>
ARBANE = 6HSANSOM 03052 1050+ 03853 1851.  $03055$  $1052 -$ 43657 18530 WRITE (6,580) ARBARE<br>WRITE (6,585) (1, SANSON(1), I = 1,PROSAR) .....  $1054 -$ 63063 1955+  $...$  $1056$ 43043  $1057 -$ CALCULATE VARIABLES FOR URITING ON THE DRUM 03063 1858+  $\mathbf{c}$ 63863 1859. 63063  $10600$ **C** .<br>7224 CONTINUE 03072  $1063 +$ 83873  $1042 +$ 03074  $1063 -$ **A3875** 1864+ IF (NODLERSANT-NASTRIE, 0) BOCOMR = BOCOMR + 1<br>
NOLMAP = PARARR - TOTTST<br>
NOLMAP = PARARR - TOTTST<br>
NOLLIN = CHOLMAP / (NOCOMR + BOCOL +2)) 83977  $1065 -$ **A1106** 10640  $1047.$ 03102 03103 1068+ NE CHOLLIN .LT. 1) GO TO 9045<br>HOLMAD = HOLLIN - HOCOMA + 2<br>CALL RINIT (IBADDR, NHDS) 03104  $10.9 -$ 83184 1870+  $1071.$ 03107 COLINC(1) = IBADDR<br>COLADD(1) = IBADDR 03110  $1072 +$ 1873. 83111 03112  $1074.$ 83113 1075+  $1076 -$ 83134 43116  $1077.$  $1078.$ 03121 63122 1879. 7238 CONTINUES - CULAUDITY<br>7238 CONTINUE - DRAST + (MOLMRD + NOCOL)<br>00 7260 I = DRAST, DRAED  $-1123$ 10804 43125  $1001 03126$  $1012 -$ - 9  $03131$  $1083 -$ **ARRAY(I) = PLANK** ARRAYCE) » BLARK<br>
THEALTH (BLACK)<br>
SYRPAG = PAGSYN<br>
REALTH = HOLMAP/(NOCOMA+4)<br>
TIMREA = LIMLIN / REALTH<br>
-IF "AUXLILINSAREALTH" - RE. 03 TIMREA = TIMREA = 1<br>
LIMPSAM = ROD(LINSAREALTH) - LIMSAM<br>
FOR(1) = GN(1X,15<br>
FOR(2) 03132 1084+ 03134 1085+ 03135 10864 03136  $1017 -$ 63132 10221 03141 10899 83142 1090+  $1001 -$ 83143 03144 FORCES = TH,<br>ENCODE (6,350,FTT) NOCONR  $1092 1093 \begin{array}{lll}\n\texttt{FOR}(4) & = & \texttt{FTT} \\
\texttt{FOR}(5) & = & \texttt{AHA4} \texttt{,7,1}\n\end{array}$  $03150$  $1004 -$ 63151 1095+ FOR(6) = 6HH+,TV,<br>FOR(7) = FOR(4) 03152 10964 03153  $1097 -$ 03154 1096. **FOR(8) = 3HA6)** .....  $1099 \epsilon$ ..................... 83154  $1100 -$ 03154 1101.  $\ddot{\bm{c}}$ 03154 11020 ÷. COUNTER FOR THE LOOP TO FILTER THE INPUT FIELD<br>FROM INFIZ AND THE FASTRAN OR TAPE UNITS. 03154  $1103 \tilde{\epsilon}$ 03154 1104+ È. 1105. 03154 63154 1106+ ٠ē  $0.1154$  $1107 -$ 03154 11080 ÷ .<br>7280 CONTINUE  $1100 -$ 43155 03156 11100 BUFPT = 1  $\mathbf{r}$ 

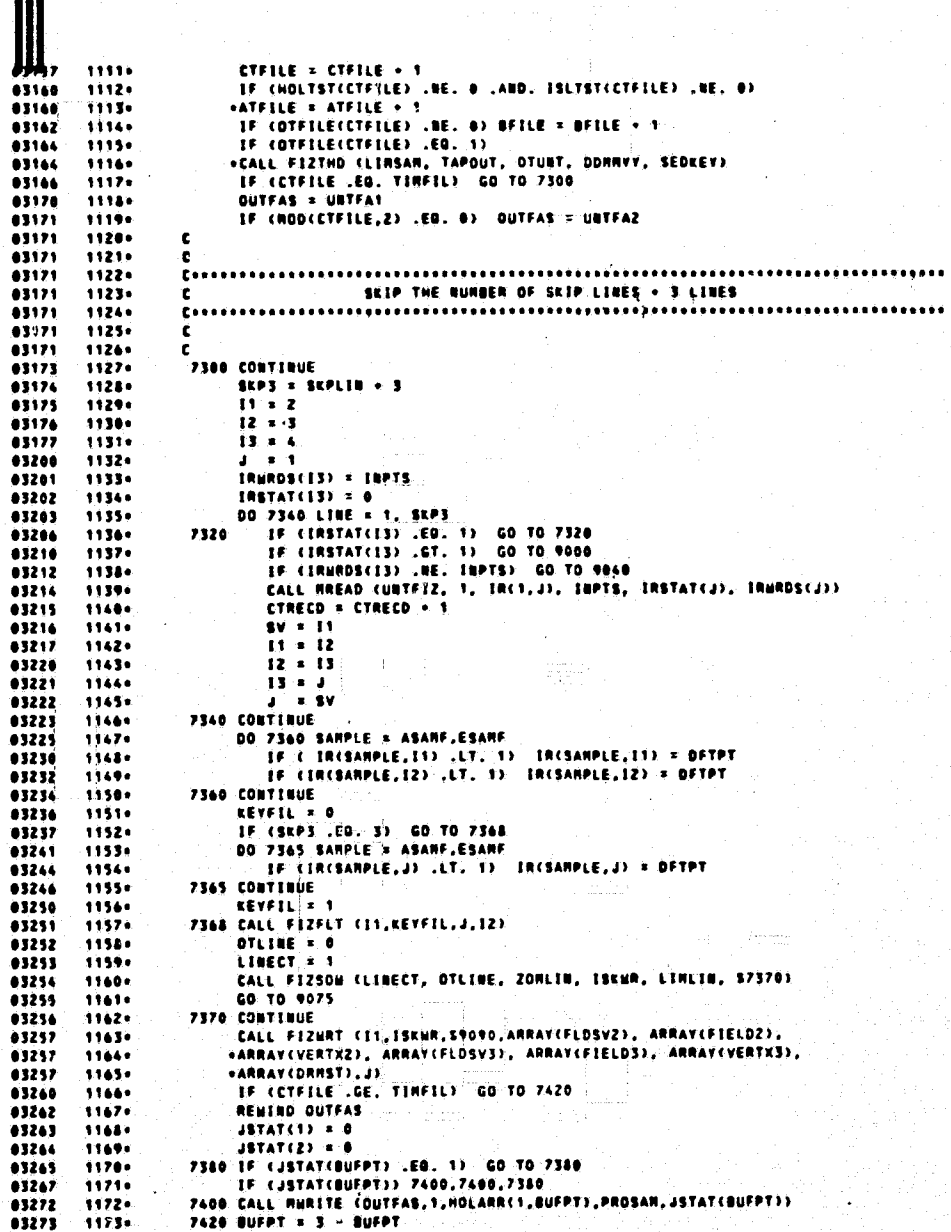

## ORIGINAL PAGE IS<br>OF POOR QUALITY

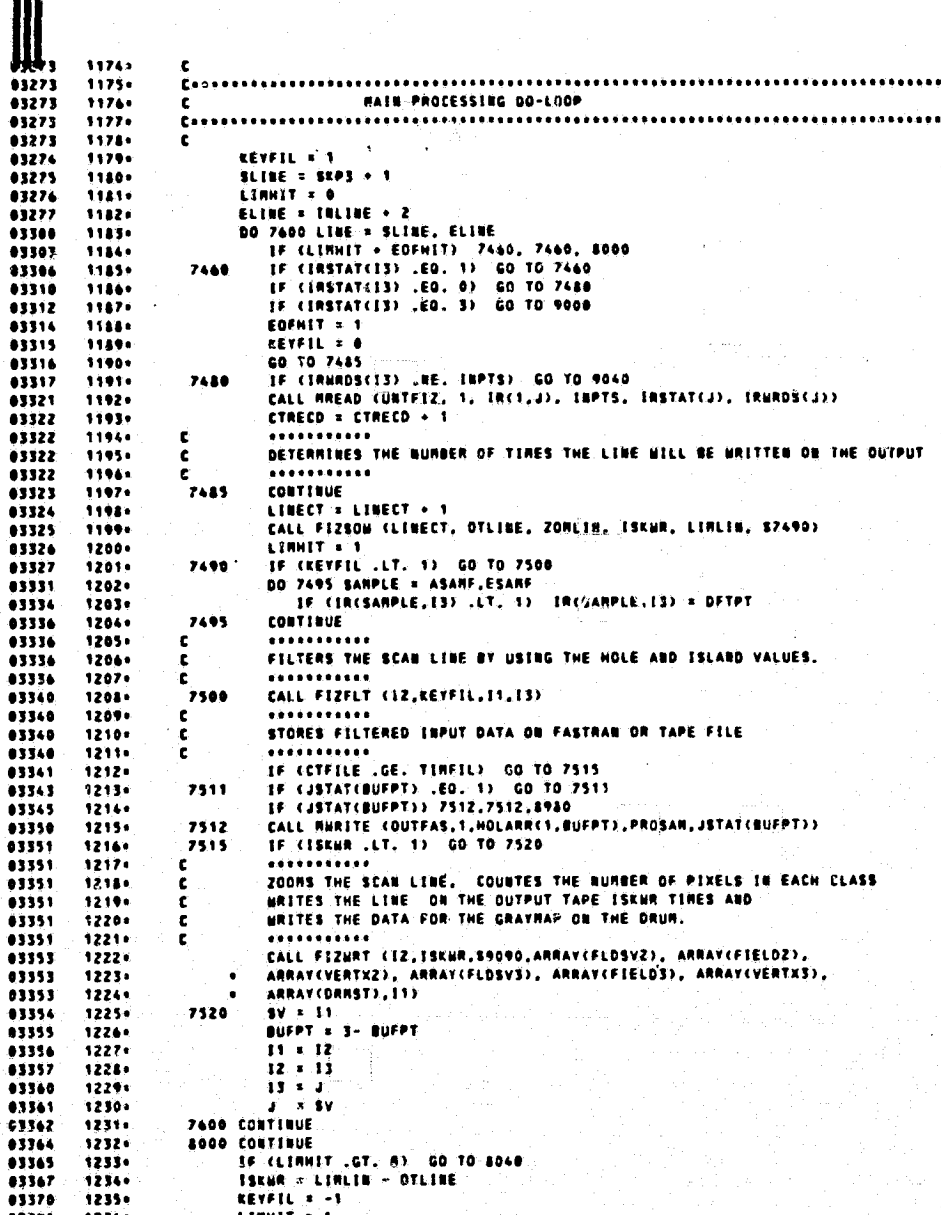

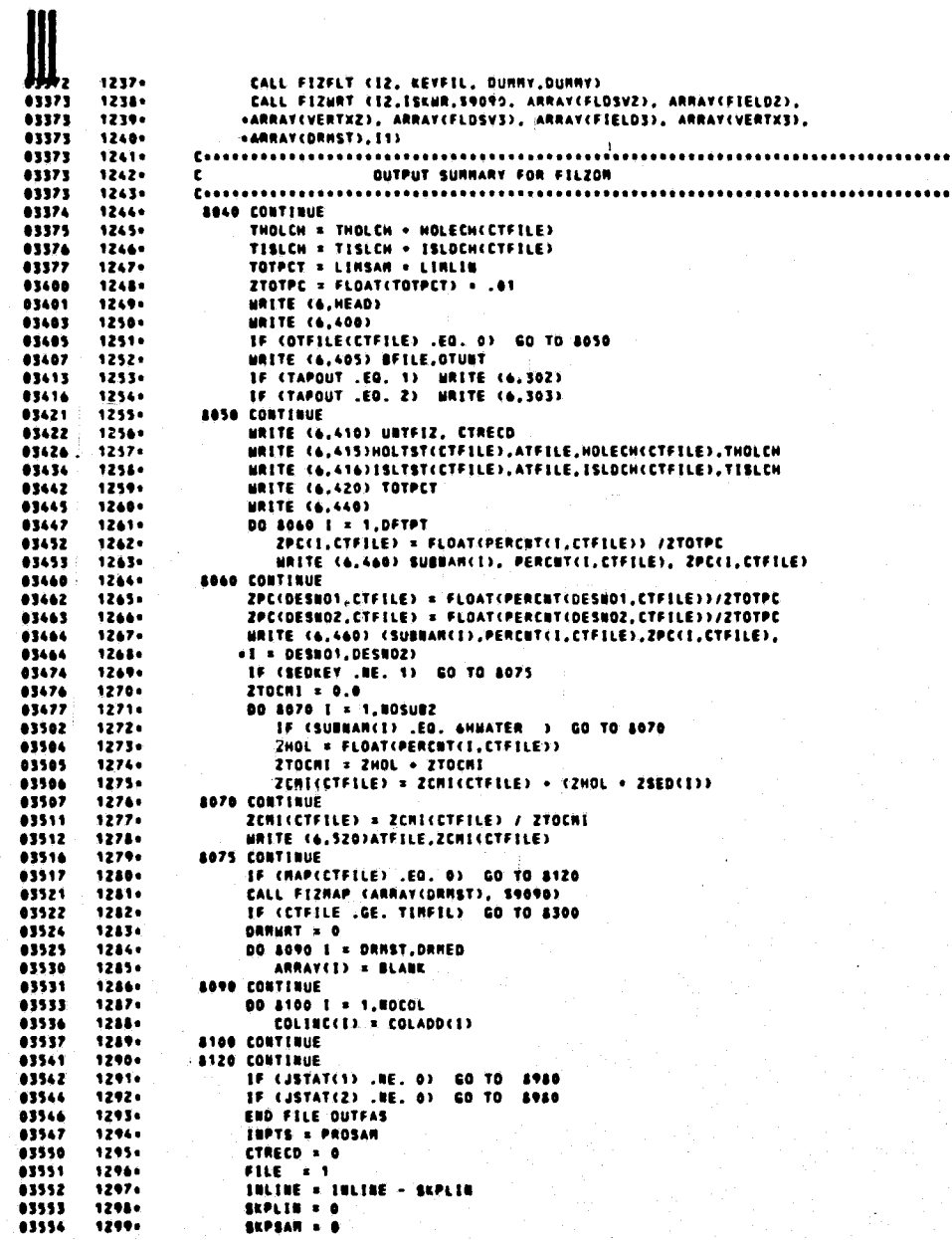

**ORIGINAL' PAGE IS<br>OF POOR QUALITY** 

 $63$ 

EOFHIT = 0<br>Linhit = 0 1300  $03556$  $1301 -$ 83552 13024 ARANE E.T  $1303.$ ESAME  $\frac{1}{2}$  1 03560 63561 1304+  $A$ SAM  $=$  1  $13562$  $1305 -$ ASAM1 = 2  $1306 +$ <br>1307+ ESAN = PROSAN<br>ESANT = PROSAN - 1 43565 1308. UNTFIZ = OUTFAS 1309. REMIND UNTERZ 63566 GO TO 7280 03567 13100 63576  $1311.$  $03571$  $1312.$ CALL CLOCK (ELATIN) 03572 1313+ MRITE (6,500) ELATIN 43575  $1314.$ **STOP** 03575 1315+ <u> Cassos estate estate estate estate estate estate estate estate estate estate estate estate estate estate est</u> FATAL ERROR MRITE STATEMENTS AND ERROR EXIT  $1316$ c 03575 13174 <u> Cition (1999) - Cition (1999) - Cition (1999) - Cition (1999) - Cition (1999) - Cition (1999) - Cition (1999) - C</u> **AVAO CONTINUE** 03576 1314+ **BADREC = LINECT -2<br>BADREC = LINECT -2<br>IF (JSTAT(BUFPT) .EQ. 2) WRITE (6,900) BADREC, CTFILE, QUTFAS<br>IF (JSTAT(BUFPT) .EQ. 3) WRITE (6,990) QUTFAS, BADREC, CTFILE** 03577 1319. 43648 1320.  $03606$  $1321.$ 63614  $1322.$ **60 TO 9090** 63615  $1323.$ 9000 CONTINUE LE (IRSTAT(IS) .EQ. 2). WRITE (6,990) CTRECD, FILE, UNTFIZ<br>IF (IRSTAT(IS) .EQ. 3). WRITE (6,905) UNTFIZ, FILE, CTRECD 83616 1324+ 03624  $1325.$ 03632  $1326$ GO TO 9090<br>POSO CONTINUE UMNAS = IRNROS(IS)<br>URITE (6,920) UNTFIZ, (ARFIZI(I), 1 = 1,NUMNAS)<br>GO TO 9090  $1321$ 03634 83635 03644  $1330 +$ **9030 CONTINUE** 83645 13310 UNITE (6,950) SKFILE, IRSTAT(13)<br>GO TO 9090  $03646$  $1332 -$ 63652 1333+  $01053$  $1336.$ 9040 CONTINUE  $1335 +$ <br>1336+ MRITE (6,940) CTRECD, FILE, IRNRDS(IS), INPTS<br>GO TO 9090 83654  $\frac{1}{10000}$ 63663  $1337 -$ 9045 CONTINUE GO TO 9090 83664 1338+  $03665$  $1339.$ 9950 CONTINUE 83666 1340. MRITE (6,335) ===<br>MRITE (6,345) (ARRAYCI), CLSHANCI), I = 1, NOCLS2) 03676  $13410$ CO TO 9090 83677 1342+ 03700  $13430$ 03781 1344+<br>1345+ MRITE (6,340) WRITE (6,342) (1, CLSHAM(1), ARRAY(1), 1 = 1,80CLS2) 03713  $1346$ GO TO 9090 **MRITE (6,930) FIZFIL, FILE**<br>GO TO 9090 83719  $13480$ 63721 13690  $03722$  $1350 +$ 9075 CONTINUE  $03723$ MRITE (6,915)<br>GO TO 9090 13516 63725 1352. 63726 1353. **VOSO CONTINUE**  $03727$ 1354.4 **MRITE (6,925) FLOKEY** 03732  $1355.$ 60 TO 9090 03733 1356+ 9890 CONTINUE CALL CLOCK (ELATIN)<br>WRITE (6,500) ELATIN<br>WRITE (6,910) 83734  $1357 -$ 03735  $1351.$ 03748 1350 83742  $1360.$ CALL CHERR  $1341.$ 03743 EBD

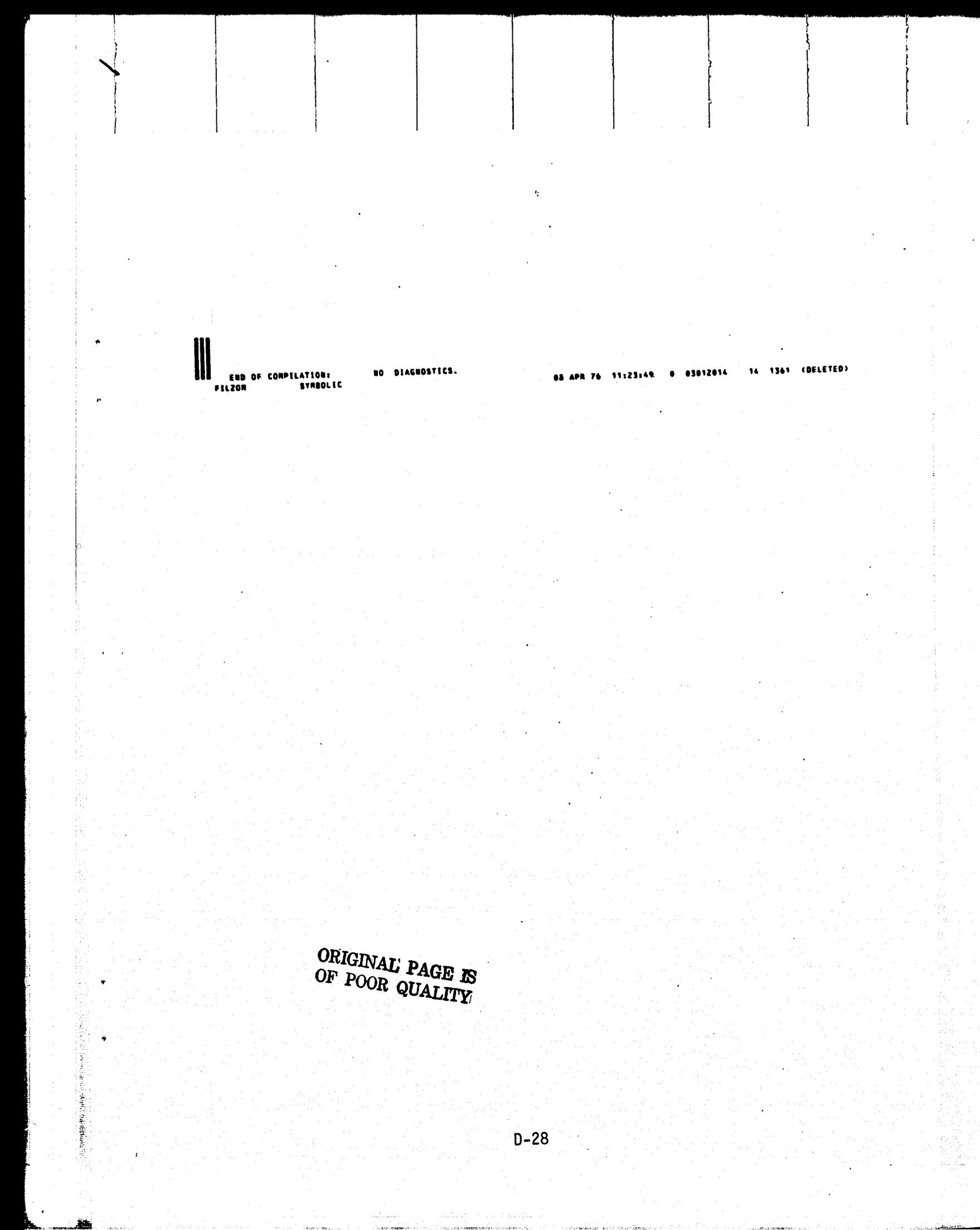

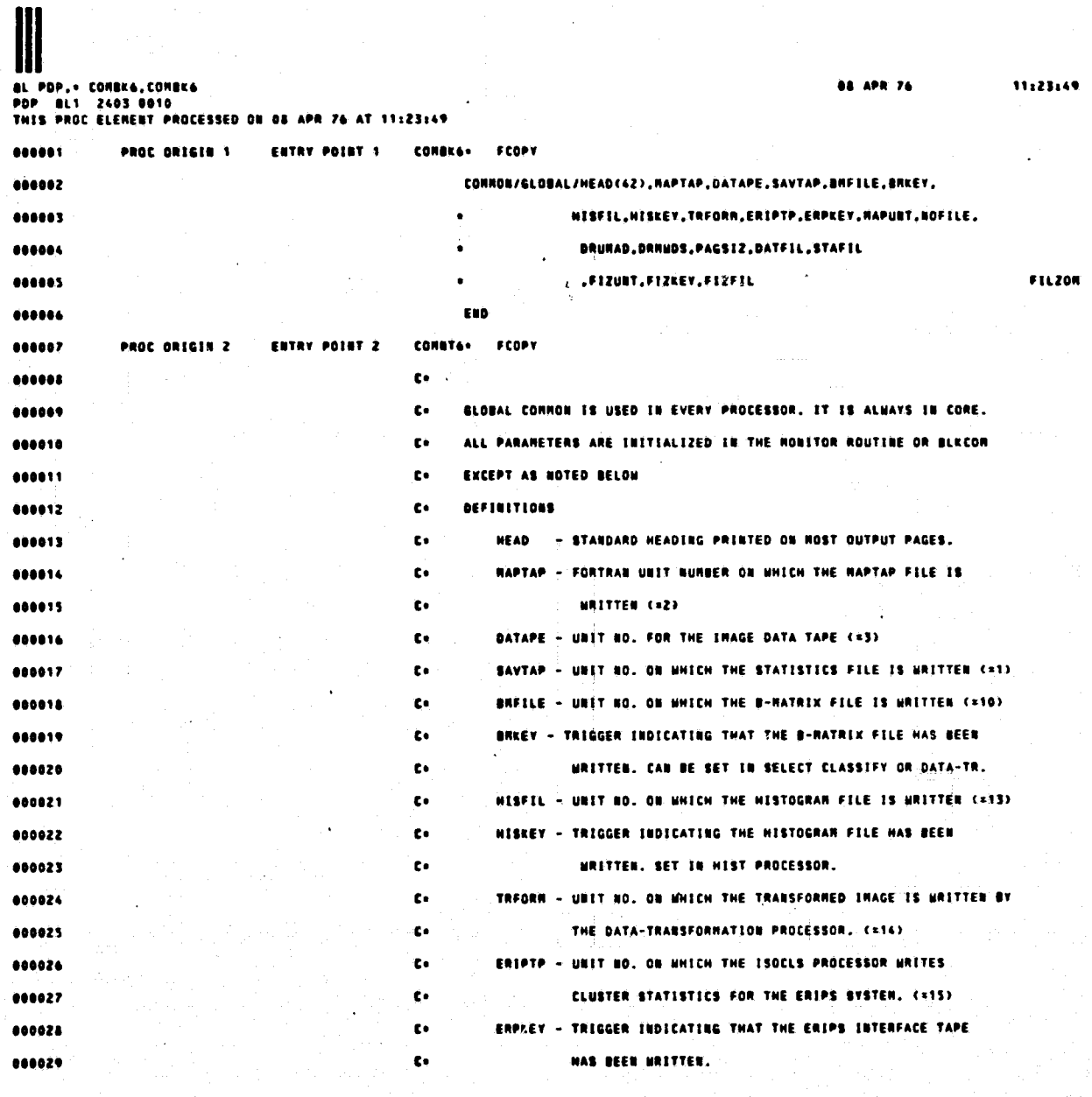

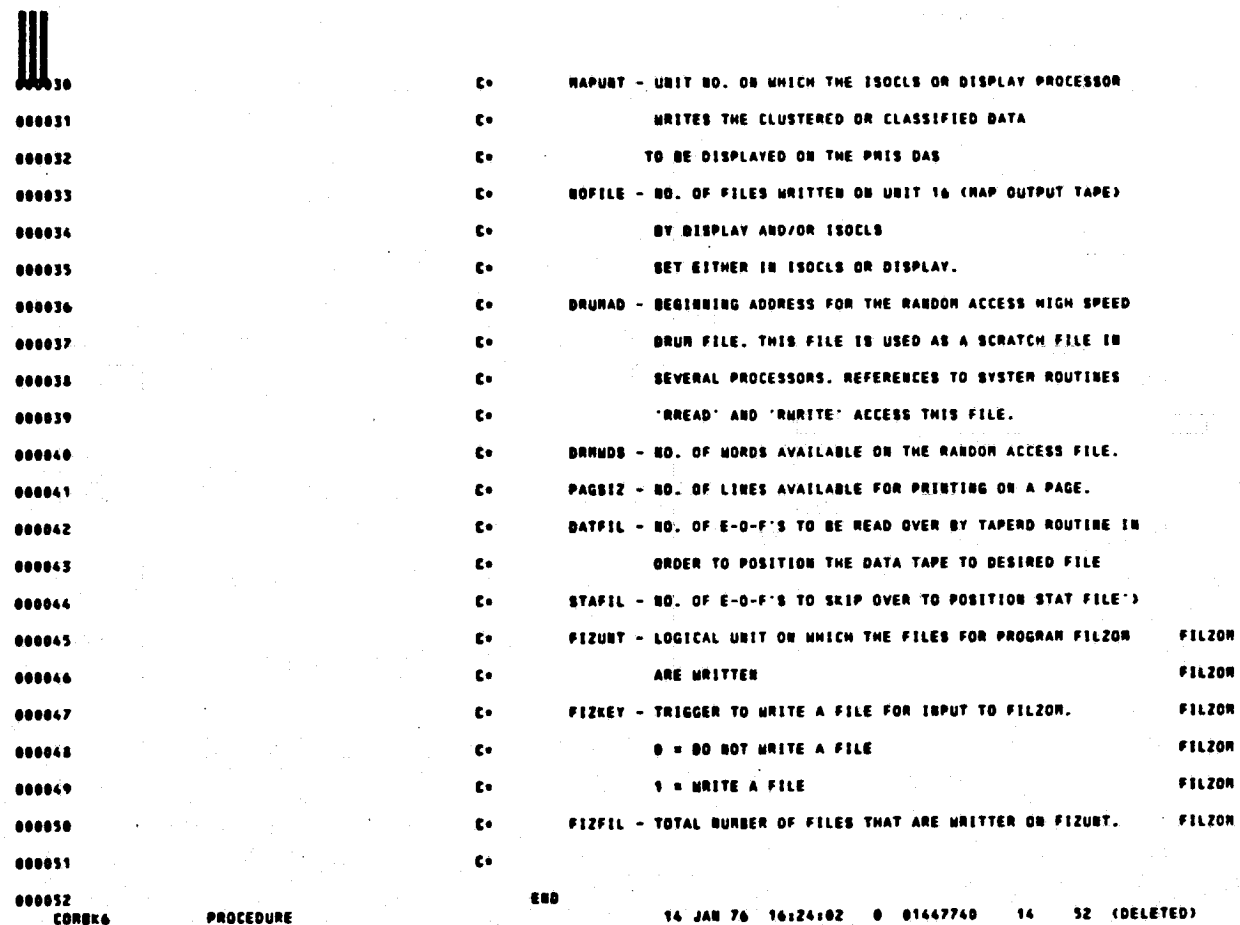

651276

l,

----<br>81 PDP.: CHBK10,CHBK10<br>PDP: BL1: 2403-0010<br>THIS PROC ELENENT PROCESSED ON 08 APR 76 AT 11:24:16 **AR ARR 74** 11:24:15 ...... PROC ORIGIN 1 ENTRY POINT 1 CHEK104 FCOPY 484882 CONNON/DISPL/CATFLG.CATBAN(61), CLSUAN(61), SUBBAN(61), SUBBO(60). ...... SUBCAT(60), CLSSUB(60), NOMAP, TOTVT3, NOSUB3, ...... **PCFBET.TSTKEY.TRUKEY.THRSKY.STATKY.EMPTRS.THRSVA.** 000005 PLTKEY, BRFLG, BRCORB, BRFEAT, CDATE(Z), ...... FLOSVZ, FIELDZ, VERTXZ, VŁOSV3, FIELD3, VERTX3, PCTID3, 666067 THRESCAD), SYMMTX(66), HIGH(60), COR(68) 000008 .FLOKEY.NOFLDZ.NOFLD3.NOFETZ.FETVC2(30) ...... .NOSUBZ.NOTRFD.TOTVTZ.NOCLSZ 000010 "KATBO(60),BOCAT,FILTER, MAPFRT  $000011$ .DESKEY, BESUNI, DESOTH, CROP .ACROP, ADTHER, ATOTAL 000012 .SITE(4),ABALYS(3),CARS(18),CAPKEY 000013 , as sue FILZON **ABBR14 FRO** 000015 PROC ORIGIN 2 ENTRY POINT 2 CONTIG+ FCOPY 000016  $\ddot{\phantom{a}}$ 080017 CONNON BLOCK DISPL IS USED ONLY IN THE DISPLAY PROCESSOR  $\mathbf{c}$ ......  $\mathbf{c}$ ......  $\mathbf{c}$ 000020 **DEFINITIONS** É. 000021 £. 888822 CATFLG - FLAG INDICATING MHETHER OR NOT CATEGORY PERFORMANCE  $\mathbf{c}$ 000023 ٤e REPORTS HUST BE GENERATED. 000024  $\ddot{\mathbf{c}}$ CATUAN - NAMES OF CATEGORIES. READ FROM NAPTAP. 000025  $\ddot{\mathbf{c}}$ CLSNAM - NAMES OF CLASSES. READ FROM MAPTAP. 000026  $\mathbf{c}$ SUBRAN - BANES OF SUBCLASSES. READ FROM NAPTAP. 000027 SUBCAT - SUBCLASS-CATEGORY CORRESPONDENCE VECTOR t. 000028 CSUBCATCE)=N MEANS SUBCLASS I BELONGS TO CATEGORY N)  $\ddot{\mathbf{c}}$ 666629 CLSSUS - SUBCLASS-CLASS CORRESPONDENCE VECTOR. t.

 $D - 31$ 

CELSSURCE)=R REARS SUBCLASS I BELONGS TO CLASS N)  $\mathbf{C}$ RONAP - TRIGGER INDICATING UNETHER OR NOT A HAP IS TO BE PRINTED 000031 t, TOTVTS - TOTAL NO. OF VERTICES IN INPUT TEST FIELDS. ţ. 000032 BOSUB3 - NO. OF SUBCLASSES USED IN CLASSIFY PLUS ONE, FOR THE ċ. 666833 THRESHOLD CLASS. c. 000034 **PCFOKY - KEY INDICATING WHETHER OR NOT GROUND TRUTH PERFORMANCE** é. 000035 REPORTS ARE TO BE PRINTED ON A PER FIELD BASIS. ċ. 000036 **TSTEET - REV INDECATING WHETHER OR NOT TEST FIELDS WERE INPUT.** 000037 ċ. TRAKEY - KEY INDICATING WHETHER OR NOT TRAINING FIELDS ARE TO ..... c. **BE OUTLINED.** ...... ċ. THRSEY - THRESHOLD KEY  $\ddot{\phantom{a}}$ ......  $\ddot{\phantom{a}}$ **SI APPLY CHI-SOUARE THRESHOLDS** 000041 =2 APPLY EMPIRICAL THRESHOLDS 688842 ċ. \*3 APPLY USER-INPUT THRESHOLDS  $\ddot{\phantom{a}}$ **AAAAAR** =0 NO THRESHOLDING  $\mathbf{c}$ 860844 STATKY - KEY FOR PRINTING STATS FROM MAPTAP 000045 t. ENPTRS - ENPIRICAL THRESHOLDING FLAG 000046 ż. THRSVA - USER-INPUT THRESHOLD VALUE FLAG 600047 ċ. PLTKEY - FLAG FOR PRINTING CURNULATIVE HISTOGRANS OF QUADRATIC 000048 ċ٠  $000049$ ċ. FORM. ONFLG - FLAG INDICATING UNETHER OR NOT A B-RATRIX WAS 000050  $\mathbf{c}$  $\ddot{\epsilon}$ APPLIED IN CLASSIFY. 000051  $\ddot{\mathbf{c}}$ **SHEORS - NO. OF LINEAR CONSINATIONS IN S-HATRIX ABAA52** *BRFEAT - BO. OF CHANNELS USED IN CONPUTING B-HATRIX* 000053 c. CDATE - DATE OF CLASSIFICATION ċ. 000054 FLOSVZ - ADDRESS IN 'ARRAY' FOR TRAINING FIELD INFORMATION. 000055 ċ. FOR EACH TRAINING FIED 4 PIECES OF INFORMATION ARE 000056 ċ٠ STORED - 1=FIELD MARE **800057**  $\ddot{\mathbf{c}}$ Z=CLASS NO. 000058 ţ. S=SUBCLASS NO. t. 000059 4x40. OF VERTICES- $\ddot{\mathbf{c}}$ 000040 FIELDZ - ADDRESS IN 'ARRAY' FOR RECTANGULAR AREA SURROUNDING ċ. 486641

Þ

**ORIGINALI PAGE IS**<br>OF POOR QUALITY

 $D - 32$ 

 $\ddot{\mathbf{c}}$ EACH TRAINING FIELD, FOR EACH TRAINING FIELD 5 PIECES ...... OF INFORMATION ARE STORED.  $\ddot{\mathbf{c}}$ ...... **SALENE START**  $\bullet$ *essess* 2=L1NE END  $\mathbf{r}$ **SHAMPLE START** 000066 c. **ASSARPLE END ABBAAZ**  $\mathbf{r}$ S=POINTER INTO VERTEX ARRAY FOR VERTICES 466648  $\ddot{\mathbf{r}}$ **ACADA0**  $\mathbf{c}$ OF THIS FIELD. 000076  $\ddot{\mathbf{c}}$ VERTXZ - ADRESS IN 'ARRAY' FOR TRAINING FIELD VERTICES. 000071 FLORVS - SAME AS FLORV2 FOR TEST FIELDS t. 000072 FIELDS - SAME AS FIELDZ FOR TEST FIELDS ī. VERTX3 - SAME AS VERTX2 FOR TEST FIELDS 000073 ç. 000074  $\ddot{\mathbf{c}}$ PCTID3 - ADDRESS IN ARRAY' FOR PERFORMANCE TABLE. 000075 THRES - THRESHOLD VALUES r. SYNNTX - SYNDOLS FOR EACH SUBCLASS, PLUS THRESHOLD SYNDOL 666674 c. AND OUTLINE SYMBOLS. 888877 ٤٠. 100078 Ł. HIGH - THRESHOLD REJECTION PERCENTAGE - ENPIRICAL OPTION - CONSTANT FACTOR FROM PROBABILITY DENSITY FUNCTION 666679  $\mathbf{t}$  . con ...... FROR CLASSIFY, ONE FOR EACH SUBCLASS. t٠  $. 000001$  $\ddot{\mathbf{c}}$ FLOKEY - KEY IBDICATING HHETHER GROUND TRUTH FIELDS ARE ASSOCIATED NITH CLASSES OR SUBCLASSES. 400082 ċ٠  $......$  $\ddot{\mathbf{c}}$ BOFLDZ - NO. OF TRAINING FIELDS NOFLOS - NO. OF TEST FIELDS **BARRAL** ċ. 000015 ċ. NOFETZ - NO. OF CHANNELS USED IN CLASSIFICATION. FETVCZ - CHANNELS USED IN CLASSIFICATION.  $000006$  $\ddot{\mathbf{c}}$ **NOSURZ - NO. OF SUBCLASSES USED IN CLASSIFICATION.** 000087  $\mathbf{c}$  . BOTRFD - NO. OF GROUND TRUTH FIELDS FOR WHICH PERFORMANCE ......  $\mathbf{t}$ 000039 t. TABLES WILL BE HADE, EQUALS ROFLOS OR NOFLOZ. TOTVTZ - TOTAL NO. OF VERTICES FOR TRAINING FIELDS. ......  $\ddot{\mathbf{c}}$ ..... HOCLSZ - NO. OF CLASSES USED IN CLASSIFICATION.  $\mathbf{c}$ **EATRO - CLASS - CATEGORY CORRESPONDERCE VECTOR** 568692  $\mathbf{c}$ **CRATROCEDSH HEARS CLASS E IS IN CATEGORY RD AGOODS** c.

 $D - 33$ 

BOCAT - NO. OF CATEGORIES.  $\mathbf{c} \cdot$ FILTER - FLAG FOR SPATIAL FILTERING OPTION. 000005 t. **NAPFRT - FORNAT FOR OUTPUT HAP TAPE**  $000006$ t. DESCEY - KEY INDICATING UNETHER OR NOT DESIGNATED FIELDS WERE INPUT ę. 400097 DESURE - NO. FOR DESIGNATED UNIDENTIABLE (NOSURZ-5)  $\mathbf{c}$ DESOTH - NO. FOR DESIGNATED OTHER (NOSUB2+6)  $\ddot{\mathbf{c}}$ 640444 CROP - NAME OF CROP FOR MHICH INTENSIVE TEST SITE SUMMARY  $000100$ È. REPORT IS TO BE PRINTED, CROP IS TO BE CONPARED MITH OTHER  $\ddot{\mathbf{c}}$ 000101 ACROP - ACRES OF "CROP" - USER INPUT 000102 e. AOTHER - ACRES OF 'OTHER' - USER INPUT 000103  $\bullet$ ATOTAL - TOTAL ACRES IN CLASSIFIED SEGRENT 000104 **Co** SITE - NARE OF SITE (CLASSIFIED SEGRENT) 000105 ç. ABALYS - BARE OF ABALYST PERFORNING STUDY 000104  $\ddot{\phantom{0}}$ - - BANE OF PROCEDURE CONFIGURATION USED IN STUDY **CARS** 000107 c. CRPKEY - KEY FOR GENERATING INTENSIVE TEST SITE SURRARY REPORT  $\ddot{\mathbf{c}}$ 100108  $\ddot{\mathbf{c}}$ **RFILE - HAPTAP FILE BURBER FOR SDISPLAY RUB** FILZON  $000109$ 000110 **c** 888111 t. 000112 tib  $\frac{14}{12}$ **CHOK10** PROCEDURE 14 JAN 76 16:24:04 01453654 **TIZ (DELETED)**  $\ddot{\cdot}$ 81456714

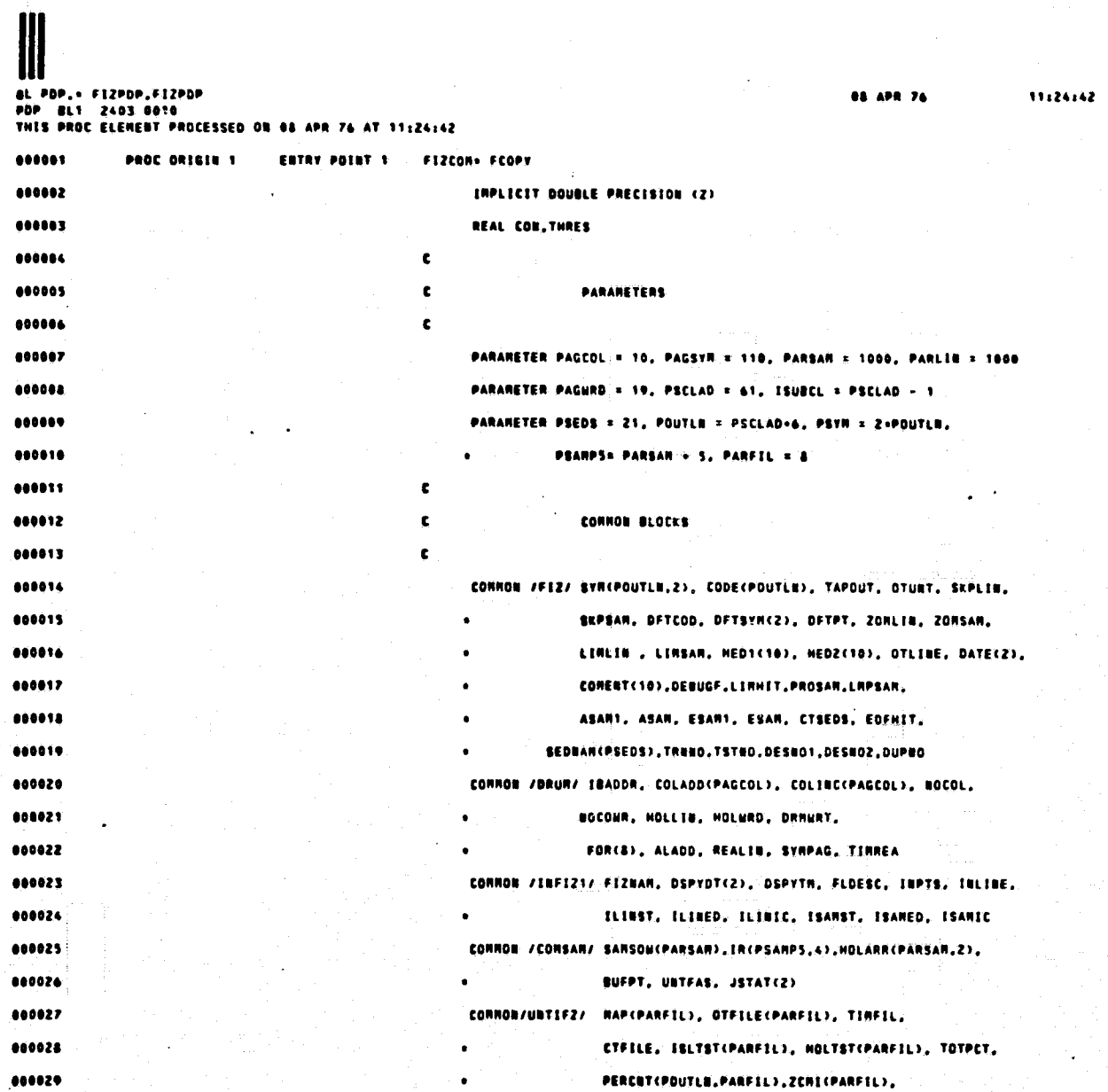

ORIGINAL PAGE IS<br>OF POOR QUALITY
$\prod_{n=1}^{n}$ ZPECPOUTLE, PARFILE, ISLDCHCPARFILE, HOLECH(PARFIL), TISLEN, THOLEN ..... ,ATFILE 000032  $\epsilon$ so 666633 DEFCON+ FCOPY ENTRY POINT 2 000034 PROC ORIGIN 2  $\overline{ }$ 000035 000036 000137<br>F12POP  $\begin{array}{|c|} \hline \textbf{H} \textbf{B} \end{array}$ 37 (DELETED)<br>|1 02655732<br>02656740  $\frac{14}{12}$ PROCEDURE 28-FEB-74 13158126  $\ddot{\cdot}$ 

 $\sim 10^{-3}$ 

11:24:45 **68 APR 76** 

SUBROUTINE FIZEOR ENTRY POINT 000402

STORAGE USED: CODE(1) 000461: DATA(0) 000074: BLANK CORRON(2) 000006

EXTERNAL REFERENCES (BLOCK, NAME)

 $-0003$ <br> $-0004$ FDLINT<br>Nerrys

ich<br>Lig

STORAGE ASSIGNMENT (BLOCK, TYPE, RELATIVE LOCATION, BAME)

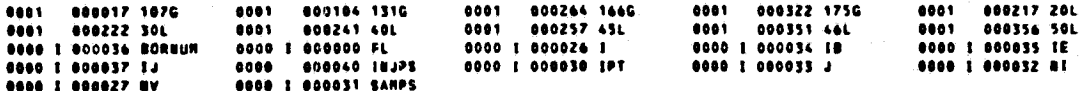

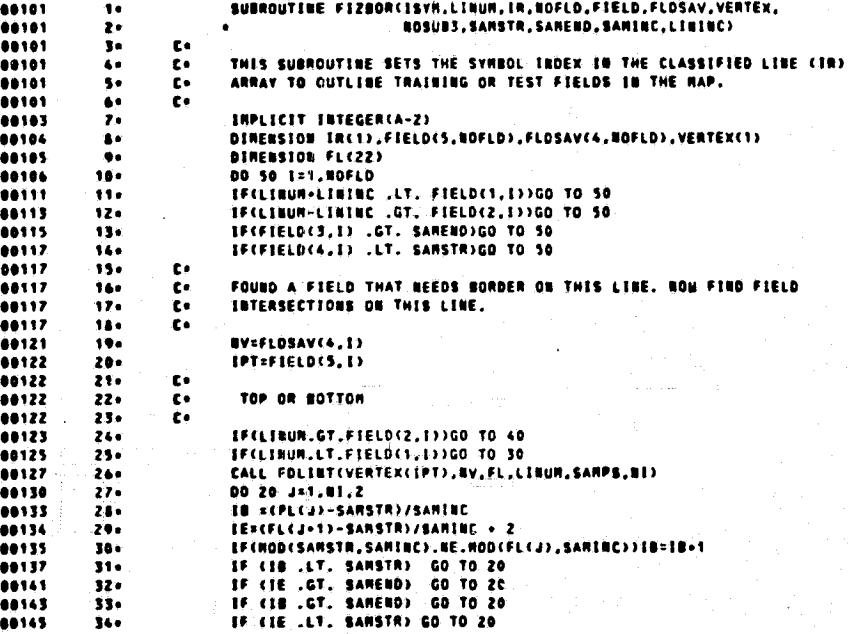

**ORIGINAL PAGE IS**<br>OF POOR QUALITY

**FILZON<br>FILZON<br>FILZON<br>FILZON** 

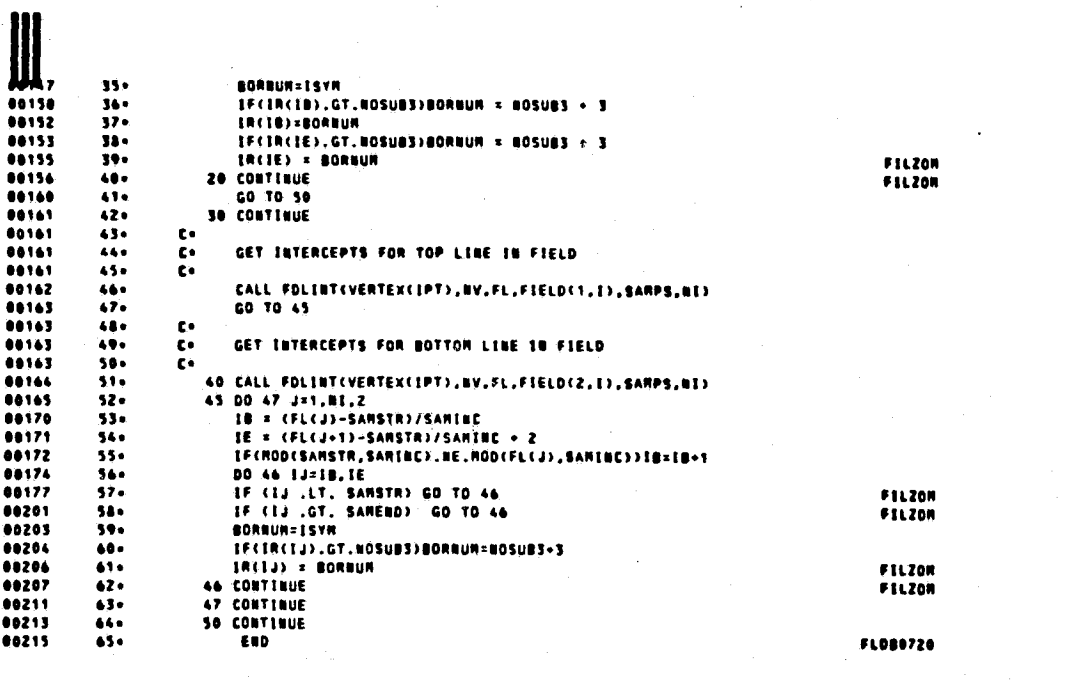

**FIZEOR** 

DIAGNOSTICS. 10

 $7<sub>0</sub>$ 11:24:47 03031330 **COELETED?** ÁS.

O FOR,« FIZELT/SKAAA,FIZELT,FIZELT<br>UBEVAC 1108 FORTRAU V EXEC II LEVËL 25A -KEXECS LEVEL E12010010A)<br>THIS COMPILATION WAS DONE ON 08 APR 76 AT 11:24:47

SUBROUTINE FIZELT ERTRY POINT 000314

J.

STORAGE USED: CODE(1) 000335; DATA(0) 000036; BLANK CORRON(2) 000000

CORRON BLOCKS:

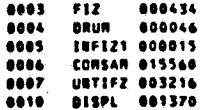

EXTERBAL REFERENCES (BLOCK, NAME)

FIZTST<br>NERRSS  $\begin{array}{ll} 0.011 & \text{if } \\ 0.012 & \text{if } \end{array}$ 

STORAGE ASSIGNMENT (BLOCK, TYPE, RELATIVE LOCATION, NAME)

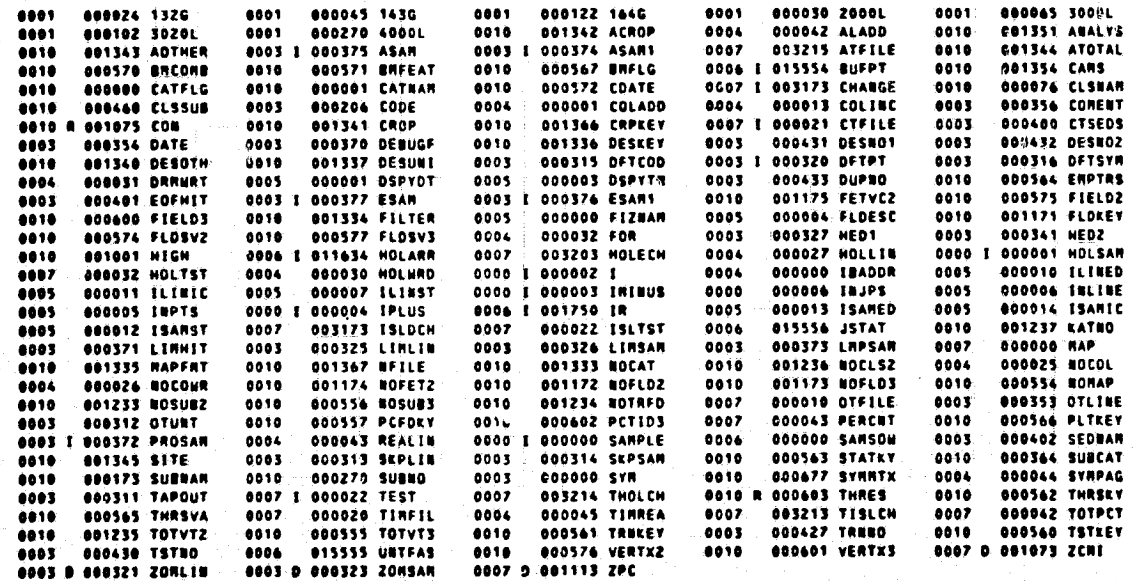

ORIGINAL PAGE IS<br>OF POOR QUALLTY

11:24:47

**88 APR 76** 

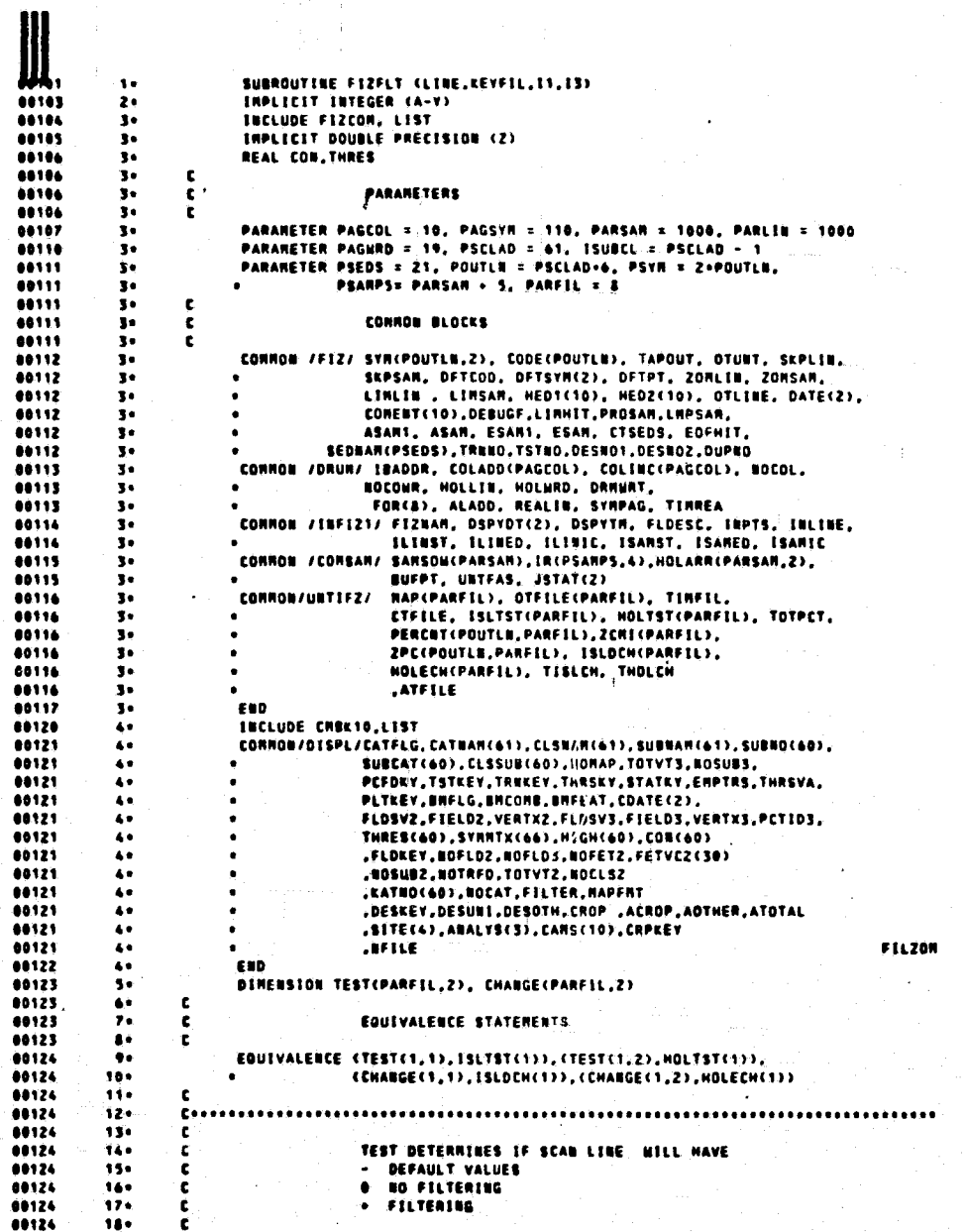

 $19<sub>0</sub>$ 00124  $20 \cdots$ 88124  $21<sub>0</sub>$  $\mathbf{c}$ 22. IF (KEYFIL) 1000, 2000, 3000 00125 00125  $23.$  $\mathbf{r}$  $0.125$  $\frac{1}{24}$ ................... CREATE A SCAN LINE OF POINTER DEFAULT VALUES 00125  $23.5$  $\mathbf{r}$ ------------------- $26.$ 00125  $27<sub>0</sub>$  $\mathbf{c}$ 1000 CONTINUE 00130 284  $\frac{1}{2}$ <br> $\frac{1}{2}$ DO 1050 SANPLE = 1, PROSAN<br>HOLARRISANPLE, BUFPT) = DFTPT  $00131$ 88136  $......$  $\overline{\mathbf{m}}$ -1050 CONTINUE 00137  $12.$ **GO TO 4000**  $13.$ ċ 00137<br>00137  $\frac{1}{35}$ SET VALUES IN HOLARR EQUAL TO VALUES IN IR ARRAY  $\mathbf{c}$ Concessions =========== 68137  $36.$  $17.$ 88137 c. 00140  $38<sub>0</sub>$ 2000 CONTINUE HOLSAN =  $0$ 00141 396 DO 2050 SAMPLE = ASAM, ESAM<br>HOLSAM = HOLSAM + 1 00142 404 88145  $41.$ 60146  $\frac{1}{42}$ NOLARR(SARPLE,BUFPT) = [R(SARPLE,LINE) 00147 434 2050 CONTINUE  $00151$ IF CHOLSAN .NE. PROSAN> HOLARRCHOLSAN+1,BUFPT) = DFTPT  $64<sub>0</sub>$  $0153$  $45.$ GO TO 4000 00153  $44.0$ ¢ 00153  $47.$ [ \*\*\*\*\*\*\*\*\*\*\*\*\*\*\*\*\*\*\*\* SPATIAL FILTER SCANNER LINE OF INPUT DATA 00155  $41.$  $\mathbf{c}$ 00153  $\ddot{\bullet}$ 00000000000000000  $\frac{50}{51}$ 00153  $\mathbf{r}$ 3000 CONTINUE 00154 00155  $52<sub>o</sub>$ HOLSAN = 0<br>IF (ASAN1 .EO, ASAN) = GO TO 3020 89156 534 80160  $54 -$ HOLARR(1,BUFPT) = IR(ASAN,LINE) HOLSAN = 1 80161  $55.$  $rac{56}{57}$  $00162$ **3020 CONTINUE** DO 3080 SANPLE = ASAM1, ESAM1 00163 **HOLSAN = HOLSAN + 1** 00166  $5.3 -$ 00167<br>00170 594 I=1<br>IF (IR(SANPLE,LINE) .EO. DFTPT) 1 = 2  $60.$ ININUS = SANPLE - 1<br>IPLUS = SANPLE + 1 88172  $61<sub>e</sub>$ 00173  $42<sub>0</sub>$ PLUS \* SAMPLE \* 1<br>CALL FIZYSY (TEST(CTFILE,I), CHANGE(CTFILE,I),<br>IR(SAMPLE,LINE), HOLARR(HOLSAN,BUFPT),<br>IR(SAMPLE,I), IR(SAMPLE,I3), IR(IPLUS,LINE),<br>IR(IPLUS,LINE), IR(ININUS,I3), IR(IPLUS,I3),<br>IR(IPLUS,I1), IR(ININUS,I3), 00174  $63<sub>°</sub>$ 00174<br>00174  $44.6$  $65<sub>0</sub>$ 00174  $66.$  $\bullet$ 00175 684 3080 CONTINUE IF (HOLSAN .EQ. PROSAN)' GO TO 4000 88177  $\bullet\bullet\bullet$ HOLSAN = HOLSAN + 1<br>HOLSAN = HOLSAN + 1<br>HOLARR(HOLSAN,BUFPT) = {R(ESAN,L]NE) 00201  $70 21.$ 0020Z  $00203$  $72.$ IF CHOLSAN .NE. PROSAN) HOLARRCHOLSAN+1,BUFPT) = OFTPT 00205  $73.$ 4000 RETURN  $74.$ END  $00206$ 

END OF CONFILATION: **NO DIAGNOSTICS.** FIZFLT **SYNBOLIC** 

**REAL PROPERTY AND REAL PROPERTY** 

**88 APR 76 11:24:49**  $0.032231$  $16$ 74 (DELETED)

ak.<br>K

ORIGINAL PAGE IS<br>OF POOR QUALITY.

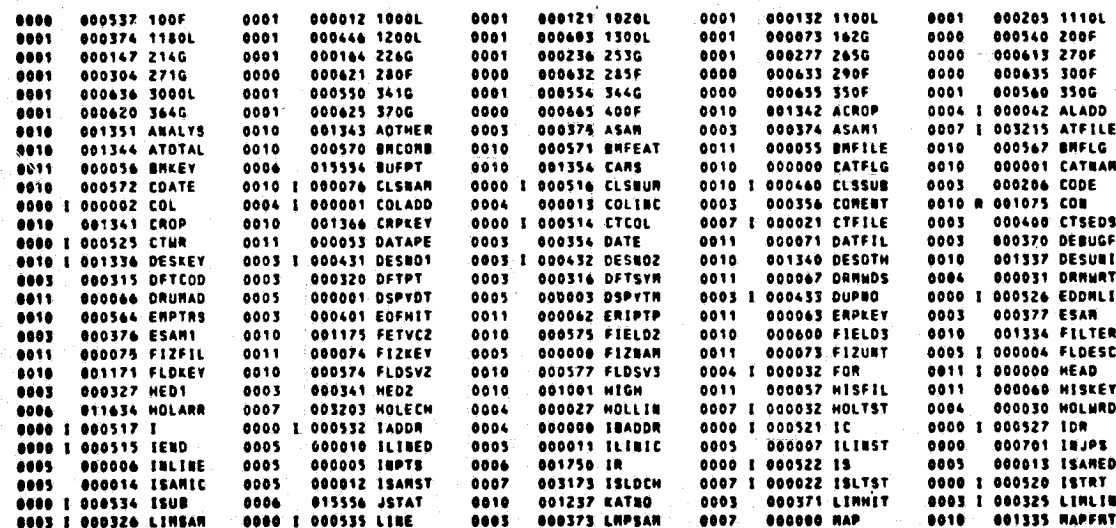

STORAGE ASSIGNMENT (BLOCK, TYPE, RELATIVE LOCATION, NAME)

**SETHRG<br>AREAD<br>NHOUS<br>NIOIS<br>NEAR4S<br>NEAR4S** 

0012

0013<br>0014<br>0015<br>0016<br>0017<br>0020

CORRON BLOCKS:

**BAG AS AR** 

网络

EXTERNAL REFERENCES (BLOCK, NAME)

1999<br>1999 - Papa Company<br>1999 - Maria Company<br>1997 - Maria Company<br>19911 - Gloma<br>19911 - Gloma FIZ 000434<br>DRUM 000044<br>IMFIZI 000015<br>COMSAM 015560<br>UNTIFZ 003216<br>DISPL 001370<br>GLOMAL 000076

STORAGE USED: CODE(1) 000706; DATA(0) 000731; BLANK CORROB(2) 000000

**SUBROUTINE FIZHAP** ENTRY POINT 000670

11:24:49

ý,

**Controllection** 

**88 APR 76** 

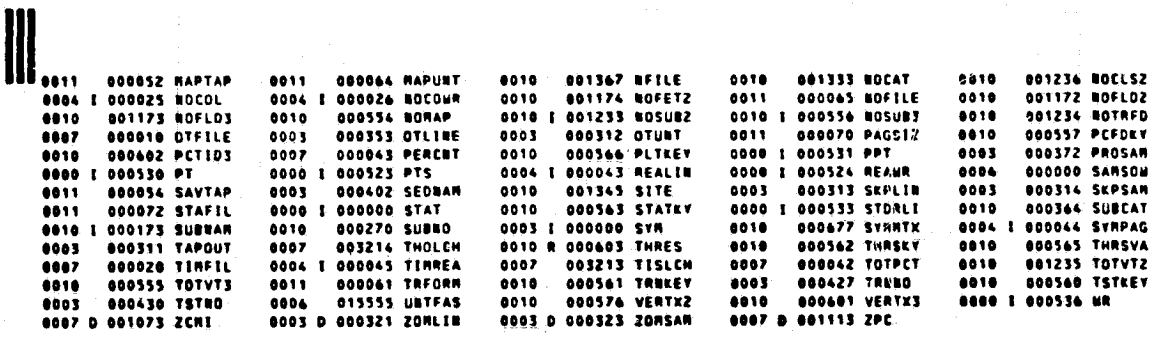

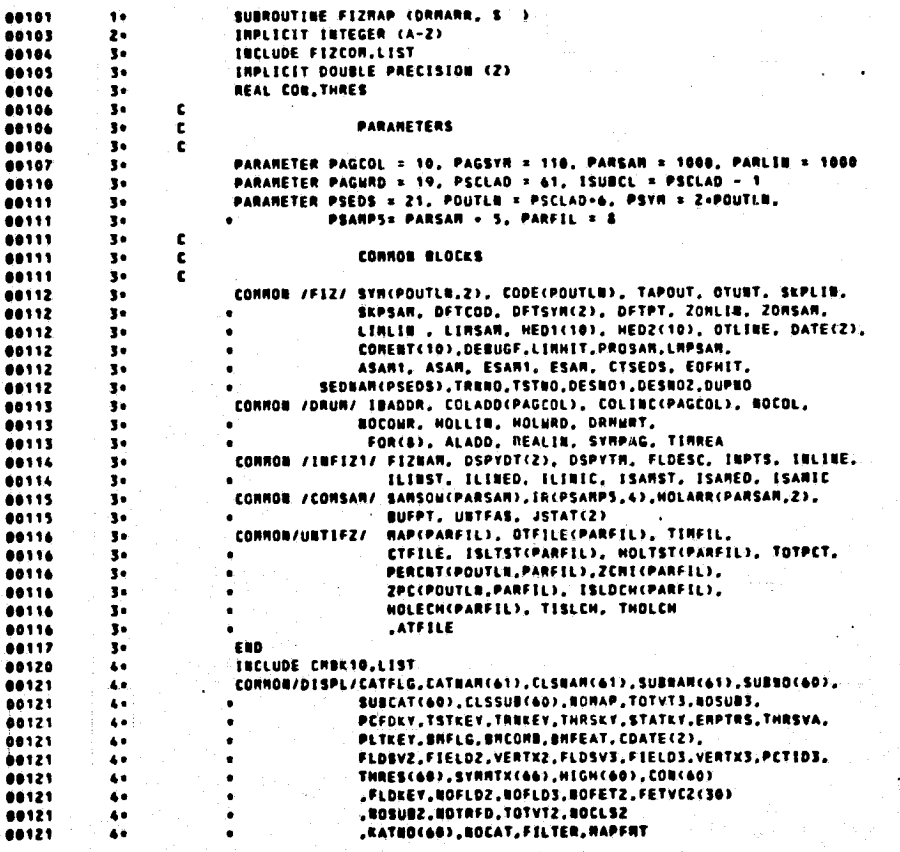

 $D-43$ 

.DESEEY.DESUBL.DESOTH.CROP .ACROP.AOTHER.ATOTAL  $\bullet\bullet$ SITE(4),ABALYS(3),CARS(10),CRPKEY 60121  $\ddotsc$ **FILZON** 00121  $\bullet\bullet$ **JENE** EUD 88122  $\bullet$  $\ddot{ }$ **INCLUDE CORRES,LIST** 00123 CORNOB/GLOBAL/HEAD(42), MAPTAP, DATAPE, SAVTAP, BRFILE, BRKEY.  $\frac{5}{3}$ 00124 NISFIL,NISKEY,TRFORK,ERIPTP,ERPKEY,NAPÜNT,NOFILE,<br>ORUNAD,DRNNOS,PAGSIZ,DATFIL,STAFIL 68124 68124  $\frac{5}{3}$ .FIZURT.FIZKEY.FIZFIL **FILZON** 00124 00125  $\ddot{\phantom{1}}$ **EUD** DINENSION DRHARR(NOCOMR, 2, REALIN, 2), STAT(2), COL(PAGSVH, 3) 88124  $\ddot{ }$ 68126 c  $\bullet$ 00126  $\ddot{ }$ FORMAT STATERENTS 00126 Consesses researches established in the second service in the service of the service of the service of the service of 68124  $10<sub>0</sub>$ ij. 00126  $\mathbf{c}$ 00127  $12.$ 100 FORMAT (7) 108 FORMAT (/)<br>
200 FORMAT (/),742,'015PLAY OF FIELD '.46,' PRODUCED BY FILZON.',<br>
0 //T42,44('-'),/,/,/,T40,'FILTER = ',11,T60,'ISLARD TEST =',<br>
0 //T42,44('-'),/,/,/,T40,'FILTER = ',11,T60,'ISLARD TEST =',<br>
0 //T42,T80,'  $\overline{\mathbf{u}}$  $\frac{1}{15}$ 00130 00130 00130 160 80138  $17.$ 00131 18+ 00132  $19.1$ 285 FORMAT (7,7) 00133  $20 -$ 298 FORNAT (TO.118[1) 00134  $21 -$ 300 FORMAT (7.18, 1998) CORRORSS, 1999 FORMAT (7.120, 1999) IS AN ILLEGAL ORUM ADDRESS, 1.73<br>350 FORMAT (7.7.173, 1996) CORRORSS, 1.773, 15(1-13) 60135  $22<sub>0</sub>$ 00135  $23<sub>0</sub>$ 00136 24. 25+ 400 FORMAT (7, T72, 12, T78, A6, T87, A1, /, 1H+, T87, A1, /) 00137  $\mathbf{c}$ 88137 261 00137  $\overline{p}$ **INITIALIZATION** 00137  $21.5$  $\overline{29}$ 00137 CALL SETHRG (68,0,68)<br>CTCOL = 0 88148 30 . 00141  $31<sub>0</sub>$ TEND = 0<br>1000 CTCOL = CTCOL + 1  $\overline{32}$ 00142 80143 334 IF (CTCOL .GT. NOCOL) RETURN<br>IF (IEND .GE. LINSAN) RETURN 80144  $54 -$ 66144  $15 -$ 90146 36. 80146 170 PRINT SYNBOLS USED FOR GREYMAP  $38 -$ 00146 c 00146  $\dddot{ }$ 40. 00146 00150  $41 -$ **URITE (6, HEAD)** MRITE (6,200) FLDESC, ATFILE, ISLTST(CTFILE), HOLTST(CTFILE) 00152  $42.0$ ELSNUN = 0<br>DO 1100 I = 1,NOSURE 00160  $43.$ 00161 664 THE CELSBUR LEG. CLSSUB(I)) GO TO 1020  $\dddotsc$  $\frac{464}{478}$ 80166 MRITE (6,280) CLSNUM, CLSNAM(CLSNUM), I, SUBNAM(I), 00167 SYN(1,1), SYN(1,2)<br>GO TO 1100 88167  $48<sub>°</sub>$ 88177  $49.$ 00200  $50<sub>0</sub>$ 1020 **WRITE (6,270) I, SUBRANCI), SVNCI,1), SVNCI,2)** 1100 CONTIBUE 00206<br>00210  $510$  $52 -$ **00212** 930 00223  $54 -$ 00225  $55<sub>0</sub>$ 40230 560  $0232$ 57. URITE (6,270) I,SUBHANCI),SYNCI,I),SYNCI,2) 1105 CONTINUE 66248 586

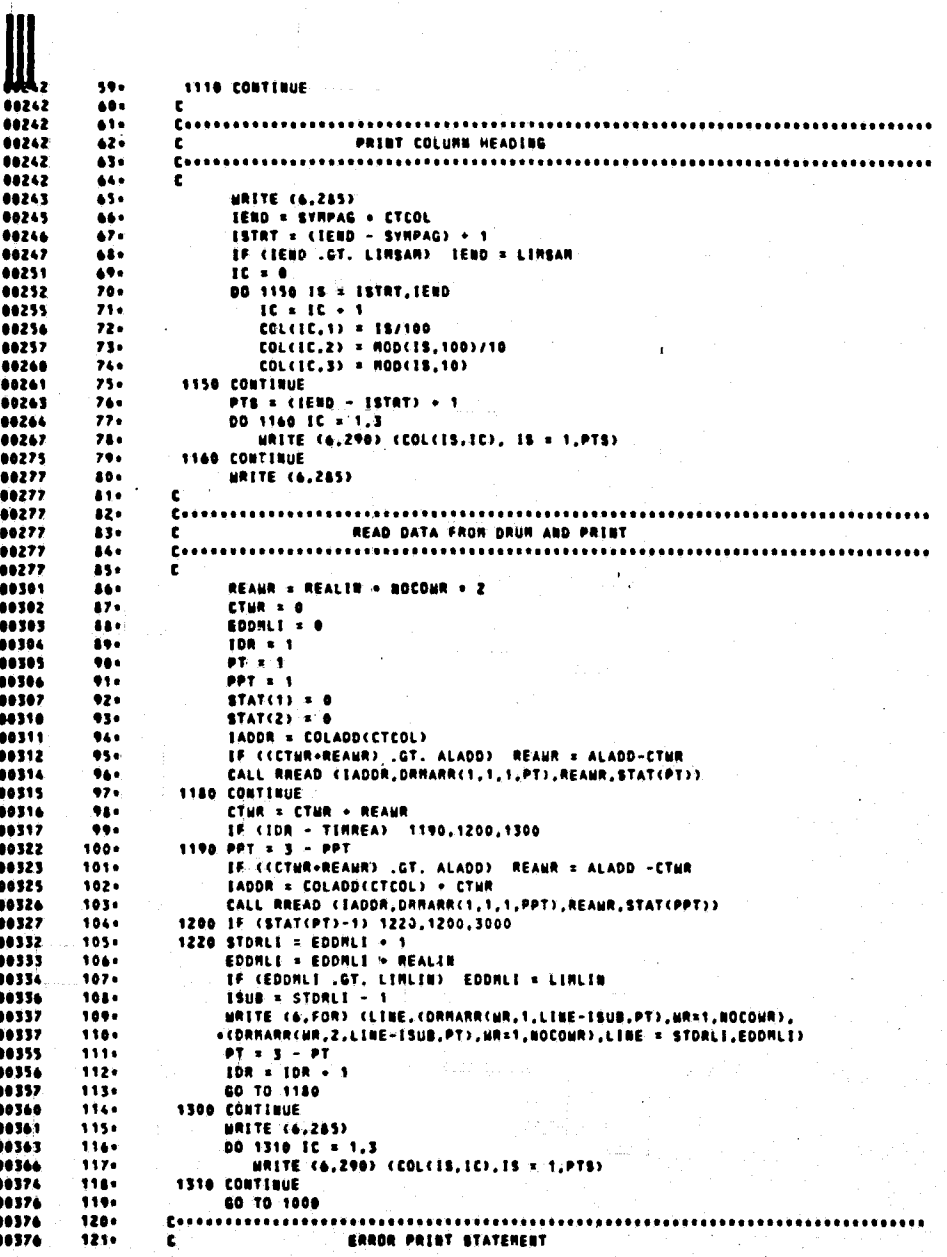

 $D - 45$ 

ORIGINAL PAGE IS<br>OF POOR QUALTIM

**CDELETED>** 

17、動揺

126 14

 $D - 46$ 

 $\begin{array}{c} 122 + \\ 123 + \\ 124 + \\ 125 + \\ 125 + \\ 125 + \\ 124 + \\ \end{array}$ 

 $\overline{\phantom{a}}$ 

 $F = 1$ 

END OF CONPILATION:<br>FIZHAP SYNBOLIC

........

3000 CONTINUE<br>RETURN 2<br>RETURN 2<br>RETURN 2<br>END

NO DIAGNOSTICS.

**88 APR 76** 

11:24:52

03033020

**68 APR 76** 11:24:53

SUBROUTINE FIZSON ENTRY POINT 000054

STORAGE USED: CODE(1) 000071; DATA(0) 000011; BLANK CORHOB(2) 000000

EXTERNAL REFERENCES (BLOCK, NAME)

**BERRAS** 0003<br>0004 **NERRSS** 

精神のあるときに

 $\frac{1}{2}$ 

STORAGE ASSIGNMENT (BLOCK, TYPE, RELATIVE LOCATION, BARE)

0000 000002 INJPS **0001 000007 10L** 

**OBOR R BOODDO RTEST** 0000 I 000001 K

00101<br>00103<br>00104<br>00105<br>00105 SUBROUTINE FIZSOW (INNUM,OTNUM,RZOOM,ISRNM,LIMIT,S. )<br>IMPLICIT INTEGER (A-Z)  $\ddot{\phantom{a}}$  $\frac{1}{2}$  ,  $\frac{1}{2}$  ,  $\frac{1$ **INPLICIT INTEGER (A-Z)**<br> **REAL RTEST**<br>
DOUBLE PRECISION R200R<br>
ISKNR = 0<br>
RTEST = R200R = FLOAT(INUR)<br>
RTEST = GTUUR + ISKNR<br>
IF (K. GE. LIRIT) RETURN<br>
IF (K. GE. LIRIT) RETURN<br>
ISKNR = ISKNR + I<br>
GO TO 10<br>
END 08185<br>08186<br>00187<br>00111<br>00115<br>00116<br>00117  $\frac{1}{7}$  $\ddot{\cdot}$  $\frac{10}{11}$  $12.$ 

END OF COMPILATION: 80 DIAGNOSTICS. **FIZSON** SYNBOLIC

12 (DELETED) 08 APR 76 11:24:54 0 03034536 -14

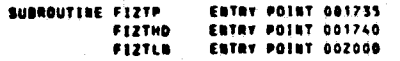

STORAGE USED: CODE(1) 002012; DATA(0) 002144; BLANK CORRON(2) 000000

## EXTERNAL REFERENCES (BLOCK, NAME)

**CDATE<br>BYTRAN<br>BYTRAN<br>BTRAN<br>LIGOS<br>BIGOS<br>BERR2S<br>BERR2S<br>BERR3S** 003<br>005<br>005<br>0067<br>007<br>0011<br>0012<br>0012<br>0014

 $\frac{1}{2}$ 

 $\ddot{\phantom{0}}$ 

STORAGE ASSIGNMENT (BLOCK, TYPE, RELATIVE LOCATION, NAME)

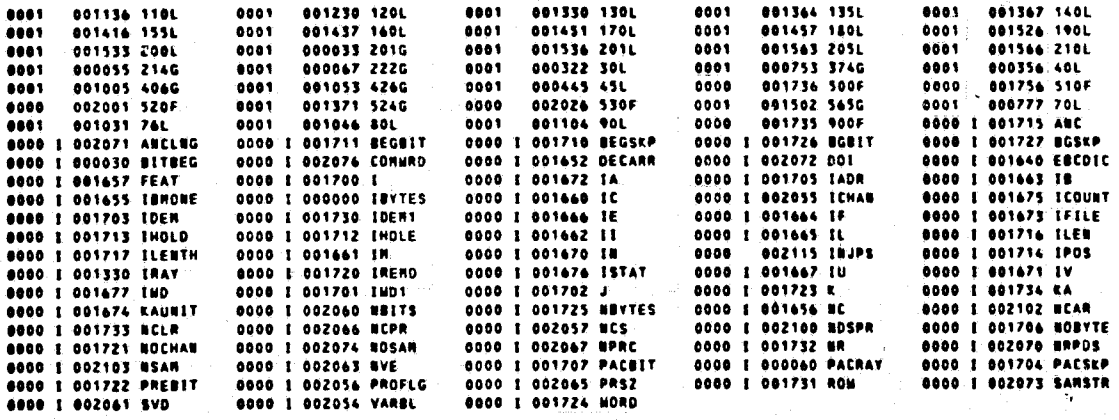

**08 APR 76** 

11:24:54

1.转换以

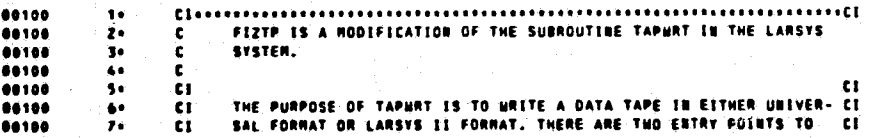

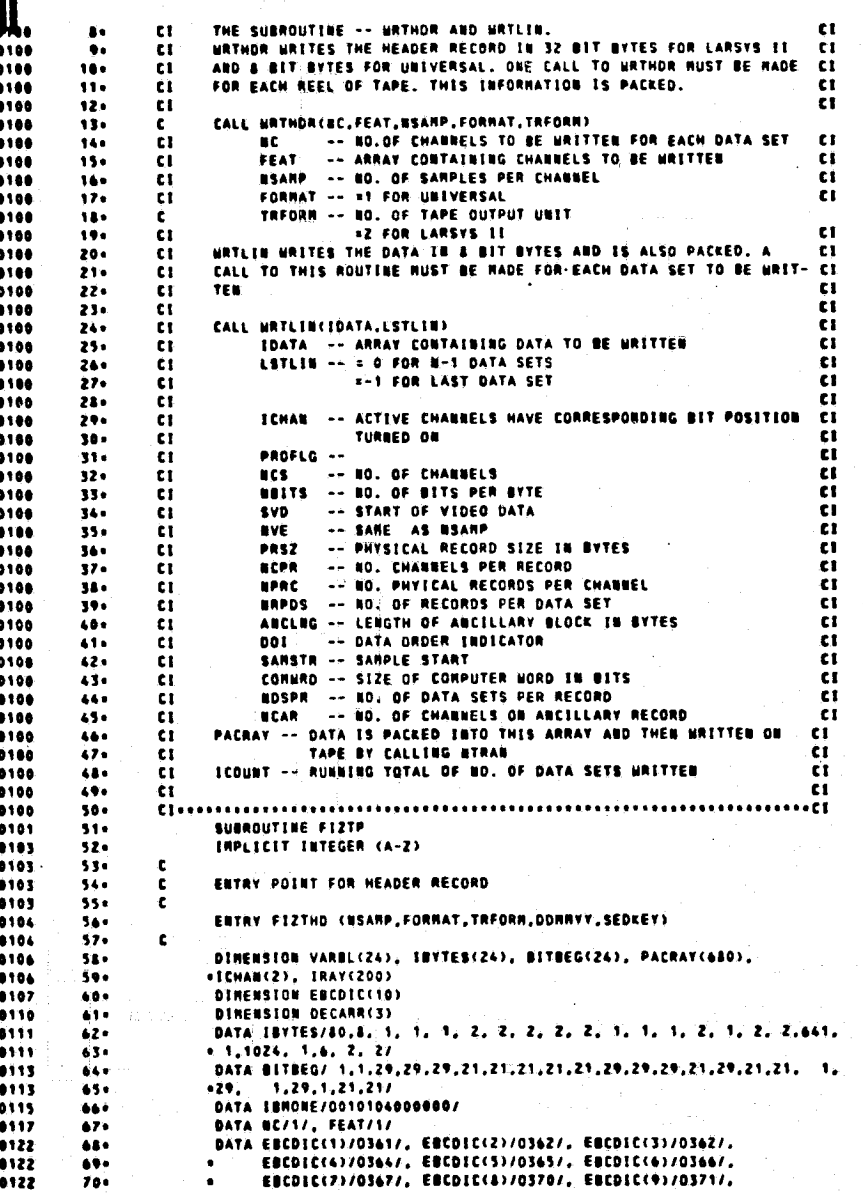

**III** 

DE POOR QUALITY

EBCDIC(10)/0368/  $71.$ " ELOISOIZ, IR/O3247, I1/O3117, IB/O1087<br>Bata IE/O3037, IR/O3247, IE/O3117, IB/O1087<br>Bata IE/O3047, IL/O3237, IE/O3057, IU/O3447, IB/O3257,  $\frac{1}{12}$  $......$ 88142 \*\*\*\*\*  $\frac{1}{10}$ IV/0345/, (A/0301/ DATA IFILE/B/ -------<br>-------<br>------- $75.76.77.77.$ EQUIVALENCE (VARDL(17), BOSAR), (VARRL(2),ICHAB), (VARRL(10),PRSZ), 88154 .....  $\overline{\mathbf{u}}$ (VARBLES), PROFLG), (VARBLETT), BCPR), (VARBLET®), COMMRD) Z 00154  $79.$ ī. (VARBL(4), UCS), (VARBL(12), HPRC),<br>(VARBL(5), UBITS), (VARBL(13), HRPDS), (VARBL(21), UDSPR), 66154  $\bullet$ SANTA (VARBLIST), SUNTELIIST, ARELICIST, AVARBLIZT), BOSPRI,<br>6 (VARBLIG), SVD), (VARBLIIST, ADELIIST, CVARBLIZT), BEAR),<br>7 (VARBLIGI), BVE), (VARBLIIST, ADELIIST, VARBLIZT), BATA VARBLIGI), VARBLIGIST, BUCARI (PARBLIGIST), 00154  $\mathbf{u}$  $\bullet$ 66154  $12.1$  $\bullet$ .....  $\overline{11}$ ī 68155  $\overline{16}$ 68155  $\mathbf{a}$  $\ddot{•}$ 980 FORMAT (312) 08164  $\frac{1}{47}$ **KAUNIT = TREORN** EČOUNT=0<br>SANSTR=1 **08166**  $\overline{\mathbf{a}}$ 68167 196 **08178**  $\ddot{\bullet} \bullet \bullet$ ISTAT =0 **OCS = NC<br>OVE = RSAMP** 88171  $• • •$ 68172 92. **USAN = USANP<br>USAN = USANP<br>IFILE = IFILE + 1** 00173  $...$  $\dddot{w}$  $\frac{1}{16}$ 00175 CALL CDATE (DOMNYY) 00176 DECODE (6,900,DDNNYY) DECARR<br>IF (FORMAT .EQ. 1) GO TO 40 08177  $97<sub>0</sub>$ 68285  $\bullet\bullet\bullet$ 00205 994  $\pmb{\epsilon}$ PACKING HEADER RECORD IN LARSYS II FORRAT 00205 1004  $\frac{\epsilon}{\epsilon}$  $1011$ 00207 182. **TRAVCAS AD**  $103 -$ ERAY(S) =BC **IRAV(6) =NSARP**  $104 +$ <br>105+  $0211$ 68211 ċ  $00211$  $106 +$ IRAY(S1) THRU ERAY(8C+5) HILL BE FILLED HITH ONES è 68211 1074 \*\*\*\*\*\*  $104 -$ **IND = 5+NC** 00213 1x1.1MD 1094 80.18  $......$ **IRAV(SO+1) = IBHONE**  $\bullet$ 60216  $111.$  $\mathbf{c}$ FILL REST OF 200 HORDS OF IRAY HITH ZEROS 68214  $112.$ ċ. 00216  $113.$  $\bar{\mathbf{c}}$  $1401 + 140 + 51$ 88228 114+ 1801 - 180 - 31<br>
00-20. 111801,199<br>
IRAY(1-1) = 0<br>
IDEN = 178<br>
PACSKP = 1485(0) \*\*\*\*\*  $...$ 00224 1160 20  $......$  $117.$ 00227  $118$ TADR = 1 68238 00231  $120 100 \times T = 200$ 00232  $121.$  $00233$  $122 -$ PACBIT = 1 00234 1234  $BESED = 4$ BEGRIT . 5  $124 -$ -<br>CALL BYTRAB (BEGBIT,IRAY(IADR),BEGSKP,BOBVTP,BBITS,PACBIT,<br>«PACRAY(IADR),PACSKP) 00236  $125 126 +$ FLD(0,28,PACRAY(2)) = FLD(8,28,IFILE)<br>INDLE = DECARR(1)/10 60237 127+ 00240 1280 INCLE = CONCRETE = CHOICE = CHOICE = CHOICE = CHOICE = CHOICE = CHOICE = CHOICE = CHOICE = CHOICE = CHOICE = CHOICE = CHOICE = CHOICE = CHOICE = CHOICE = CHOICE = CHOICE = CHOICE = CHOICE = CHOICE = CHOICE = CHOICE = CHOIC 00241  $129 -$ 00243  $130 131.$ INOLD = NUDIOELANNII),TW/<br>|F (INOLD .EG, O) INOLD = 10<br>|FLD (0,8,PACRAV(15)) = FLD(28,8,EBCDIC(INOLE)) 00245  $132.$ 88247  $113.$ 

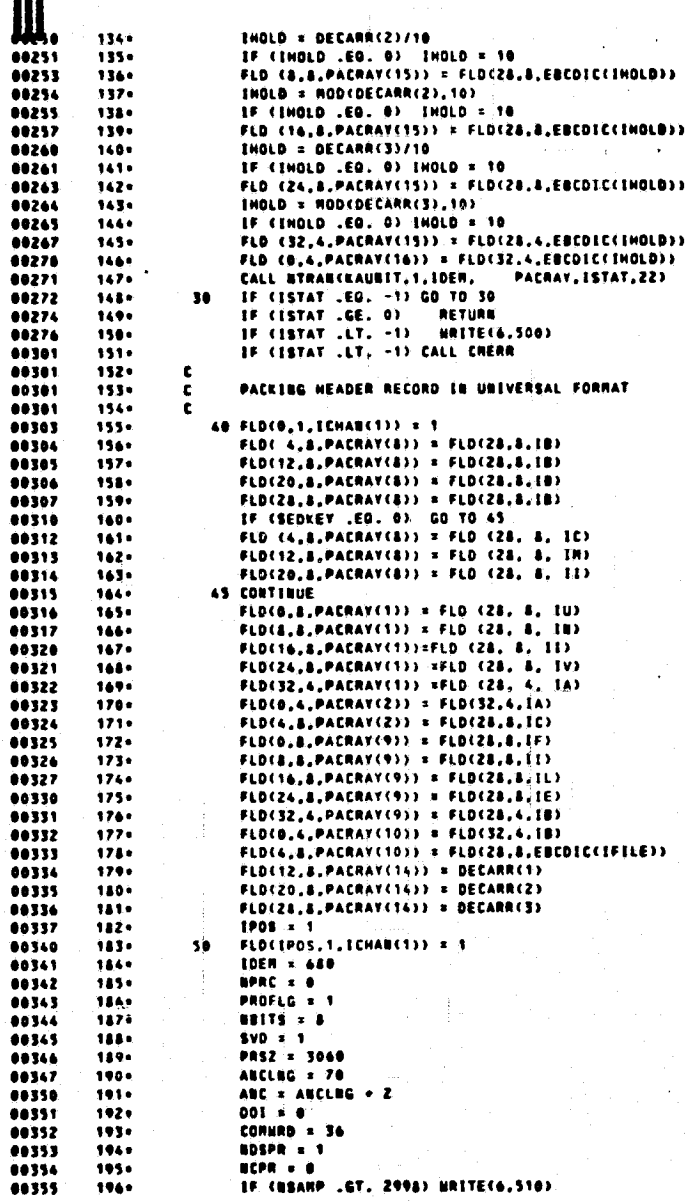

**CARALLER** 

ORIGINAL PAGE IS<br>OF POOR QUALITY

**IF (BSARP .GT. 2998) BSARP x 2998<br>
LLEB x (BC+BSARP) + ABC<br>
LLEBTH = (BC+BSARP + ABC ... )/ 3000<br>
LREBTD = ROD((BC+BSARP + ABC ...),3000)<br>
IF (LLEBTH .EO. 0) BRPDS x 1<br>
LF (LLEBTH .EO. 0) BRPDS x 1<br>
IF (LLEBTH .EO. 0) GD**  $M_{\odot}$  $197 198 100.$ 00363 - $280<sub>0</sub>$ 2014 00367 202. 88371 2030 00 60 321,00<br>
EF((USANP+3+AUC) 3.GT, 3000) BCAR = 3-1<br>
60 EF((USANP+3+AUC) 3.GT, 3000) GO TO 76  $11173$ 2044 68376 205+ 00400 206+ 78 CONTINUE 48483 287.  $......$ **BOCHAN = BC - BCAR**  $201 -$ 88485 2891  $00010$  $210 +$ 00412  $211.$ **BCPR = BOCHAN** 00415  $212 +$ 08616 2134 76 CONTINUE **URPOS = NOCHAN / UCPR + 1** 88417 214+ 00420  $215 -$ 40422 2160  $\bullet$ 00423  $217 -$ PRESIT = 0<br>DO 100 K=1,24 00424 2144 68425  $219.$ ER (VARBLIK) - 20. -99) - GO TO -90<br>CALL BYTRAN(BITBEG(K), VARBL(K), BEGSKP, IBYTES(K), BBITS, PACBIT, PACRA 00430 220+  $221.$ 08432 222 **«Y(MORD), PACSKP)** MORD ={{IBYTES(K) + PREBIT) + RBITS} / 36 + 1 98 00433 223+ **00** MORD =([BVTES(K) + PREBIT) + RBITS) / 36 + 1<br>
PACHIT = ROD(((IBVTES(K)+PREBIT)+RBITS),36) + 1<br>
PACHIT = PREBIT + IBVTES(K)<br>
CALL BTRANCKAUBIT,1,1DER, PACRAY,ISTAT,22)<br>
110 FE (ISTAT .CG. -1) CO TO 110<br>
IF (ISTAT .LT. 00434 2244 88435  $225.$  $00437$  $226 -$ 88448  $227.$  $00442$  $221.$ - $229.$ 230-00447  $231.$  $\pmb{\mathfrak{c}}$ ENTRY FIZTLE CIDATA, LSTLIN) 88451  $232.$ 08451  $\mathbf{c}$ 233. DIRENSION IDATACHSANP.NC) 00453  $234.$  $......$ ICOURT = ICOUNT + 1 235 \*\*\*\*\*\*  $\frac{236}{237}$ AND \* ARCLUG + 2 IF (FORMAT .EO. 1) GO TO 140 00456  $234.$  $\mathbf c$ **URITES PACKED DATA ON TAPE IN LARSYS II FORRAT** 00456 2394 **c** 00456  $240 +$ PACKING ONE SET OF DATA INTO ONE RECORD 88656 2414  $\frac{\epsilon}{\epsilon}$ 00456 242. 00460  $243 10115 \times 1$ 00461 AUCLUG = 4 244+ **NEVTER = RSANP+HC<br>BGBIT = 36 - RBITS + 1<br>BGBIT = 26 - RBITS + 1<br>FLD(IABS(0),16,PACRAY(1<u>))</u> = ICOURT** 00462 2454 00463 2464 08464  $247 +$ 88465 2484 PLOITATE (1974) - 10 - 10 - 10 - 12<br>
IF (ISTAT .EO. -1) - 10 - 120<br>
IF (ISTAT .EO. -1) - 120 - 120<br>
IF (ISTAT .LT. -1) - 121 - 121 - 121 - 121 - 121 - 121 - 121 - 121 - 121 - 121 - 121 - 121 - 121 - 121 - 121 - 121 - 121 -00466  $249.$ 00467<br>00471 2500 128 2514 00475  $252 + 253$ **68477** 2540 40a IDEM SCCUSARP+NC + ANCLUGI+E)/36 255. 88568 IDENS: NOD((NSANP+RE + ANCLRG)-4.36)<br>IF (IDENS .NE. 0) 1DEN = IDEN + 1<br>CALL NTRARCKAURIT,1,IDEN,PACRAY,ISTAT) 00501  $250.$ 257. 00502 ...... 258. 00505  $2501$ 16 (LSTLIN) 130,135,135

unitäten. **LABOR DAVA** 

¥

130 IF (ISTAT .EQ. -1) GO TO 130<br>IF (ISTAT .LT. -1) WRITE (6,520) ICOUNT<br>IF (ISTAT .LT. -1) CALL CHERR 260. ......  $261 -$ 2424 88516 CALL NTRANCKAUNIT.0.22) 00520  $263 -$ 00521  $2660$ <br>2650 LSTLIN = 0 135 RETURN 00522  $\frac{266}{267}$  $\begin{bmatrix} 0 \\ 0 \\ 0 \end{bmatrix}$ **URITE PACKED DATA ON TAPE IN UNIVERSAL FORMAT** 68522  $... 22$  $261 -$ 148 00 150  $-121.16$ 2494 88523 PACRAY(I) = 0<br>BGBIT = 36 - NBITS + 1<br>IDEN = 440 \*\*\*\*\*  $270.$  $150$  $271.$ 00530  $272.$  $-0532$  $\frac{2734}{2744}$ PACBIT = 1  $275.$ 00534 um = #RPDS = 1<br>|FCNCPR.EQ.0) GD TO 155<br>|NCLR = HODCCNC-NCAR),NCPR)<br>|135 NORD=17 00535 00536  $277 -$ 88540  $272.6$  $00541$  $279.$ 00541  $280 \mathbf{c}$ 00541  $211.$  $\bar{\epsilon}$ PACKING ANCILLARY INFORMATION INTO PACRAY 00541  $282 - 263$  $\mathbf{c}$ FLDCIARS(0), 16, PASRAYCI)) = 00543 284+ FLD(20,16, PACRAY(16)) **E LEQUET**  $\frac{c}{c}$ 00543 285. 00543  $216$ DATA IS NOT PACKED NITH AUCILLARY RECORD 80543 2274 00544 EF CECAR .NE. 0) GO TO 160 2884 00546 EA = 1<br>GO TO 210 2494  $200 -$ 00547  $\frac{291}{292}$  $\frac{\mathbf{c}}{\mathbf{c}}$ ALL DATA IS PACKED ON ANCILLARY RECORD 00550  $293.$ 160 **FF CHCAR .NE. NC)**<br>NAVTES = IREND - ANC GO TO 170 58552 2941 00553  $2950$  $kA = 2$  $294 - 297$ 68554 00554  $\hat{\mathbf{c}}$ 00554  $2984$ PART OF DATA IS PACKED ON ANCILLARY RECORD ċ. c  $300 - 301 -$ 00555 170 NEVTES = NCAR+NSAMP 00556 **KA = 3** 00557 302. GO TO 210 00557 3034  $\frac{\varepsilon}{\varepsilon}$ 08557  $304.$ DATA IS PACKED ON HORE THAN ONE RECORD 00557<br>00560  $305 \mathbf{c}$ 180 AUC = 2<br>NORD = 1<br>PACBIT = 17  $3064$ 00561  $307, 308.$ **PARTICULE 17**<br>
185 00 190 | ISI, RR<br>
- FLOCIABSCO, 16, PACRAVCI)) = 1+1<br>
- ROVTES = RCPR + RSAMP<br>
- IF CRCLR .NE. 0 ...ARD. I...EQ. AR) | REVTES = RCLR+RSAMP<br>
- IF CRCLR .NE. 0 ...ARD. I...EQ. AR) | REVTES = RCLR+RSAMP 09563  $300$ 88564 3100  $00567$  $311.$ 68578  $312.$  $00575$  $313.$ 00573 01 10 210<br>190 CONTINUE  $314.0$  $515.$ **200 IF (LSTLIB) 201,205,205<br>201 IF (LSTAT .EQ. -1) GO TO 201.<br>IF (ISTAT .LT. -1) WRITE (6,530) ICOURT<br>CALL BTRAB (KAUBIT, 9,22)** 68576  $314.$ 00601  $317.$  $00003$  $318.$ 00607  $319.$ LSTLIN = 0 00610  $320 -$ 00611  $321.$ 205 RETURN 210 IF (ISTAT .EQ. -1) GO TO 210 00612  $322 -$ 

> ORIGINAL PAGE IS OF POOR QUALITY

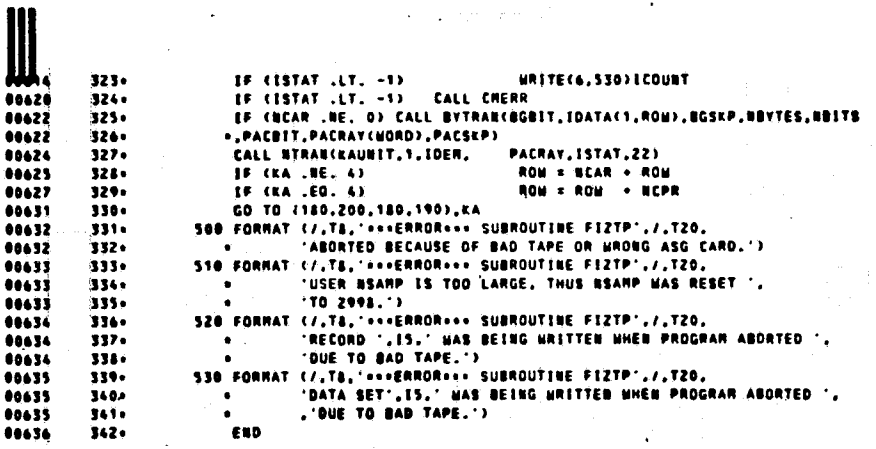

DIAGNOSTICS

OF COMPILATION:<br>SYMBOLIC END  $51275$ 

÷.

(DELETED)

SUBROUTINE FIZTST ENTRY POINT 000161

STORAGE USED: CODE(1) 000214; DATA(0) 000134; BLANK COMMON(2) 000000

EXTERNAL REFERENCES (BLOCK, NARE)

**0003 NERR3S** 

STORAGE ASSIGNMENT (BLOCK, TYPE, RELATIVE LOCATION, NAME)

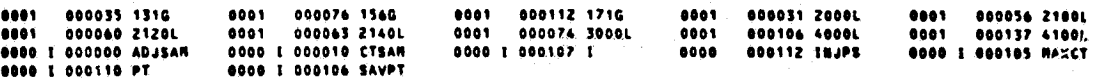

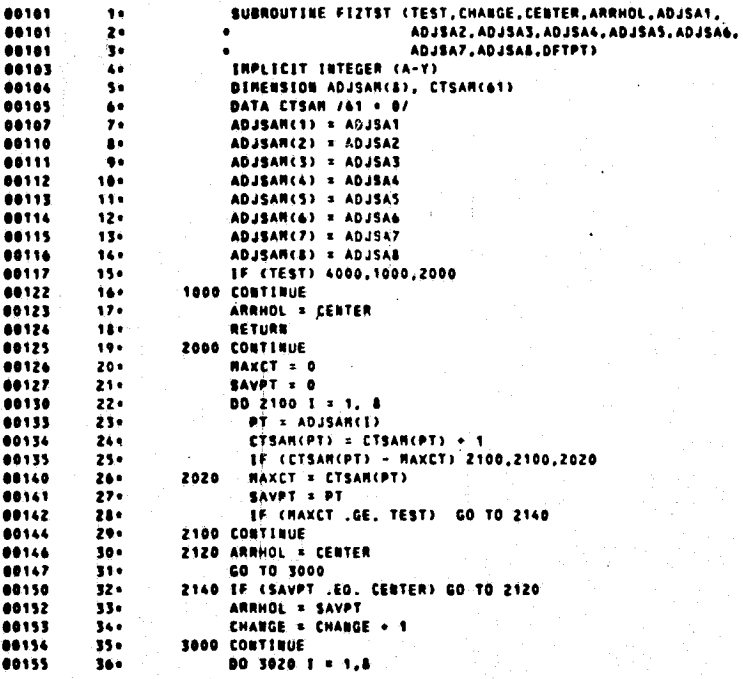

**88 APR 76** 11:24:59

 $\tilde{\chi}$ 

**PT = ADJSAM(1)**<br>
CTSAM(PT) = 0<br>
SOZO CONTINUE<br>
RETURN<br>
RETURN<br>
CONTINUE<br>
RAKKT = 0<br>
BAVPT = 0<br>
DO 4100 I = 1,8<br>
PT = ADJSAM(1)<br>
IF (PT-DFTPT) 4010,4100,400<br>
EGIAM(PT) = CTSAM(PT) + 1<br>
(PT-DFTPT) 4010,4100,4100,4020<br>
4020  $17.$ ころ こうきょう こうしょう こうしゅう こうこうこうしょう しょうしょう しゅうしゅう こうこうしゅう 4100 CONTINUE<br>60 TO 2120<br>END

 $\Rightarrow$ 

 $\ast$ 

¥

**Recipert** 

**BO DIAGROSTICS.** 

08 APR 76 11:25:00 03040174 **COELETED**  $\bullet$ 14 54

ORIGINAL PAGE IS<br>ORIGINAL PAGE IS

**86 APR 76** 11:251 0

OBIGINAL PAGE IS

SUBROUTINE FIZMRT ENTRY POINT 000532

STORAGE USED: CODE(1) 000376; DATA(0) 004100; BLANK CONNOU(2) 000000

CORNOR BLOCKS:

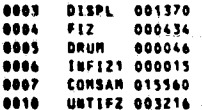

EXTERNAL REFERENCES (BLOCK, NAME)

0011<br>0012<br>0013<br>0014<br>0015<br>0017<br>0017 FEZTLN **FIZTLE<br>FIZBOR<br>RWRITE<br>NUDUS<br>NERRAS<br>NERRSS** 

STORAGE ASSIGNMENT (BLOCK, TYPE, RELATIVE LOCATION, NAME)

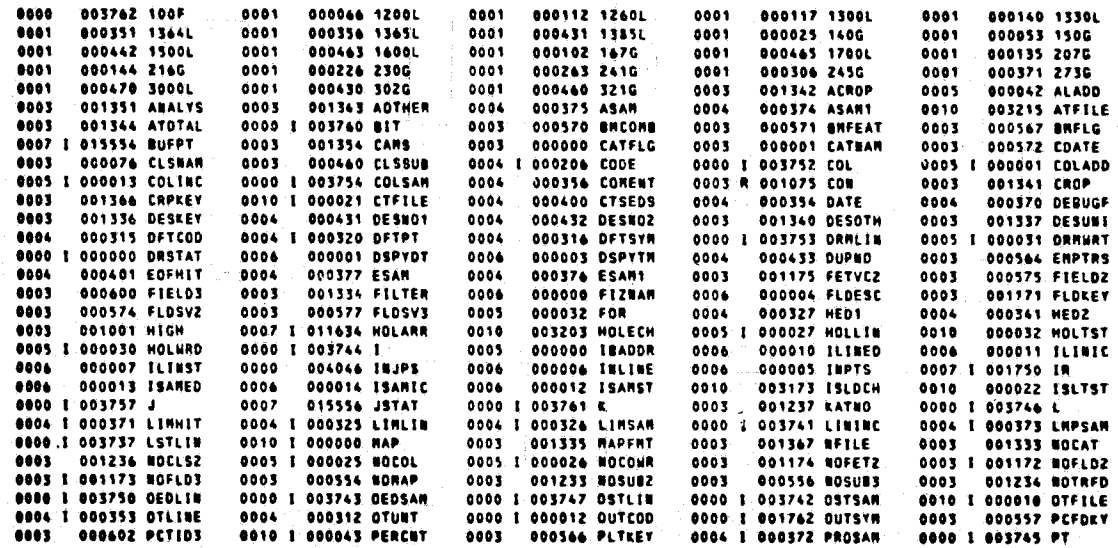

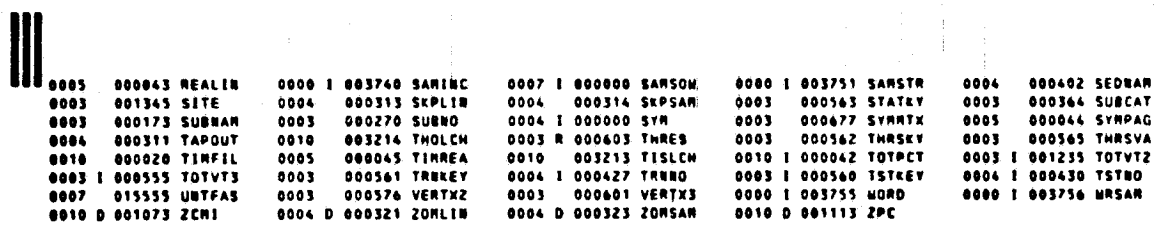

 $\ddot{\phantom{1}}$ 

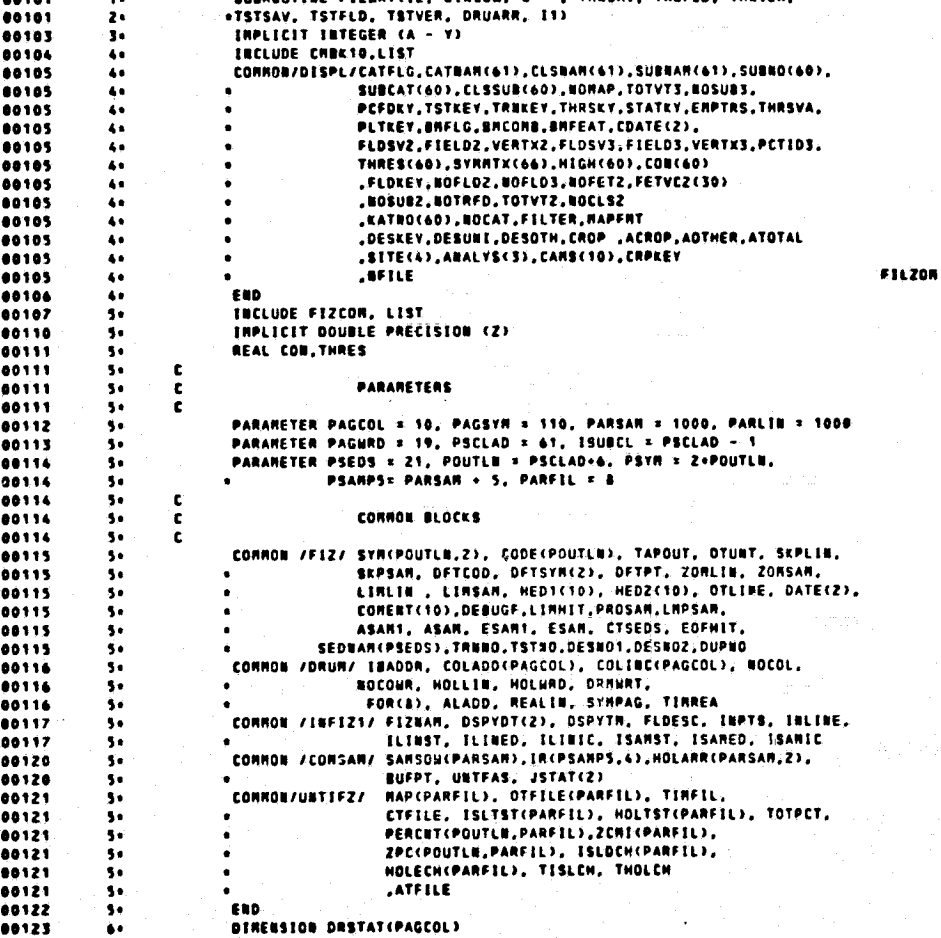

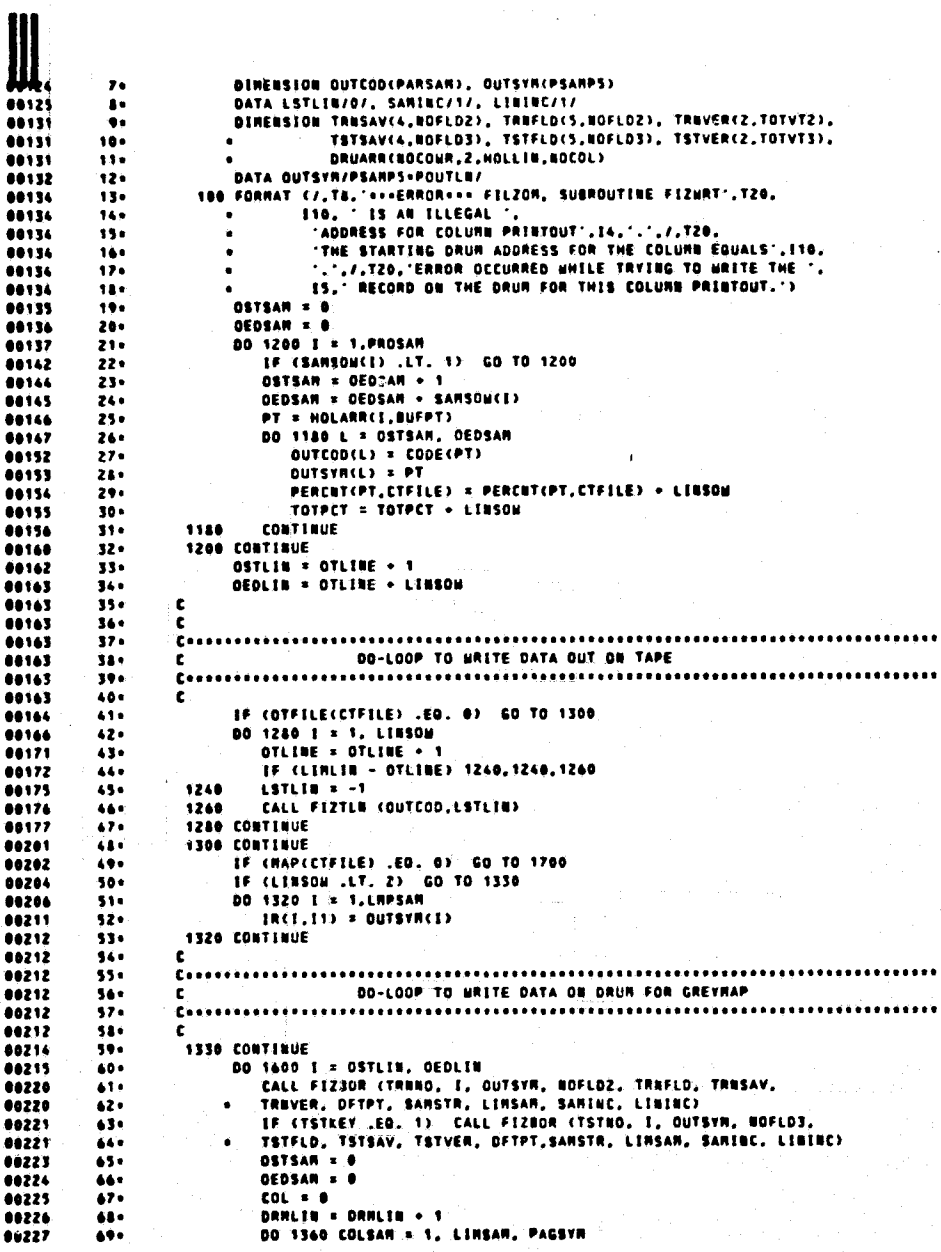

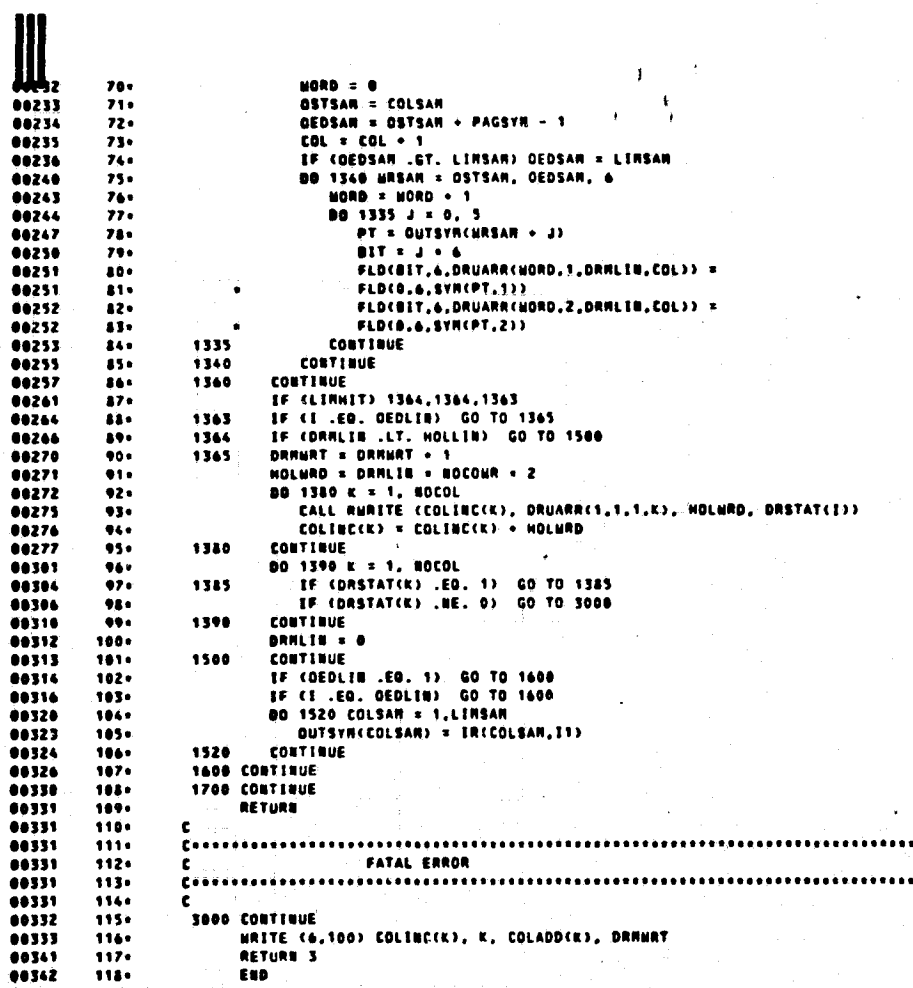

COMPILATION:<br>SYMBOLIC DIAGNOSTICS. END OF<br>FIZHRT

.. ٠.

 $\mathbf{I}$ 

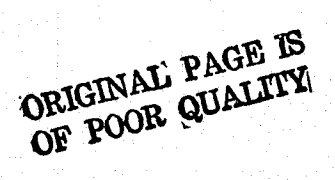

80

 $11(25) - 3$ **82 APR 76** & ASR, . BYTRAB.BYTRAN ASSEMBLED BY UNIVAC 1108 EXEC II ASSEMBLER **2404 8008A** THIS ASSEMBLY MAS DONE ON 08 APR 76 AT 11:25:06 CALL BYTRAN(SBITT, SHORDT, SBSKP, NBYTES, BYTESZ, DBITT, DHORDT, DBSKP) SBETT WHIT NO. OF FIRST BIT, FIRST BYTE, FIRST **BOURCE HORD( =1,2,3,...,36 LEFT-TO-RIGHT)** SHORD! = FIRST SOURCE HORD ADDRESS SESKP = 80. OF BITS TO SKIP BETHEEN BYTES, IN SOURCE OVTE STRING IF . O, OVTES ARE A CONTIGUOUS OVTE STRING **SP.GT. O.STARTING WITH BYTE 1 LEFT JUSTIFIED TO SBIT1,<br>HOTTES BYTES ARE UNPACKED EVERY SBSKP BITS,<br>WORD BOUNDARIES IGNORED IN UNPACKING SOURCE BYTE STRIBG** BUVTES & TOTAL NO. OF UVTES TO BE UNPACKED FROM SOURCE STRING<br>AND PACKED INTO DESTINATION STRING OVTESZ = OVTE SIZE < NO. OF BITS/BYTE > DBIT1 = BIT NO, FOR FIRST BIT OF FIRST BYTE ,FIRST WORD OF<br>DESTINATION STRING = < 1,2,3,....36 = LEFT-TO-RIGHT > DHORD1 = FIRST DESTINATION HORD ADDRESS DESKP = NO. BITS TO SKIP SETHEEN BYTES PACKED INTO DESTINATION **OVTE STRING** IF = C, BYTES ARE PACKED IN A CONTIGUOUS BYTE STRING<br>HITH FIRST BYTE LEFT-JUSTIFIED TO DBITT OF DHORDS IF .GT. G. DESKP BITS ARE SKIPPED OVER BETHEEN BYTES<br>HMEN PACKING THE BYTES IN THE DESTINATION **STRIKG** UBVTES AND BYTESZ ARE COMMON TO SOUNCE AND DESTINATION BYTE<br>STRINGS. OTHER VARIABLES INDEPENDENT OF EACH OTHER. NOTE: THIS VERSION OF BYTRAN TESTS FOR<br>THE PACKING HODE TO BE RIGHT-JUSTIFICATION OF<br>THE BYTE IN THE DESTINATION WORDS. IF RIGHT-JUSTIFY IS THE RACKING RODE, BYTRAN MILL<br>ZERO THE DESTINATION WORD PRIOR TO PACKING. ALSO, ONLY ASCENDING WORD ADDRESSES ARE ALLOWED TH'THE SOURCE STRING AND<br>DESTINATION STRING . **EXECUTION TIME A .075 MILLISEC PER BYTE**  $\overline{\mathbf{3}}$ **SEPR** 

ORIGINAL PAGE IS<br>OF POOR QUALITY

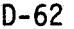

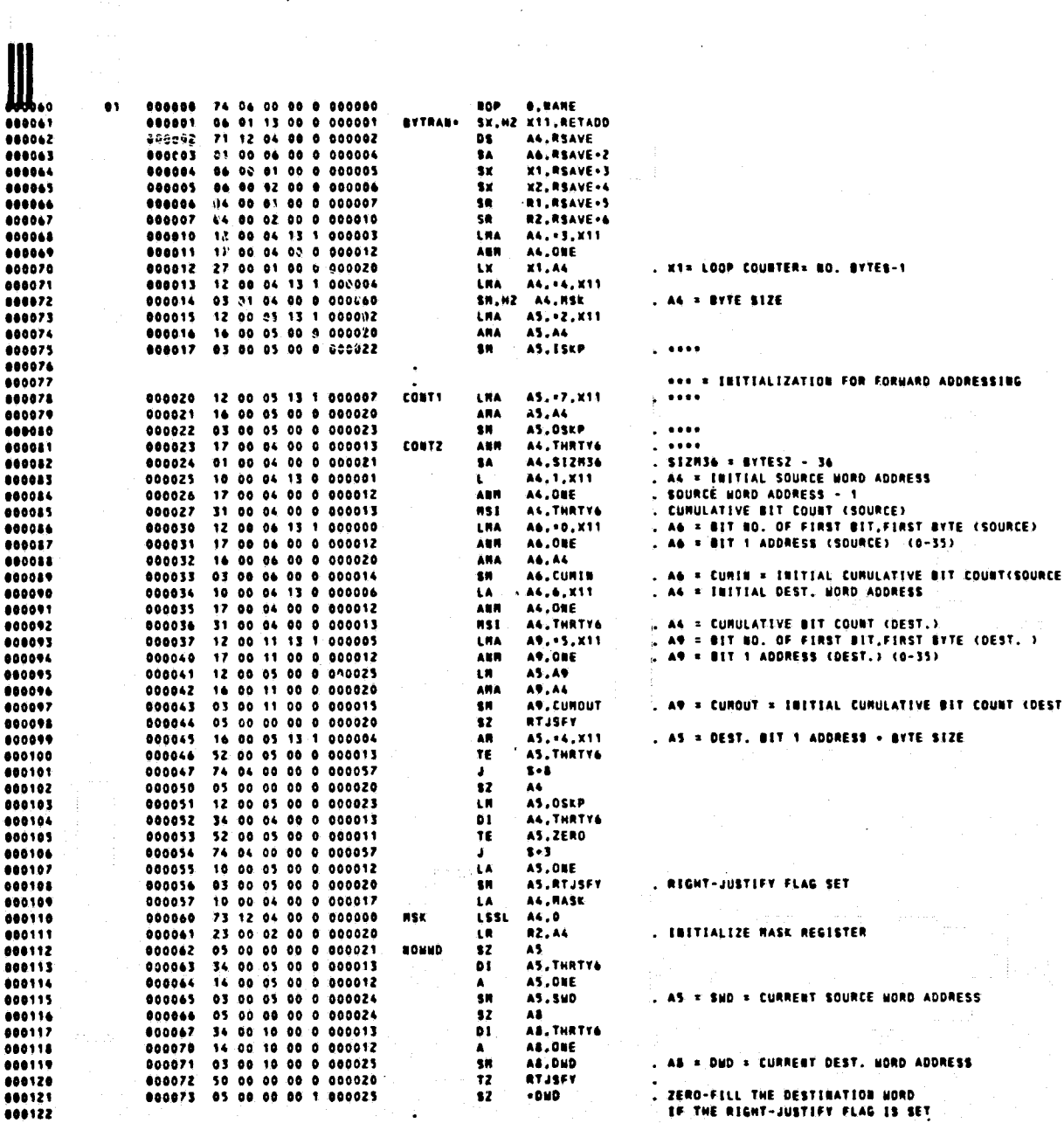

 $\overline{a}$ 

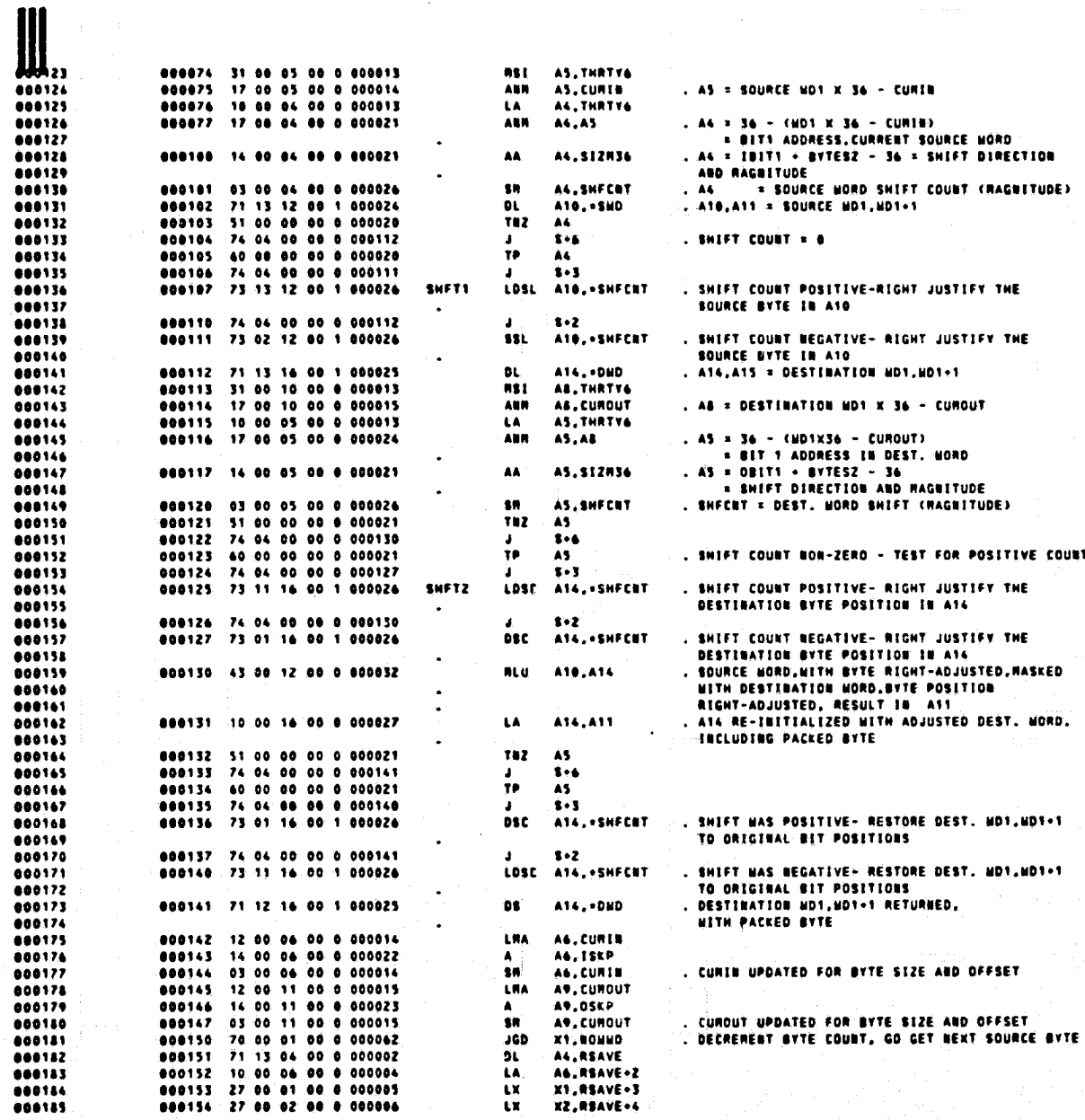

(特别的 建立

 $\ddot{\phantom{0}}$ 

 $D - 63$ 

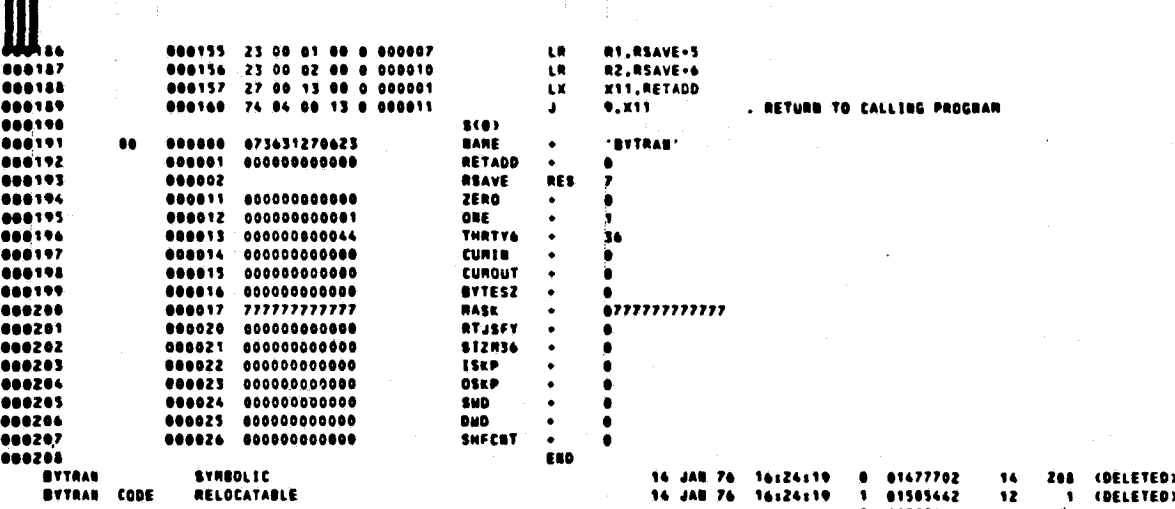

& FOR,« FDLINT,FDLINT,FDLINT<br>UNIVAC 1108 FORTRAN V EXEC II LEVEL 25A -{EXEC& LEVEL E12010010A)<br>THIS COMPILATION WAS DONE ON 08 APR 76 AT 11:25:32

SUBROUTINE FOLINT ENTRY POINT 001001

STORAGE USED: CODE(1) 001072; DATA(0) 000077; BLARK CORNOS(2) 000000

EXTERNAL REFERENCES (BLOCK; NARE)

## **0003 BERR3S**

STORAGE ASSIGNMENT (BLOCK, TYPE, RELATIVE LOCATION, NAME)

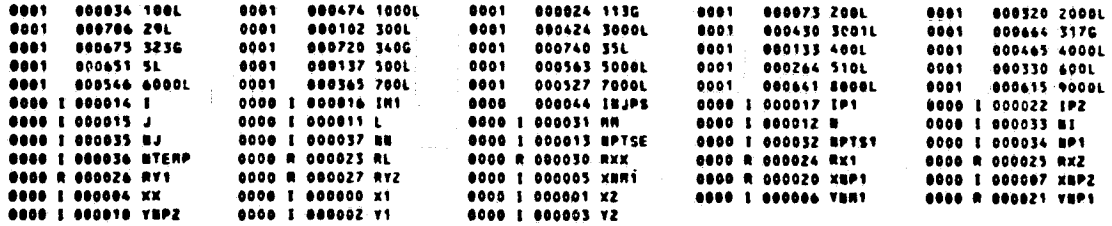

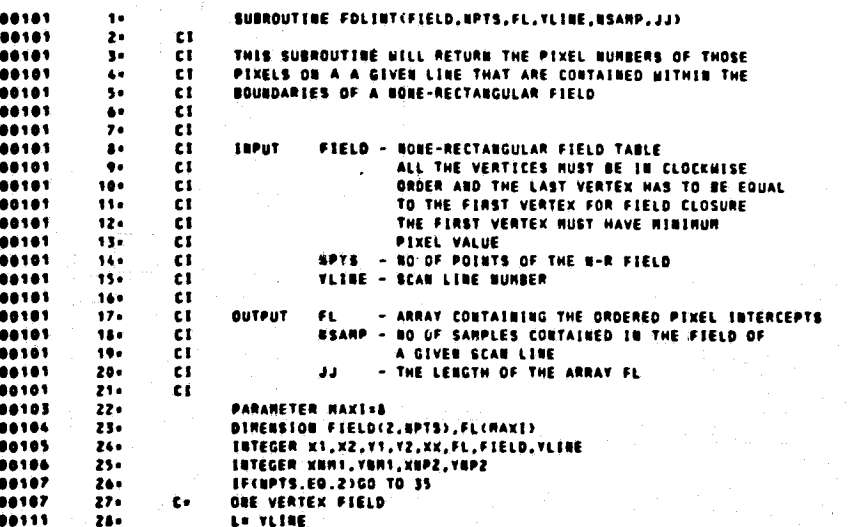

ORIGINAL PAGE IS<br>ORIGINAL PAGE IS

11:25:32

**68 APR 76** 

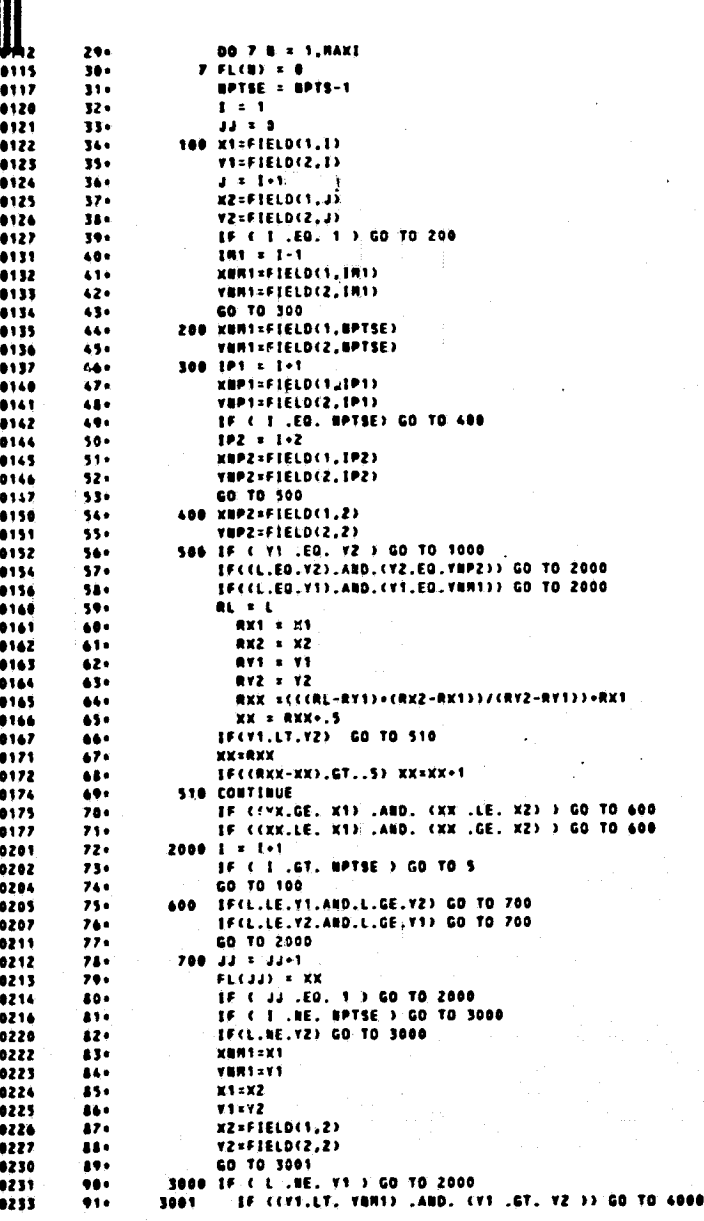

Ħ

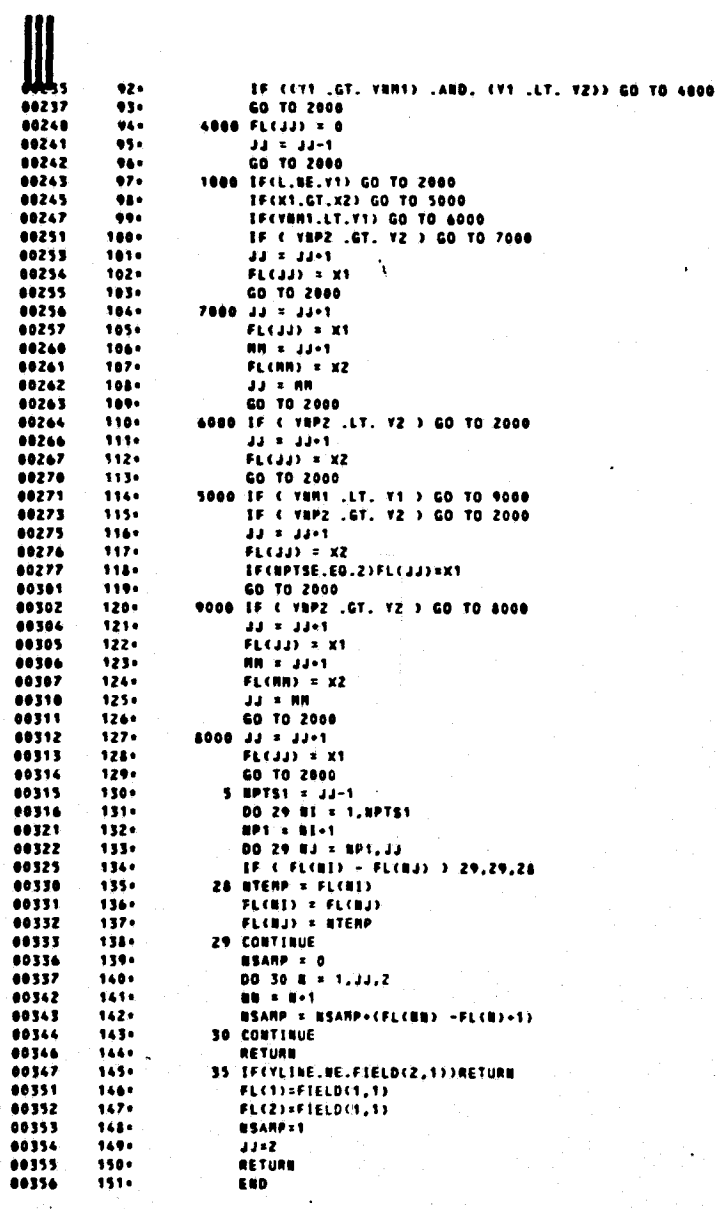

DIAGROSTICS. EBD OF COMPILATION:

 $D - 67$ 

SYMBOLIC<br>SYMBOLIC FOLENT<br>Folent

t

 $\bar{\Lambda}$ 

 $\overline{a}$ 

151 (DELETED)<br>151 (DELETED) 01720516 14 JAN 76<br>03 APR 76 16125140<br>11125134 16<br>16 03044511

ORIGINAL PAGE IS<br>OF POOR QUALITY

SUBROUTINE HATFLD ENTRY POINT 000350

STORAGE USED: CODE(1) 000372; DATA(0) 000200; BLABK COMMON(2) 000000

CONNON BLOCKS:

 $\mathcal{A}$ 

**8803 CLOBAL 000076** 

EXTERNAL REFERENCES (BLOCK, NAME)

NNDUS<br>NIG2S<br>NIG15<br>NERA3S 0004<br>0005<br>0006<br>0007

STORAGE ASSIGNMENT (BLOCK, TYPE, RELATIVE LOCATION, NAME)

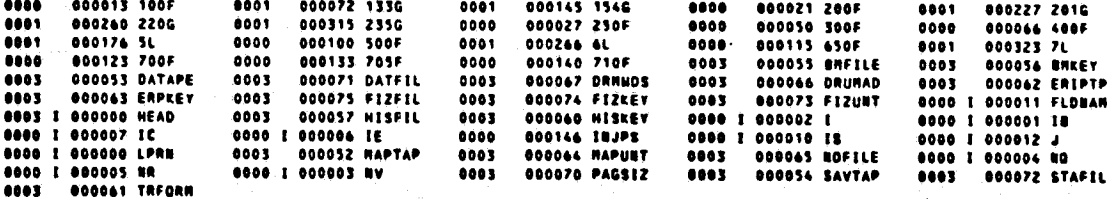

11:25:35

**88 APR 76** 

**FILZON** 

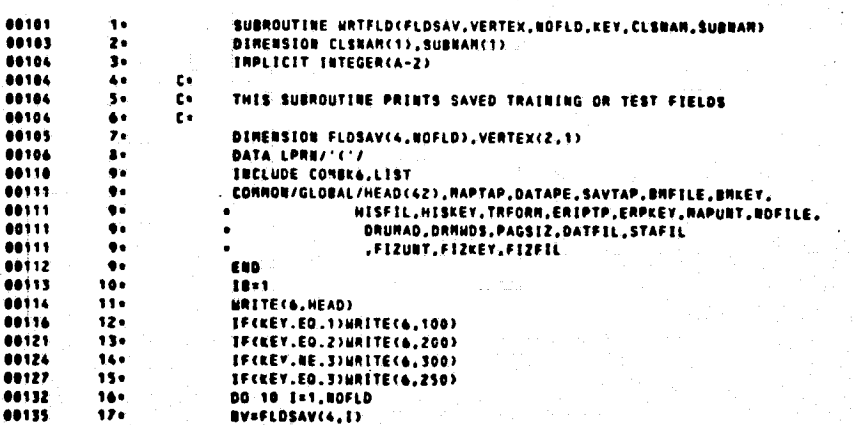

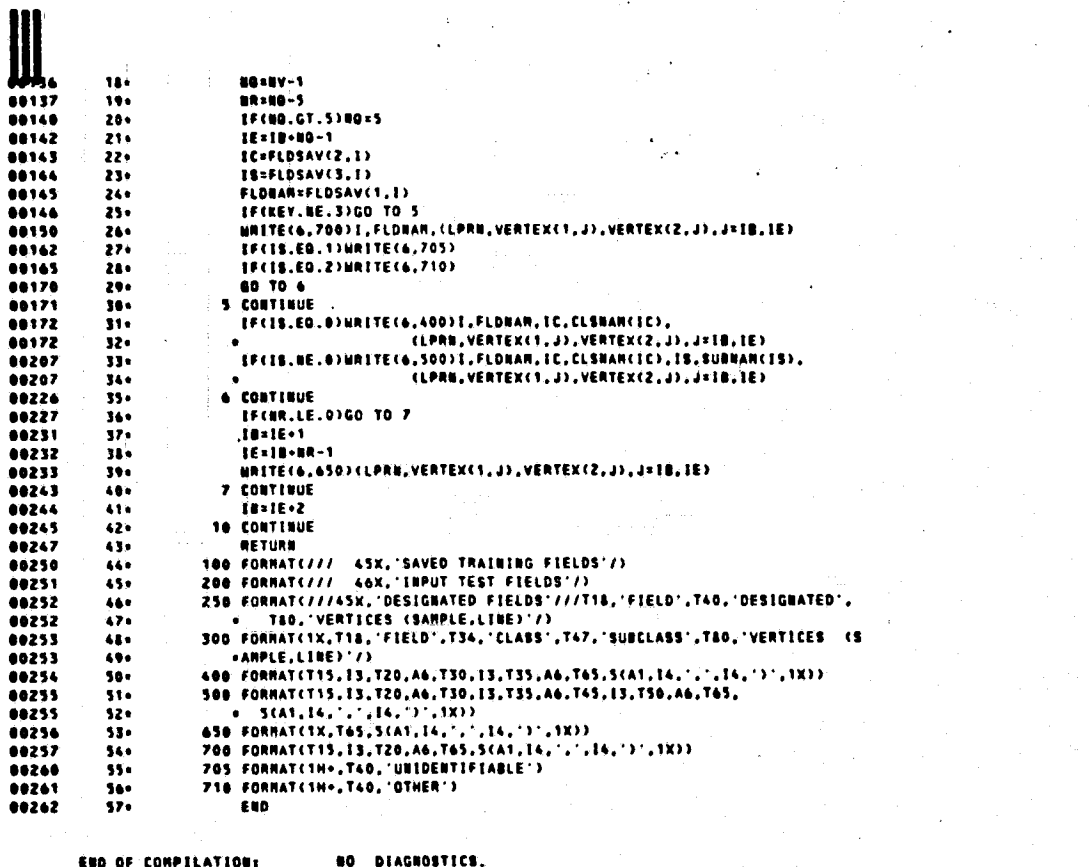

J.

ķ

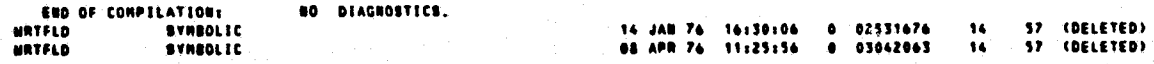

ORIGINAL PAGE IS<br>OF POOR QUALITY

## PROGRAM PRINTER OUTPUT
## ORIGINAL PAGE IS OF POOR QUALITY

 $D - 72$ 

NINNOS / RLECH NTABS /CODE

1 026552-026644

**NIGINS/ALECS** 1 026500-026551<br>2 117273-117323

117103-117272<br>026035-026477  $\bullet$  $\mathbf{t}$ 

NERRS /RLECH

 $117075 - 117102$ 

 $\bullet$ 

**BEPTH / ......** 

 $1 - 025771 - 026039$ 

**FPACKS/CODE** 

1 025321-025770<br>2 117031-117079

**NOTINS/ALECS** 

 $2 16742 - 117030$ 

**NCNVTS/RLECS** 

**NFTVS /RL22**  $1 025051 - 025073$ 

NFMTS /RLEC4<br>1 024113-025050<br>2 116725-116741

116630-116724

116627-116627<br>023605-024112  $\bullet$  $\mathbf{E}$ z

023573-023609  $\pmb{\mathsf{h}}(\cdot)$ **NIERS /RLECS** 

**NSTOPS/RLECS** 

100000-116626<br>014000-023572  $\bullet$  $\mathbf{L}$ 

**FILZON/ROVISA** 

CORE LIMITS 014000 042339

100000 254647 163772-163777  $\star$ 

STARTING ADDRESS 019000

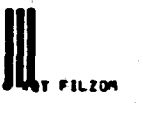

 $\frac{1}{2}$ 

 $\bullet$ 

**09 APR 76**  $9:51:15$ 

#### lų 117329-117972

CHERRS/CODE<br>0 117973-117973

**FIZMAP/RKAAA** 0 117474-120424<br>1 026645-027552  $\ddot{\phantom{0}}$ 

SETMAG/CODE<br>1 027553-027566

FEZWRT/RKAAA<br>0 120425-124524<br>1 027567-030364

FIZBOR/AKARA 0 124525-124620<br>1 030365-031045

FDLINT/CODE<br>0 124621-124717<br>1 031046-032137

**FIZELT/REAAA** 0 124720-124755<br>1 032140-032474

**FIZTST/RKAAA** 0 124756-125111<br>1 032475-032710

**FIZTP /AKANA<br>0 125112-127255<br>1 032711-034722** 

NTRAN /RLEC4<br>0 127256-127256<br>1 034723-036215<br>2 127257-127475

**TLABLS/CODE<br>0 127476-127505** 

TSCRHAZCODE<br>0 127506-127560

THRUS /CODE<br>0 127561-127661

TSWAPS/CODE  $0 127662 - 127767$ 

**TINTL+/CODE**  $0$  127770-130071

**SYTRAV/CODE<br>0 130072-130120<br>1 036216-036376** 

ASC#01/C00E  $0 130121 - 130192$ 

 $\frac{1}{2}$ ٠.

**Factor** 

**Production of the constitution** 

 $D - 73$ 

ORIGINAL PAGE IS

 $D - 74$ 

UNTIFZ/ennese  $0.133133 - 136350$ 

CO9509/000000  $0 - 136351 - 159130$ 

SLOBAL / FEFFER  $0 133035 - 133132$ 

**DESPL / \*\*\*\*\*\***  $0.131445 - 133034$ 

**CLOCK /CODE**  $0 131992 - 131999$ <br>1 092259-092339

 $0 131237 - 131441$ 

**BM**  $ACODE$ 

FSBSFL/CODE  $0$  131164-131236

 $1092217 - 092253$ 

EDATES/CODE

TOATE /CODE  $0 131159 - 131163$ 

 $1 012061 - 012216$ <br>  $2 131127 - 131153$ 

**NENENS/RLECH** 

**NINPTS/ALECS** 0 131063-131065<br>1 000703-002060<br>2 131066-131123

0 130353-130420<br>1 037437-037626 FIZSQW/RKAAA<br>0 130421-130431<br>1 037627-037717

**WRTFLD/CODE**  $1 30932 - 130631$ 

FIZURF/RKAAA  $0$  130632-131062<br>1 040312-040742

 $1 036377 - 036933$ **NOUTH /RLECN** 0 130143-130147<br>1 036434-037436<br>2 130150-130165

NODCVA/RLECH  $0$  130166-130352 **RANDIO/CODE** 

IL ODS /CODE

 $\lambda$ 

159131-159195  $\bullet$ DRUM  $1 + 1 + 1 + 1 + 1$ 159196-159213

 $\bullet$ 

 $\bullet$  12  $1000000$ 159219-159697  $\bullet$ 

END OF ALLOCATION 1103 0039A 09099

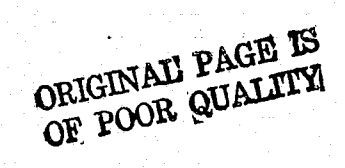

#### CHECK LEAD CARDS FOR PROGRAM FILZOM

## 

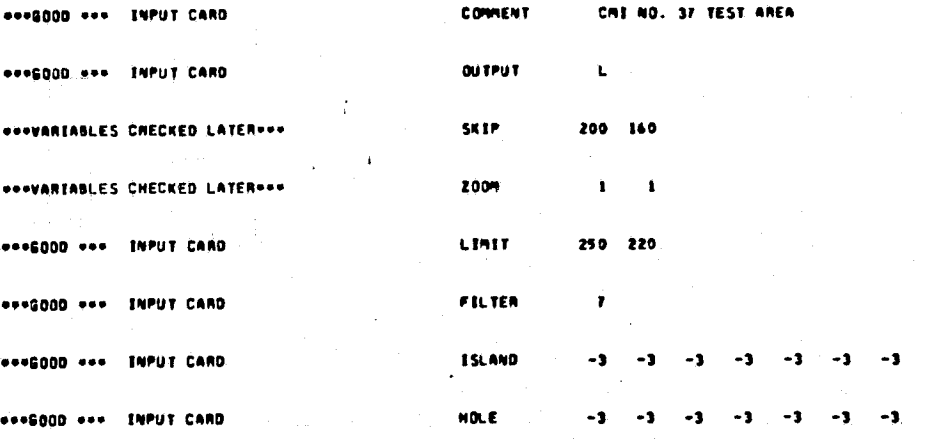

٠

## PRECEDING PAGE BLANK NOT FILMED

ORIGINAL PAGE IS<br>OF POOR QUALITY

LYNOJN B. JOHNSON SPACE CENTER<br>HOUSTON, TEXAS

89 APR 76

CHE NO. 37 TEST AREA

- SUNNARY OF INPUT TAPE

INFIZ INPUT ON LOGICAL UNIT 11.

INFIZ FILE 1 GENERATED ON 06 APR 76 AT 16:07:33 WILL BE PROCESSED.

SUMMARY OF INPUT SCANNER DATA:

USER-ENPUT THRESHOLDING HAS BEEN APPLIED.

**PROCESSOR DISPLAY DID NOT APPLY SPATIAL FILTERING.** 

BATA CLASSIFIED FOR MAPTAP FILE 1 09 10 FEB 76 .

NUMBER OF INPUT LINES = 512.

**NUMBER OF INPUT SAMPLES = \$12.** 

NUMBER OF CLASSES = 9.

NUMBER OF SUBCLASSES = 9.

NUMBER OF TRAINING FIELDS = 9.

NUMBER OF TEST OR DESIGNATE FIELDS. = 0.

LYNOON B. JOHNSON SPACE CENTER<br>HOUSTON, TERAS

CME NO. 37 TEST AREA

#### PROCESSING FOR FILZON

TAPE OUTPUT ON LOGICAL UNIT 19 -- LARSYS II FORMAT.

ON ENPUT TAPE BEFORE PROCESSING BEGINS 200 LINES WILL BE SKIPPED.

ON EACH LINE OF THE INPUT TAPE 160 SAMPLES WILL BE SKIPPED.

ZOOM LINE FACTOR = 1.000

ZOOM SAMPLE FACTOR = 1.000

LINE LINIT \* 250

SANPLE LIMIT = 220

**SUPUT LINES 451 TO 512 WILL NOT BE PROCESSED DUE TO THE ZOON LINE FACTOR.** 

ON EACH INPUT LINE, SAMPLES 381 TO 512 WILL NOT BE PROCESSED DUE TO THE ZOOM SAMPLE FACTOR.

89 APR 76

**ISLAND TEST »**  $-3 - -3 - -3 - -3$  $\mathbf{H}$  $-3$  $-1$ 

UNCLASSIFIED PIXEL TEST (HOLE) x -3 -3 -3 -3 -3 -3 -3 -3

DEFAULT CODE FOR UNCLASSIFIED PIXELS = 120

DEFAULT SYMBOL FOR UNCLASSIFIED PIXELS = 0

## LYNDON B. JOHNSON SPACE CENTER<br>HOUSTON, TEXAS

CAE NO. 37 TEST INEA

#### TRAINING FIELDS FOR FILZON DUTPUT

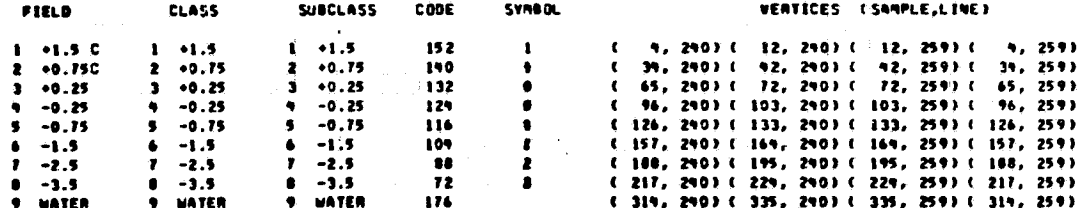

**DRIGINAL PAGE IS**<br>OF POOR QUALITY

**09 APR 76** 

**III <sup>a</sup>** LVNOON B. JOHNSON SPACE CE%TER co **APR l6** HOUSTON, TEXAS

**CHI** 00. IF TEST AREA

F

#### SUMMARY OF OUTPUT FOR FILZOR ••••••.•••••••••••••.••••...

OUTPUT FILE 1 ON UNIT **19 --** LARSYS It FORMAT.

NUMBER OF RECORDS THAT HAVE BEEN READ FROM LOSICAL UNIT 21= - 251,<br>NUMBER OF UNCLASSIFIED PIXELS THAT HAVE BEEN RECLASSIFIED DUE TO THE HOLE TEST (-3) FOR FILTER 7 =<br>TOTAL NUMBER OF AOLE PIXELS THAT HAVE BEEN RECLASSIFIED

<sup>f</sup> y <sup>a</sup> i

## PERCENT TABLE

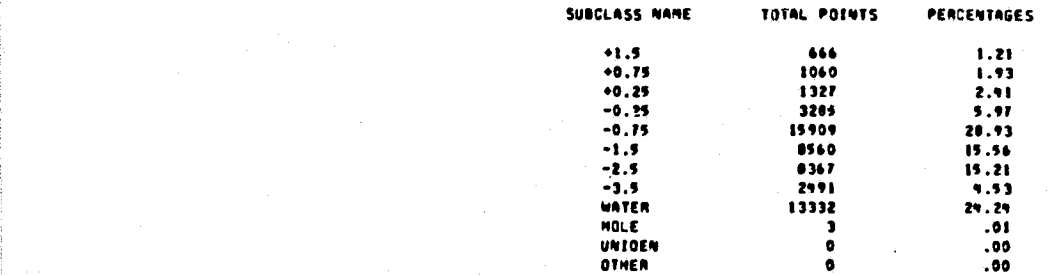

FOR FILTER I THE AVERAGE CMI FOR ALL LAND PIXELS IS -1.306.

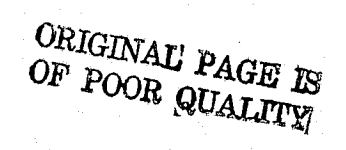

D-81

LYNDON B. JOHNSON SPACE CENTER<br>HOUSTON, TEXAS

CAE NO. 37 TEST AREA

DISPLAY OF FIELD WHOLE PRODUCED BY FILZON. --------------

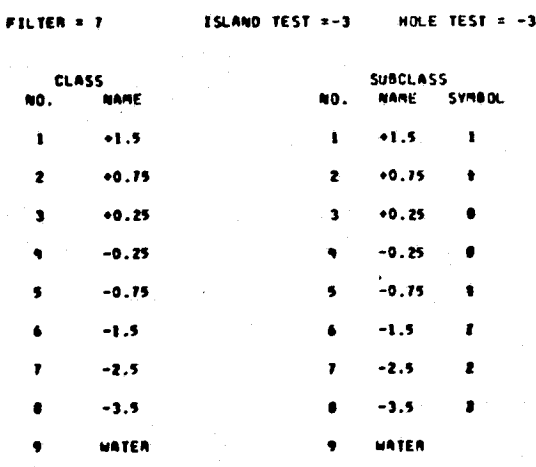

SPECIAL SYMBOLS

HOLE  $\bullet$ 10

Ħ **TRNFLD**  $\ddot{\phantom{0}}$ 

12 **TSTFLO**  $\epsilon$ 

 $\bf 13$ DUPFLD \$

 $\mathbf{1}$ ż  $\bullet$ 

 $D-82$ 

09 APR 76

ORIGINAL PAGE B OF POOR QUALITY

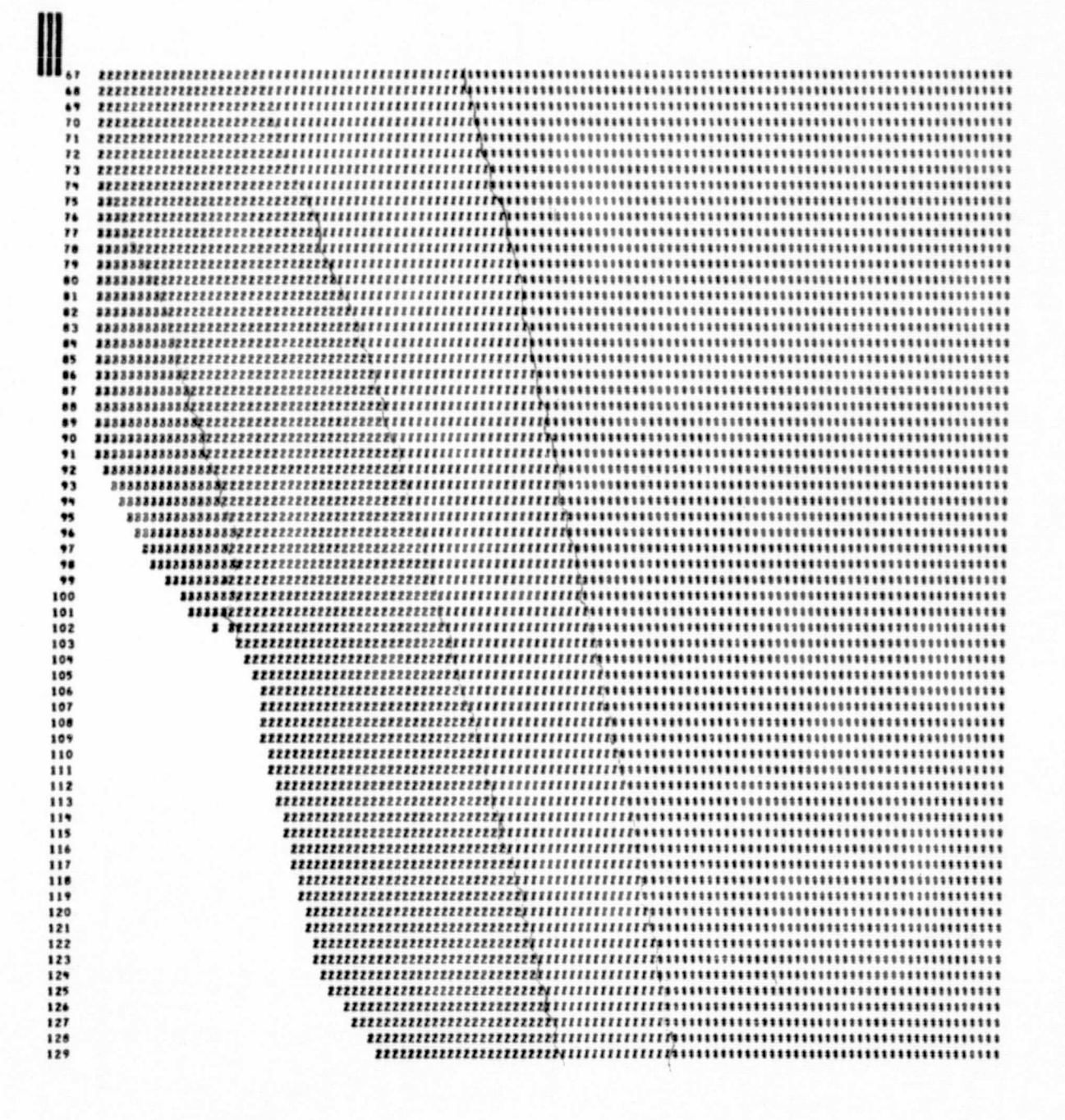

 $D - 84$ 

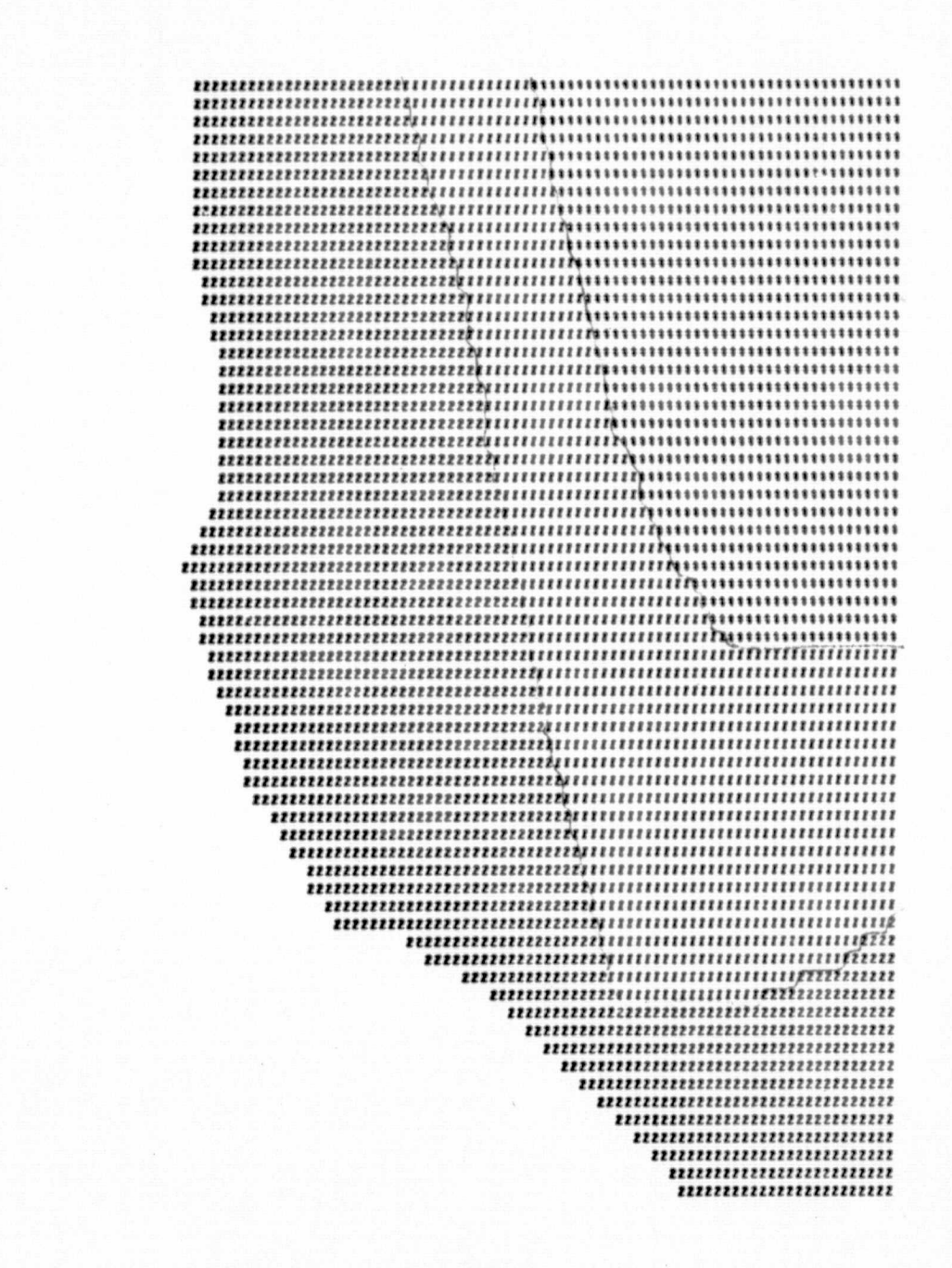

 $\frac{135}{135}$ 

 $\frac{136}{137}$ 

<br>139  $\frac{190}{191}$  $\frac{1}{1}$ 

 $\frac{196}{197}$ 

 $\frac{1}{150}$ 

15 1

164<br>165

<br> $186$ <br> $187$ 

<br> $189$ <br> $190$ 

 $\frac{191}{192}$ 

 $\overline{B}$ 

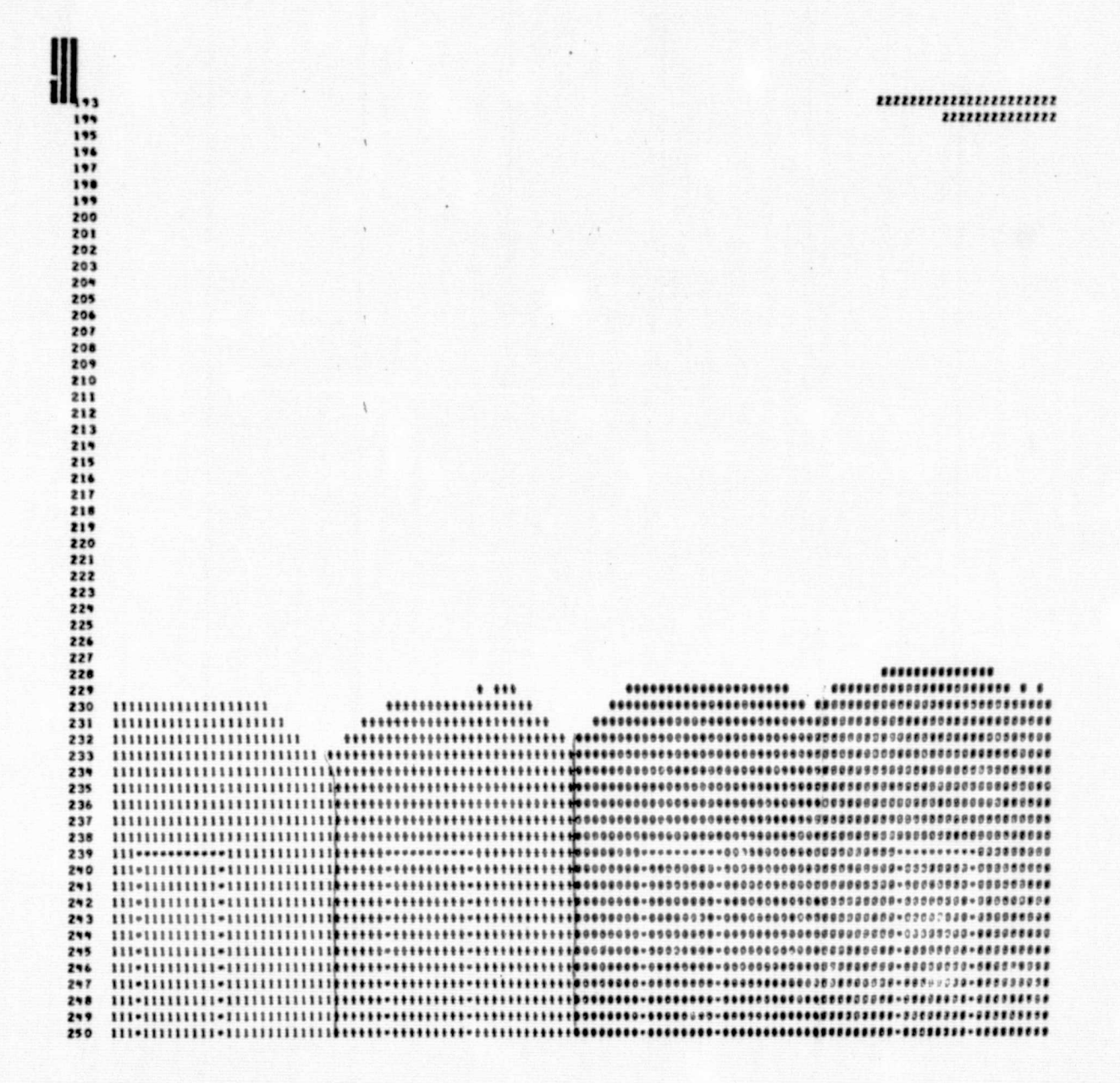

 $\mathcal{D}$ 

DRIGINAL PAGE IS

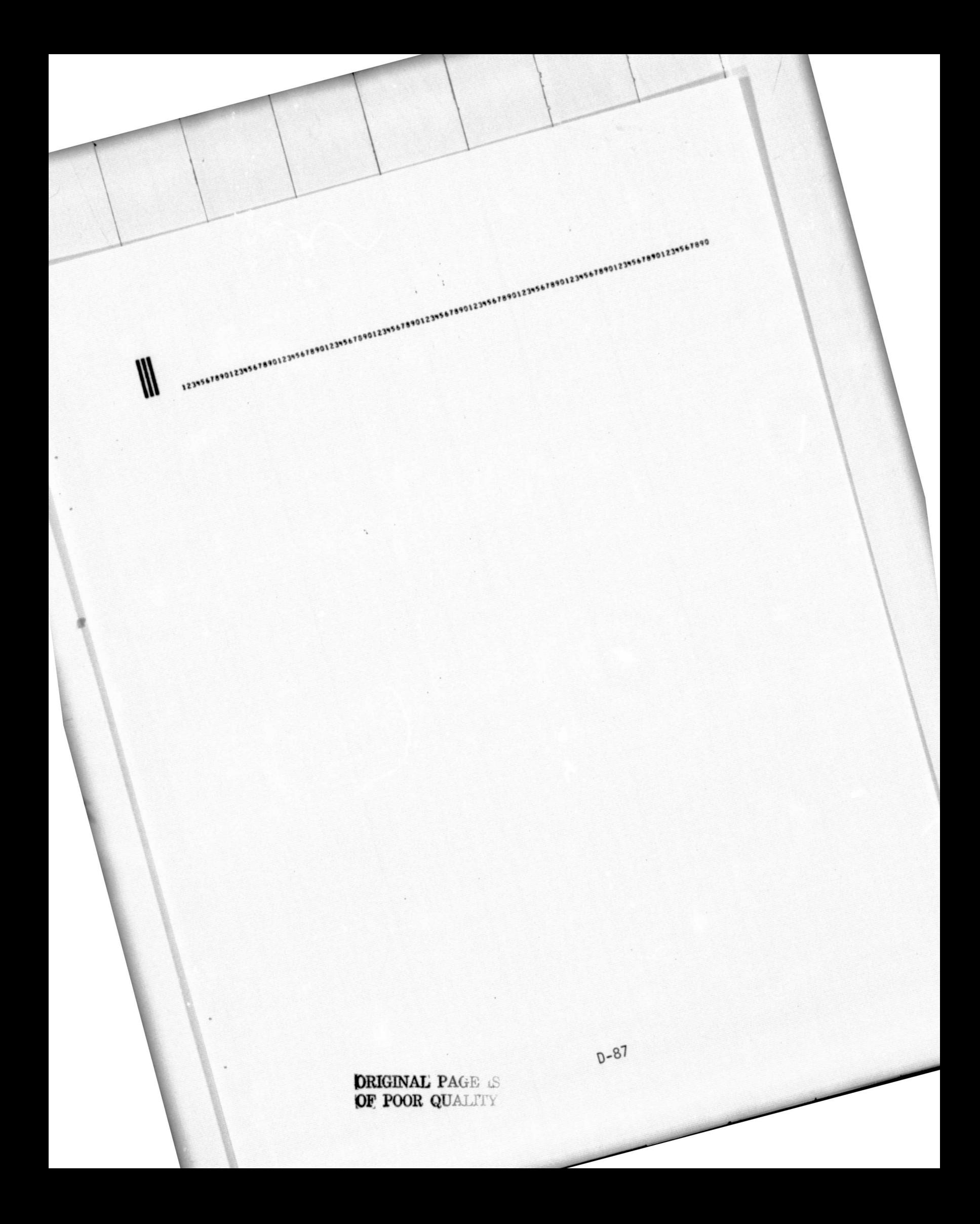

## LYNDON B. JOHNSON SPACE CENTER<br>HOUSTON, TEXAS

CAI NO. 37 TEST AREA

ģ

#### DISPLAY OF FIELD WHOLE PRODUCED BY FILZOM.

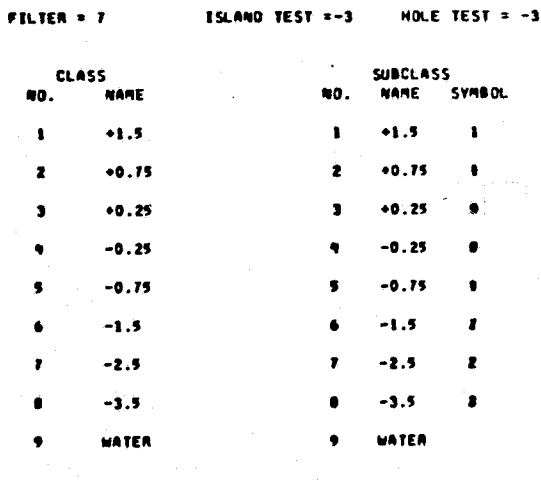

SPECTAL SYMBOLS

HOLE

10

 $\bullet$ 

TRUFLO  $\mathbf{u}$ 

12 **TSTFLO** ٠

**DUPFLO**  $\bullet$ 13

# 

# 

# ORIGINAL PAGE IS<br>OF POOR QUALCTY

 $D-88$ 

**09 APR 76** 

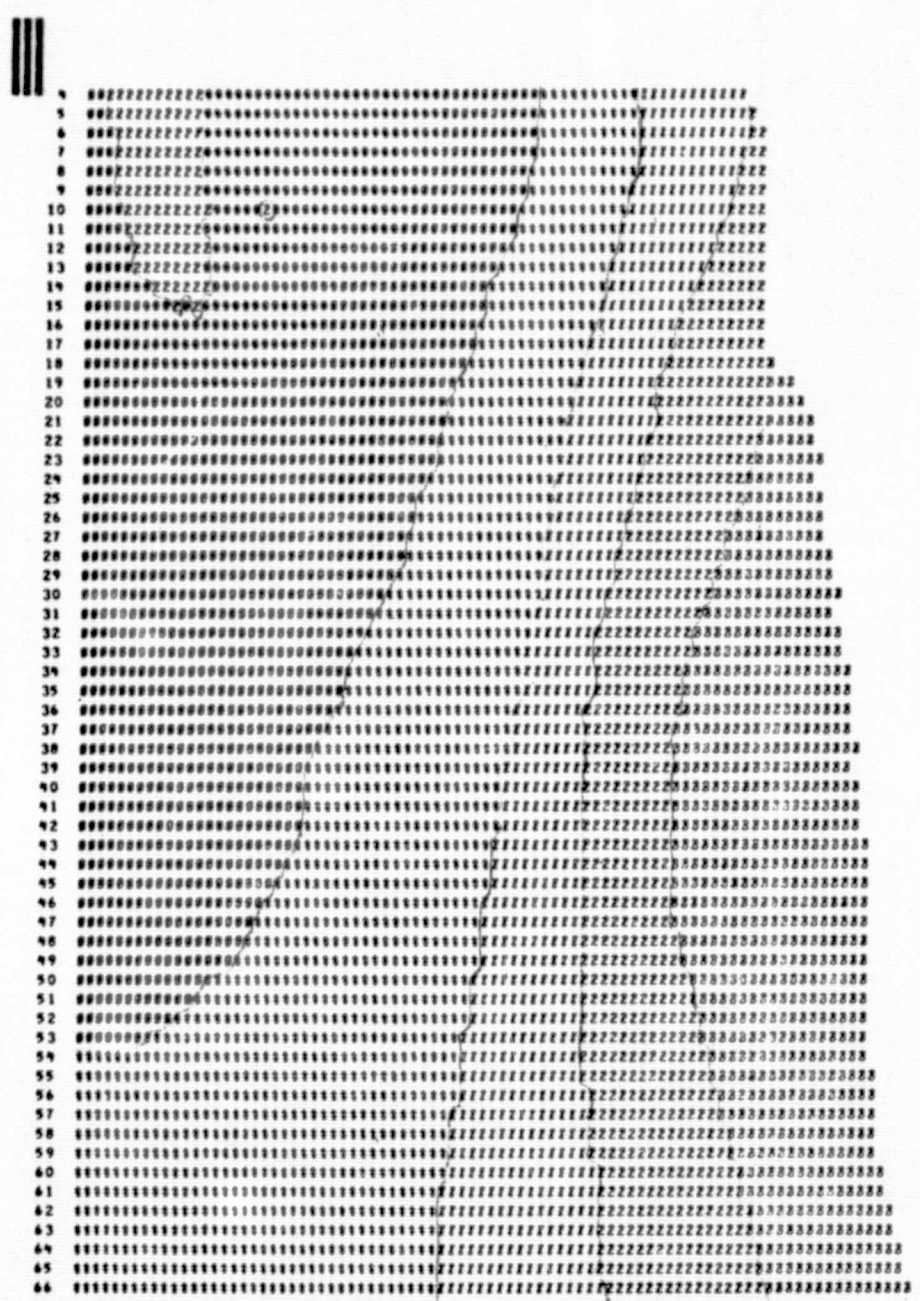

ORIGINAL PAGE E

 $...$ w  $\cdots$ 14.1 ...  $\label{def:main} \begin{small} \textbf{1} & \textbf{1} & \textbf{1$  $...$  $\cdots$ 

 $\frac{1}{2}$ 

ORIGINAL PAGE IS

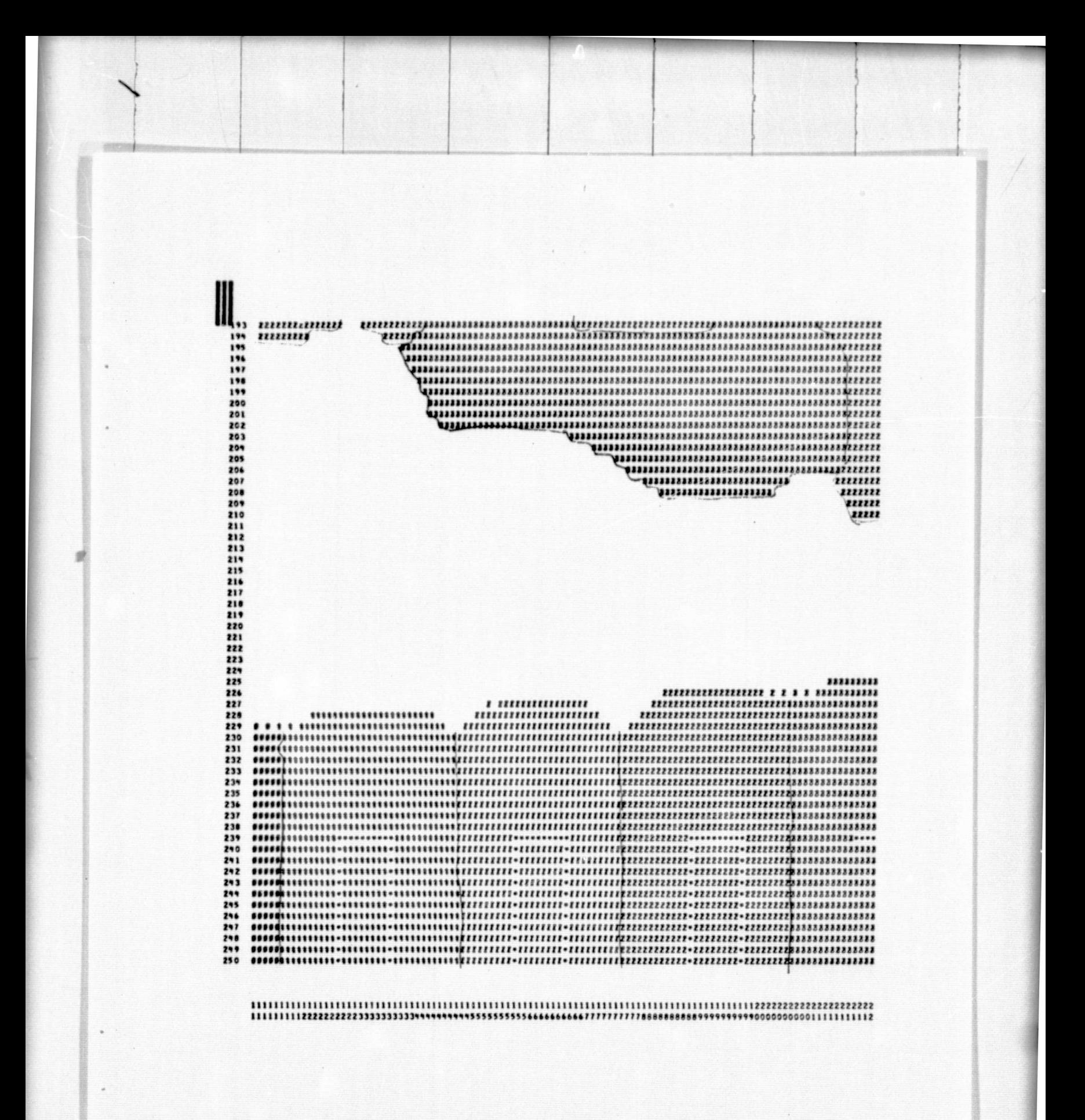

OF POOR QUALITY

 $\colon$ 

.<br>1012345678901234567890123456789012355678901234567890123456789012345678901234567890123

1239567890

TIME FOR FILZON = 4.752 MINUTES.

#### APPENDIX E

EXCERPT FROM DISPLAY PROCESSOR, USER DOCUMENTATION EOD-LARSYS WITH MODIFICATIONS

#### APPENDIX E

#### EXCERPT FROM DISPLAY PROCESSOR, USER DOCUMENTATION EOD-LARSYS WITH MODIFICATIONS

The DISPLAY processor reads a classification tape (MAPTAP) output by CLASSIFY and performs the following functions:

- Provides a line-printer map of each classified field on the MAPTAP. Training and test fields within the classified image are outline.
- Produces classification summaries for each classified field. These summaries provide a break-down on the number of pixels classified and the number of pixels thresholded from each subclass, class, and category.
- Optionally produces an intensive test site classification summary for one zone type versus all 'other' zone types. The user specified zone may be a category, class or subclass.

i

l

i

<sup>j</sup> • Allows the user to 'designate' fields to be excluded from the classification summaries. Fields may be designated 'unidentifiable' or 'other'. Pixels within the unidentifiable fields are counted and are not considered in the classification Summaries. Pixels within the designated 'other' fields are counted as a separate zone type regardless of how they were classified. In the intensive test site report these pixels are included in the 'other' category.

All pixels within the 'designated' areas are printed with the pound,  $'$ #', symbol.

See section  $12.4.4<sup>3</sup>$  for sample input of 'designated' fields.

• If thresholding is requested, assigns a pixel to the threshold class if:

 $Q_i > t_i$ 

f  $E-2$ 

r

I

1

r

I.

where:  $Q_i$  = the value of the quadratic form  $(x-\mu_i) K_i^{-1} (x-\mu_i)^T$ as computed by CLASSIFY for subclass i

is a set of the contract of the contract of the contract of the contract of the contract of the contract of th

i

ţ,

- $\mu_i$  = mean vector for subclass i
- $K_i$  = covariance matrix for subclass i
- $t_i$  = threshold value for subclass i
- Allows the threshold value  $t_i$  to be determined in one of three ways.
	- 1. User input. The user inputs the exact threshold value. See control cards (THRESHOLD) and (OPTION THRESHOLD VALUE).
	- 2. Chi square. The user inputs confidence levels for each subclass on the THRESHOLD card and includes the OPTION CHI-SQUARE. The program obtains the chi-square threshold value from an internal chi-square functional routine.
	- 3. Empirical. The user inputs confidence levels for each subclass on the THRESHOLD card and includes the OPTION EMPIRICAL card. The program determines the empirical distribution function for each sub-class from the cumulative histogram of the quadratic form for, correctly classified pixels in the ground truth areas, (i.e. training or test fields).

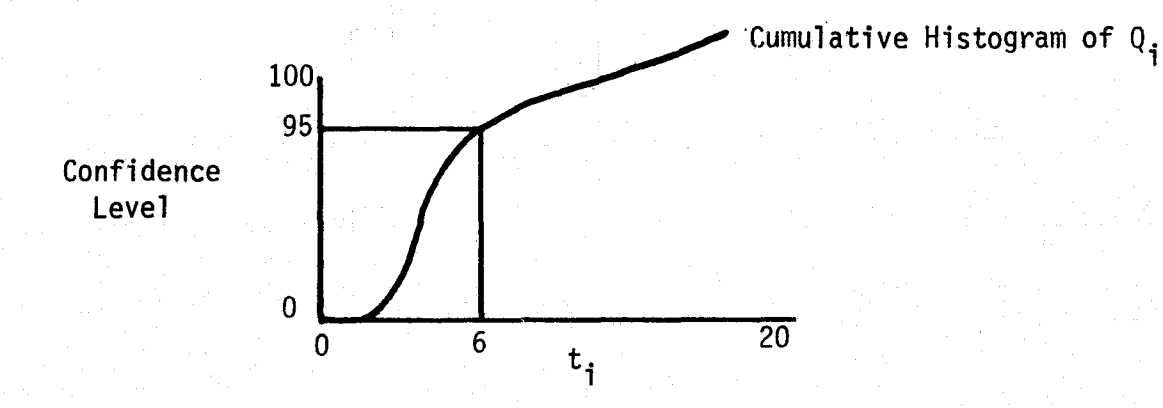

From this example curve the user input of a 95% confidence level for sub --class i would result in a threshold value of 6.0.

- 9 Produces plots of the empirical distribution function when the OPTION PLOT is exercised.
- Optionally performs a four nearest neighbor spatial filtering on the classified image. This algorithm takes into consideration that, in many instances, a pixel is most likely to be like its nearest neighbors. When the option is exercised (via the OPTION FILTER control card), the four nearest neighbors of each pixel are examined.. If all the neighbors are classified the same and the pixel in,question is classified differently, then it is assumed that the pixel was classified incorrectly and its classification is changed.

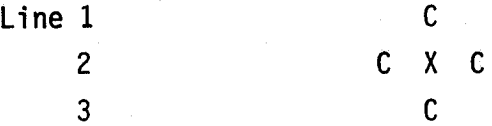

The pixel classified as X will be changed to C. See reference  $9^3$  for more information on this algorithm.

- Optionally outputs the classified image on to tape in either LARSYS-2 or Universal format. (This option is exercised via the FORMAT control card.)
- Provides classification performance summaries for ground truth areas within the classified image. The following six performance summaries are available to the user. 'Fields' in these reports are training fields used **in I**STAT or ISOCLS and paused to DISPLAY on the MAPTAP, or they may be 'test' fieldsinput directly to DISPLAY (see section  $12.4.4$ )<sup>3</sup>

 $E-4$ 

- 1. Field by subclass
- 2. Field by class

t

i

- 3. Field by category
- 4. Class by subclass
- 5. Class by class
- 6. Class by category

#### 12.1 INPUT FILES

The only input file required for DISPLAY is the MAPTAP (Section 4.4)<sup>3</sup> file output by CLASSIFY. This file must be assigned to logical unit B (Fortran unit 2). If DISPLAY is executed back-to-back with CLASSIFY the file may be a assigned to FASTRAND. However, if DISPLAY is to be executed later, the file must be assigned to tape and saved when CLASSIFY is executed.

I

#### 12.2 OUTPUT FILES

t

The DISPLAY processor will optionally generate a tape of the classified image for display on the DAS. The control card "FORMAT" (Section  $12.4.3$ )<sup>3</sup> allows the user to exercise this option. When requested the tape should be assigned to a 9-track tape drive for compatibility with the DAS tape drives. The tape assignment must be made to logical unit N (Fortran unit 16).

The modified DISPLAY processor will optionally generate a tape containing the classified image and pertinent information about each zone. The option is exercised via the FIZKEY control card. The tape assignment must be made to logical unit I (FORTRAN unit 11). If more than one execution of DISPLAY is desired, multiple files can be output on the INFIZ tape.

#### 12.3 SCRATCH FILES

The random access drum file is used as a scratch file in DISPLAY. No assignment is necessary.

#### 12.4 CARD INPUT

All formats referred to in this section are defined in section 3.

#### 12.4.1 PROCESSOR CARD

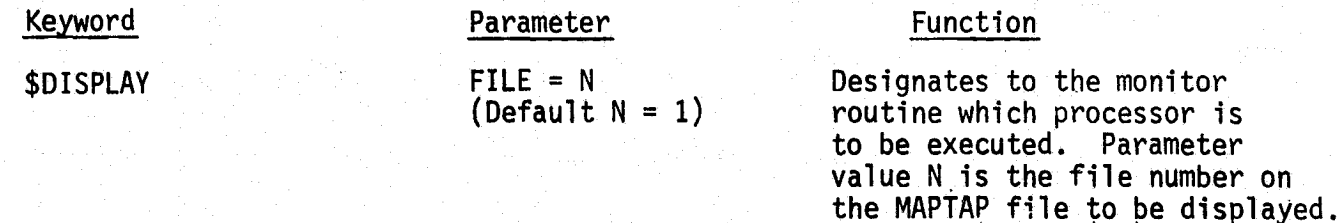

E-5

#### 12.4.2 SPECIAL SYSTEM DECKS

None

1

i

#### 12.4.3 CONTROL CARDS

#### Keyword Parameter Value

OPTIONS STATS (DEFAULT: No statistics printed)

#### OPTIONS PCT

(DEFAULT: Performance summary printed for classes only).

#### OPTIONS NOMAP

OPTIONS FILTER

k

(DEFAULT: Map printed)

(DEFAULT: Spatial filtering is not performed)

OPTION FIZKEY (DEFAULT: No INFIZ tape is generated).

#### Function

Prints statistics for subclasses used in the previous CLASSIFY run. These statistics are saved on the MAPTAP.

Print a performance summary on a per field basis as well as per class basis. This is a performance summary for ground truth fields, (i.e. training or test fields within the classified image).

Do not print a map of the data. Only a performance summary is printed.

Perform four nearest neighbor spatial filtering on the classified image.

An INFIZ tape is generated.

<sup>1</sup> -

1

#### Keyword Parameter Value Function

E-7

THRESHOLD  $T_1, T_2, \ldots$  Use the threshold values (DEFAULT:  $T_1, T_2, \ldots$  for subclasses No thresholding) 1,2,... respectively. Thresholds must be positive floating point numbers. One value must be specified for each subclass on the MAPTAP. Thresholds may also be specified in the following format:

 $N_1$ <sup>\*T</sup><sub>1</sub>, $N_2$ <sup>\*T</sup>2,... where  $N_1$  and  $N_2$  are integers which specify how many consecutive times the corresponding thresholds should be used.

For the CHI-SQUARE option and the EMPIRICAL option the numbers input on this card are the confidence levels. (i.e.  $T_1$  = .99 means that the user wants to maintain 99% or reject 1%).

For the THRESHOLD VALUE option, the numbers input on this card are the actual threshold values to be used for thresholding (i.e. T  $T_1 = 10.02$  means that the threshold value for subclass 1 is 10.02.

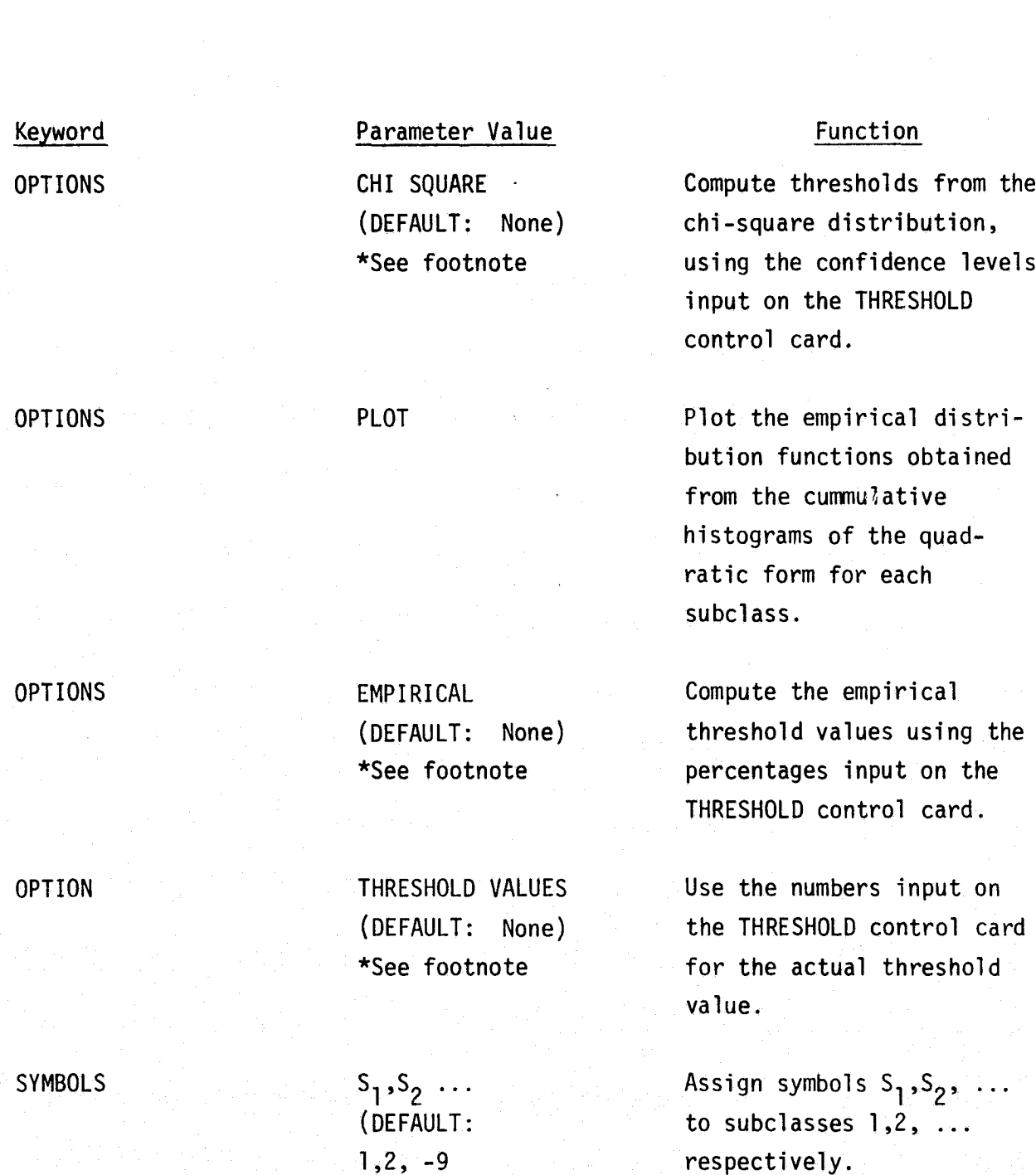

{

F-

\*If the THRESHOLD control card is input, one of the three options (CHI-SQUARE, EMPIRICAL, or THRESHOLD VALUES) should be input also. If the OPTION card is omitted and the THRESHOLD card isinput, chi-square is assumed.

A,B,C,D, ... Z,

1,2,3,4)

r

 $\epsilon$ 

A

a

#### Keyword **Parameter Value** Function

 $ACREAGE$  TOTAL = X, The total acreage in the

 $\vec{r}$  1

i

**I**

 $CROP = Y$ , intensive test site is X.  $OTHER = Z$  Acreage of the crop named (DEFAULT: None) on the 'CROP' control card **is** Y. Acreage of all other crop types in the intensive test site is Z. X, Y, and Z are floating point numbers. This input is meaningful only if the 'CROP' control card is input also.

SITE Any 24 characters Name of the intensive test (DEFAULT: Blanks) site. This **is** used in printing the heading for the intensive test site report.

ANALYST Any 18 characters Name of the data analyst. (DEFAULT: Blanks) This is printed in the heading for the intensive test site report.

PROCEDURE Any 60 characters Procedure used in classifi-(DEFAULT: Blanks) cation of the intensive test site. This is printed in the heading for the intensive test site report.

#### Keyword Parameter Value Function

is a simple of the contract of the contract of the contract of the contract of the contract of the contract of

FORMAT NAME NAME NAME NAME WIVERSAL tion map tape is Universal format. generated by NAME = LARSYS

> (DEFAULT: LYNDON B. JOHNSON SPACE CENTER)

(DEFAULT: HOUSTON, TEXAS)

(DEFAULT: blanks)

(DEFAULT: meter field. current date)

i

(DEFAULT: No The output classification output classifica- tape is generated in the DISPLAY) The output classification tape is generated in the LARSYS-2 format

Any 60 characters Replace first header line beginning in with the 60 characters in column 11. the parameter field.

9

9

Any 60 characters Replace second header line beginning in with the 60 characters in column 11. the parameter field.

Any 60 characters Print a comment line using beginning in the 60 characters found in column 11. the parameter field.

Any 12 characters Replace the date in the beginning in standard heading with the column 11. 12 characters in the para-

HED1

HED2

COMMENT

DATE

## Keyword Parameter Value

v

de la

\*END\* (none) <sup>2</sup>

## **Function**

l

3

Signals the end of the control cards

\$END\* (none)

Signals the end of all control cards for the current processing function.